# Us penepryapa peca  $\sum_{i=1}^{n}$ eroBuu

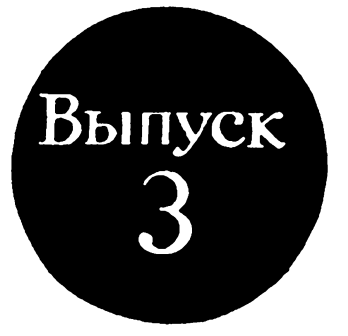

Произведения для шестиструнной гитары

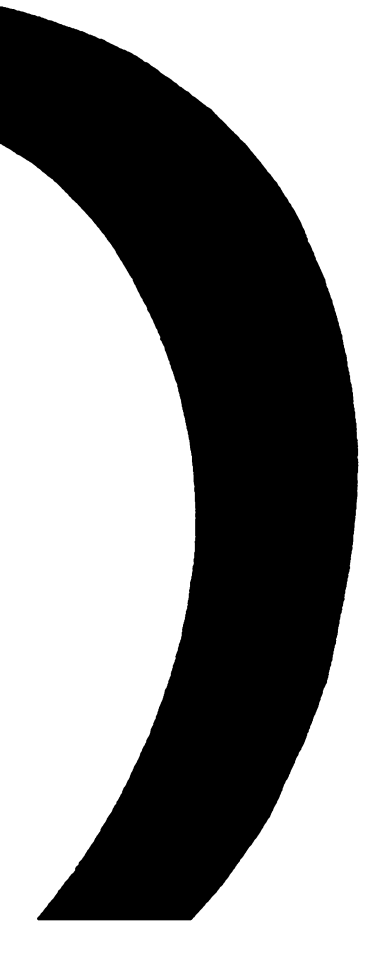

# Содержание Contents

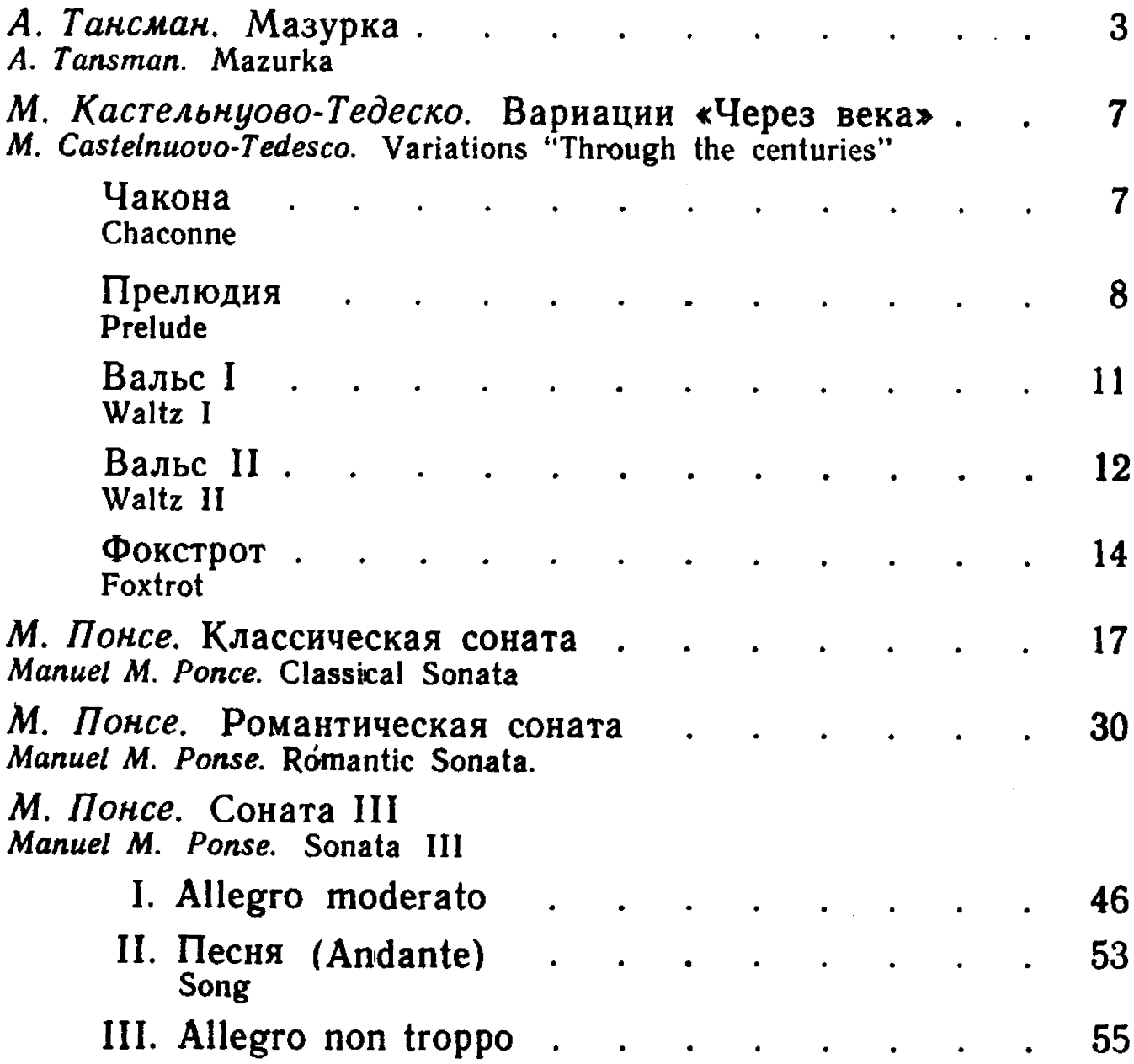

Андресу Сеговии

 $\hat{\mathcal{A}}$ 

To Andrès Segovia

#### **МАЗУРКА**

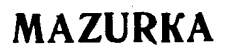

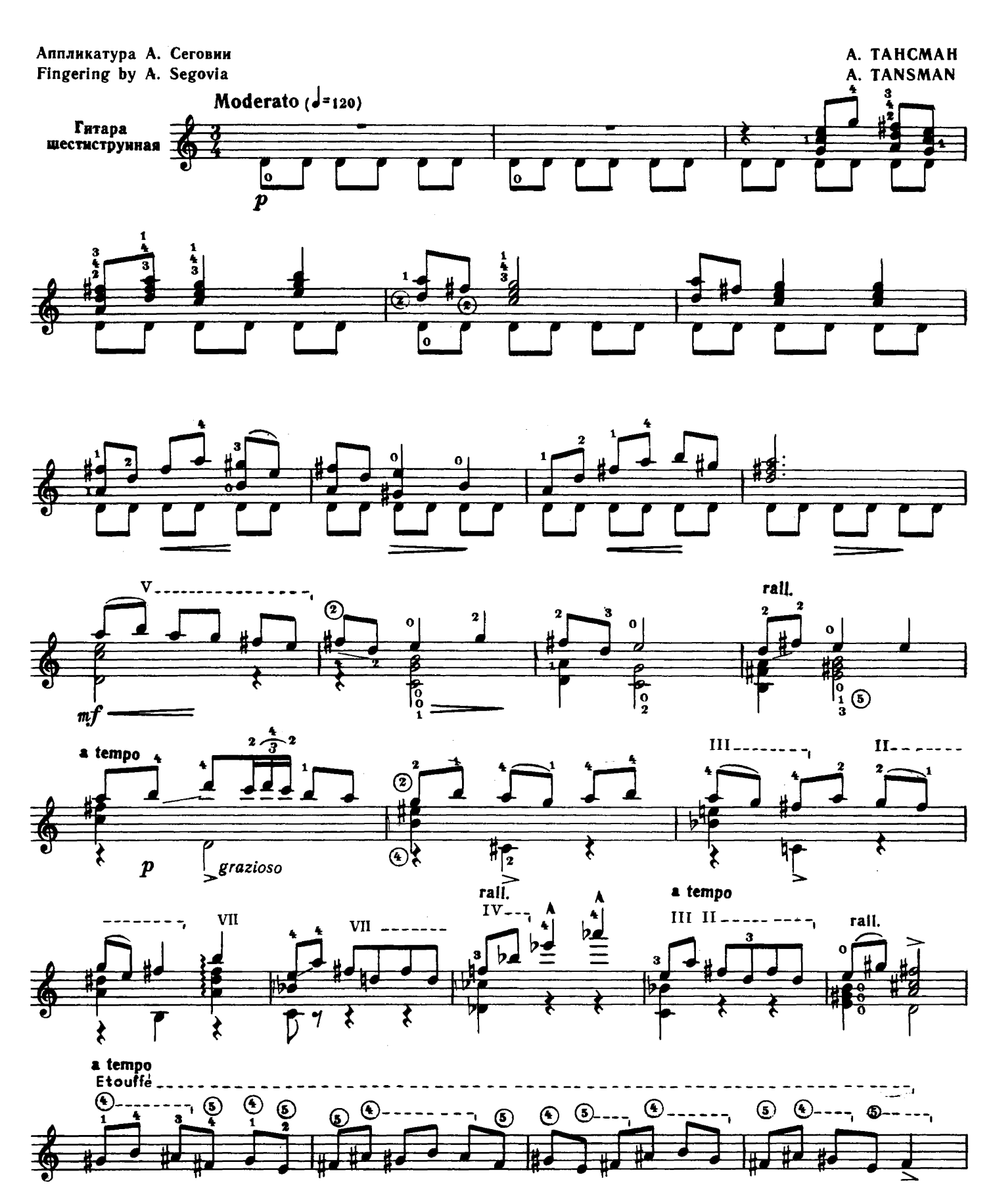

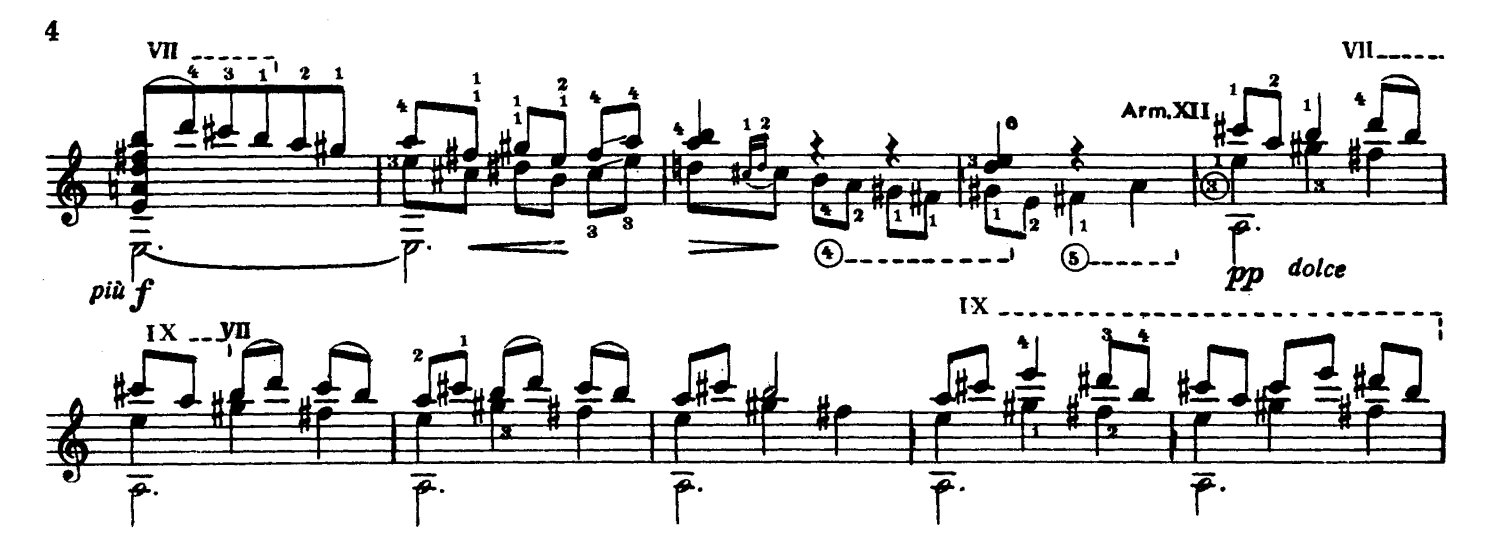

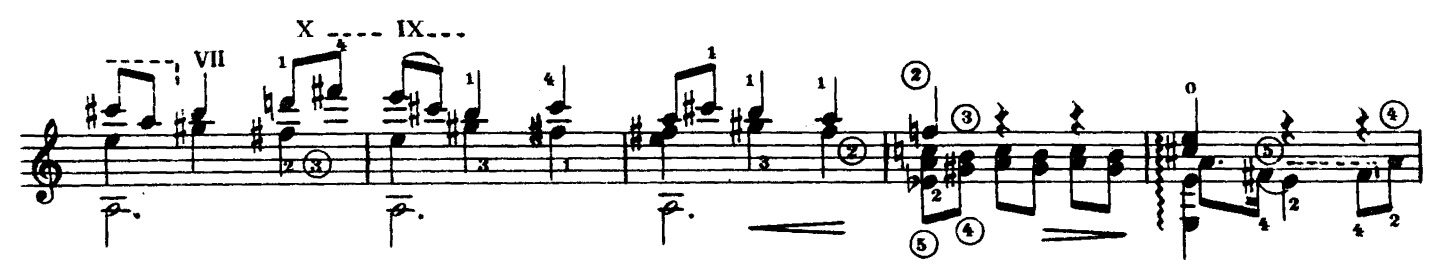

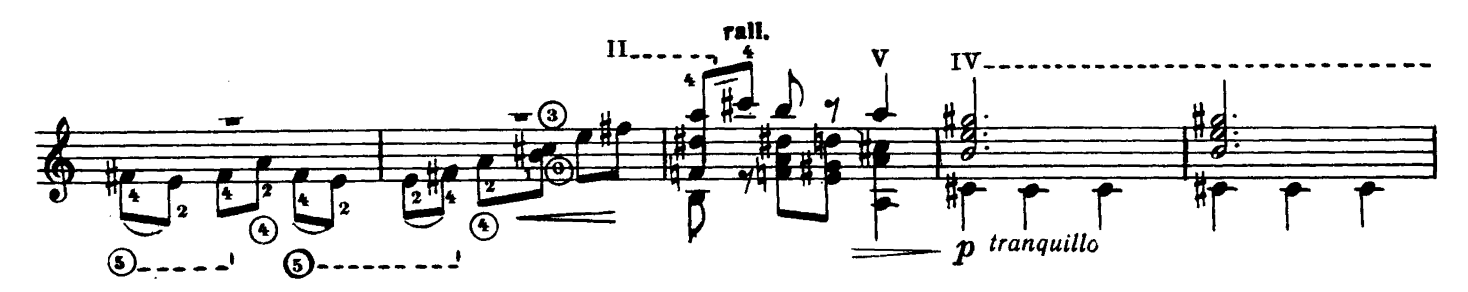

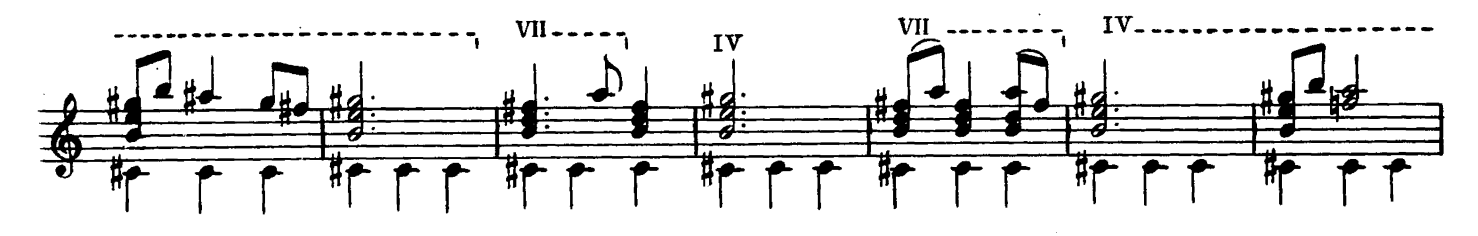

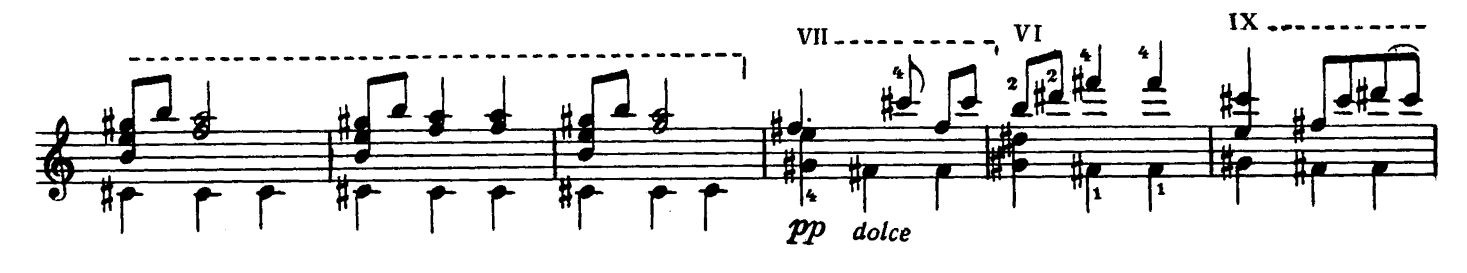

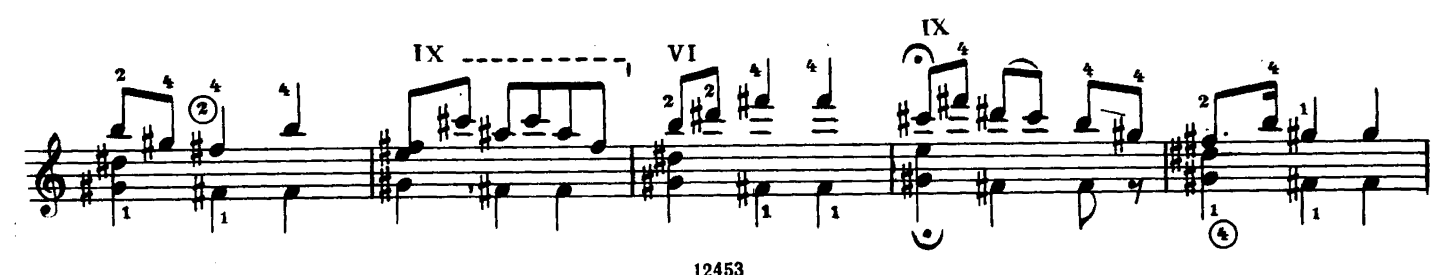

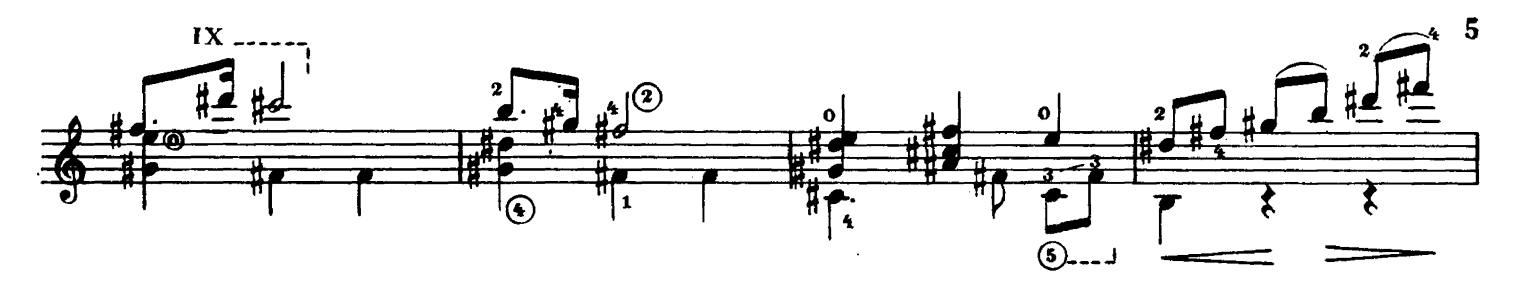

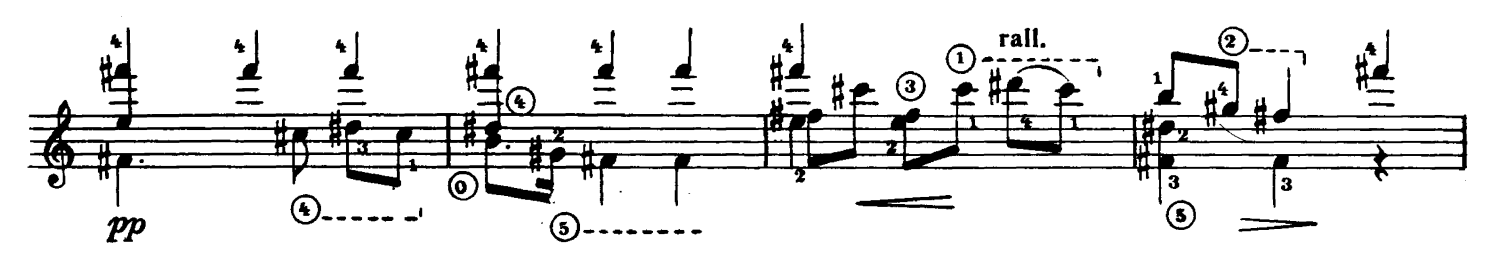

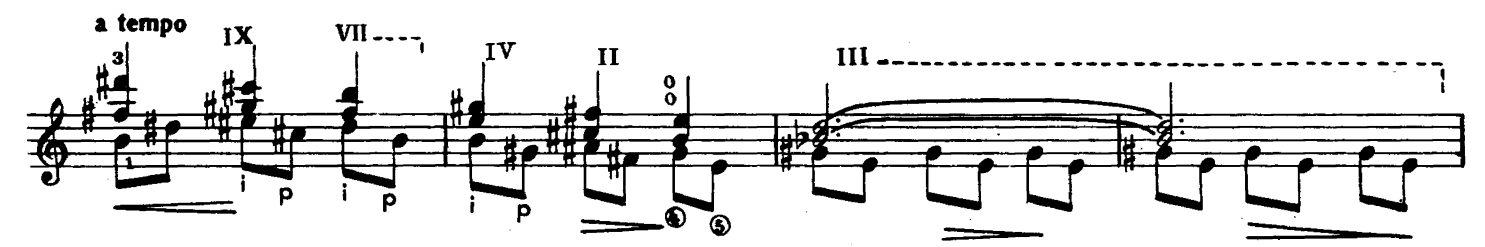

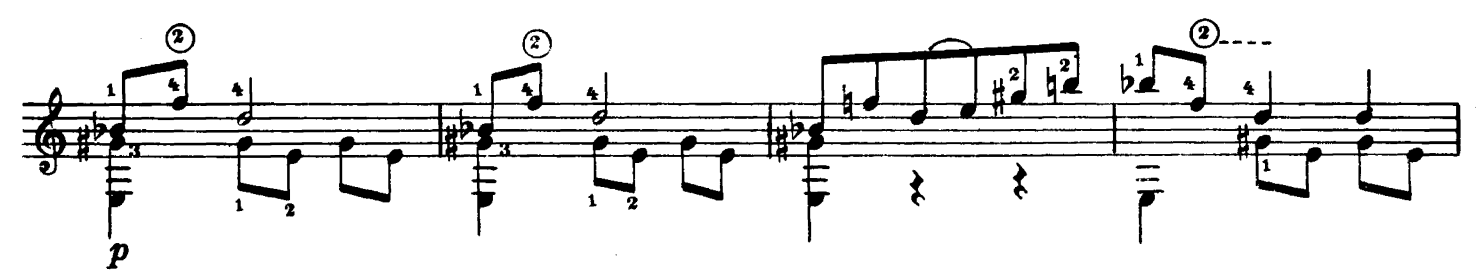

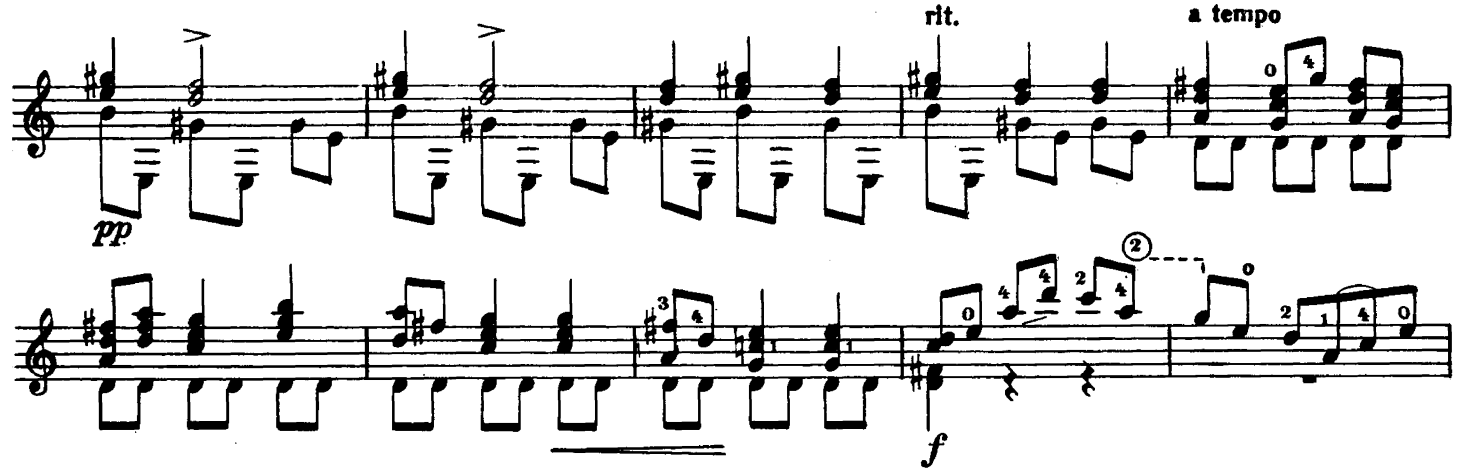

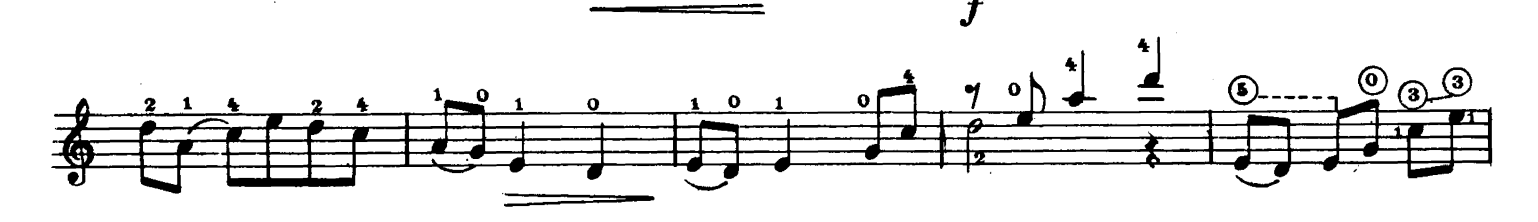

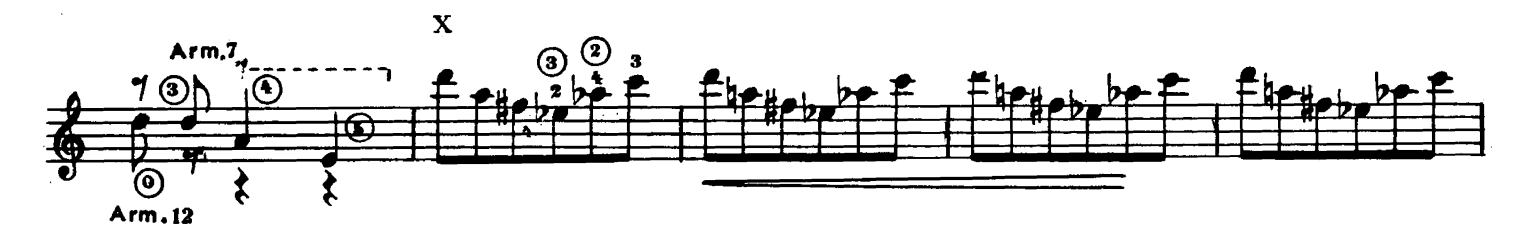

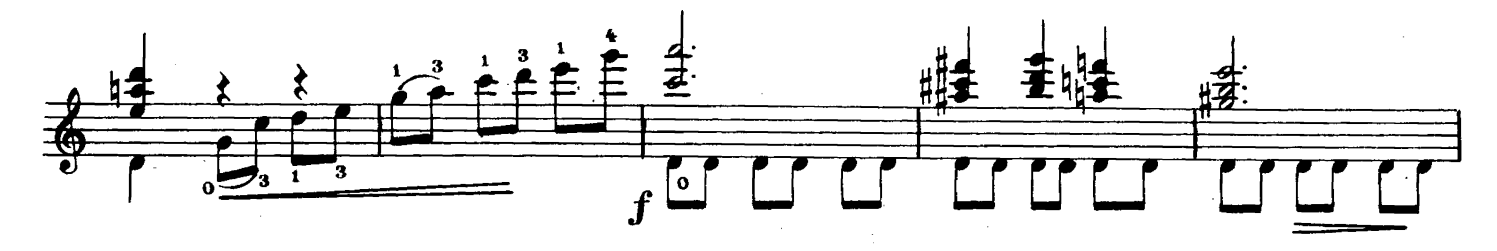

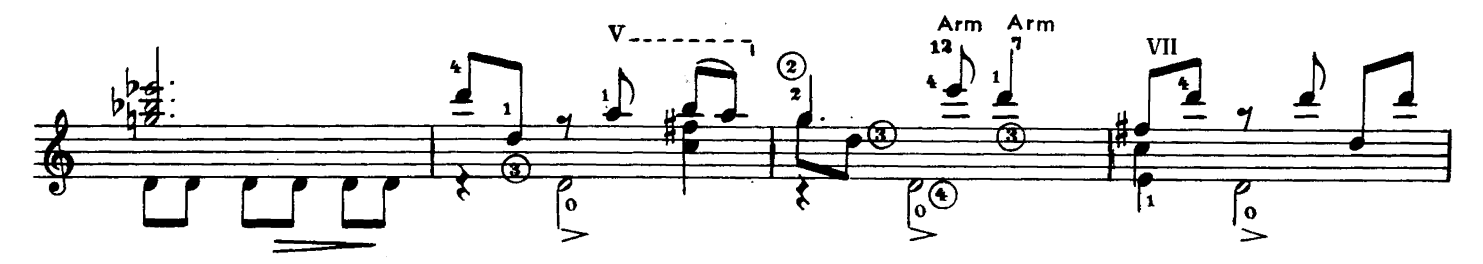

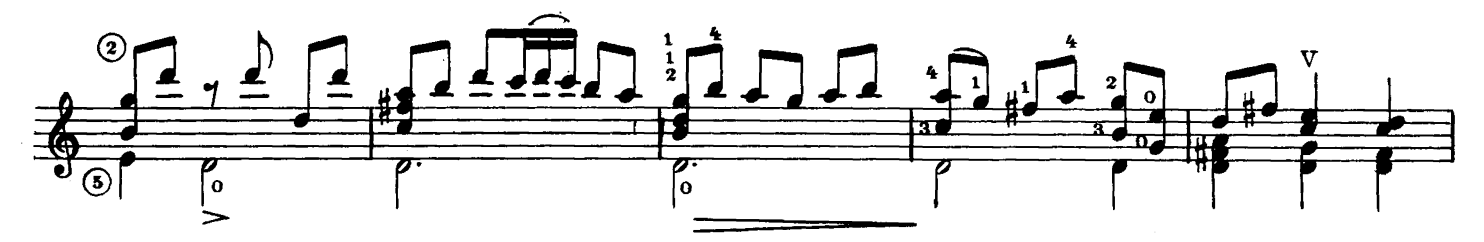

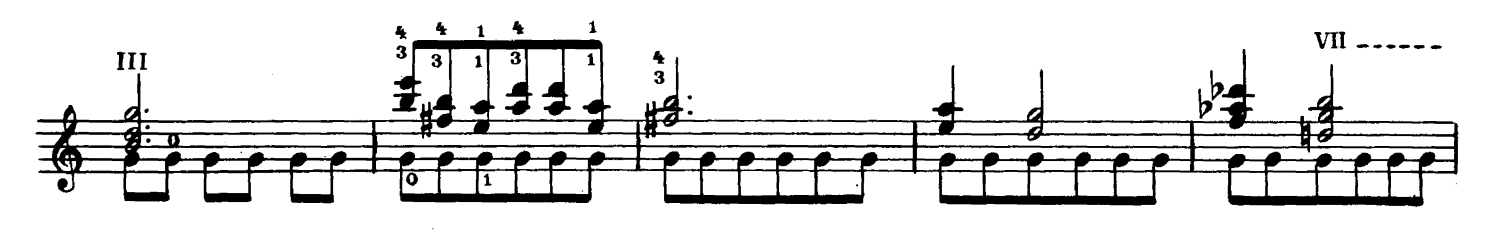

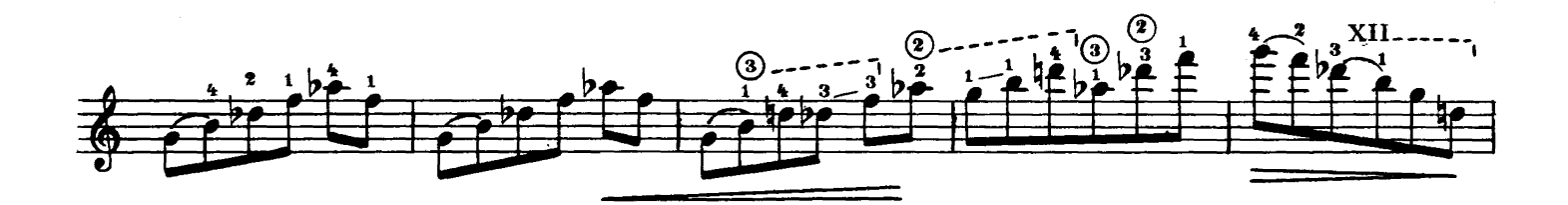

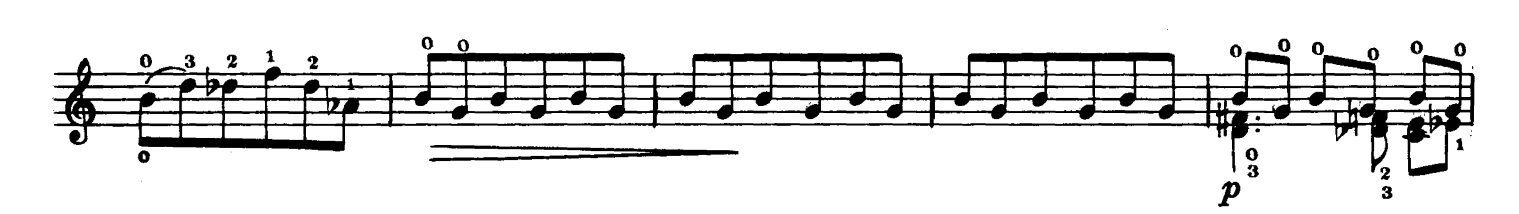

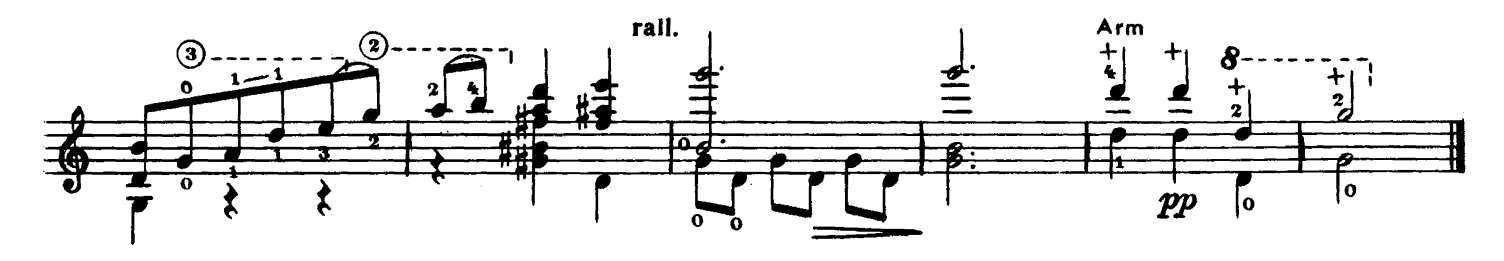

#### Андресу Сеговии **ВАРИАЦИИ** "ЧЕРЕЗ ВЕКА"

To Andrès Segovia

### "THROUGH THE CENTURIES"

Chaconne

**VARIATIONS** 

#### Чакона

Аппликатура А. Сеговии Fingering by A. Segovia

М. КАСТЕЛЬНУОВО-ТЕДЕСКО M. CASTELNUOVO-TEDESCO

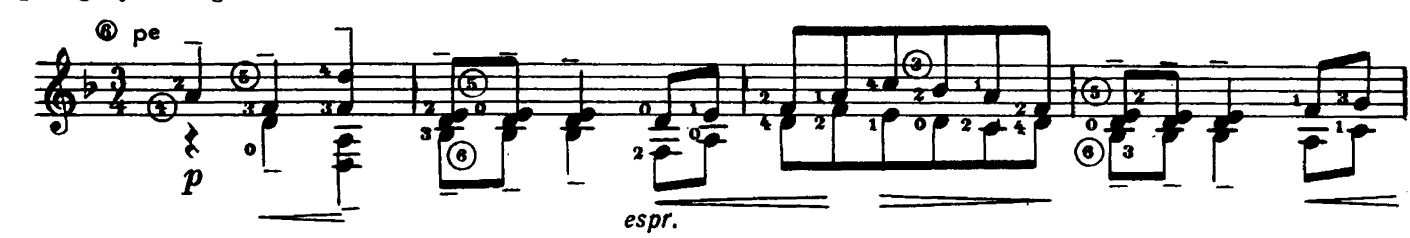

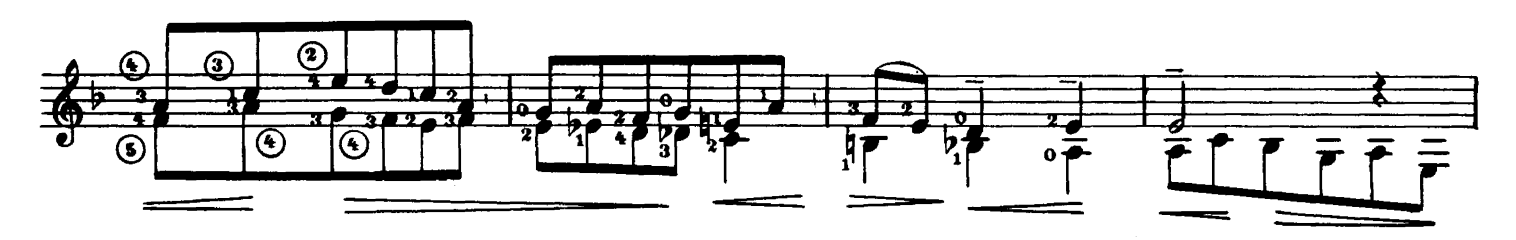

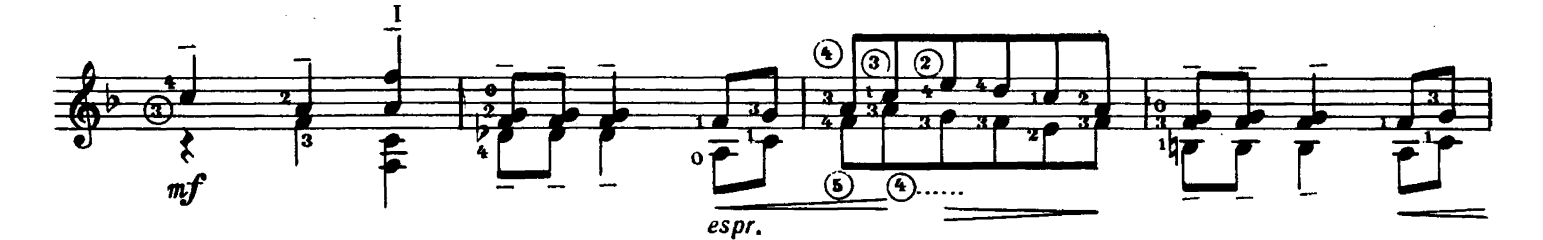

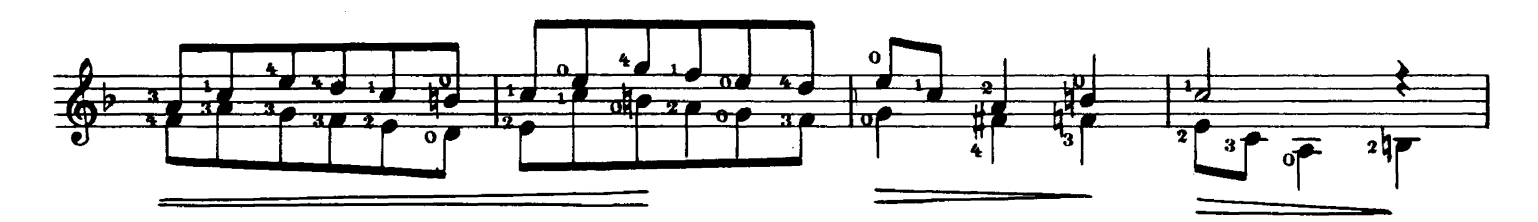

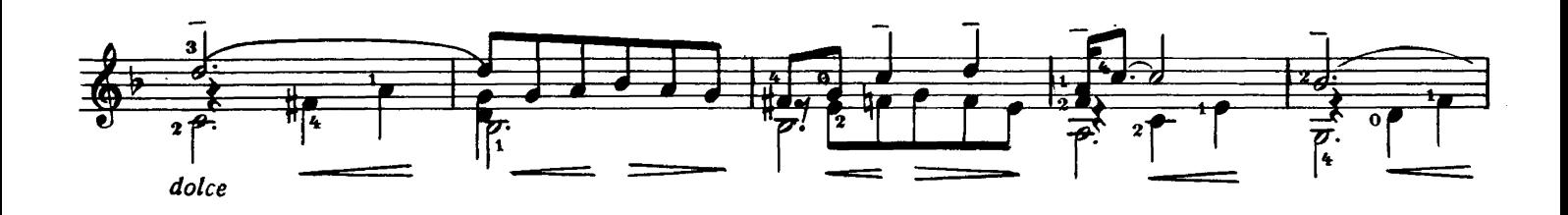

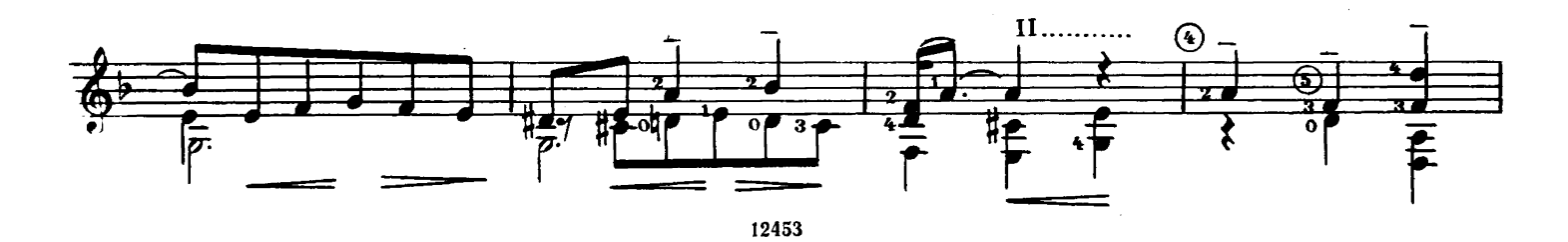

 $\overline{7}$ 

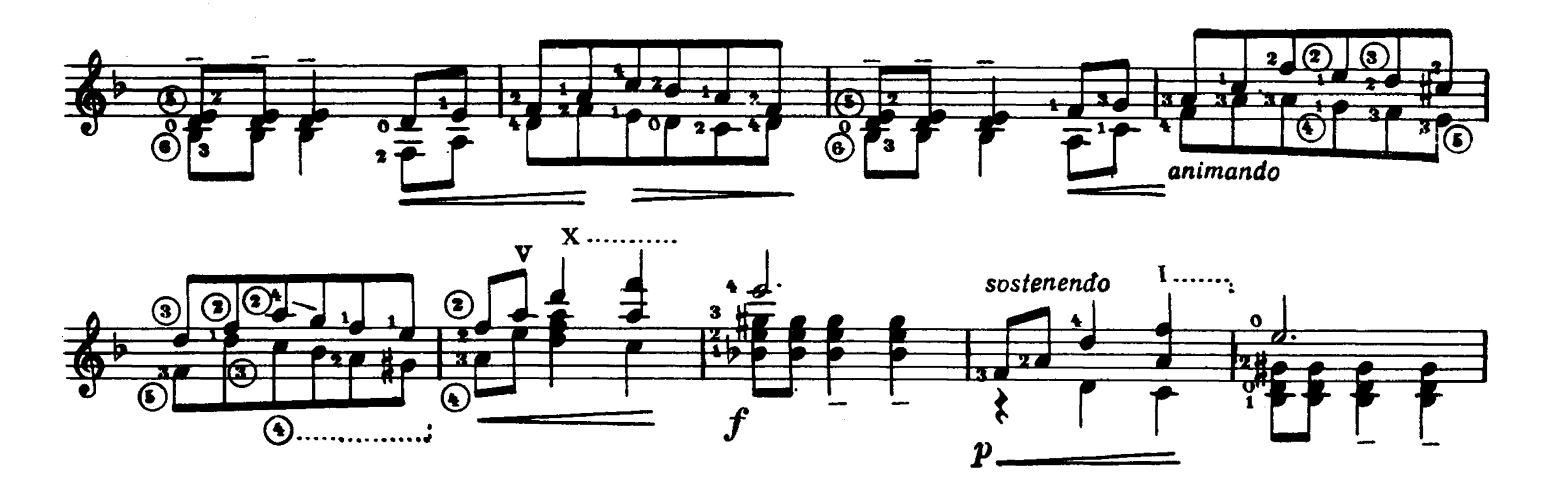

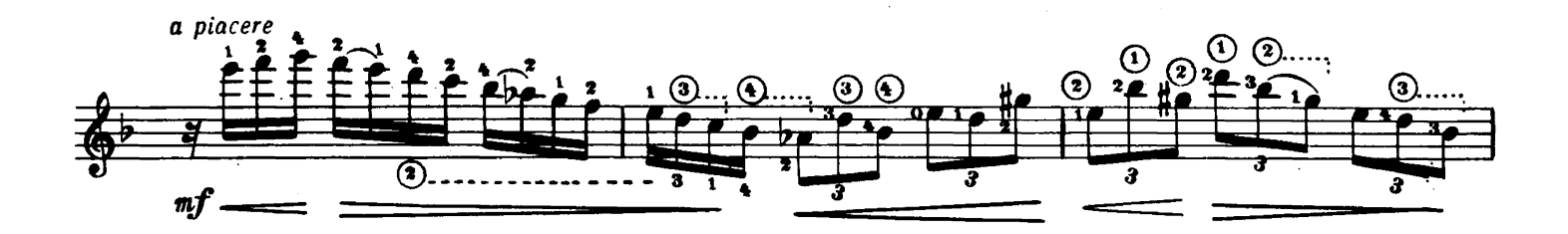

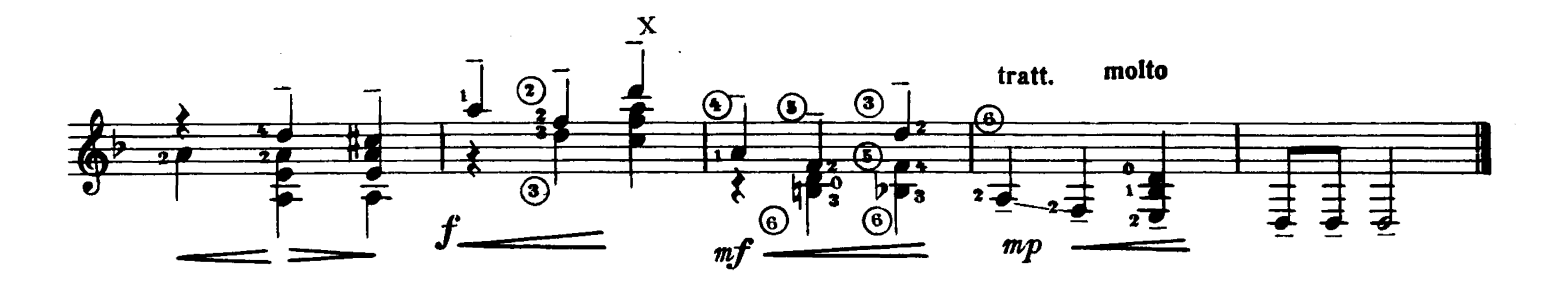

Прелюдия

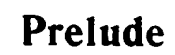

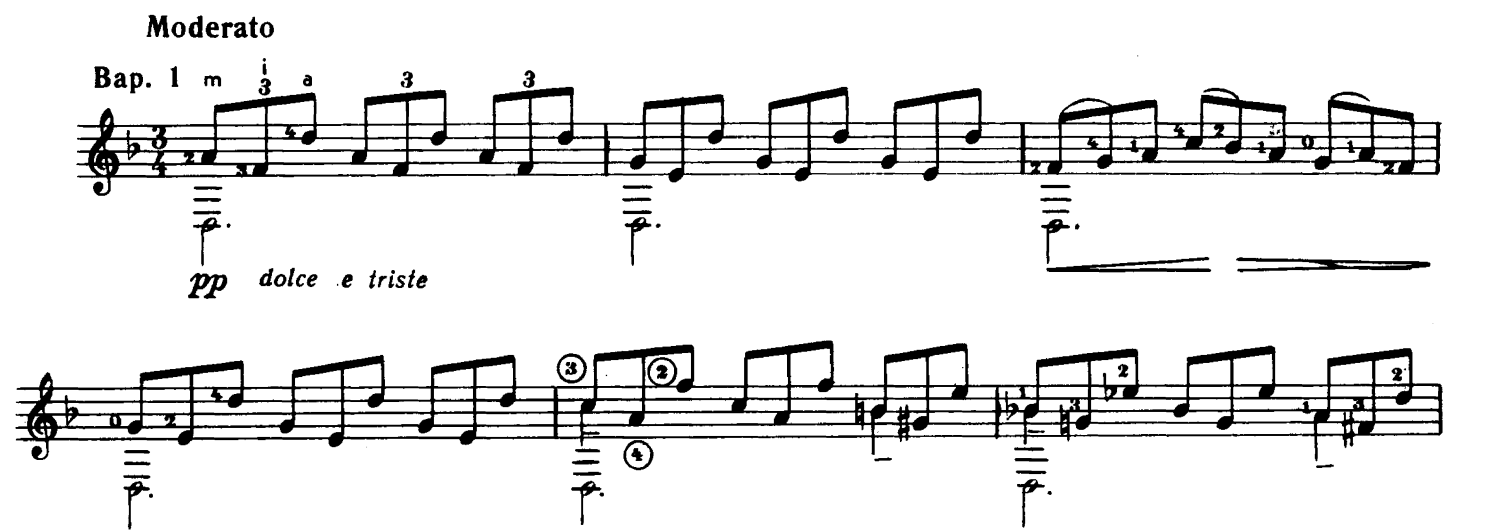

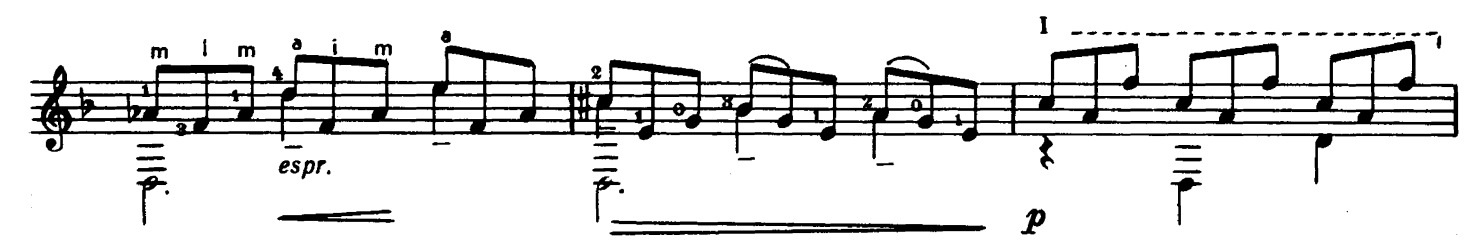

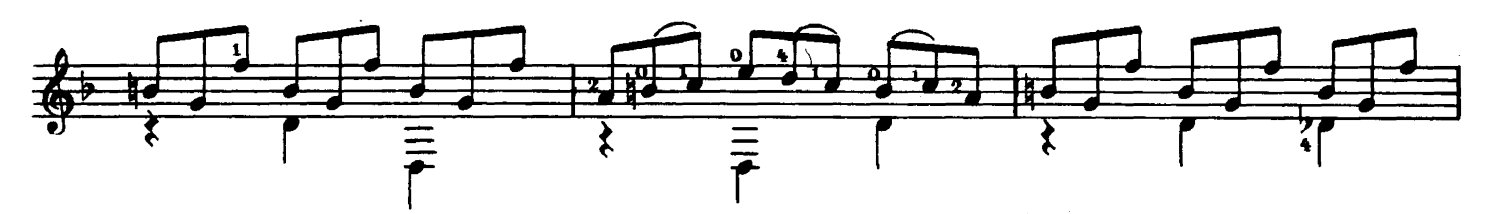

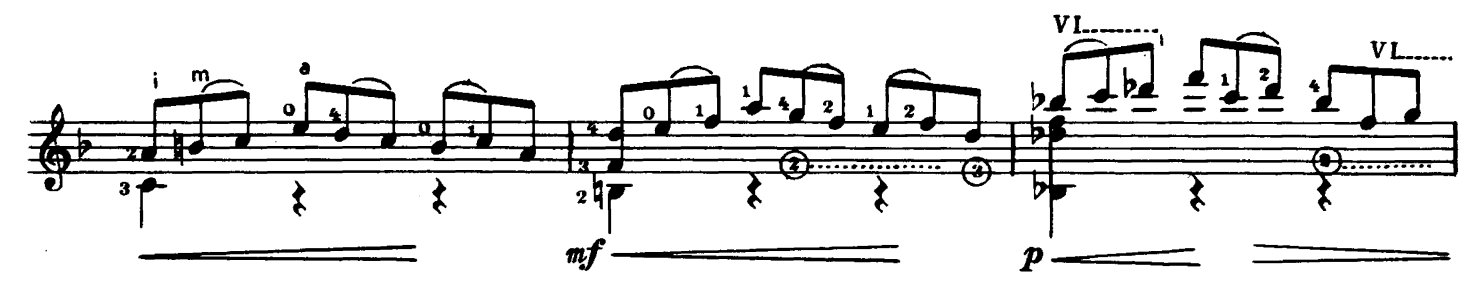

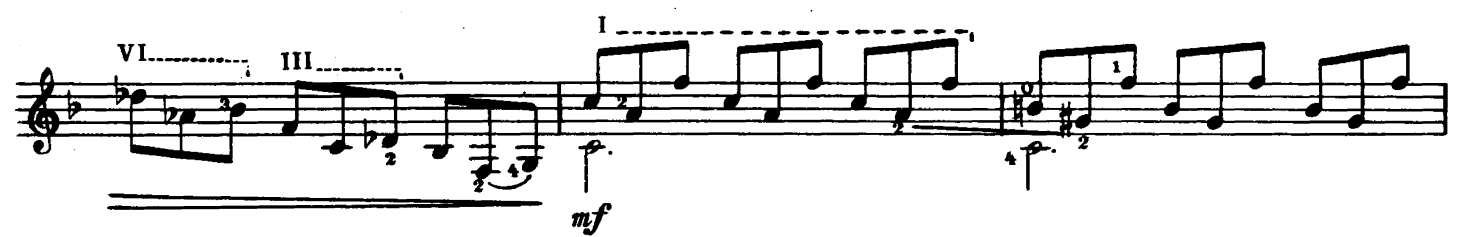

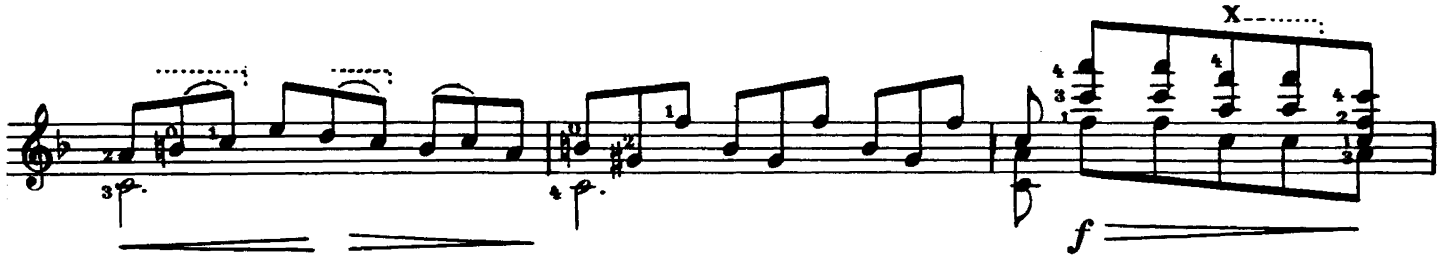

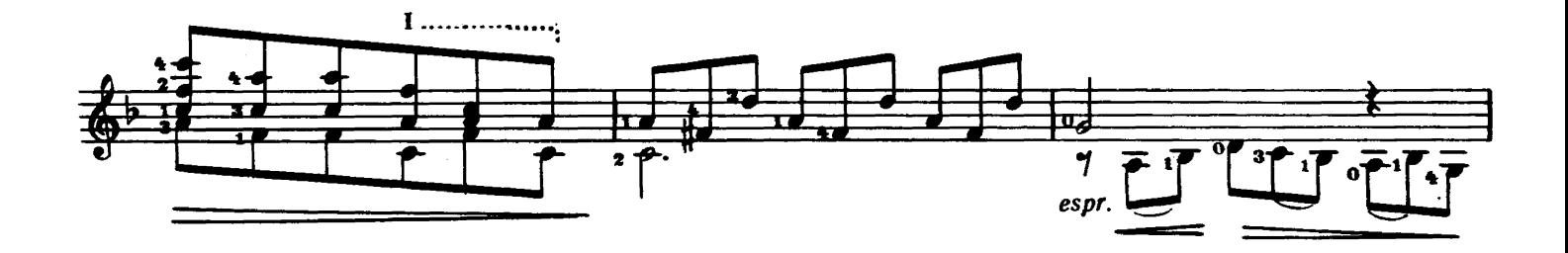

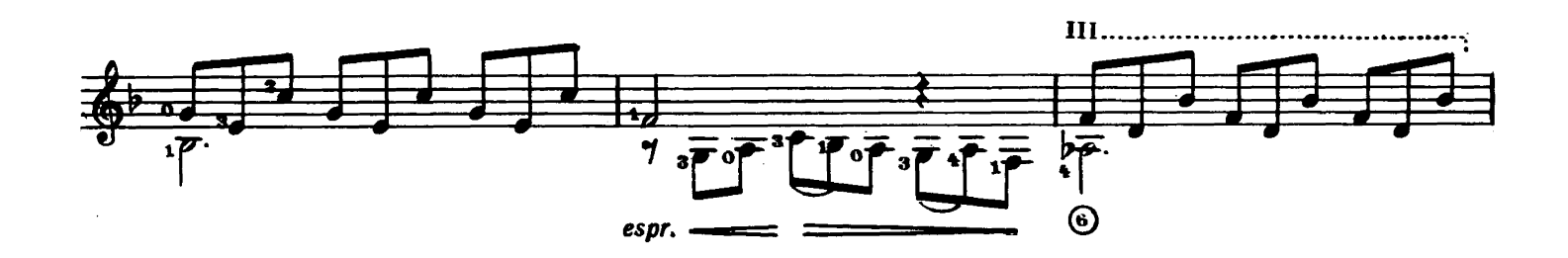

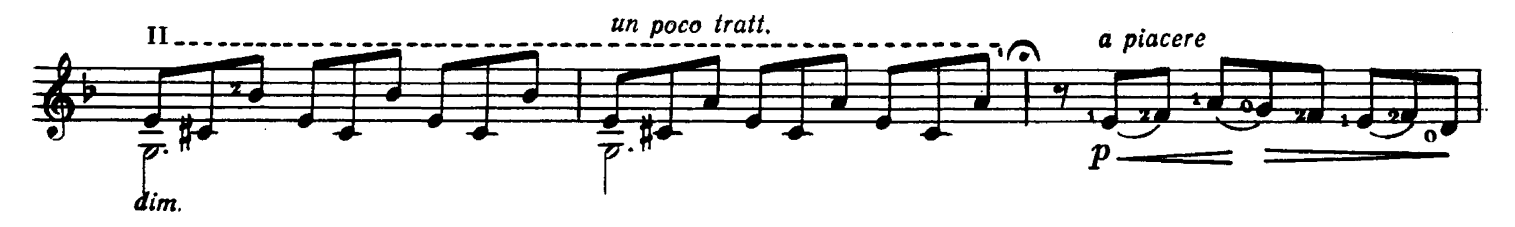

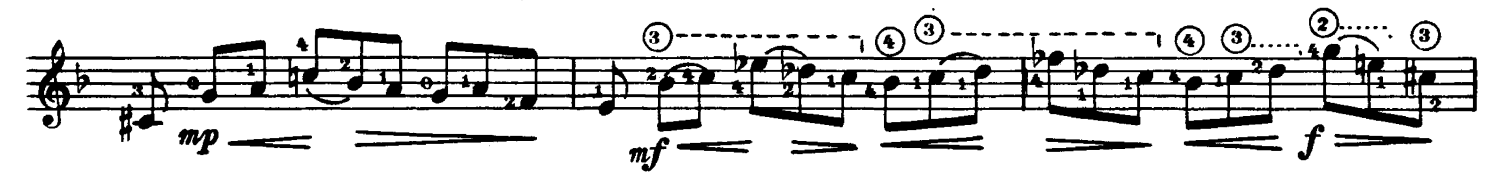

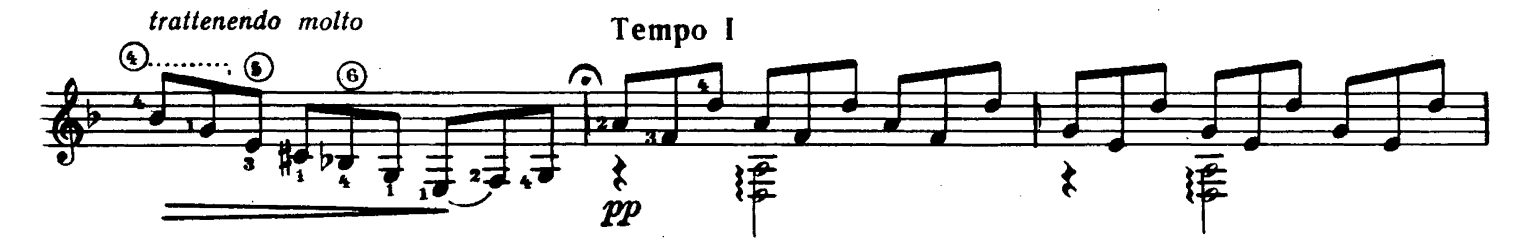

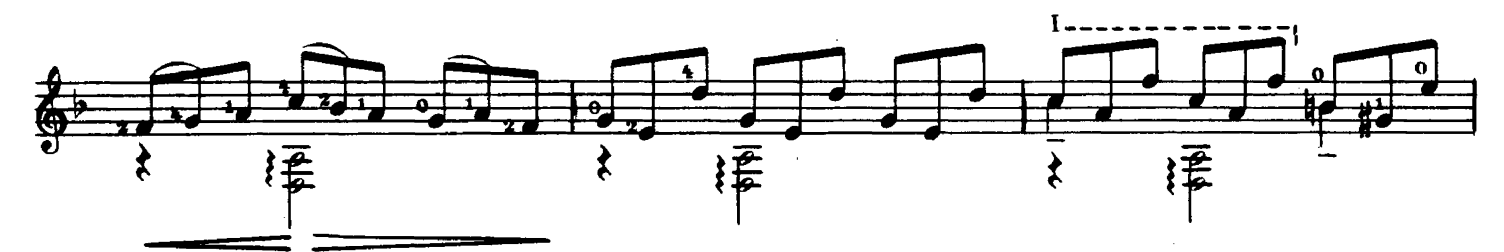

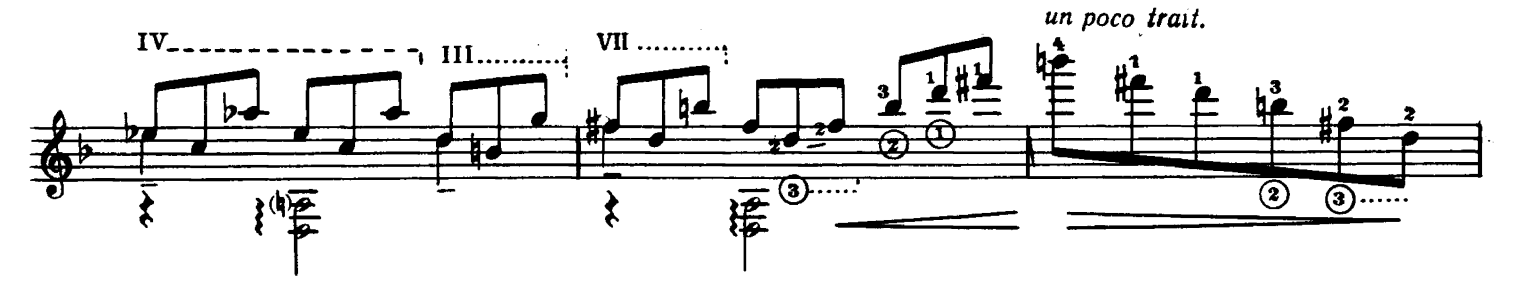

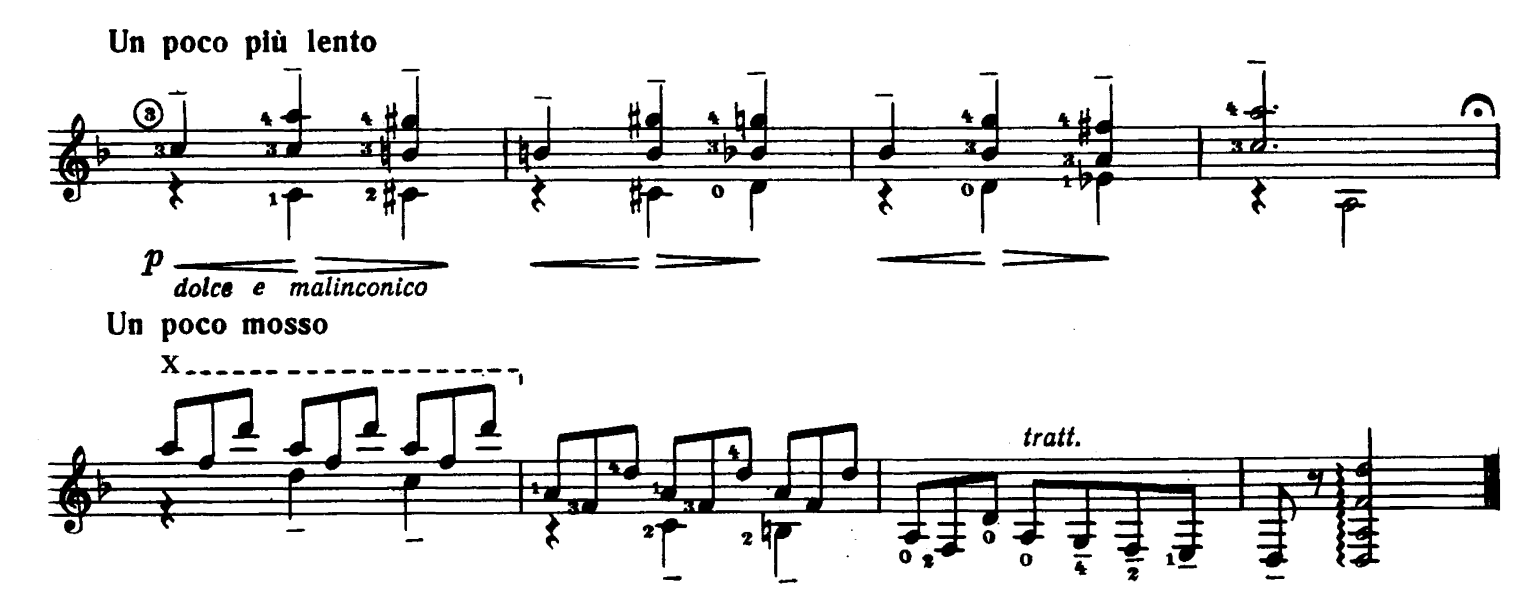

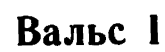

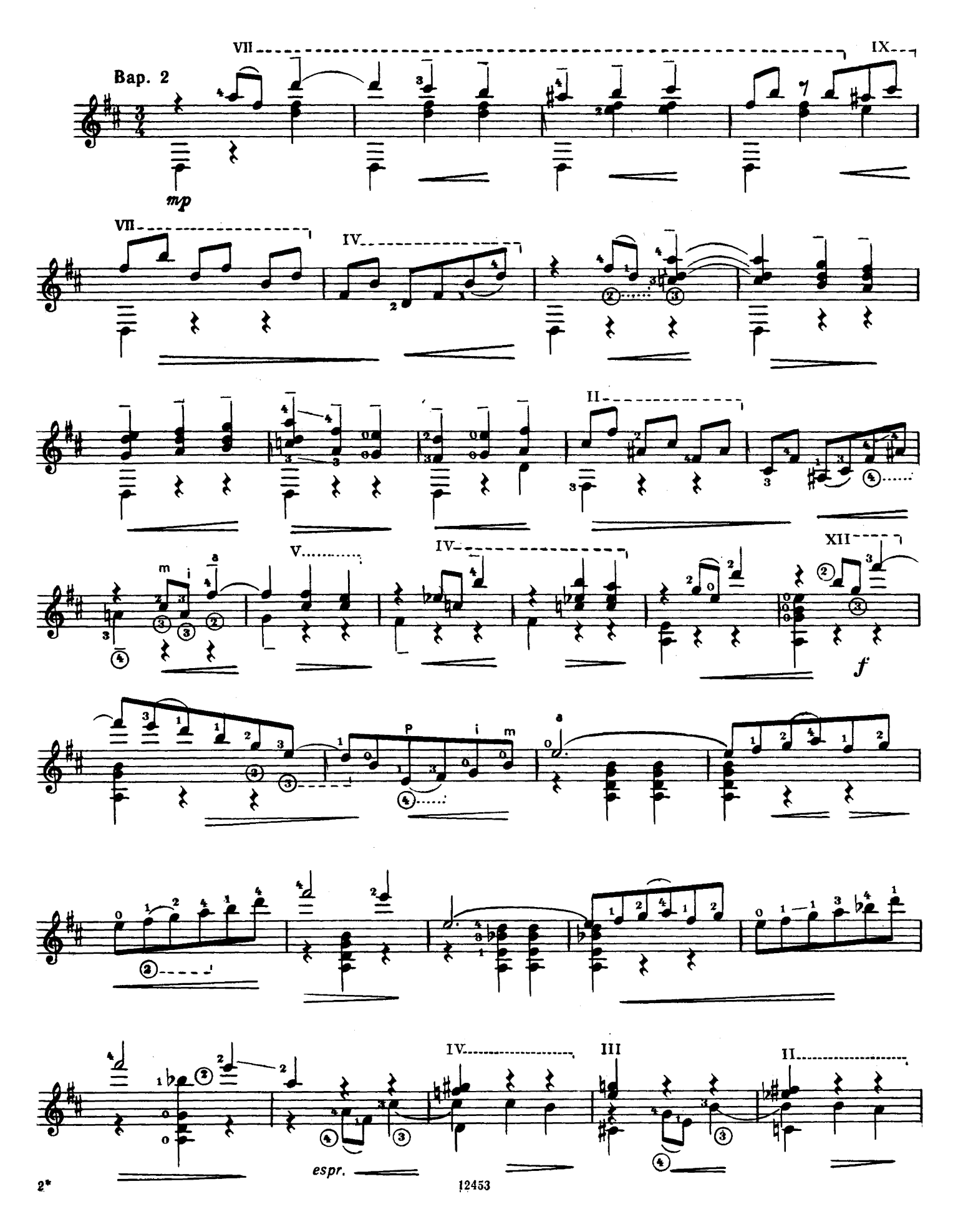

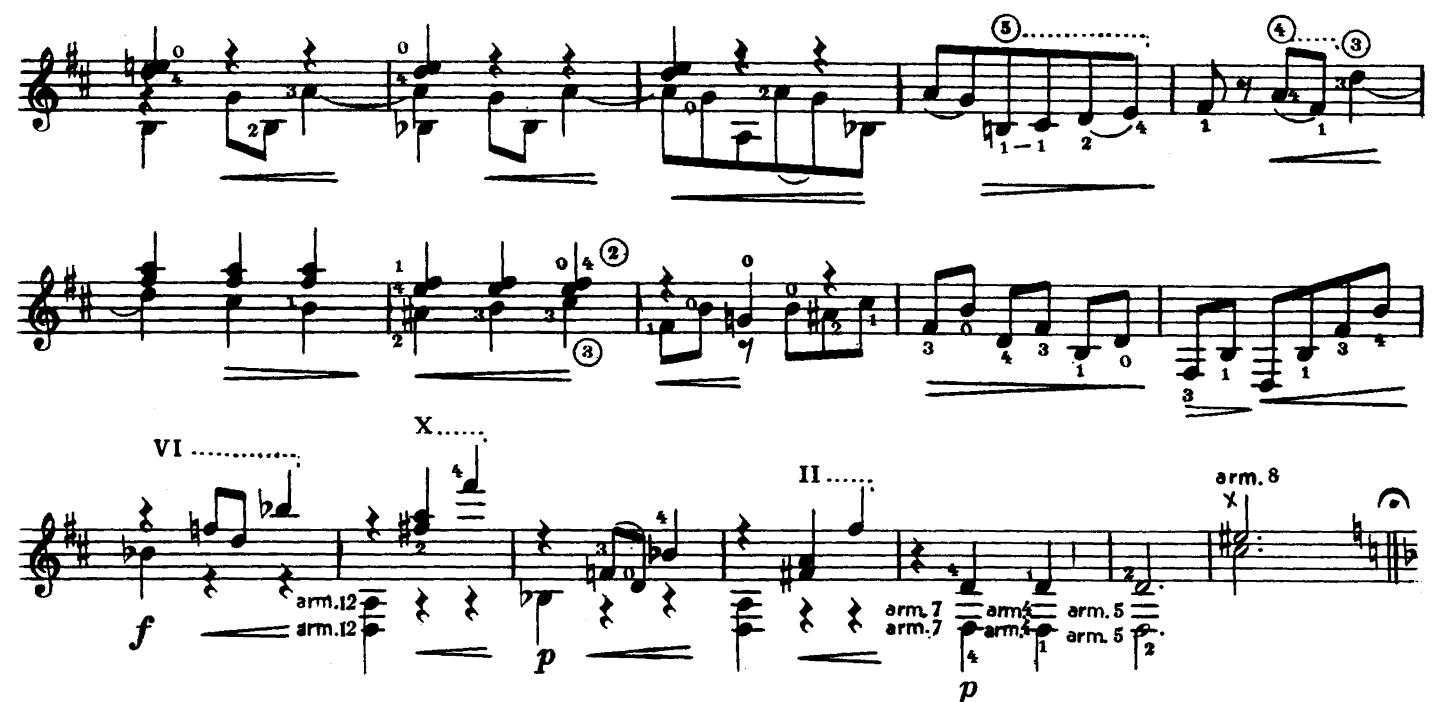

Вальс II

Waltz II

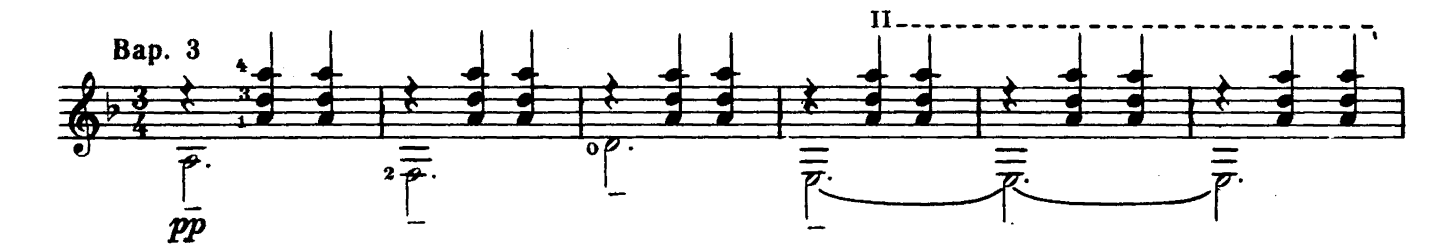

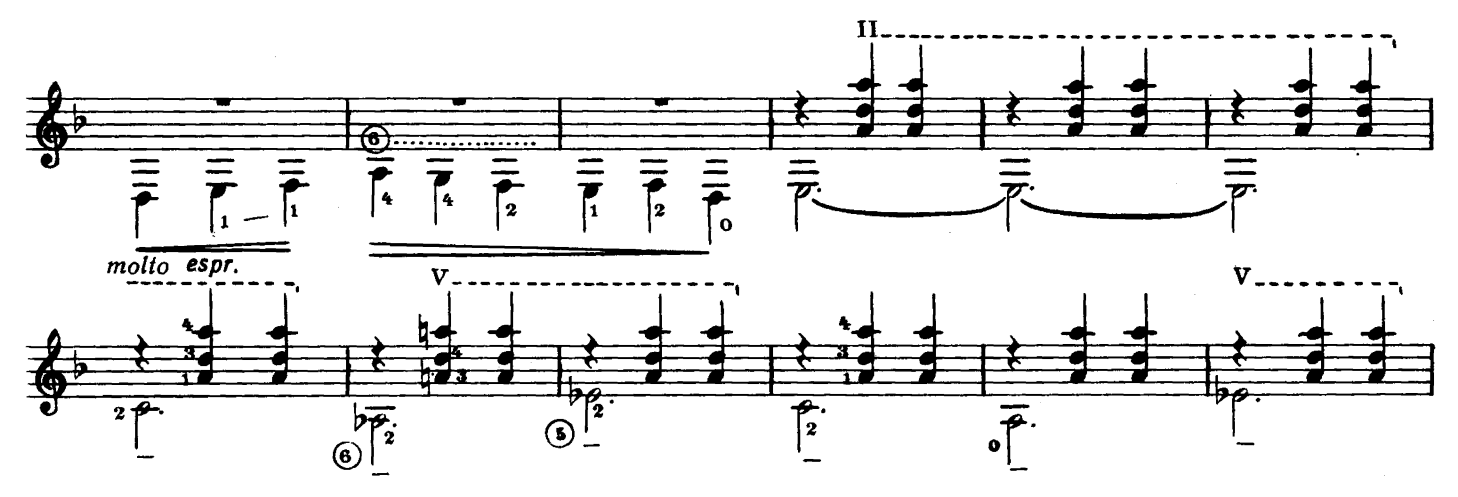

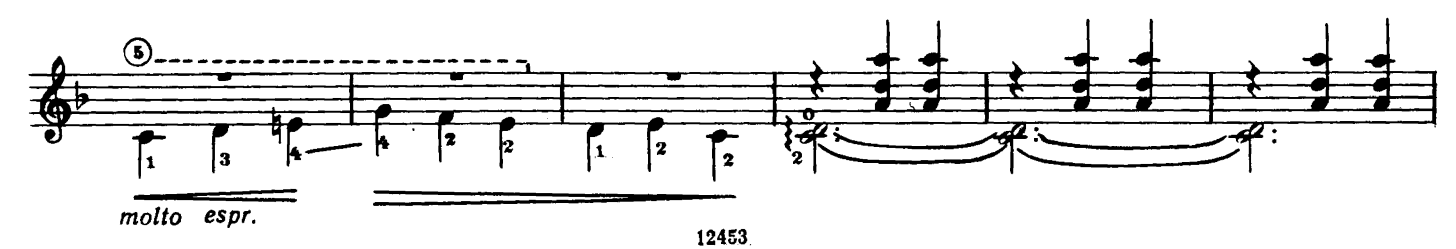

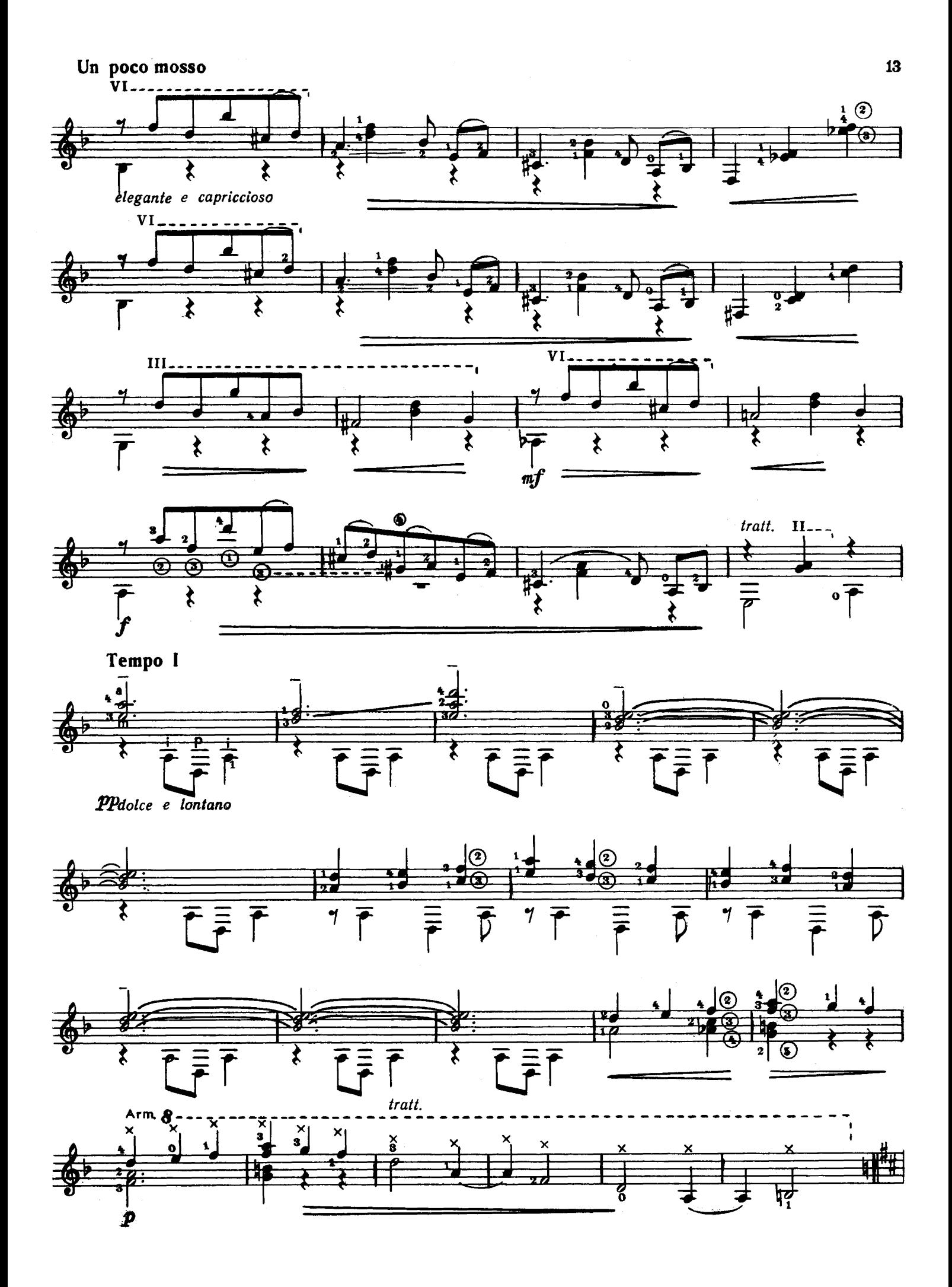

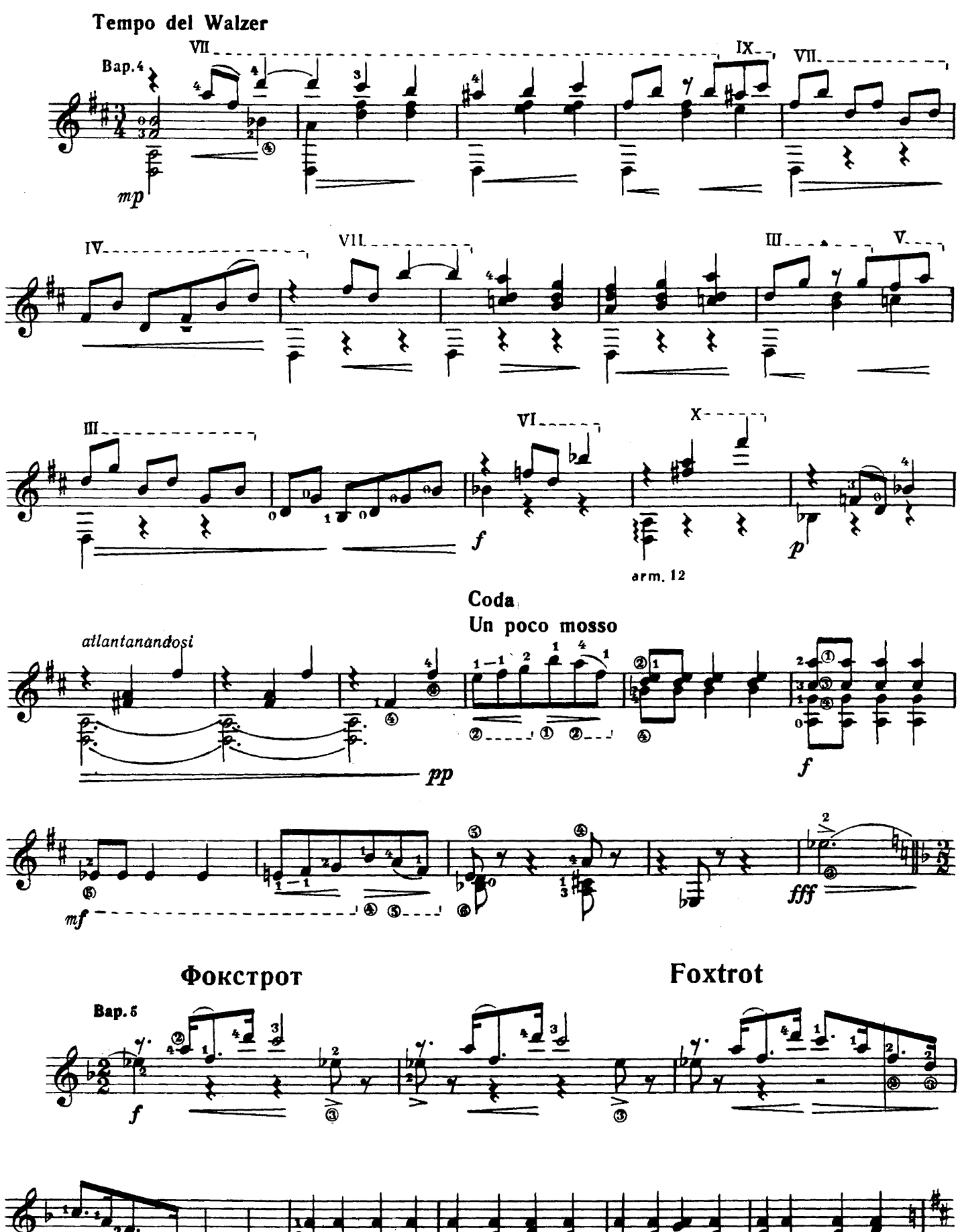

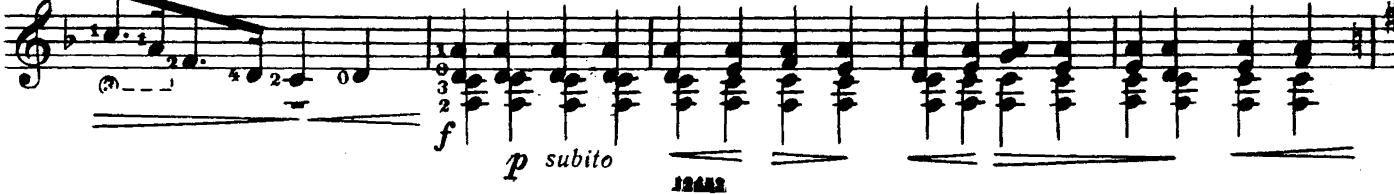

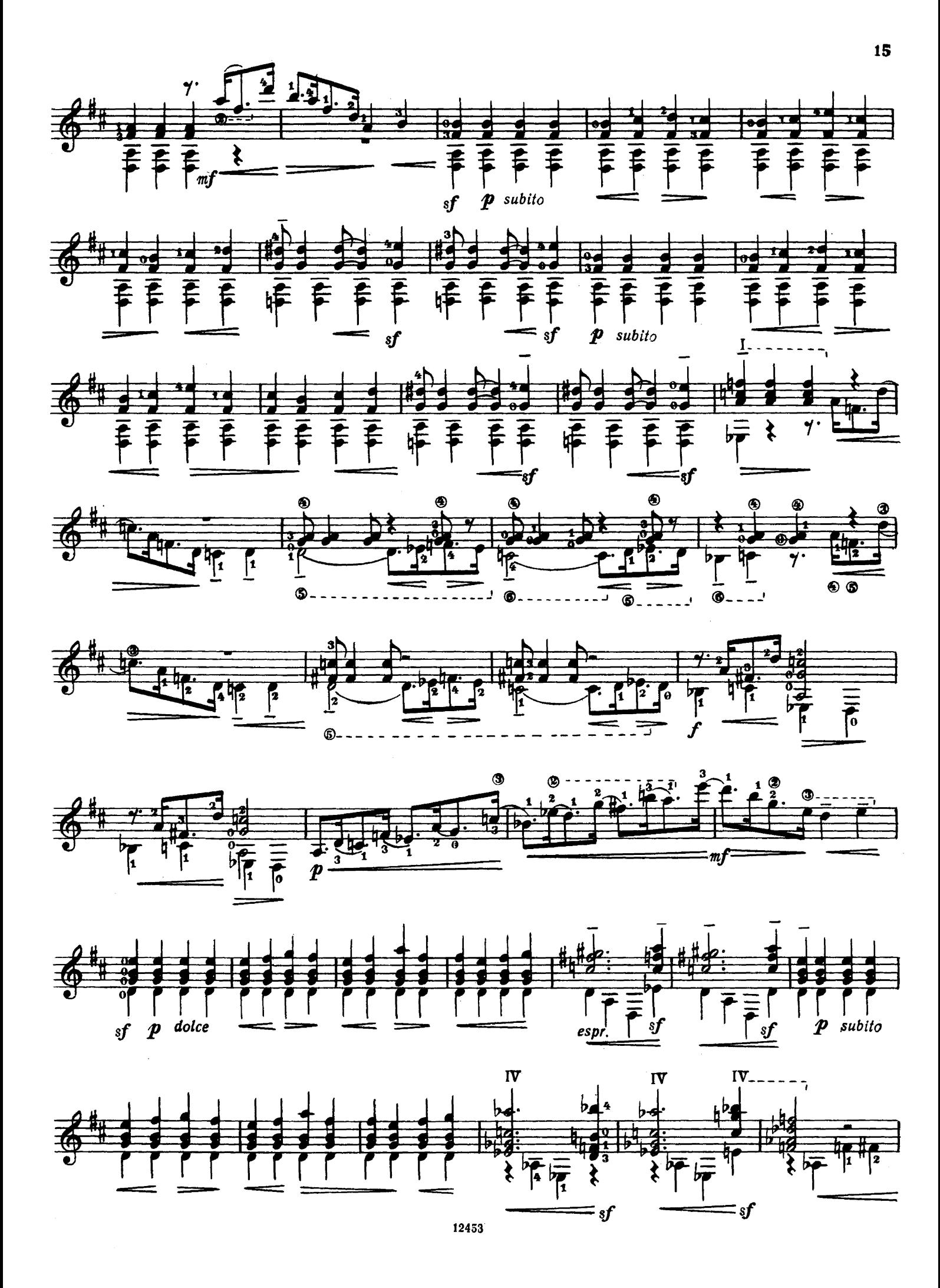

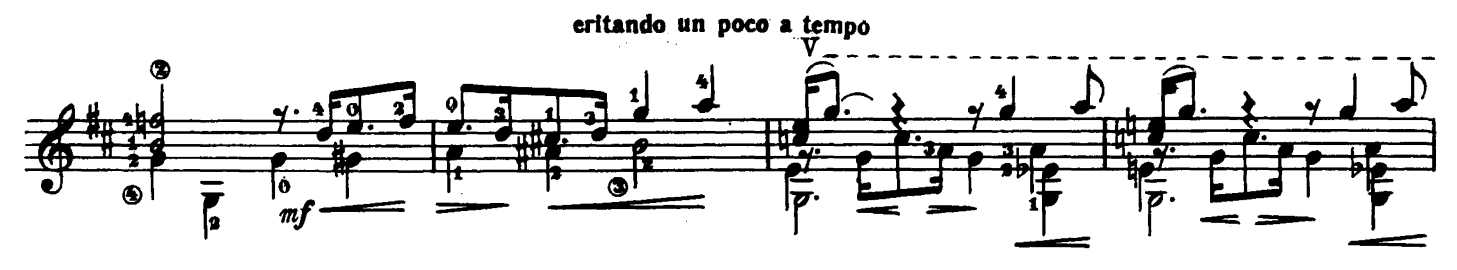

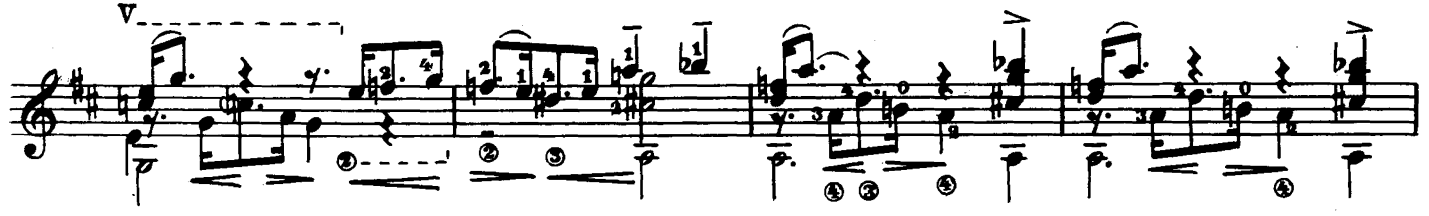

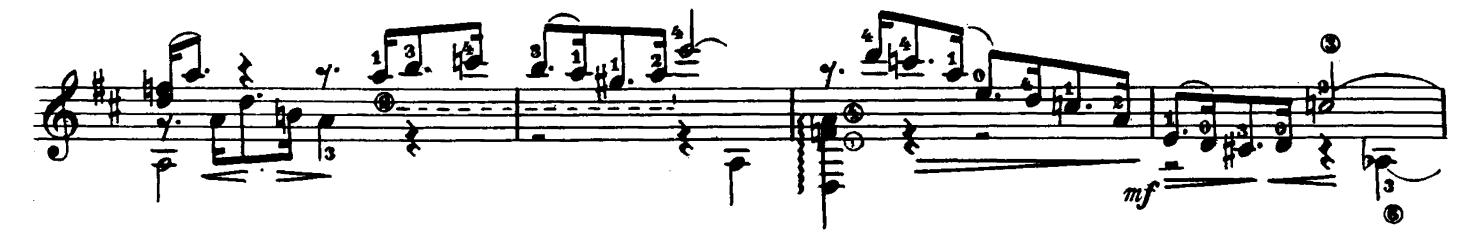

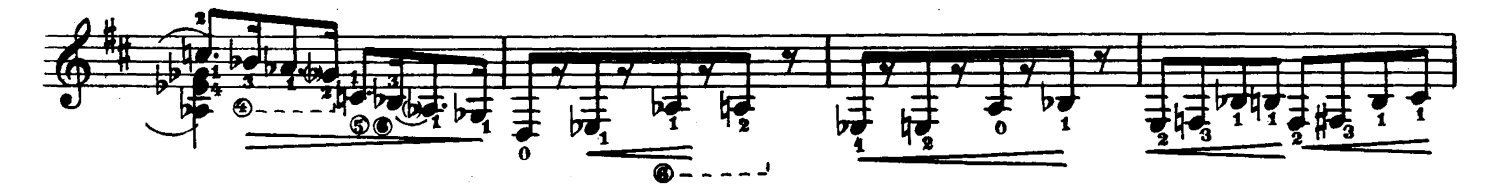

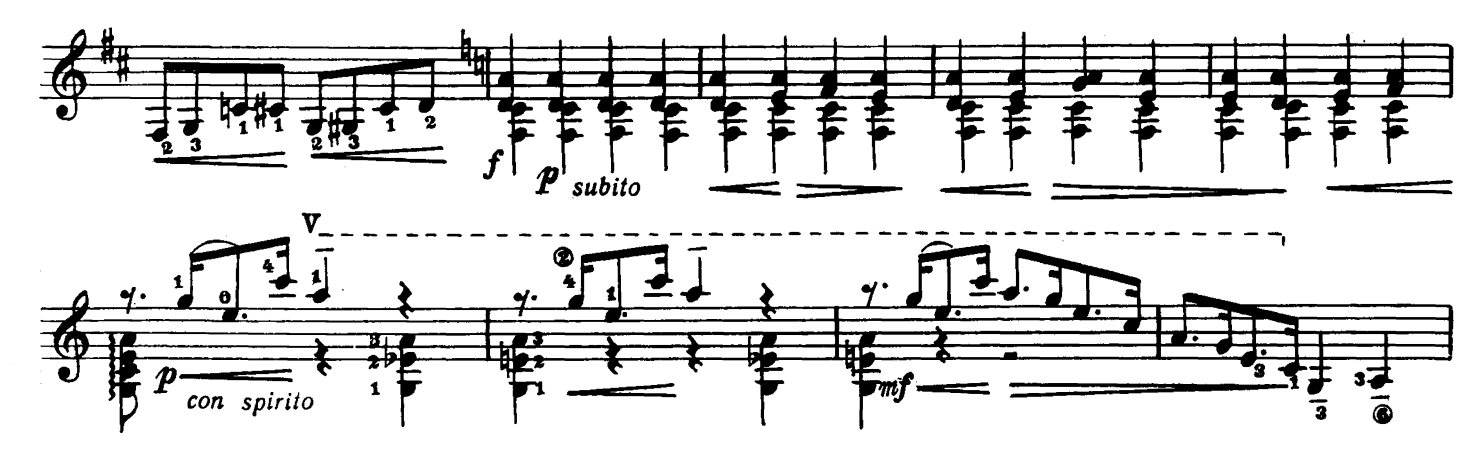

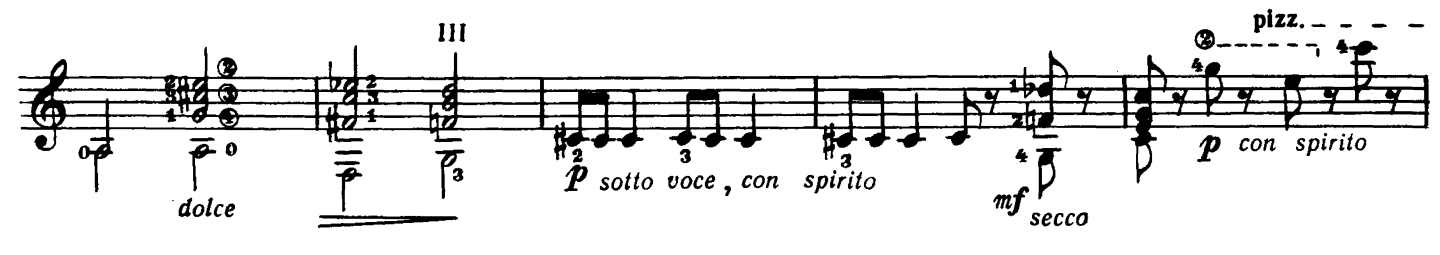

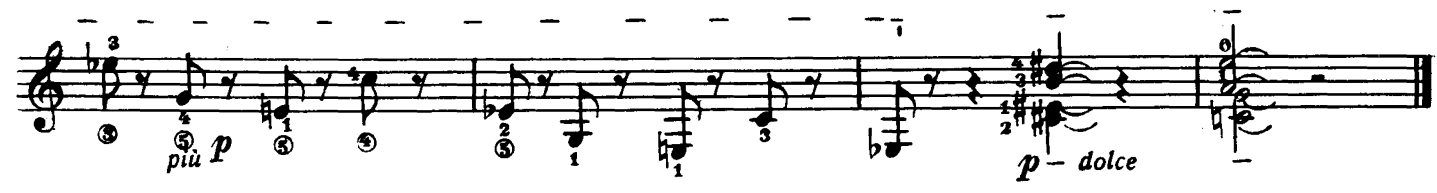

#### КЛАССИЧЕСКАЯ СОНАТА Памяти Ф. Сора

Аппликатура А. Сеговии Fingering by A. Segovia

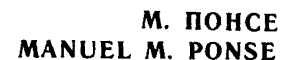

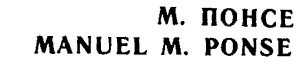

To Andrès Segovia

In memoriam F. Sor

**CLASSICAL SONATA** 

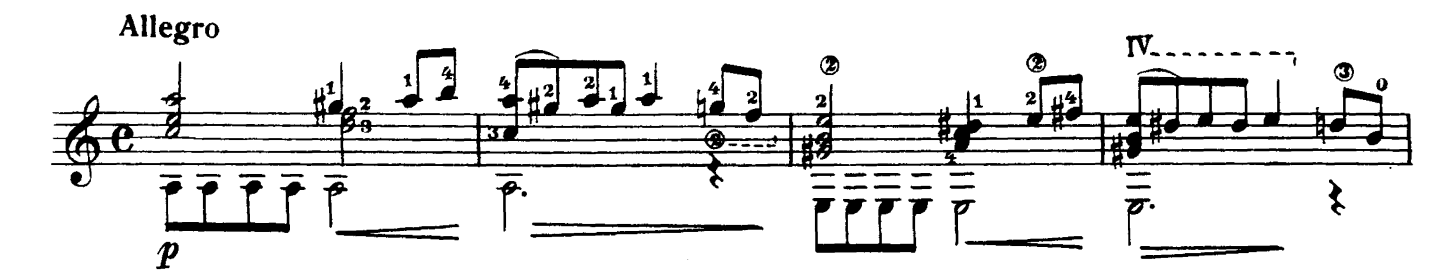

 $\mathbf I$ 

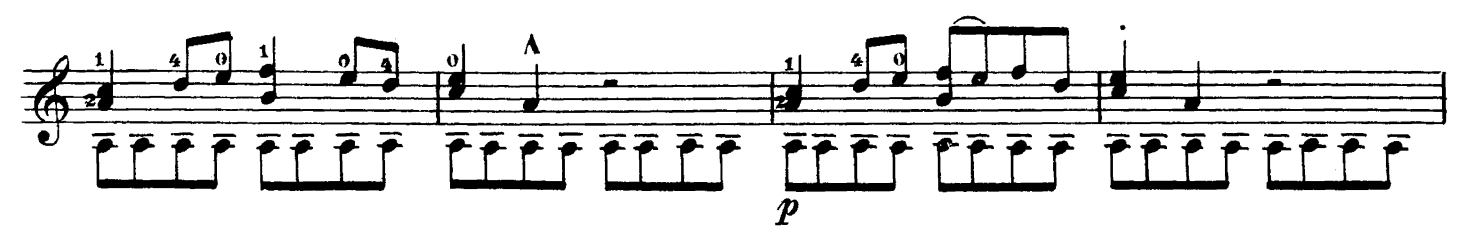

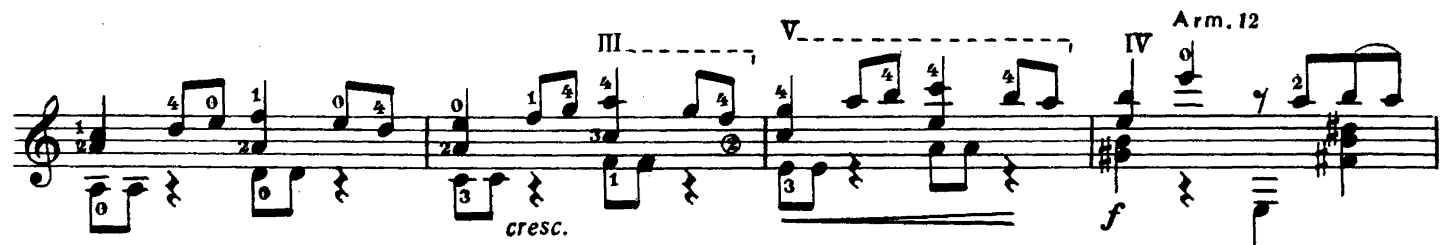

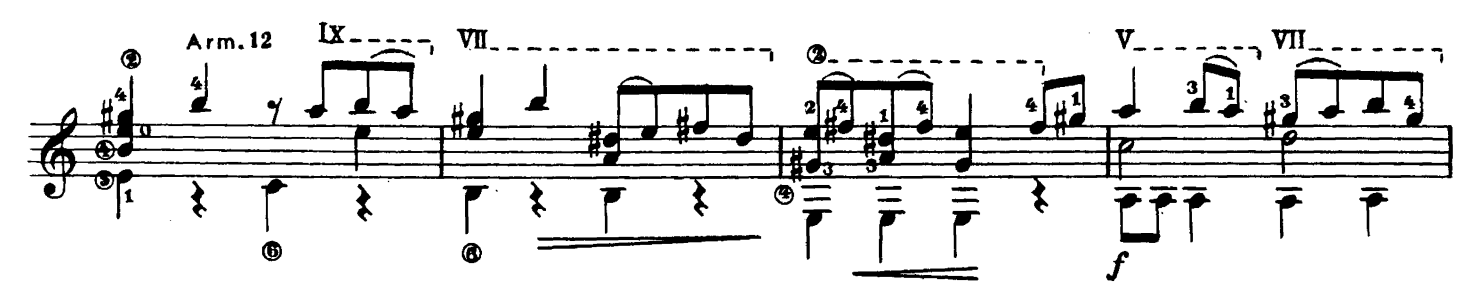

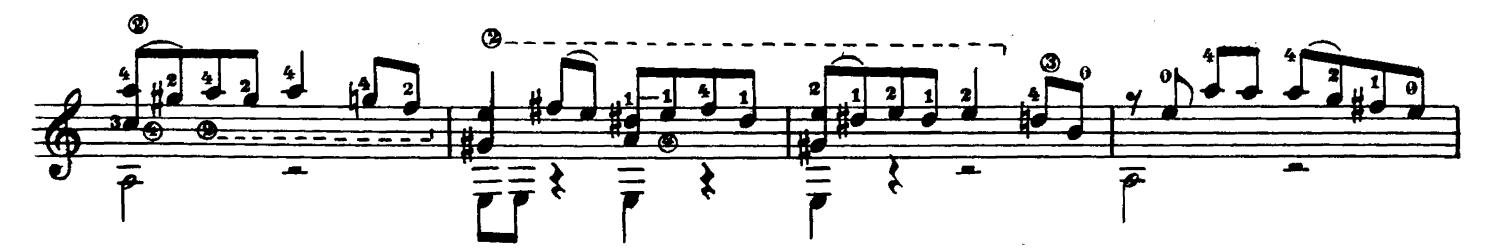

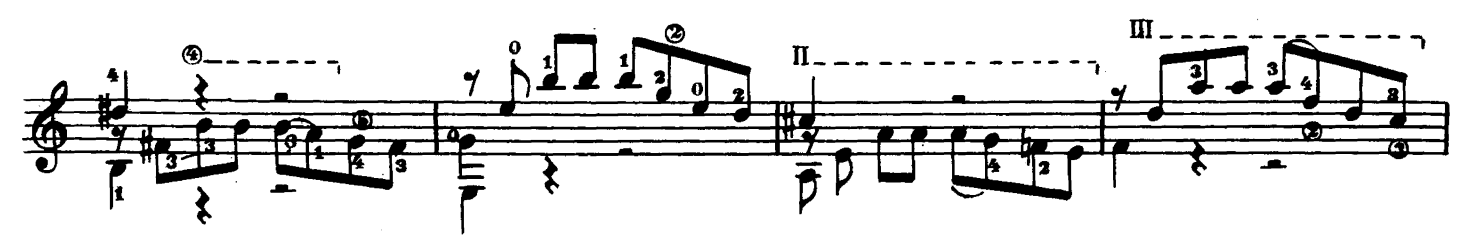

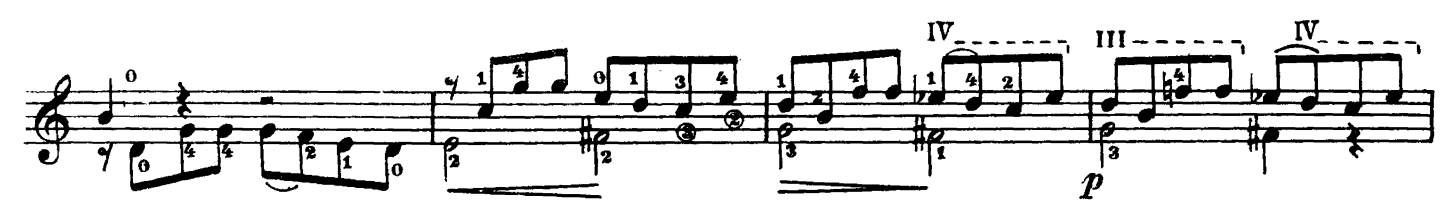

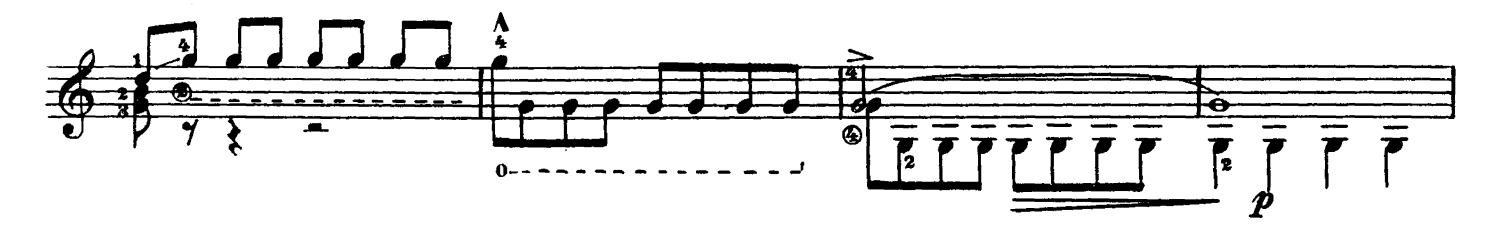

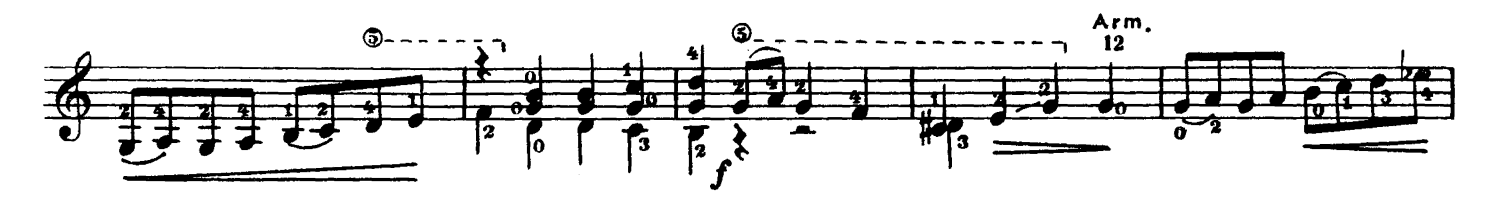

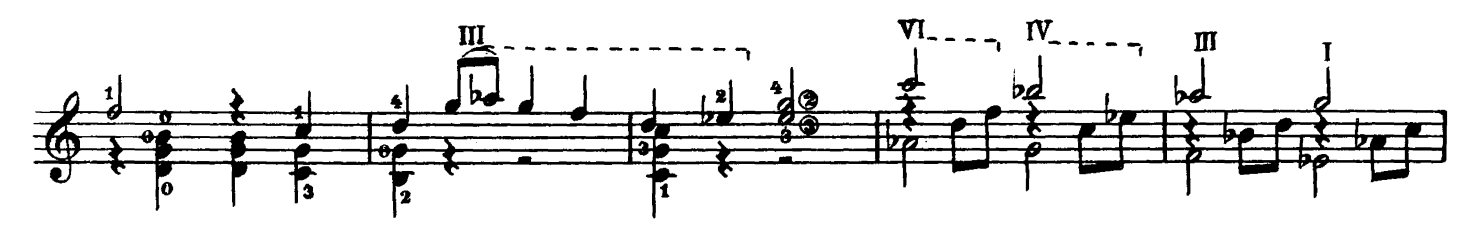

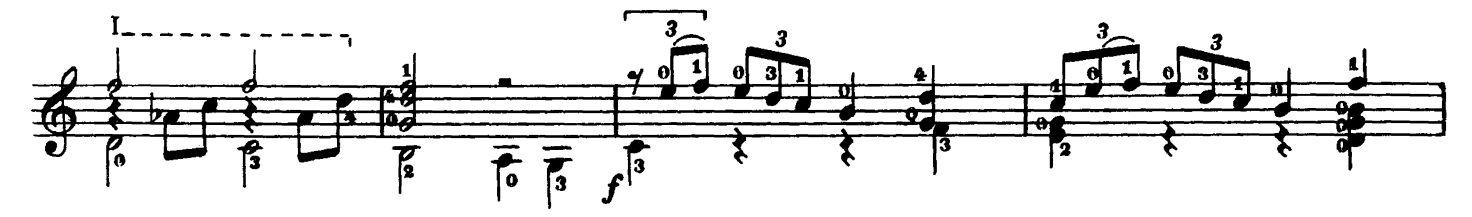

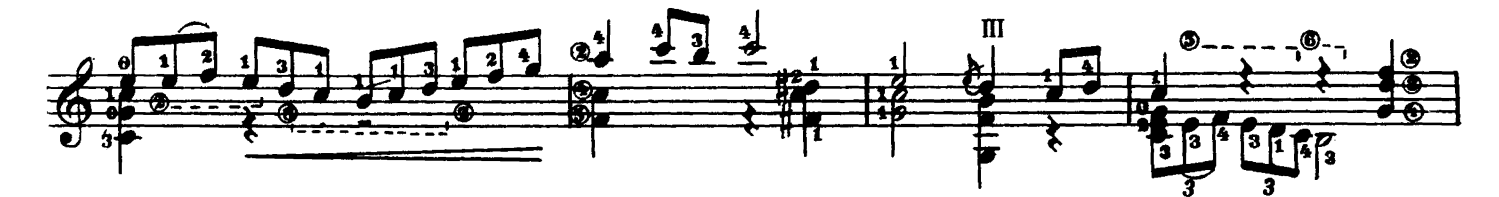

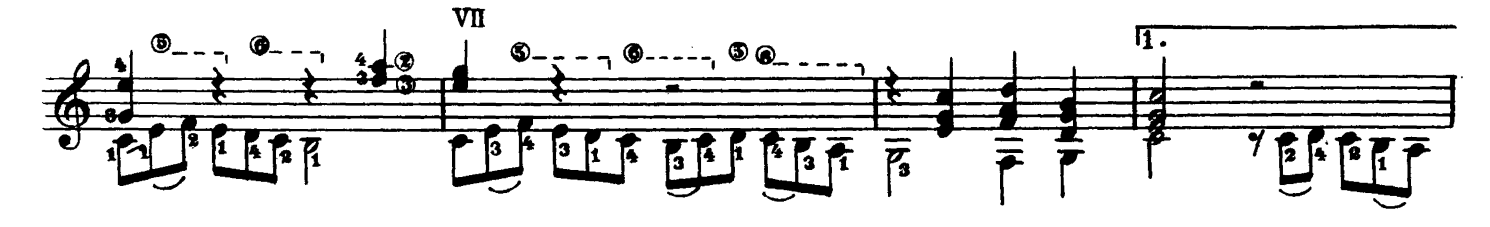

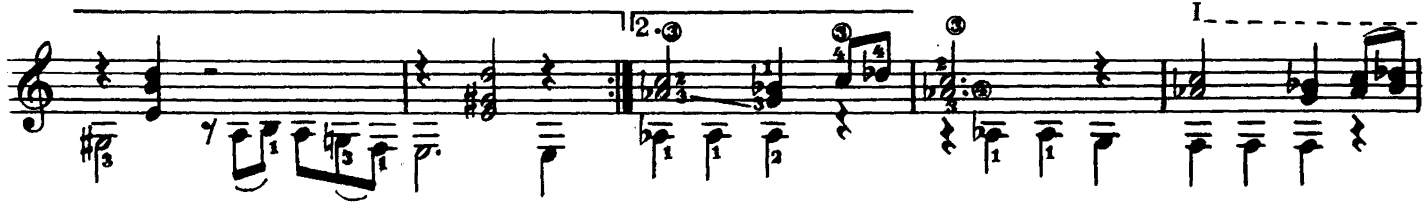

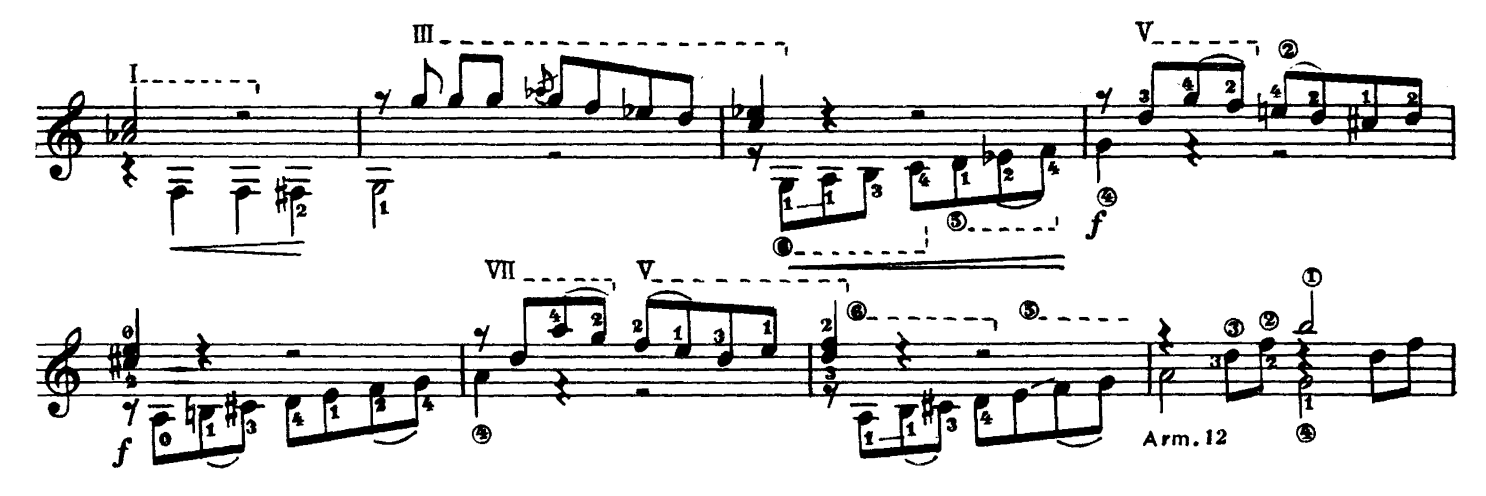

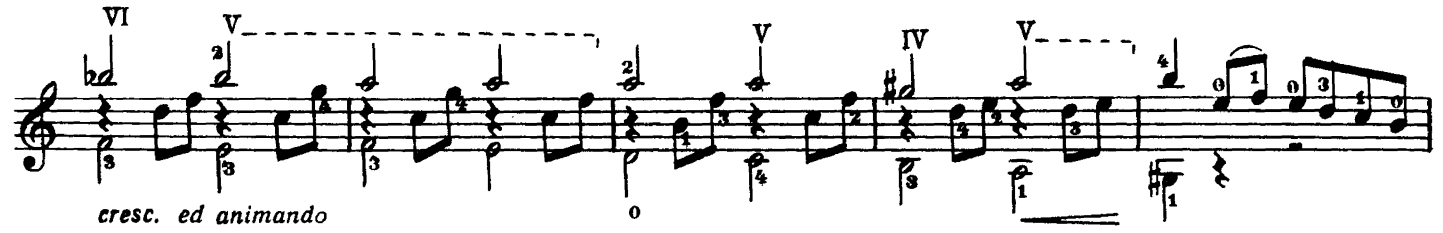

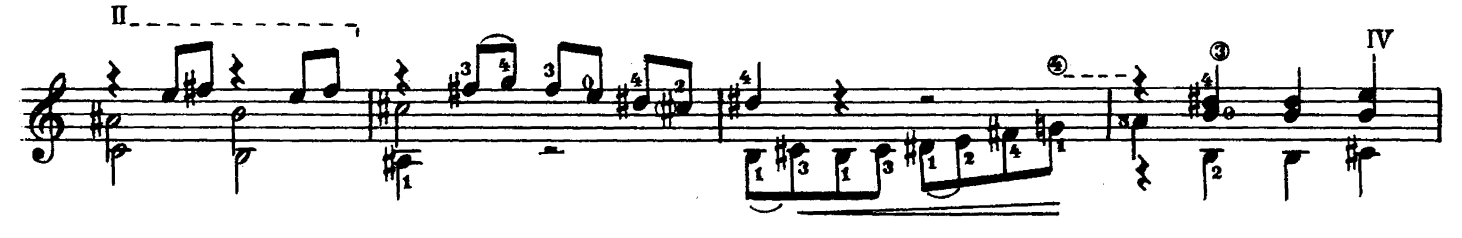

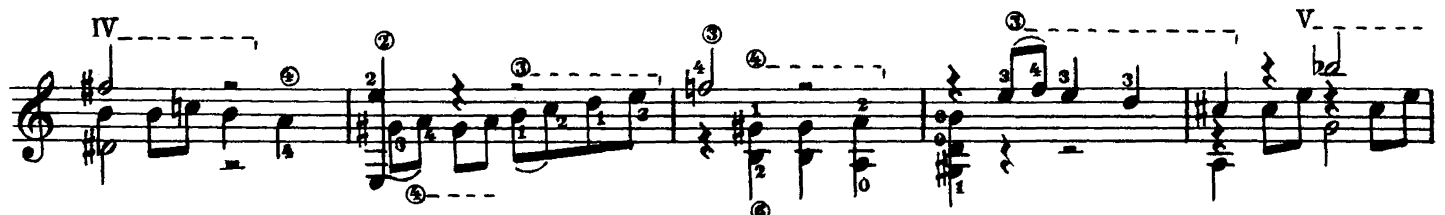

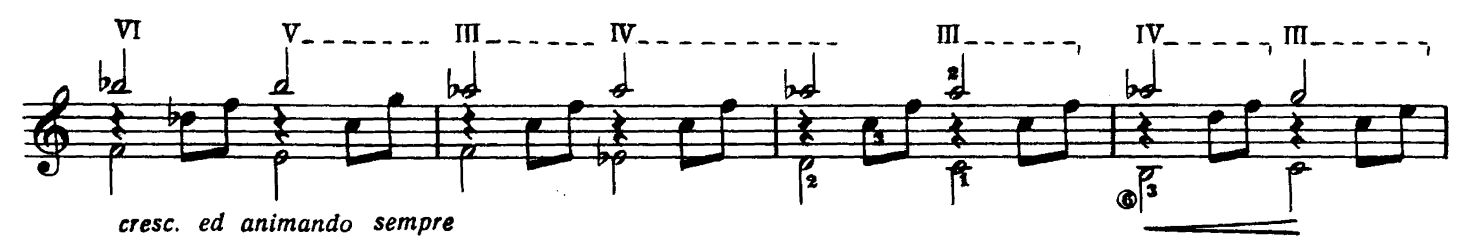

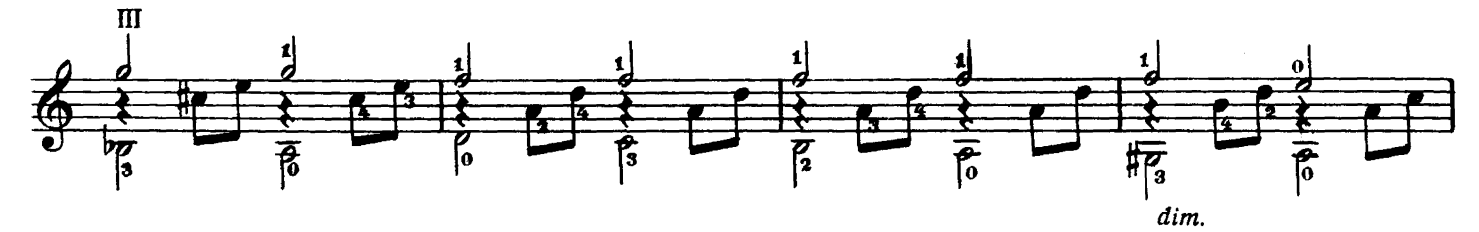

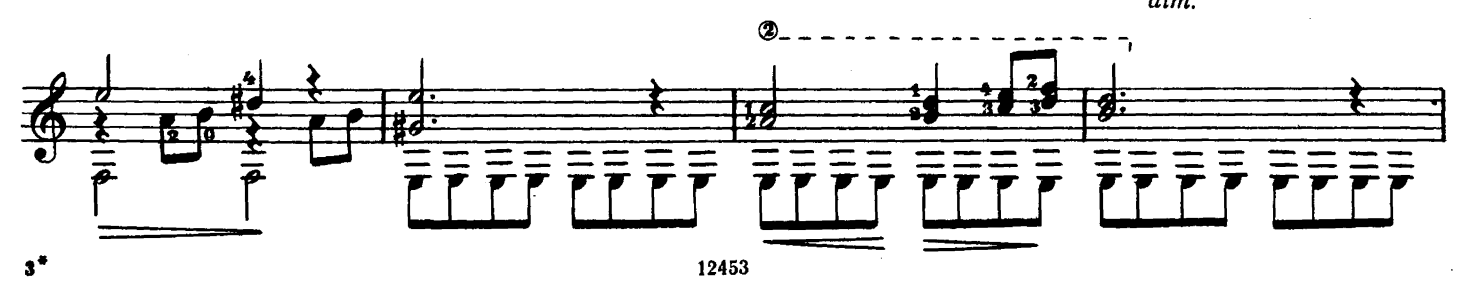

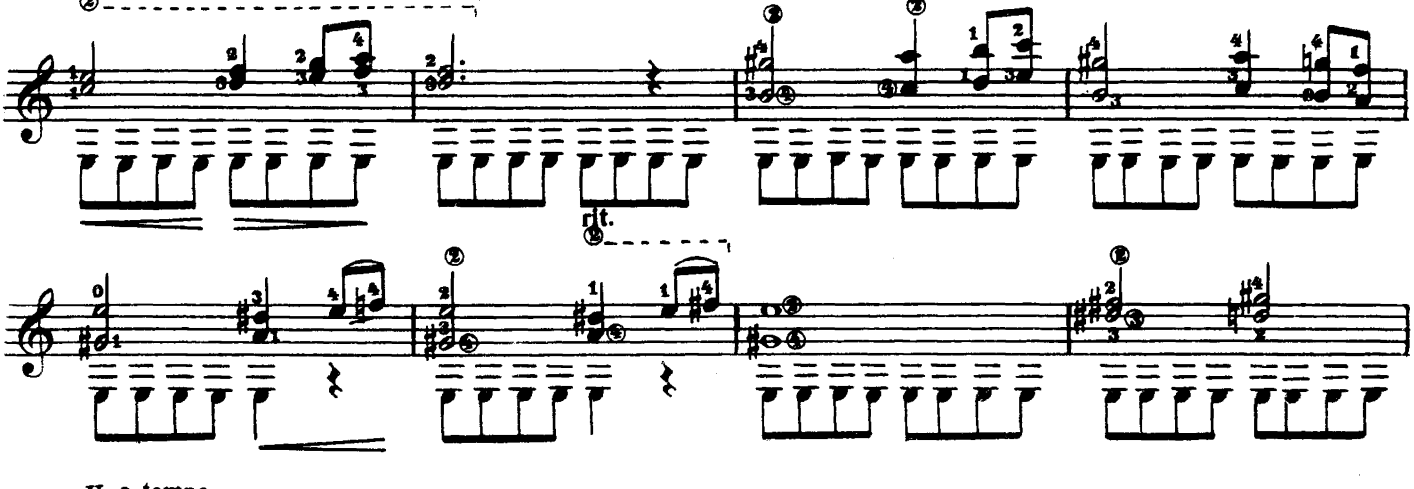

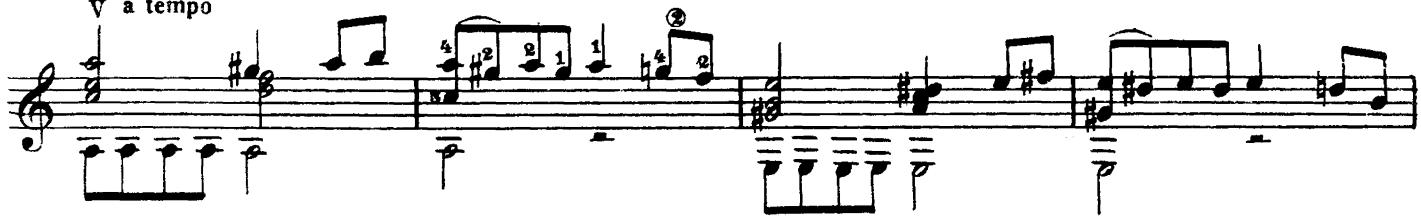

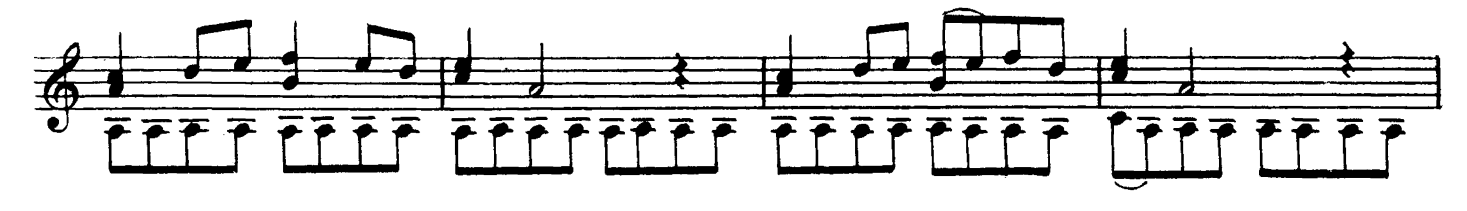

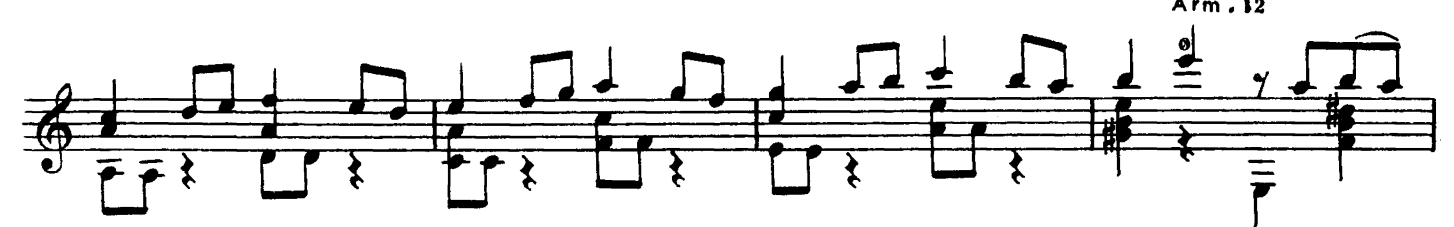

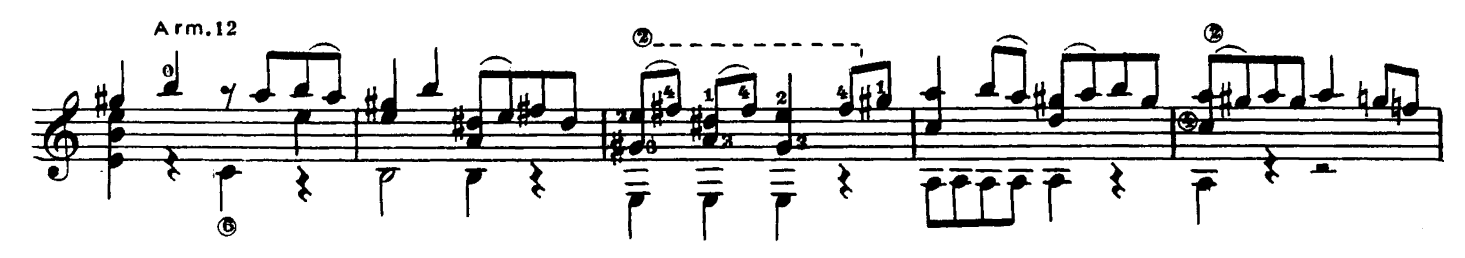

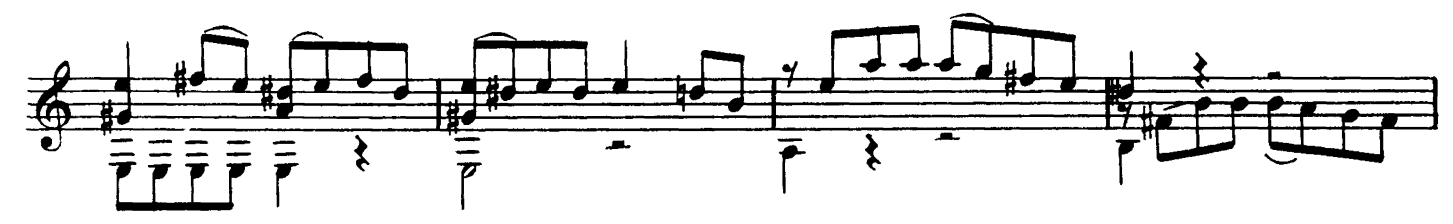

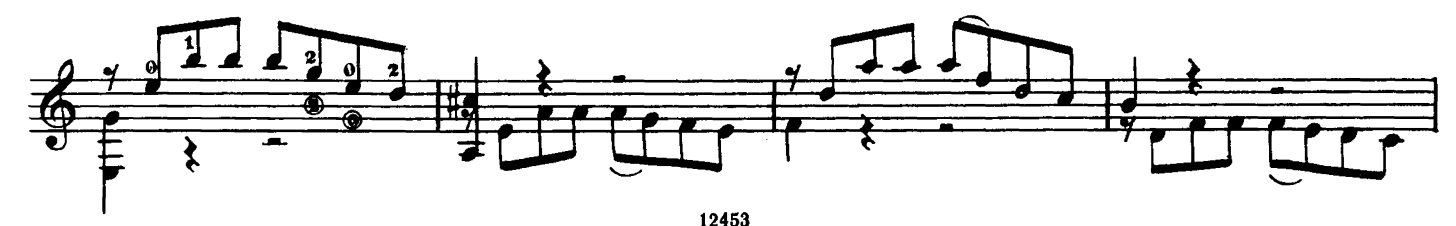

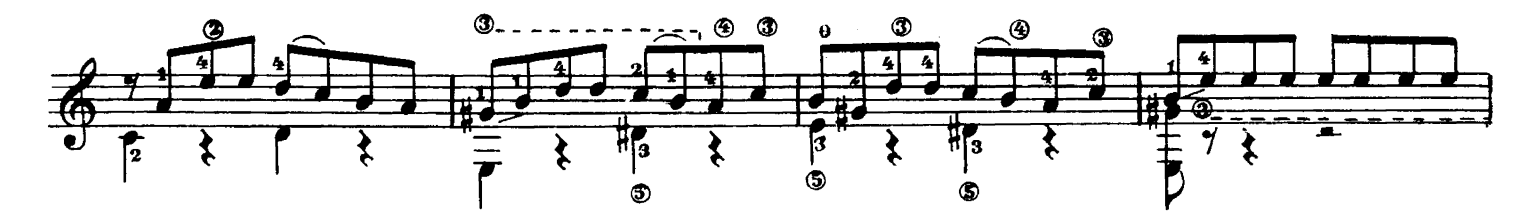

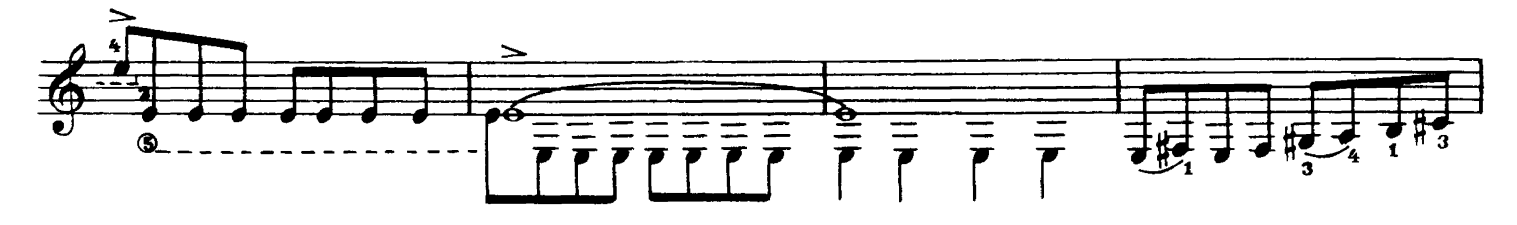

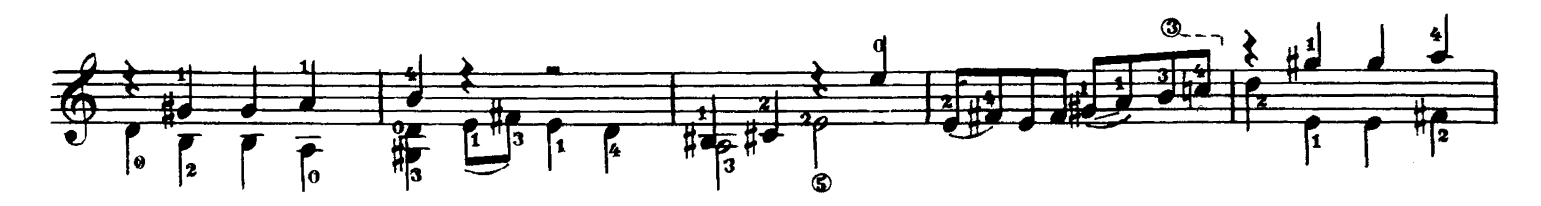

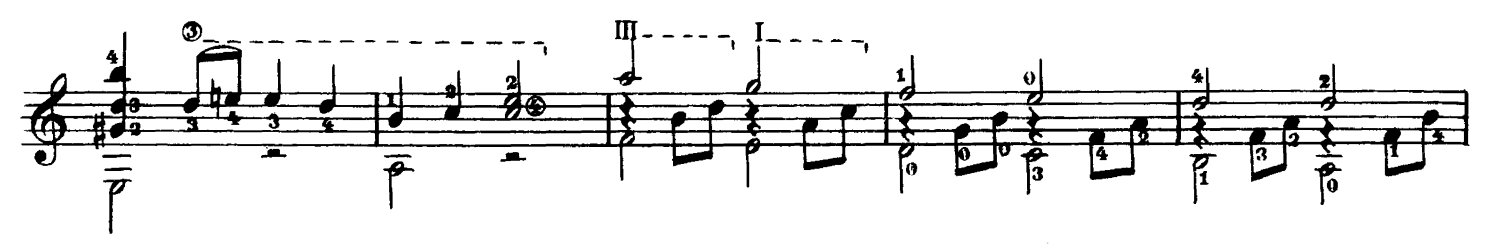

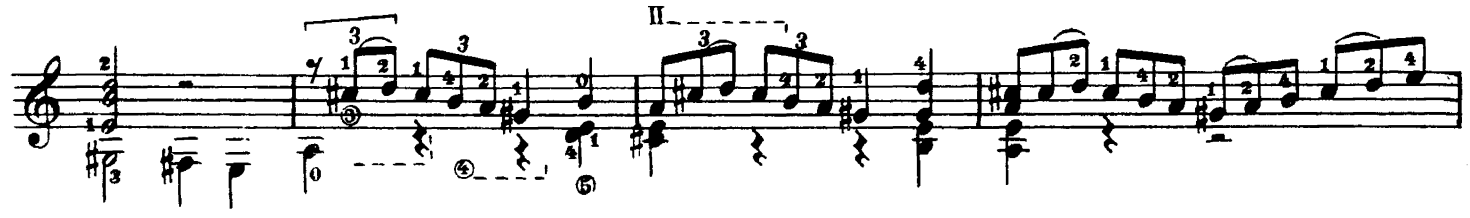

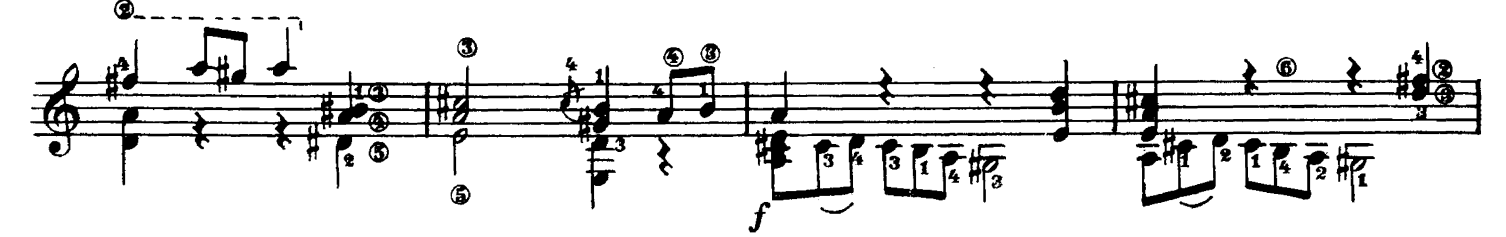

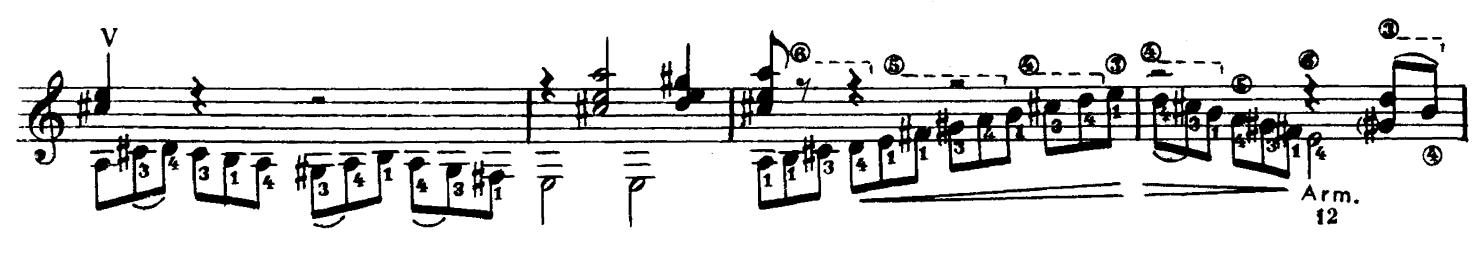

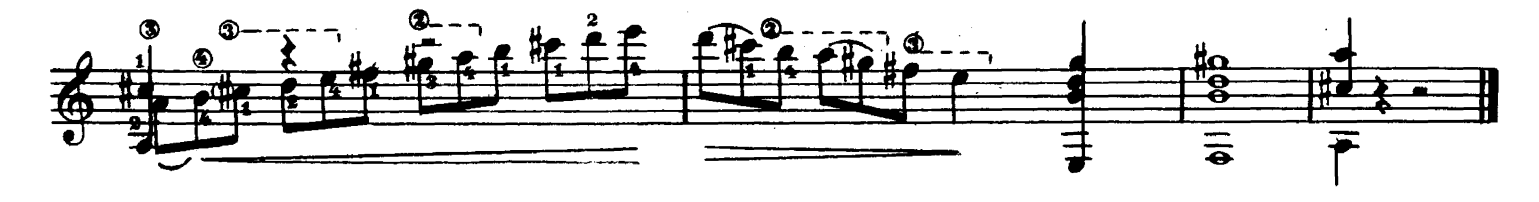

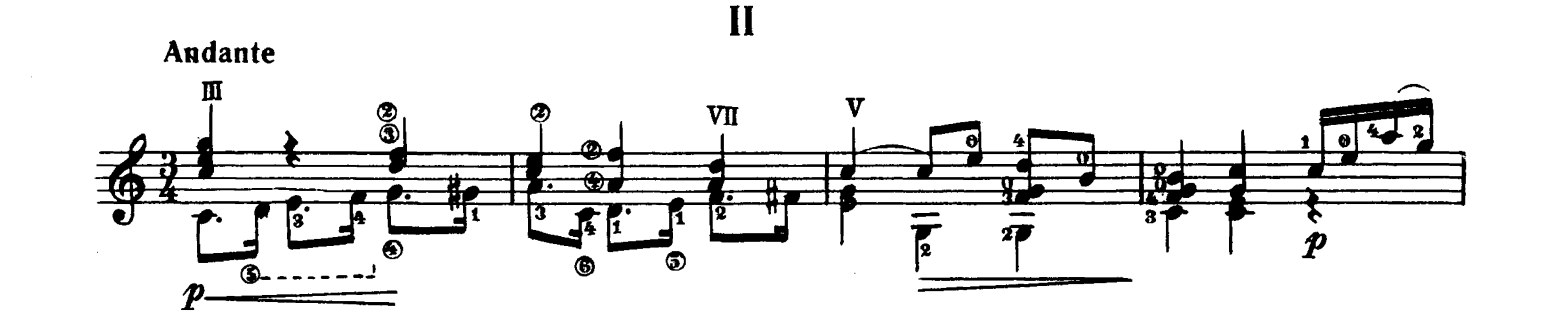

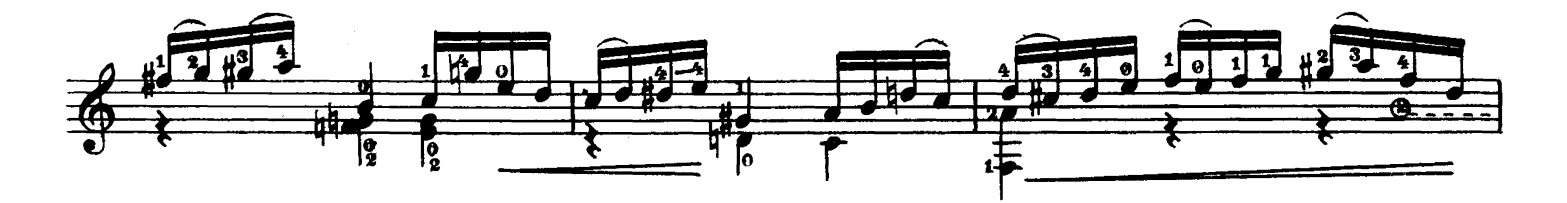

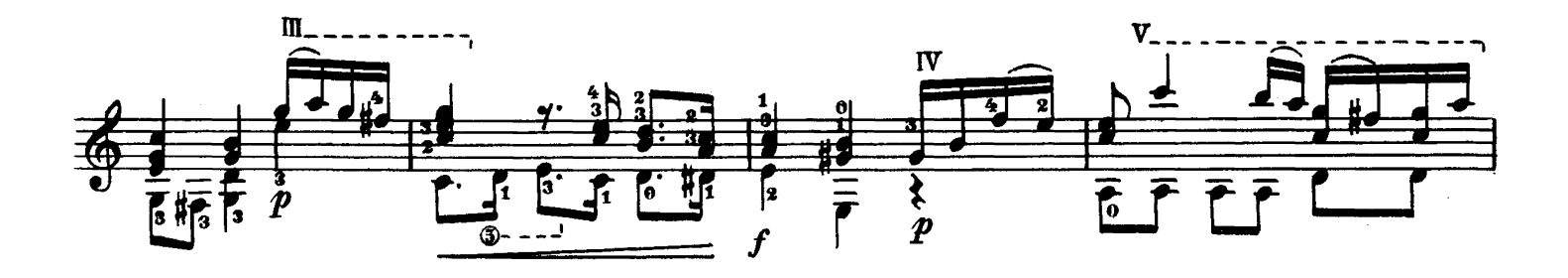

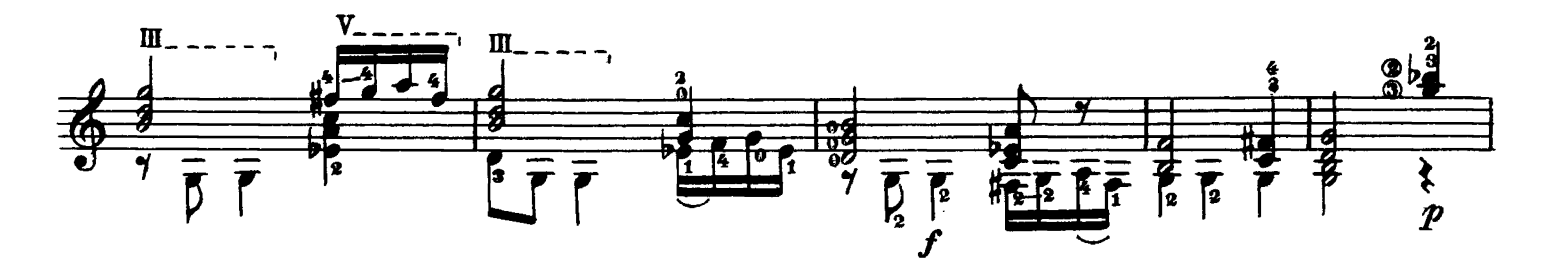

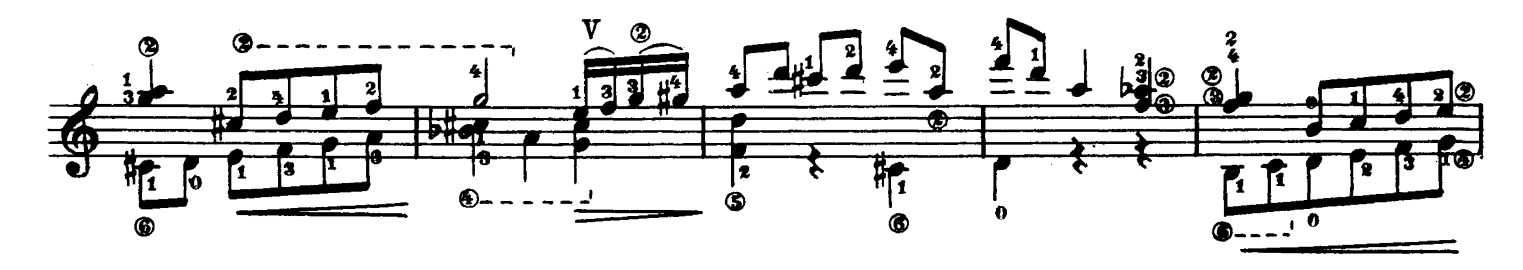

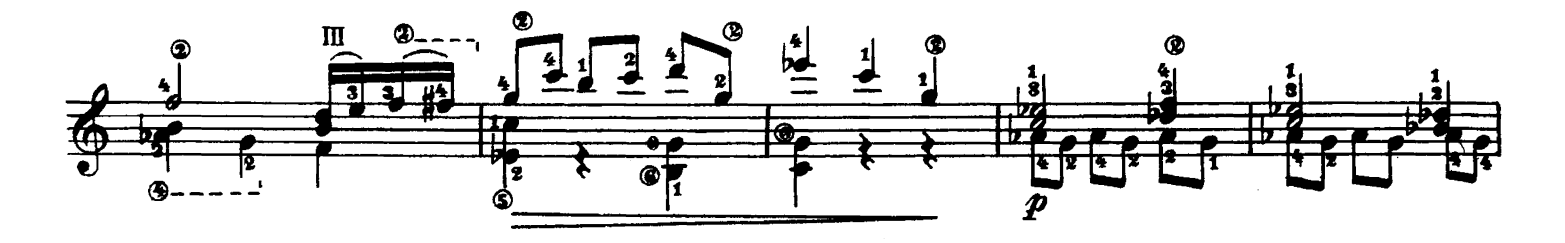

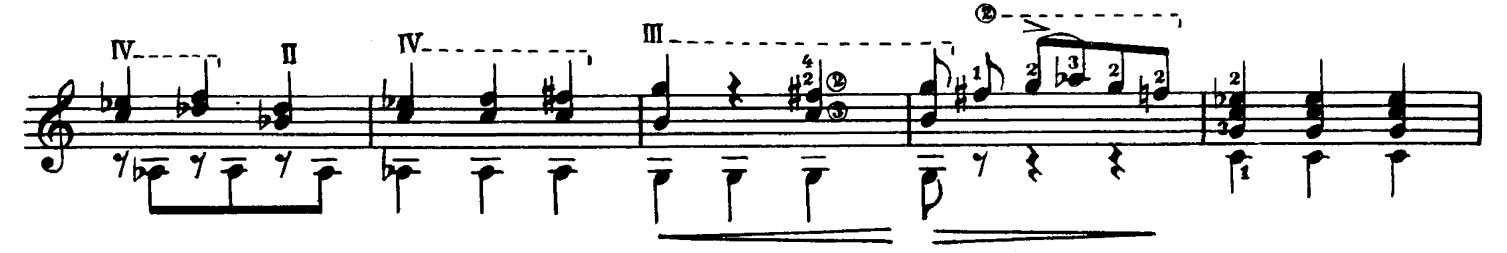

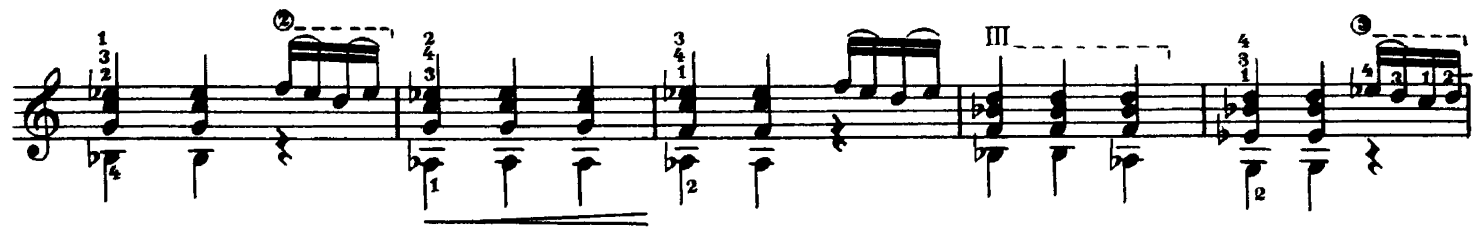

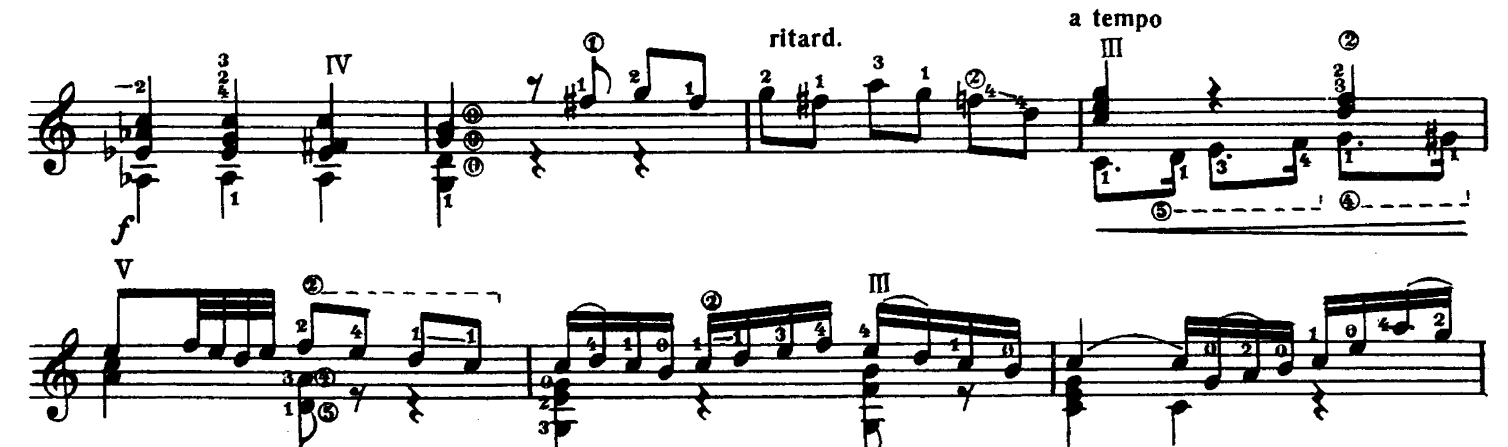

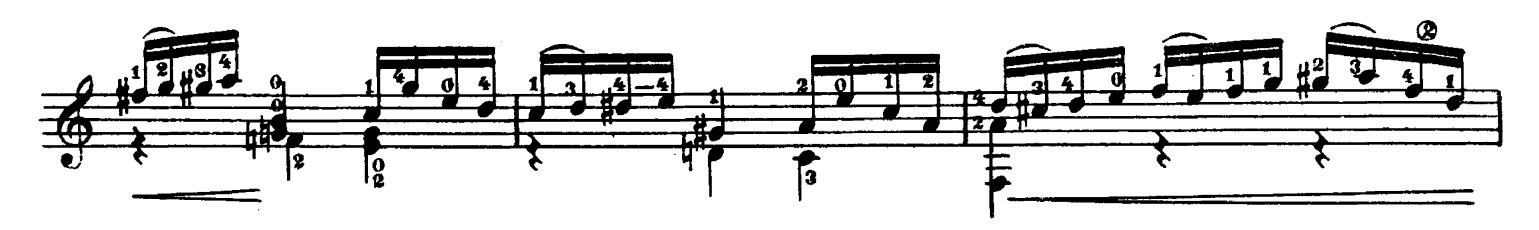

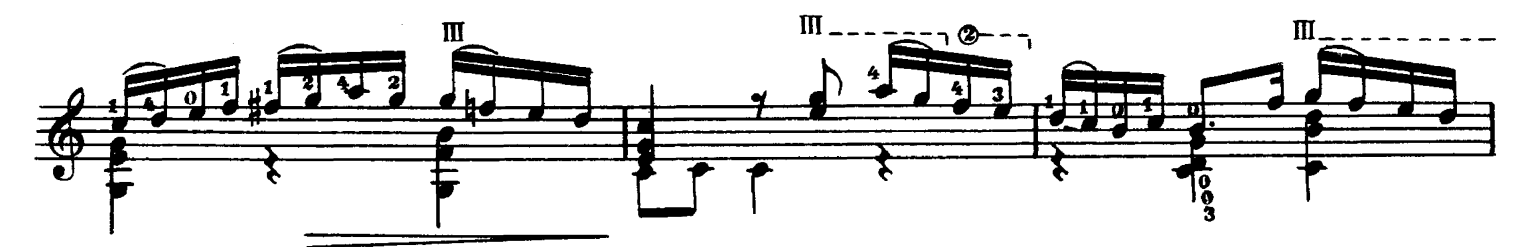

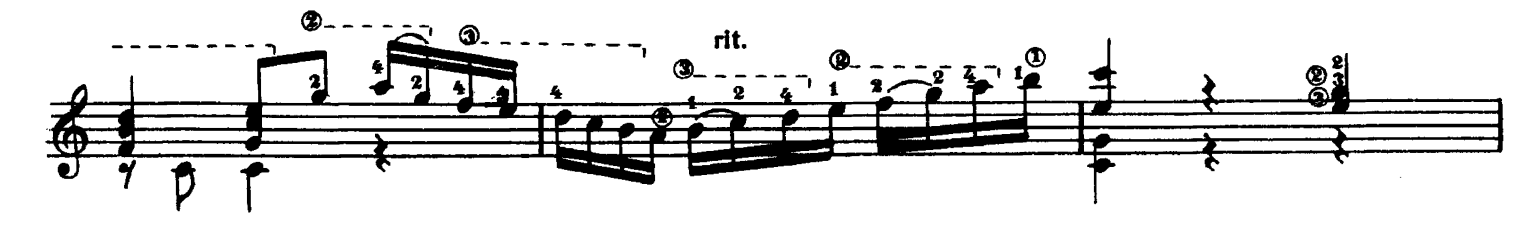

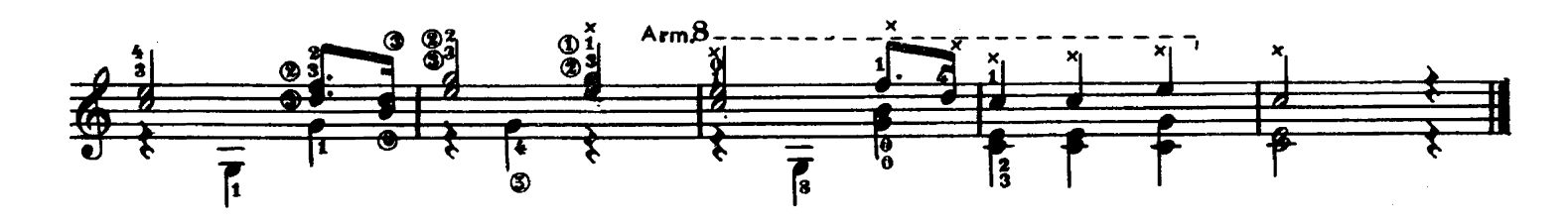

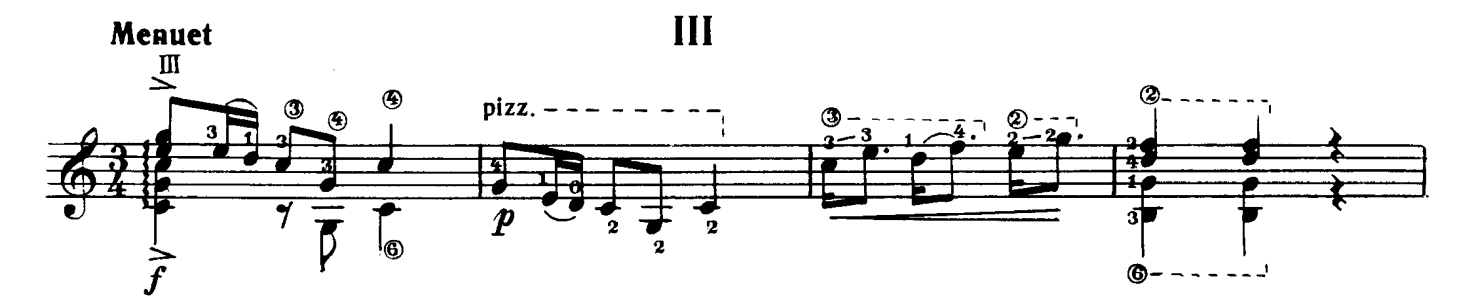

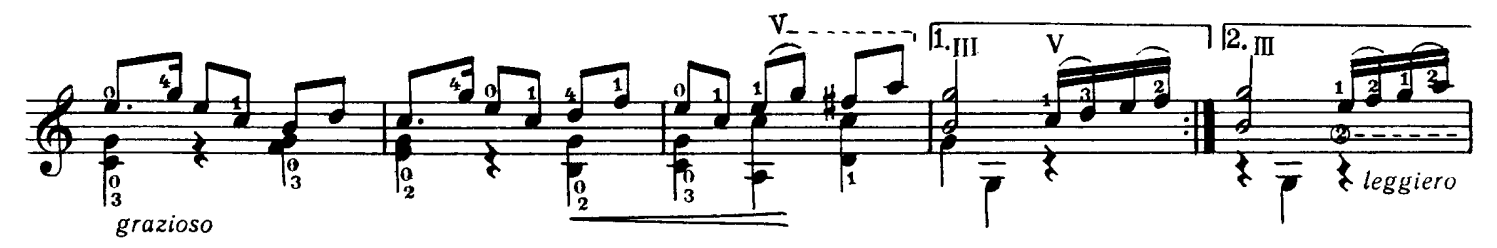

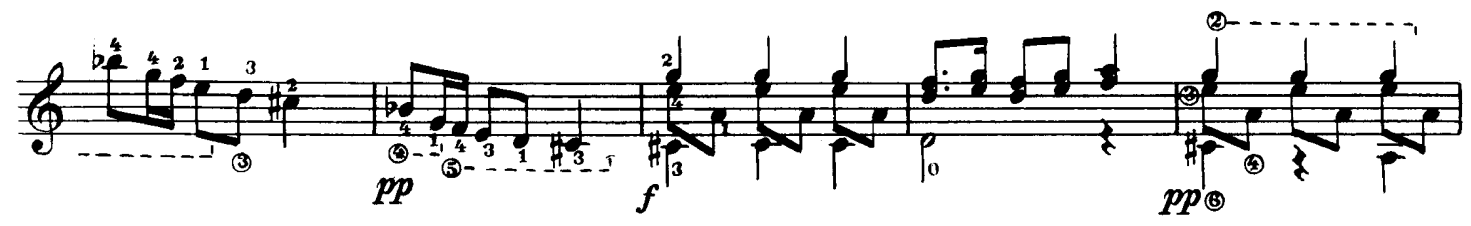

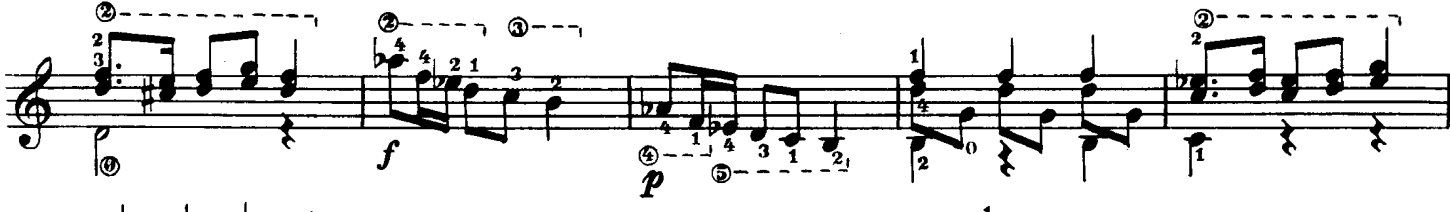

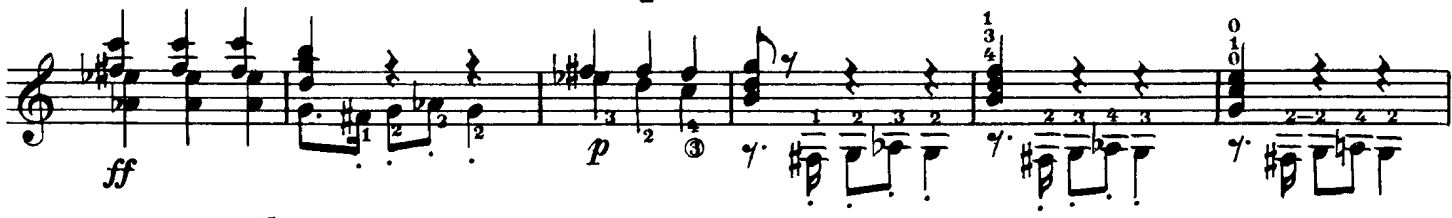

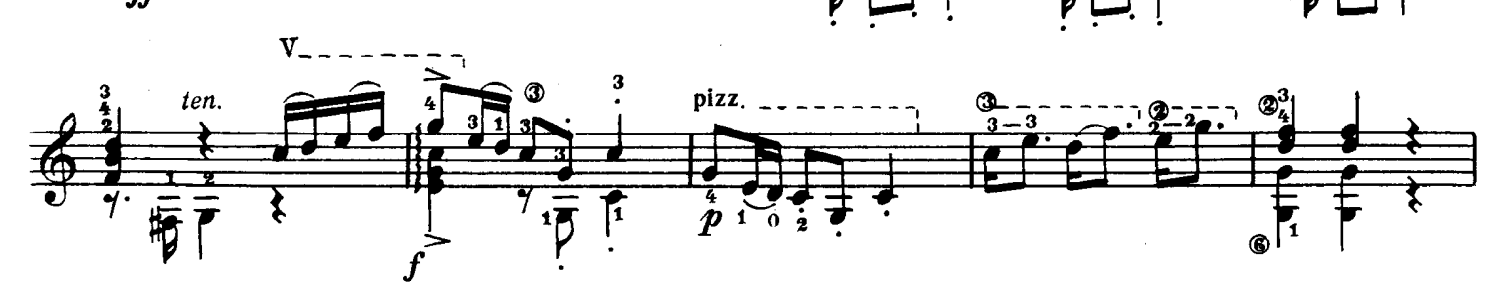

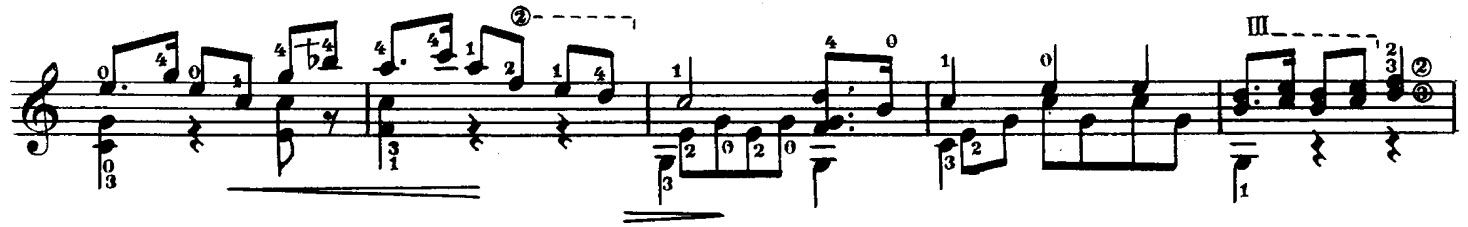

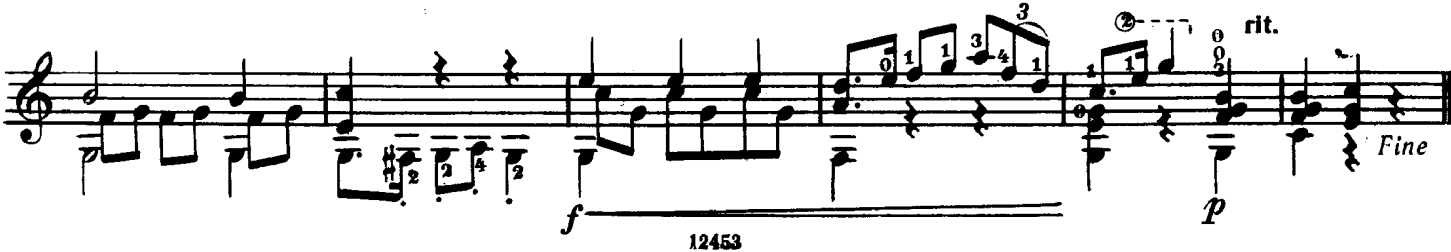

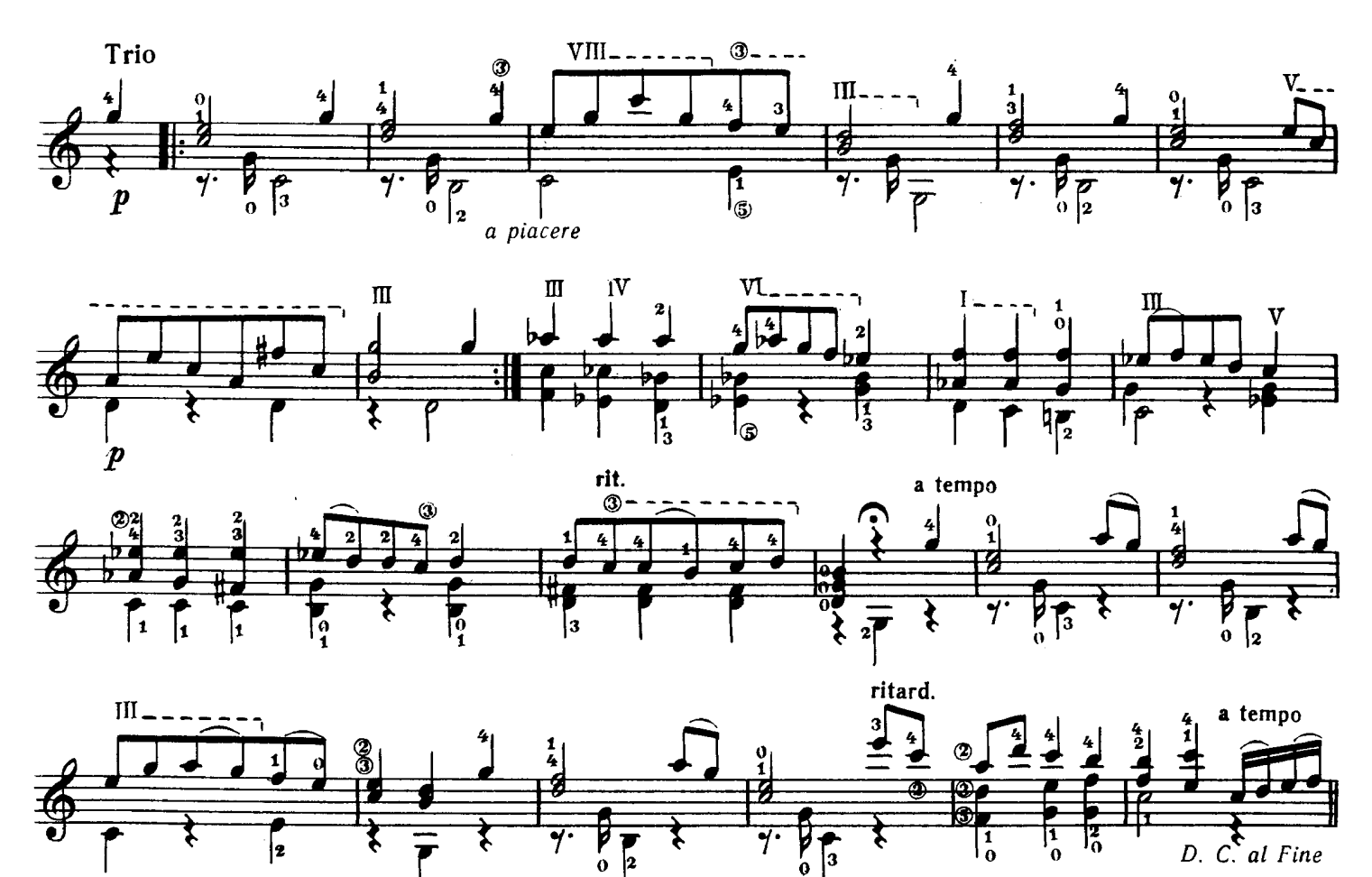

 $\mathbf{I} \mathbf{V}$ 

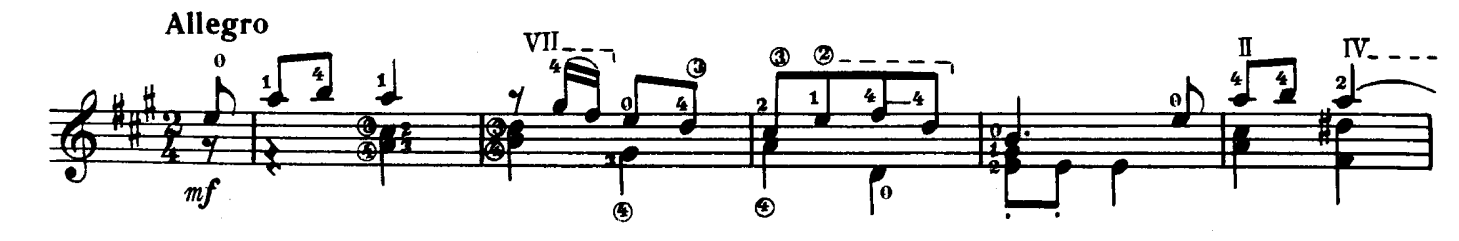

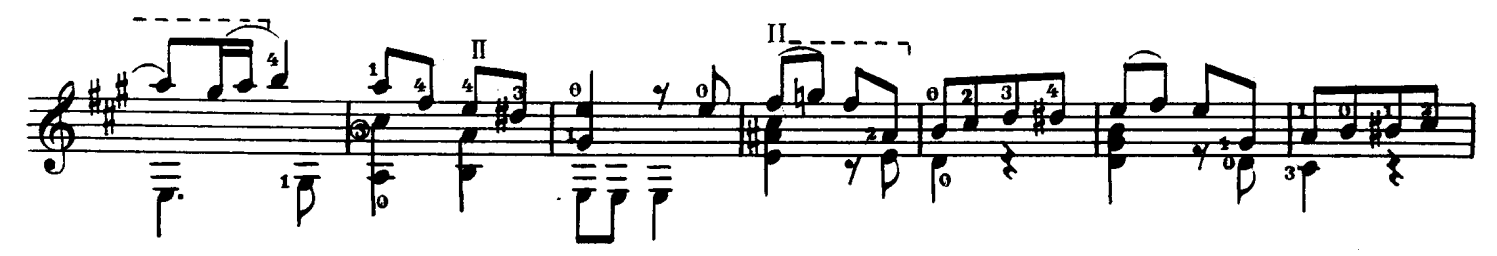

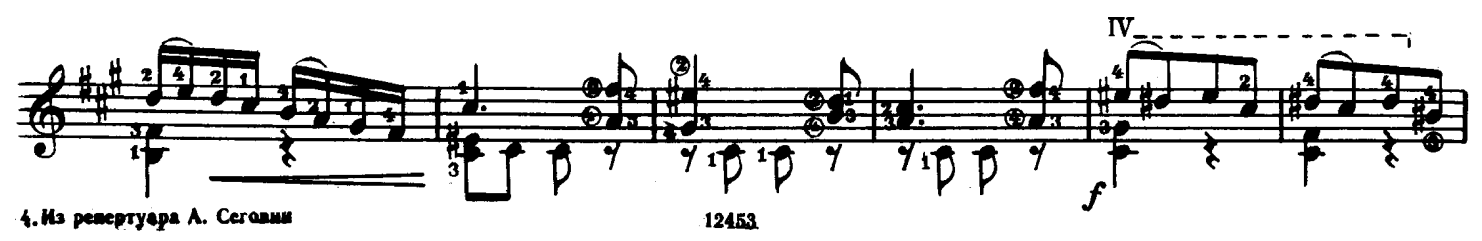

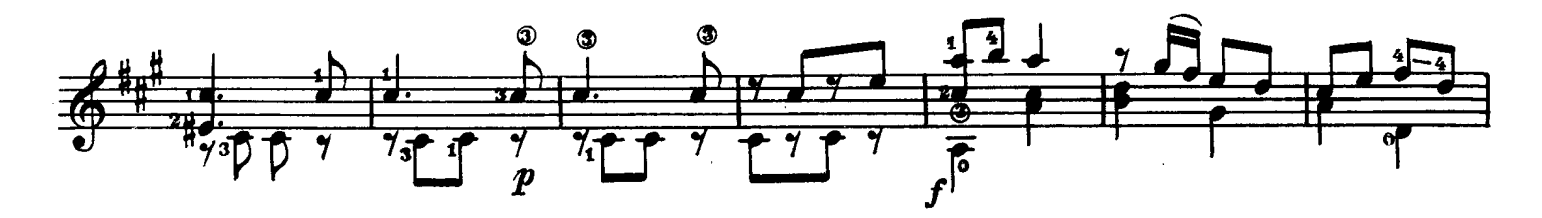

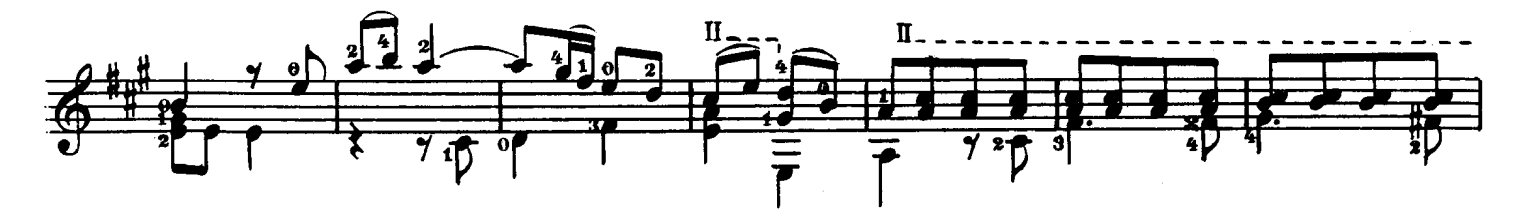

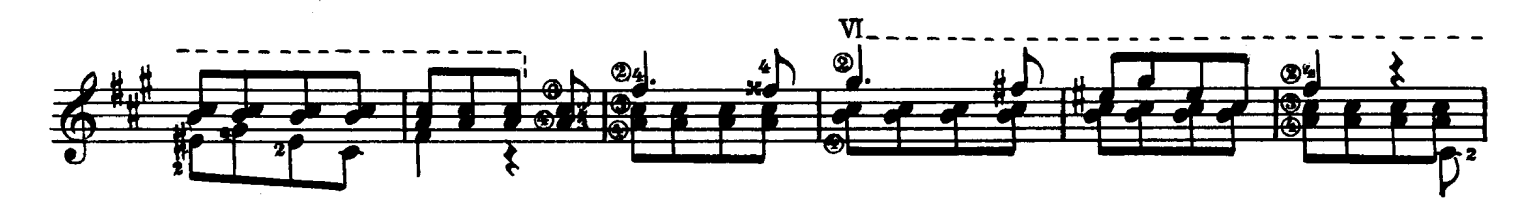

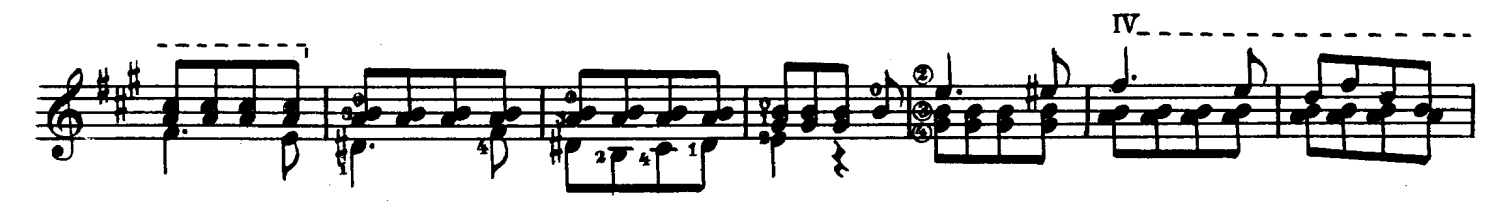

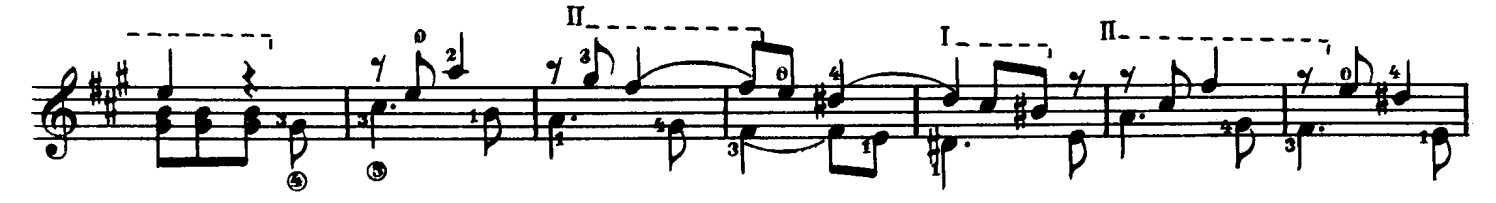

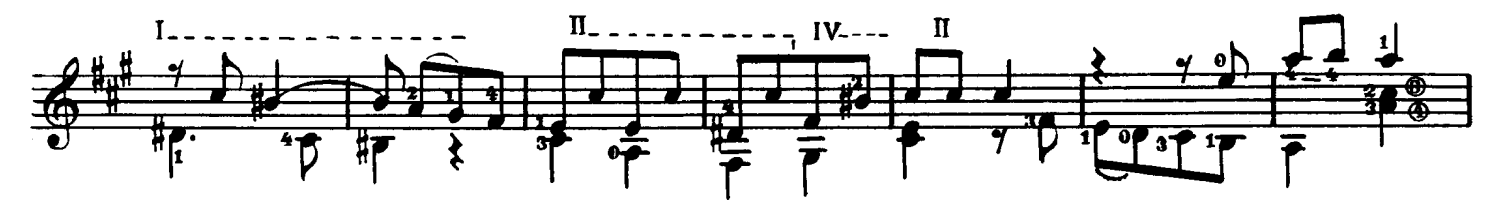

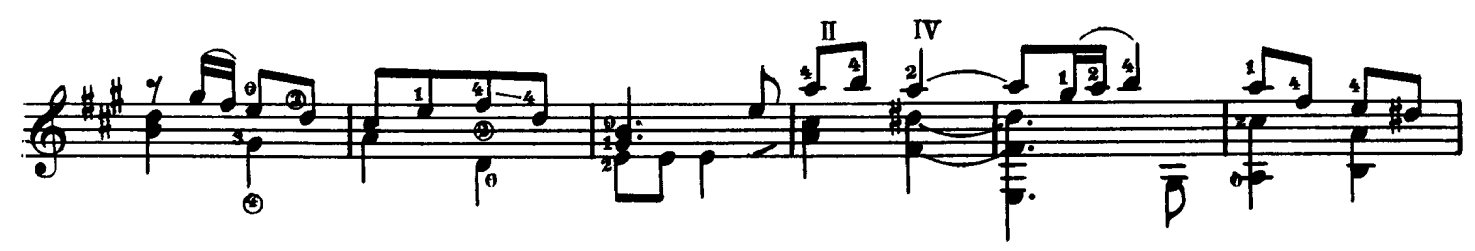

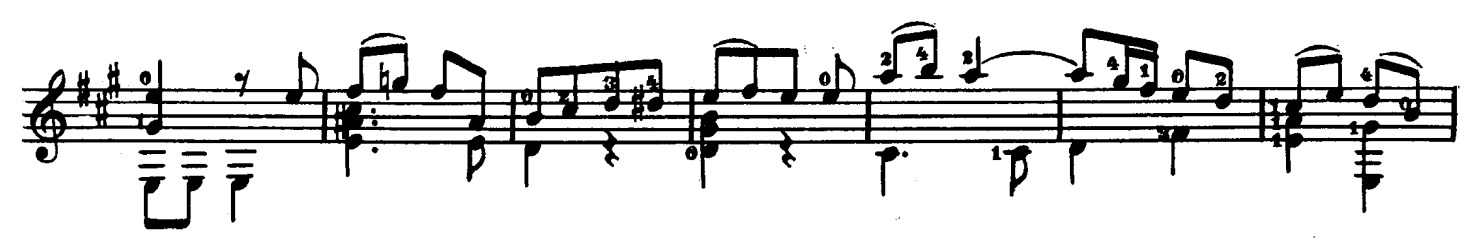

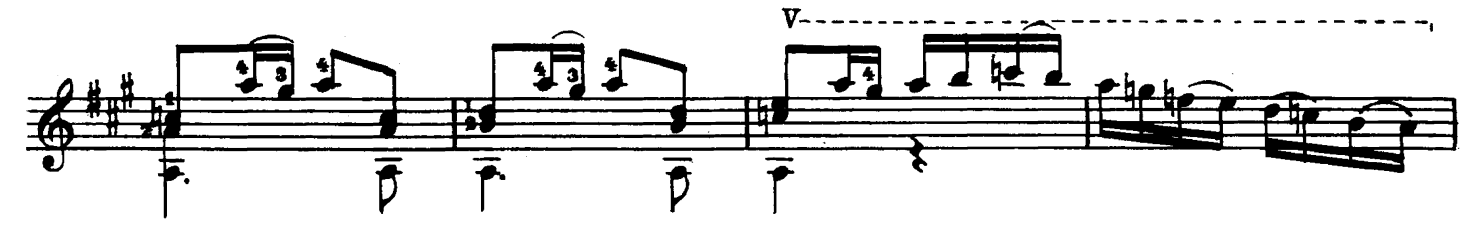

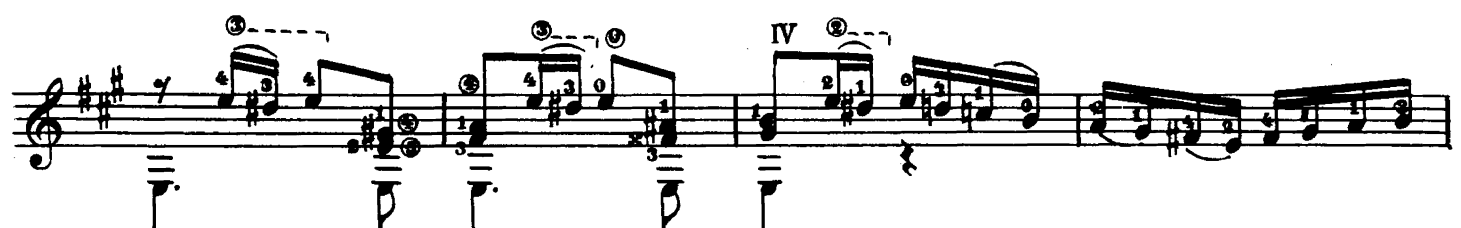

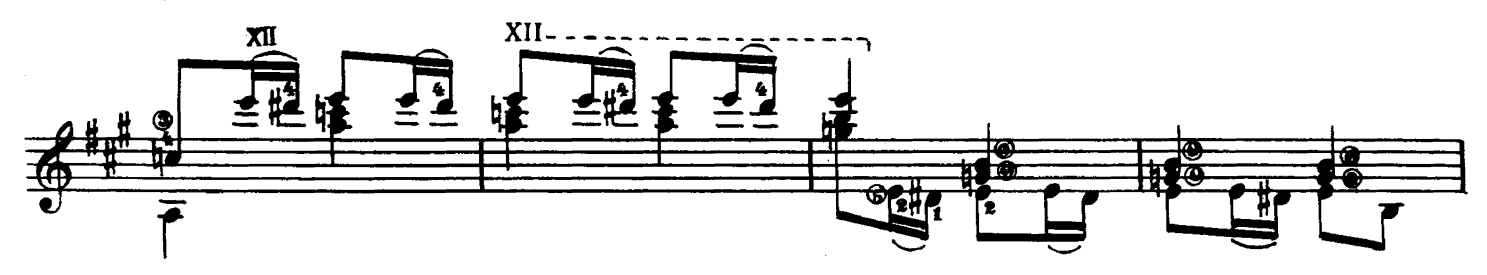

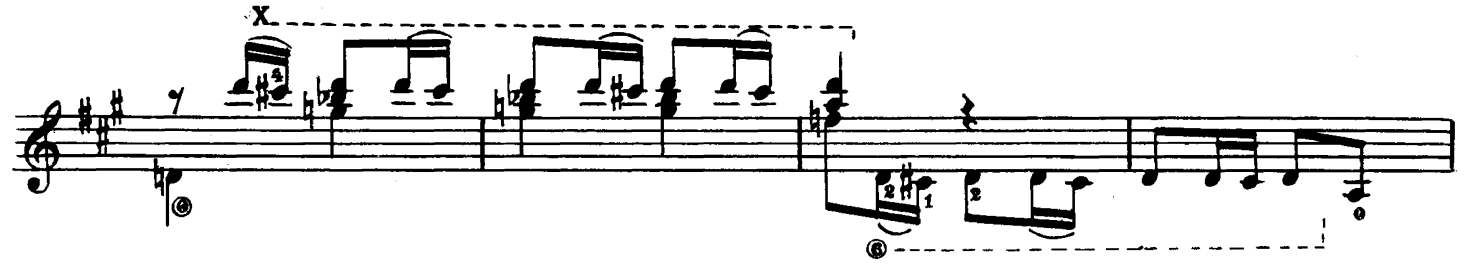

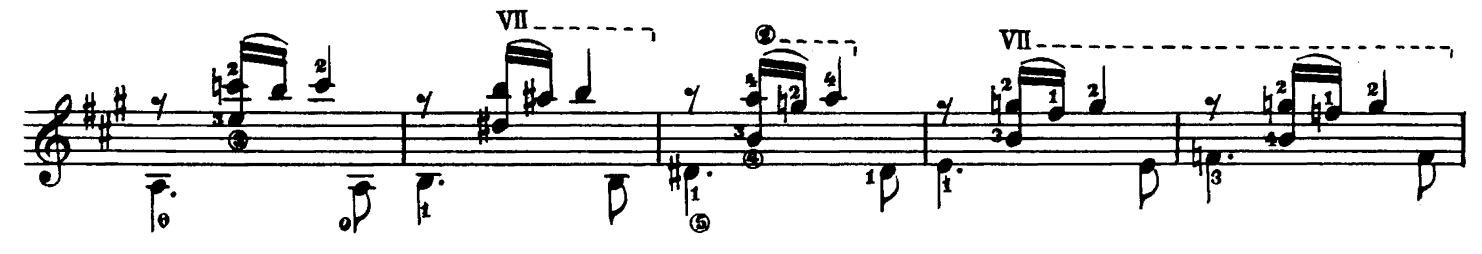

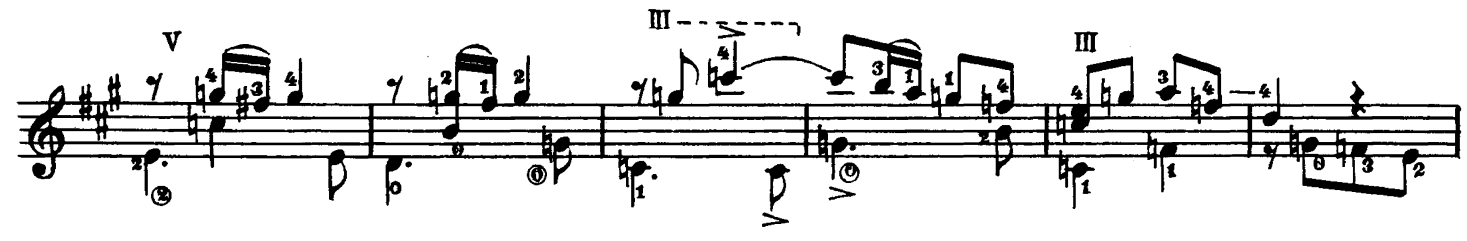

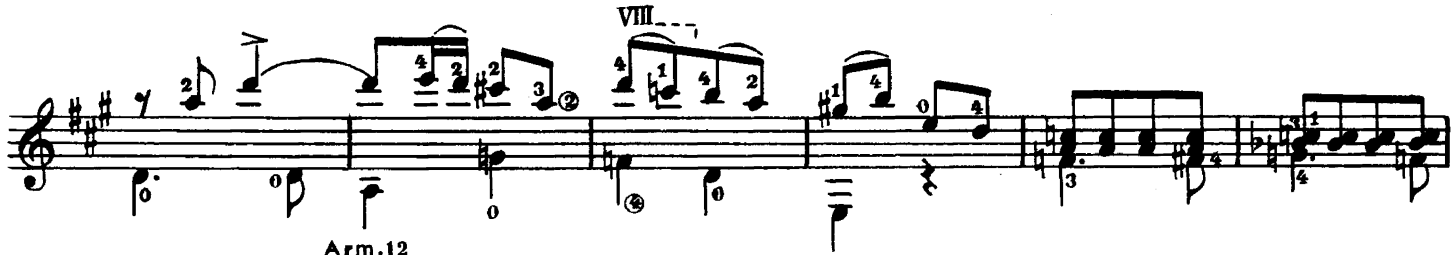

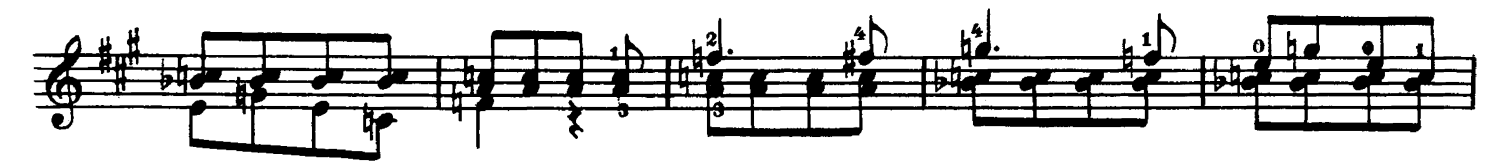

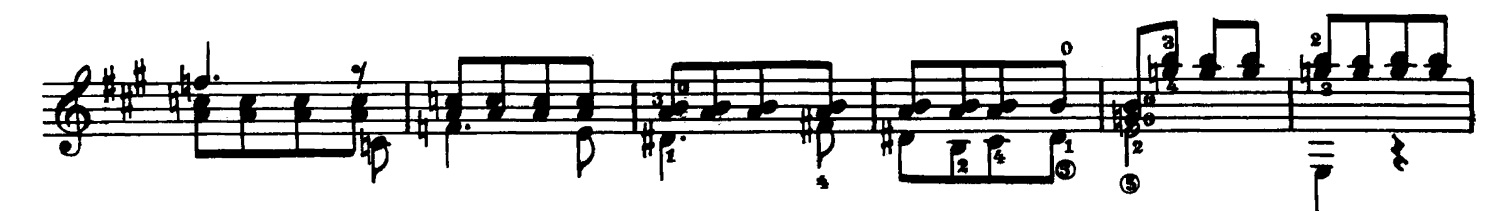

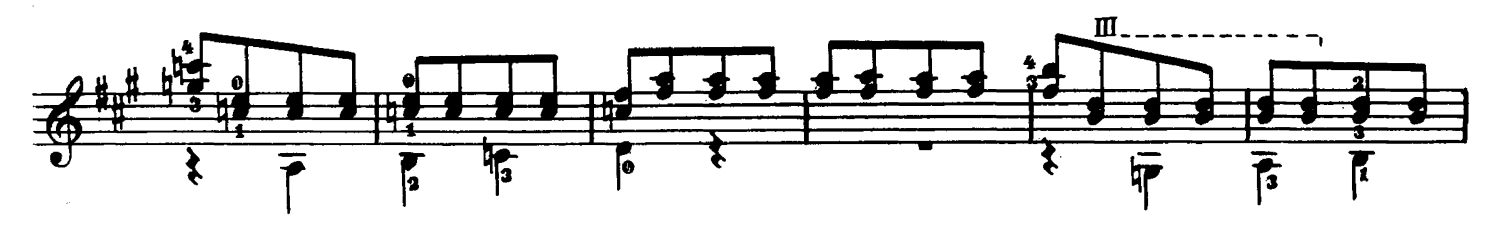

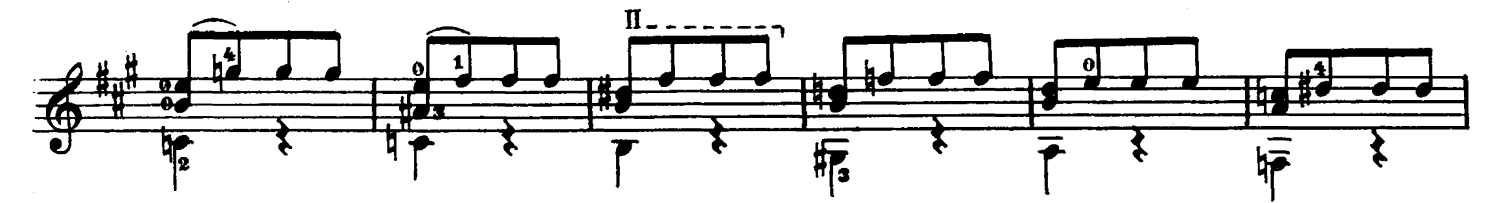

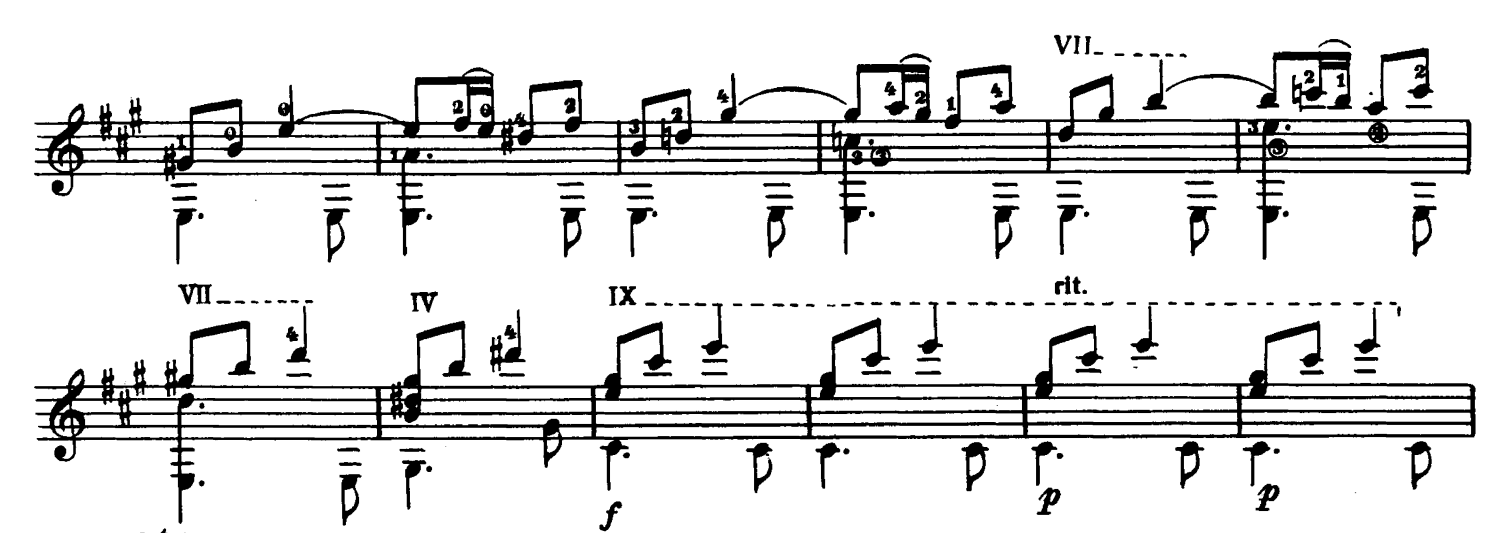

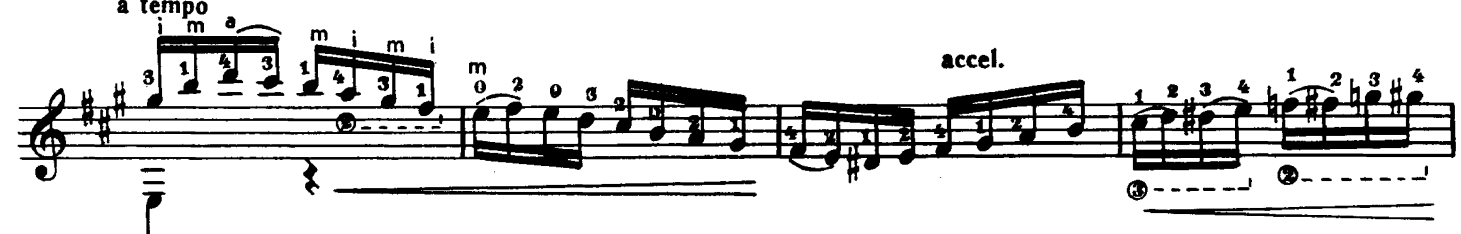

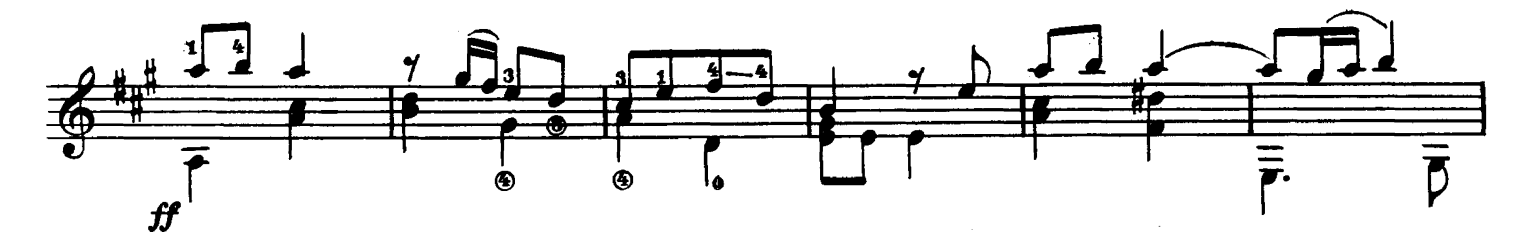

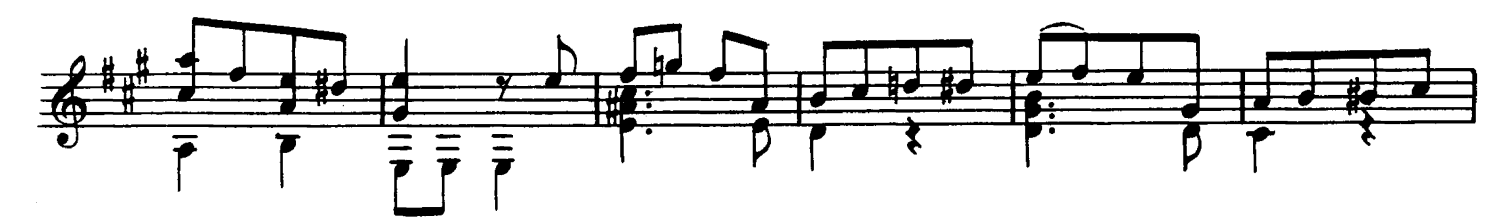

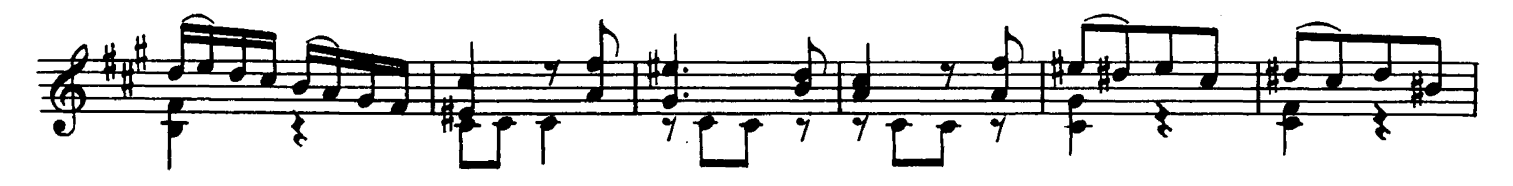

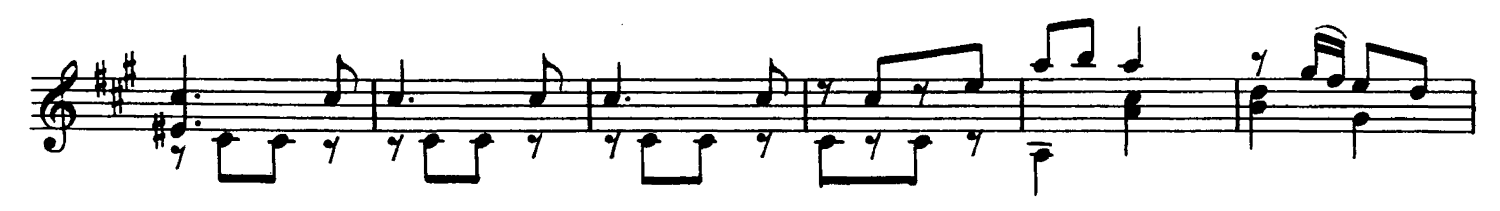

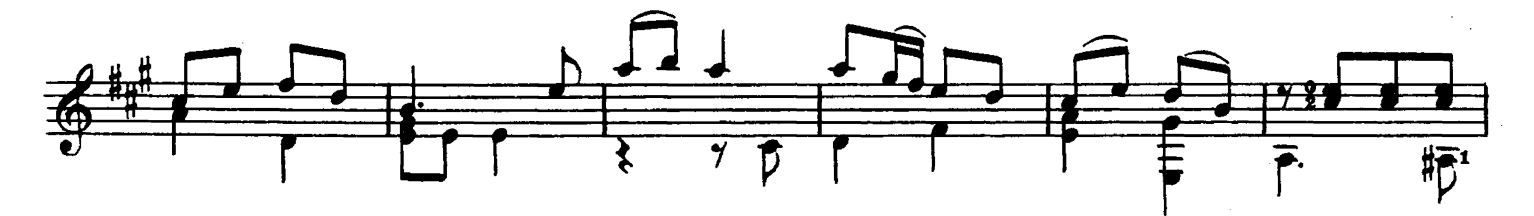

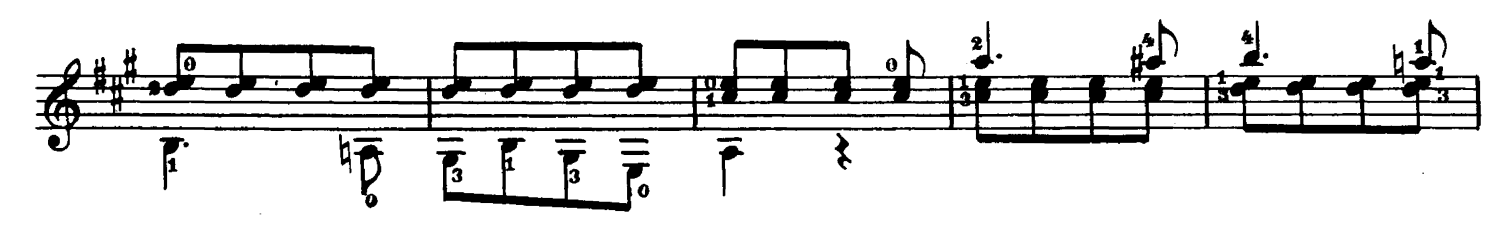

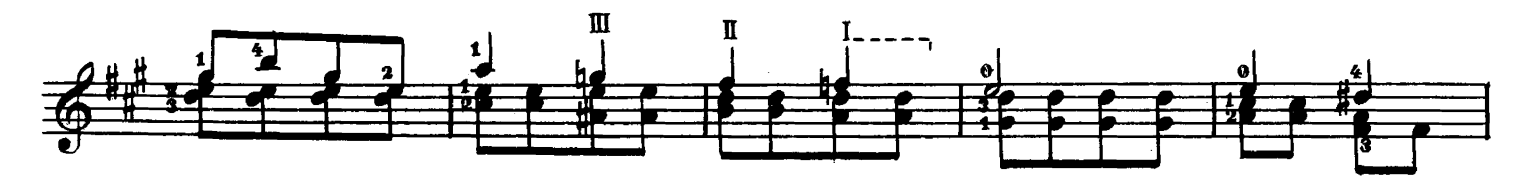

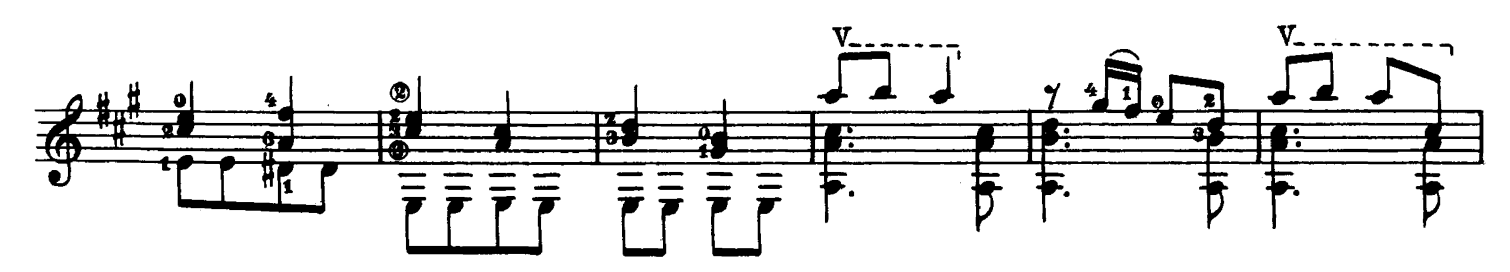

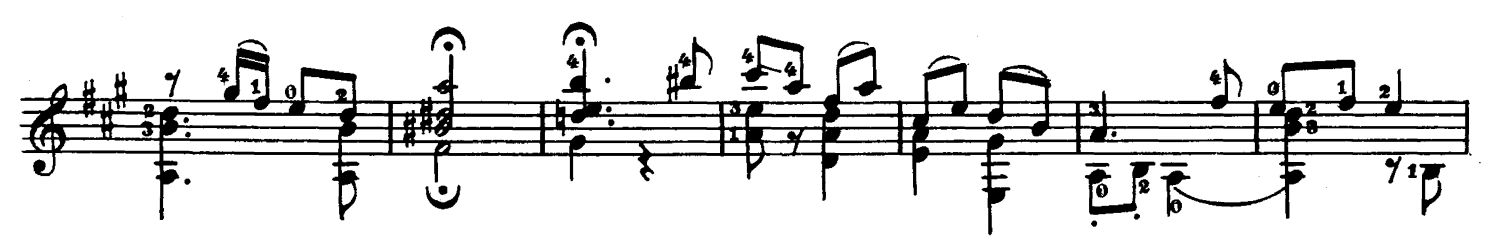

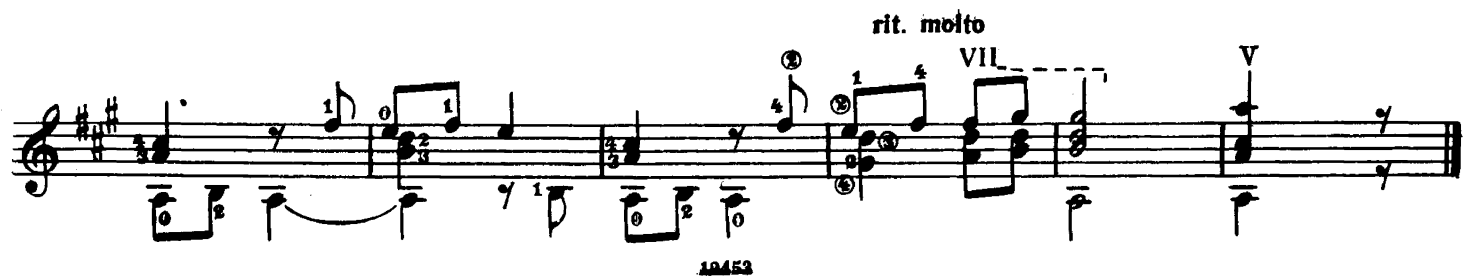

#### РОМАНТИЧЕСКАЯ СОНАТА

Памяти Ф. Шуберта,

любившего гитару

Аппликатура А. Сеговии Fingering by A. Segovia

#### ROMANTIC SONATA

In memoriam Fr. Schubert who loved the quitar

М. ПОНСЕ  $\mathbf{I}$ Allegro moderato **MANUEL M. PONSE**  $\mathbf{n}$  $\overline{a}$ L. ⊕ ⋯∵, π

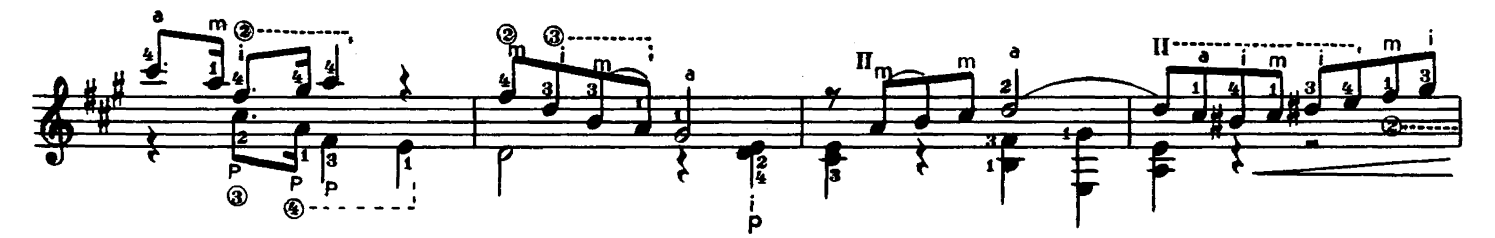

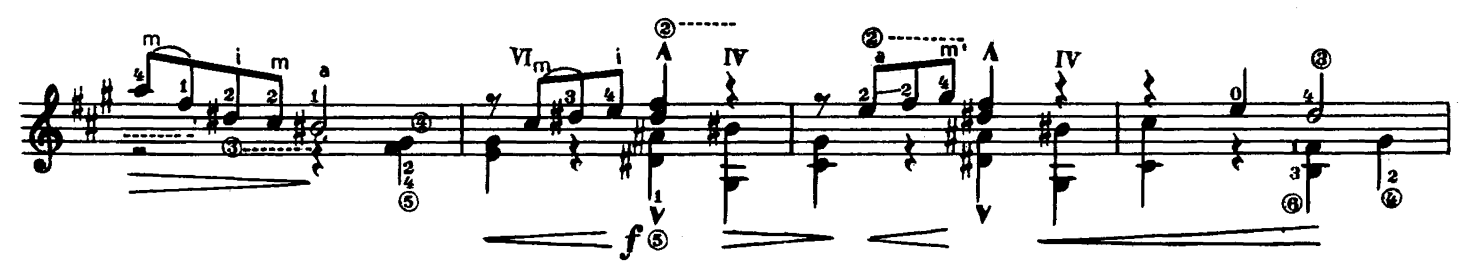

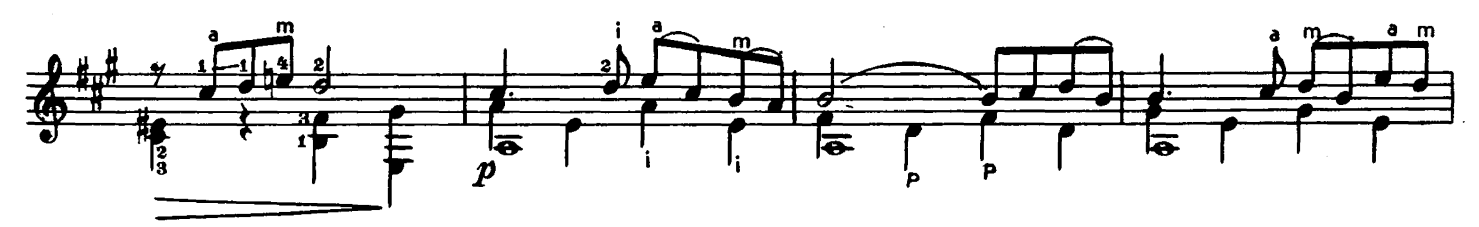

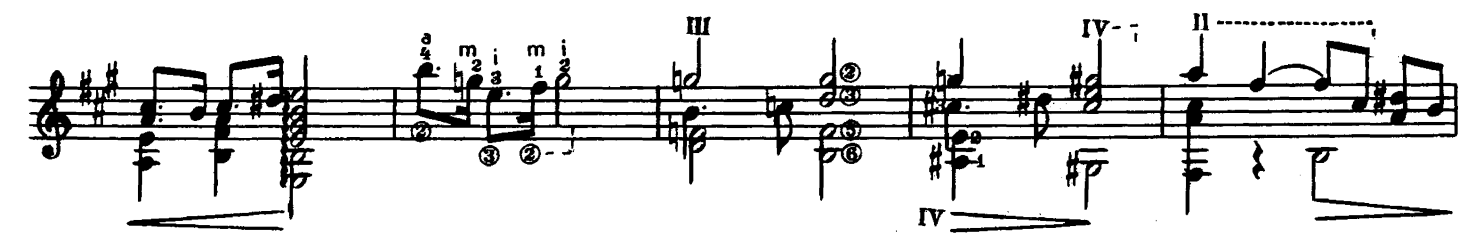

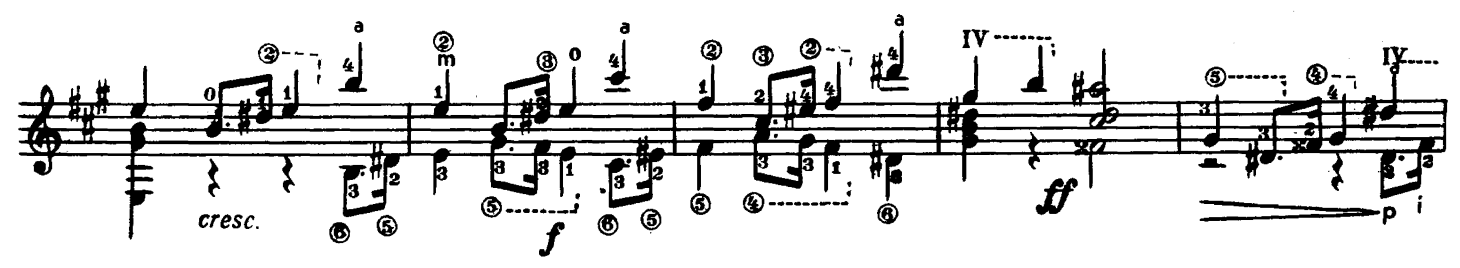

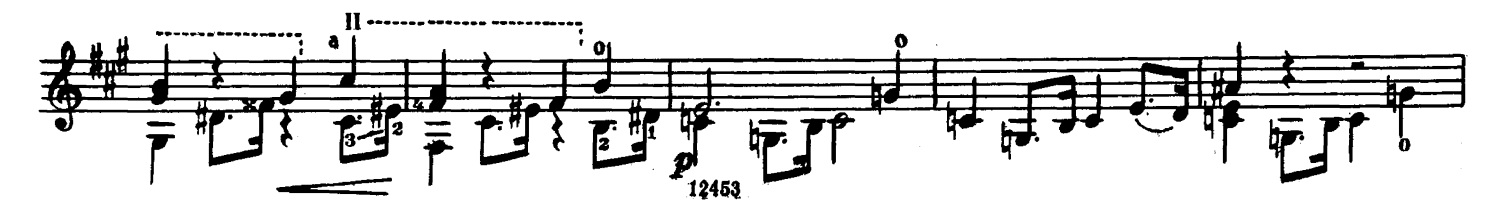

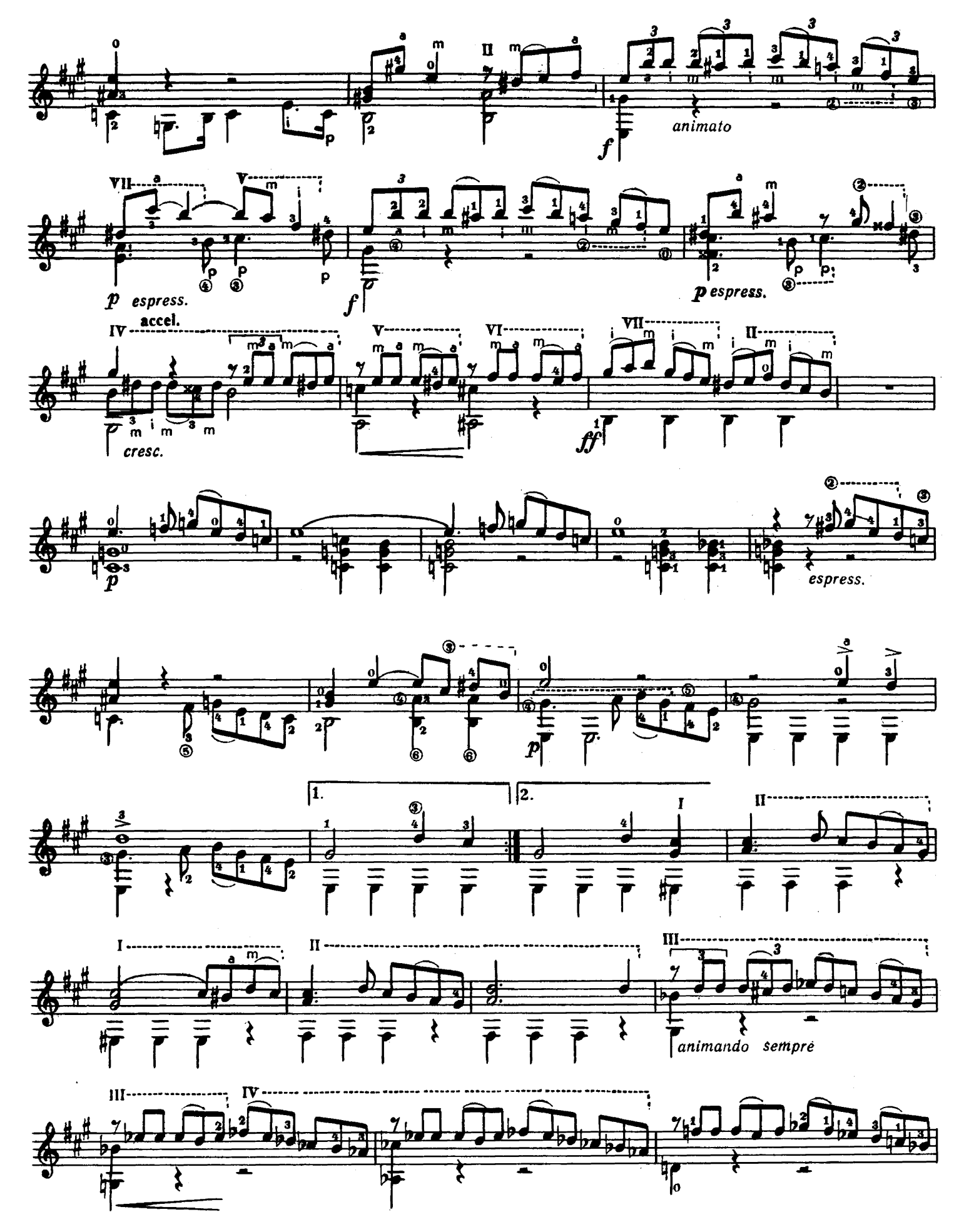

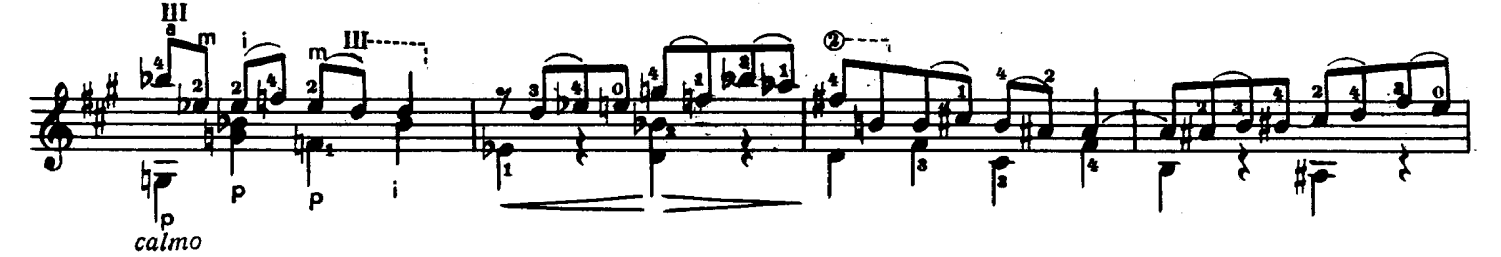

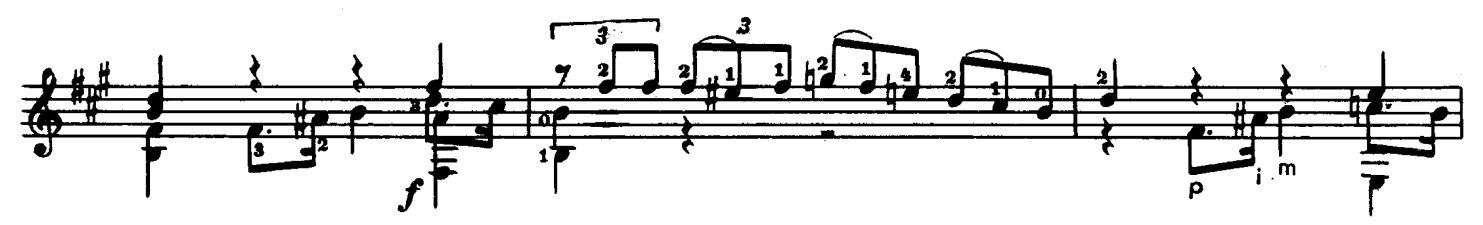

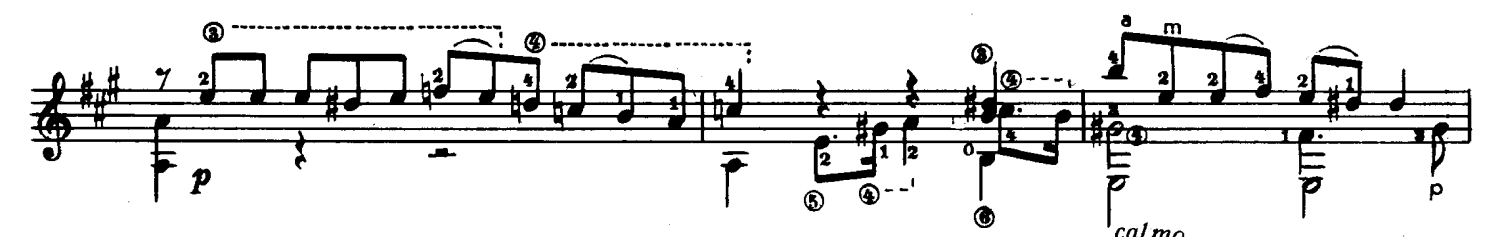

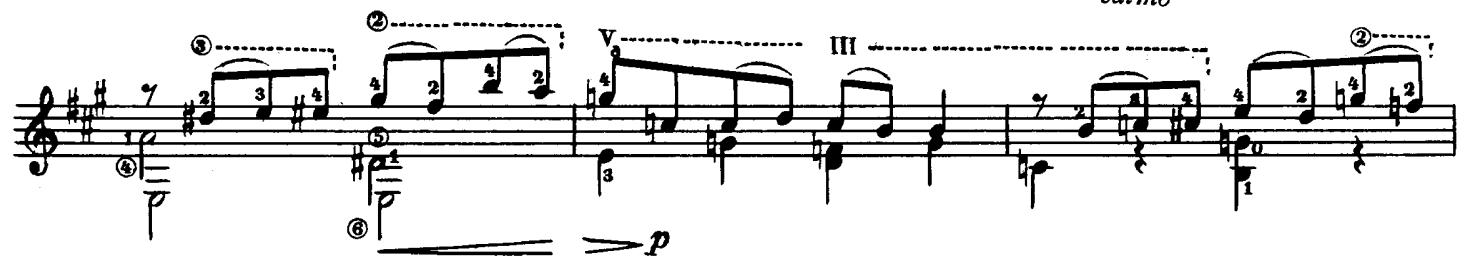

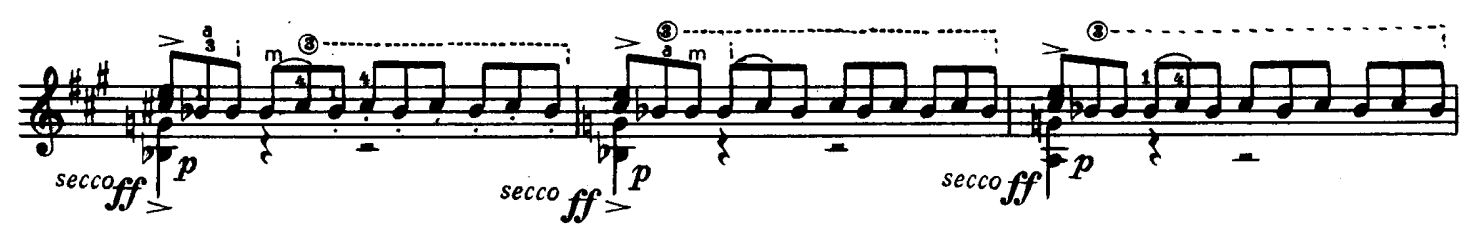

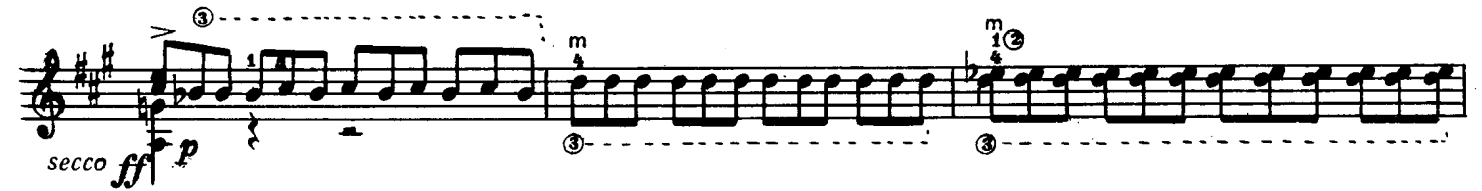

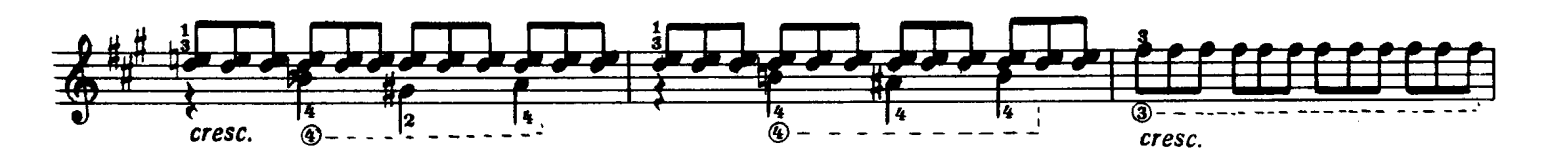

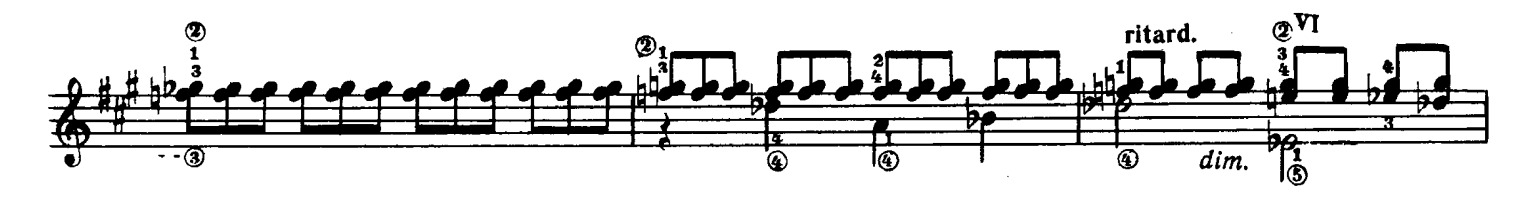

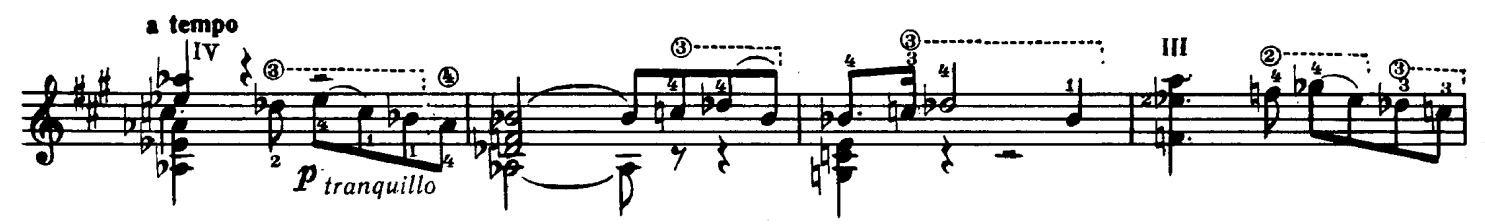

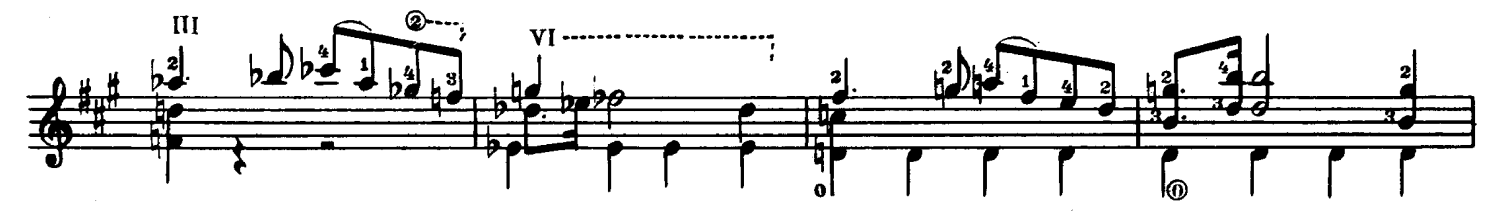

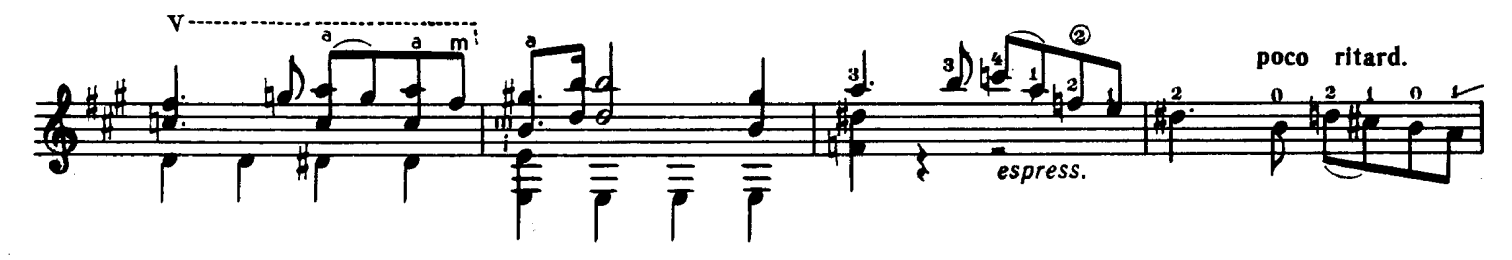

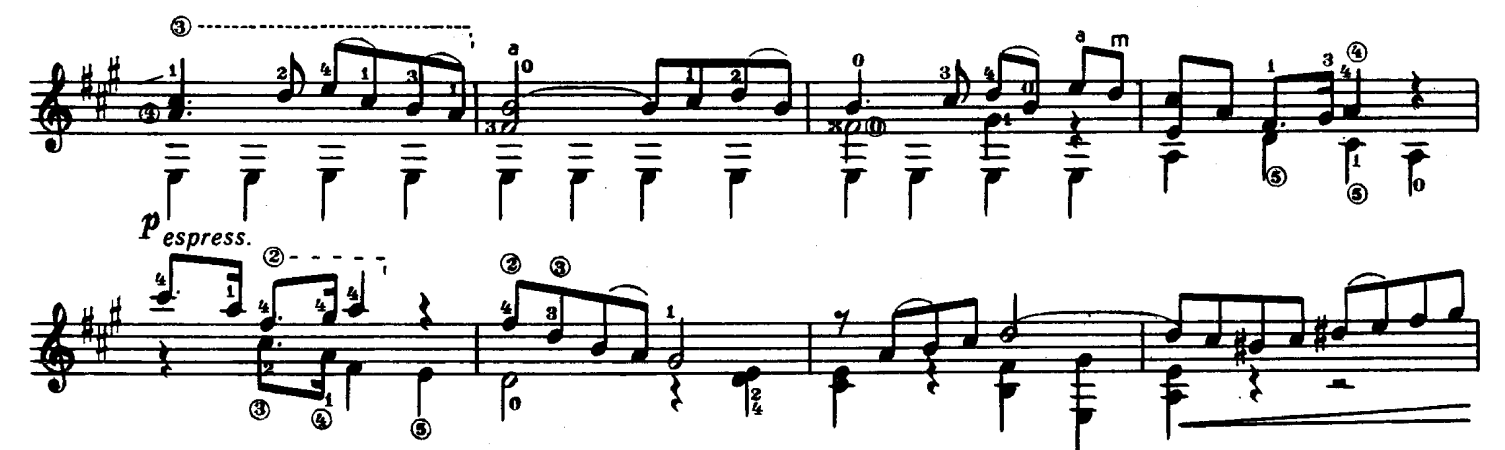

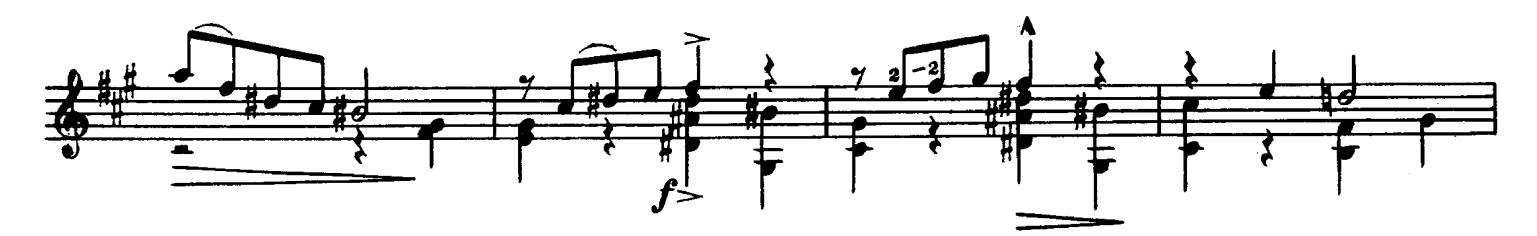

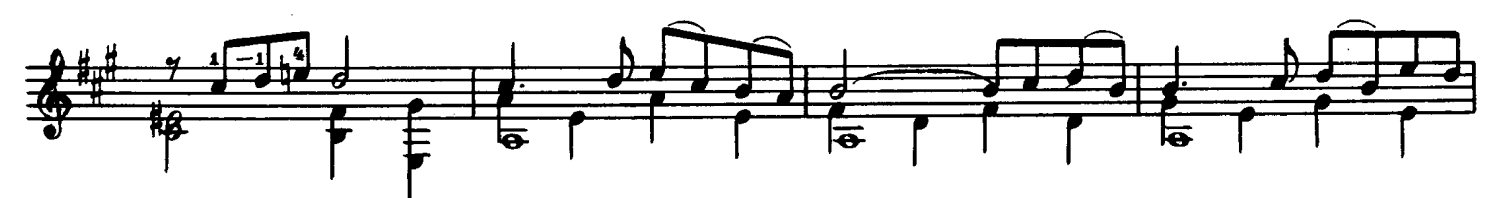

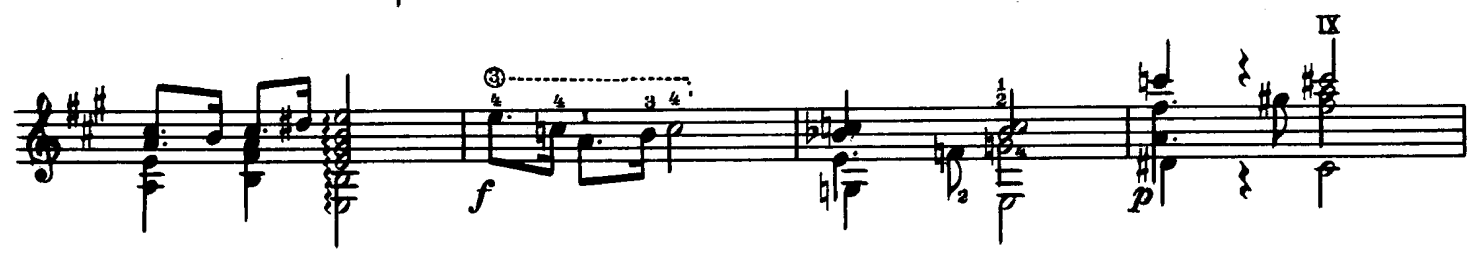

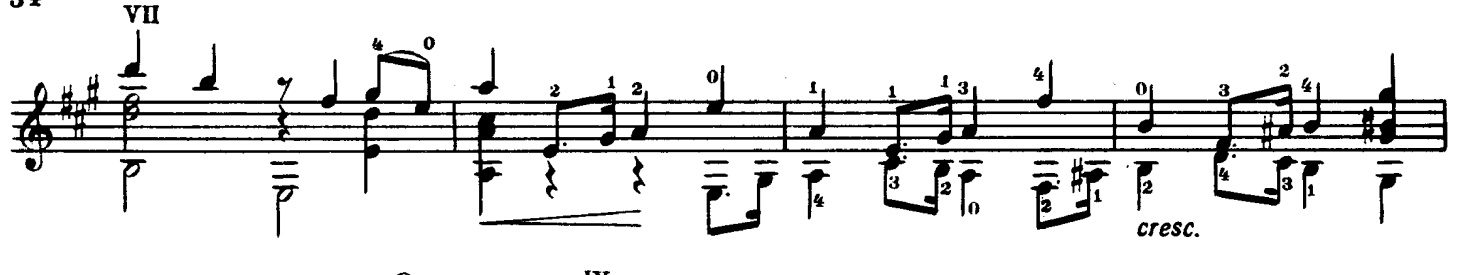

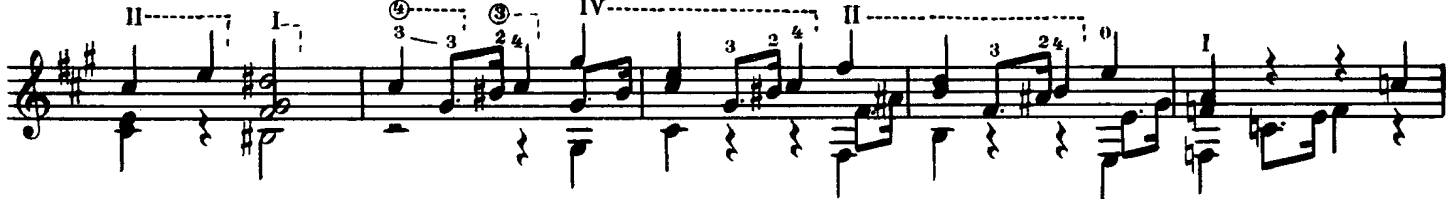

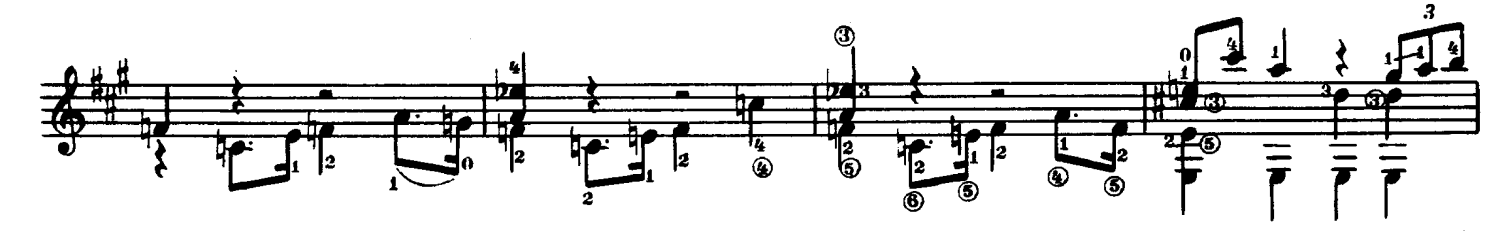

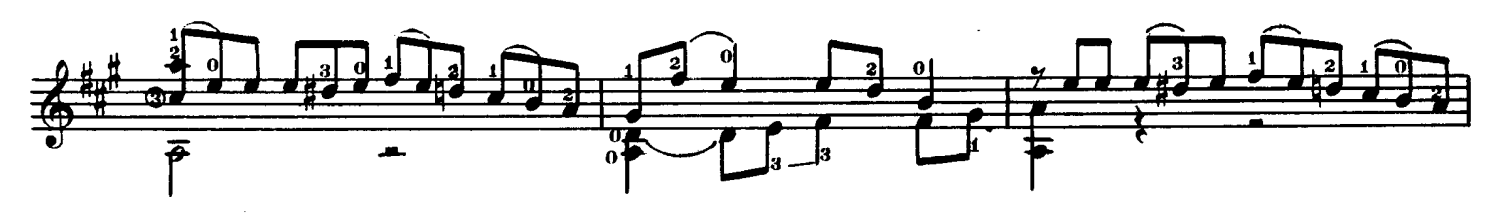

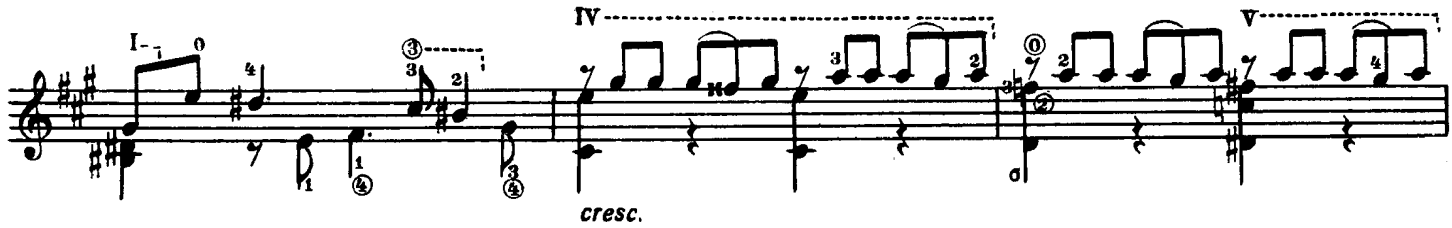

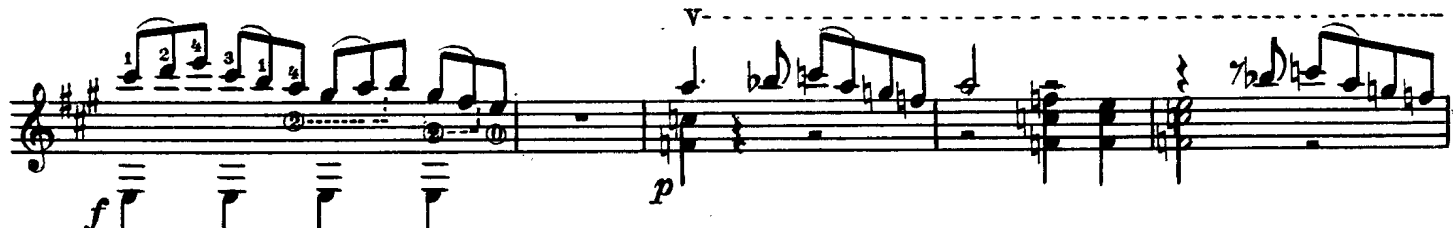

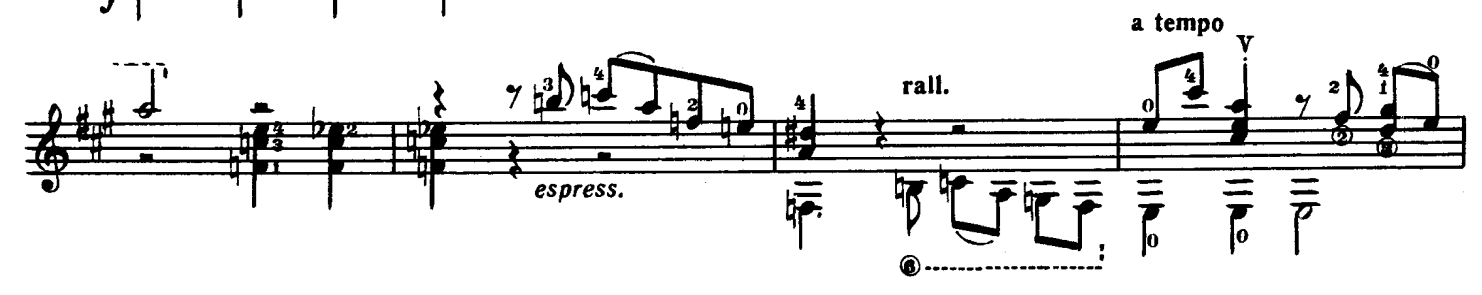

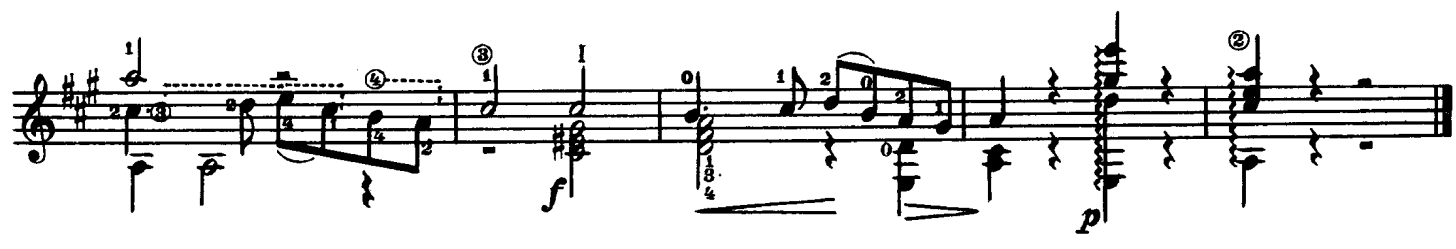

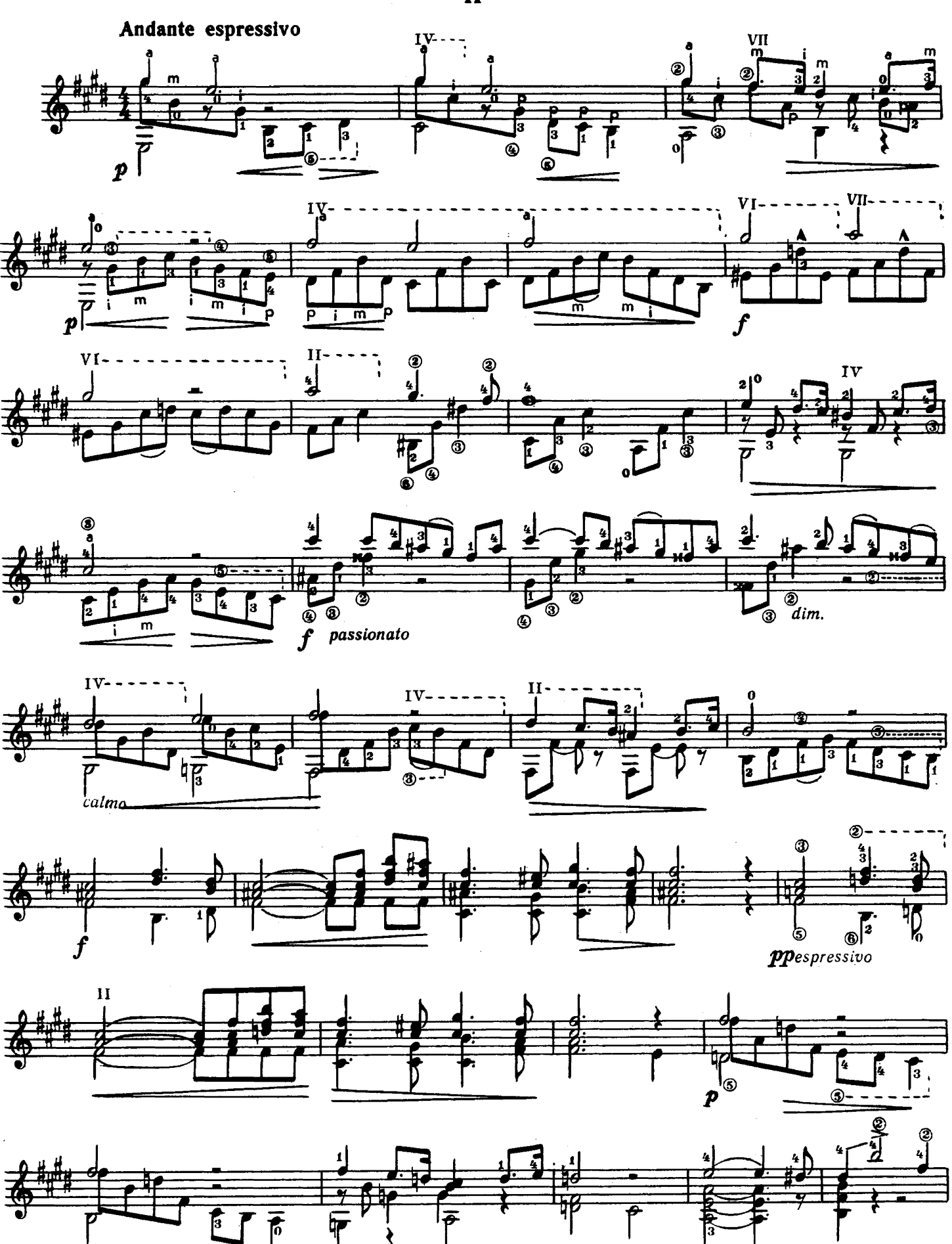

 $\overline{\mathbf{H}}$ 

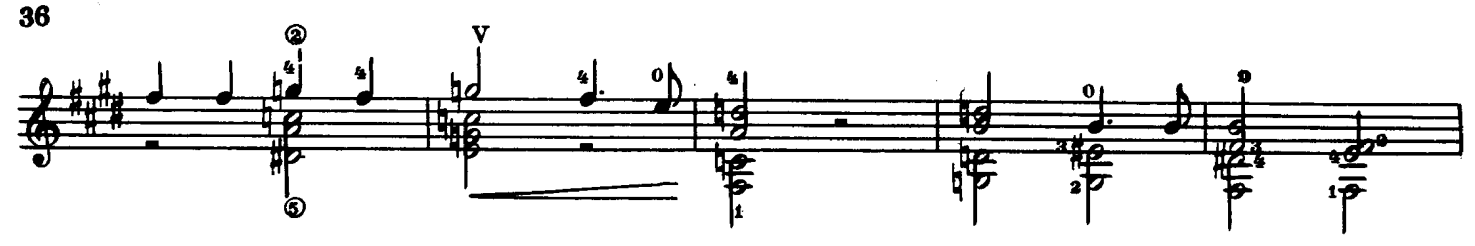

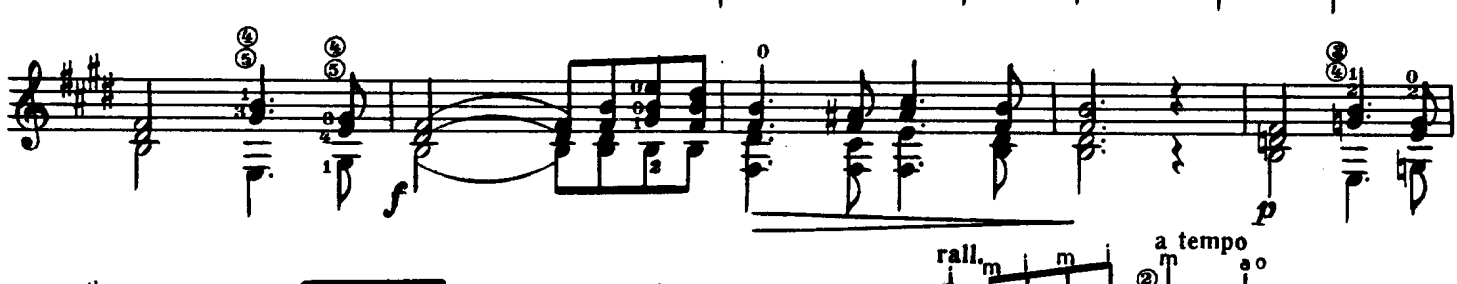

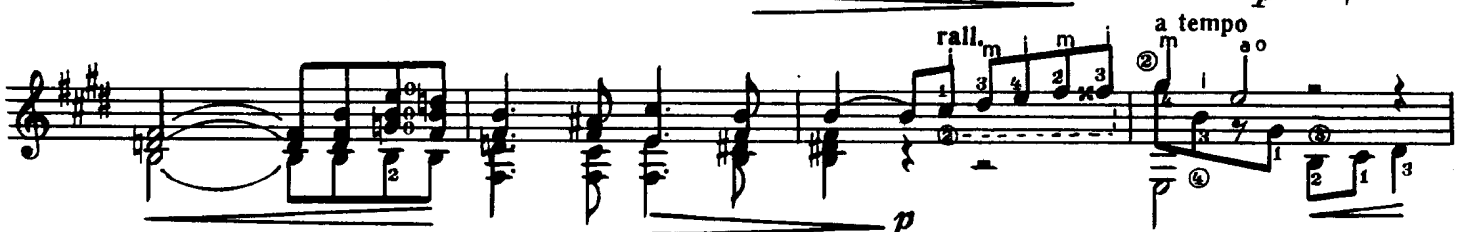

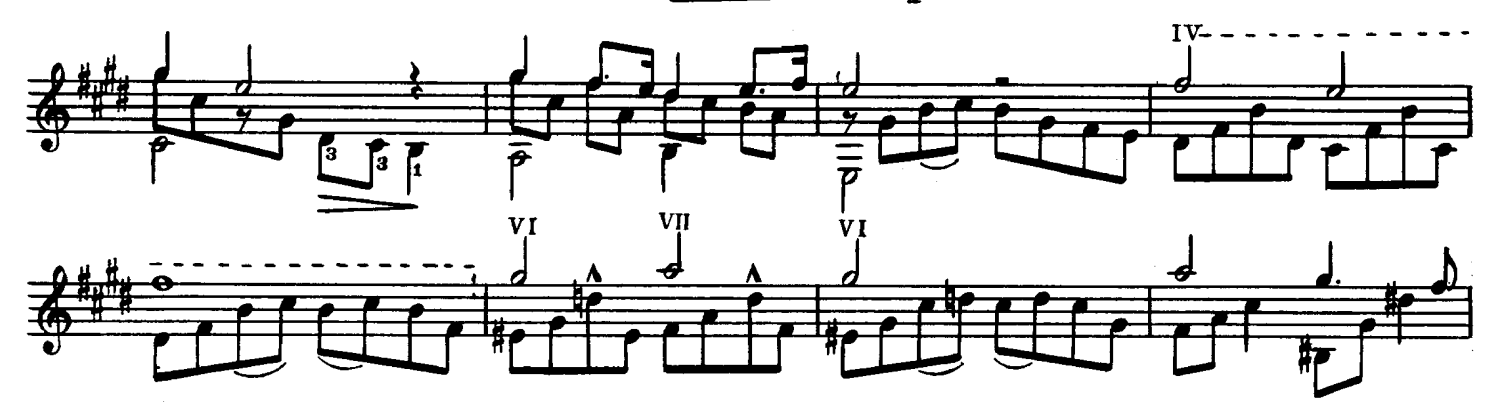

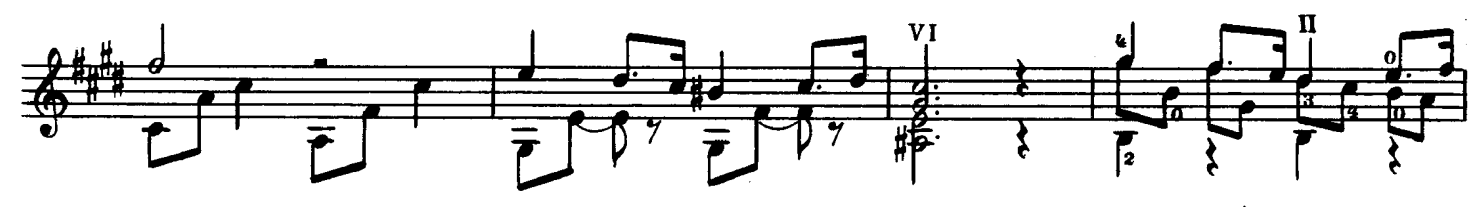

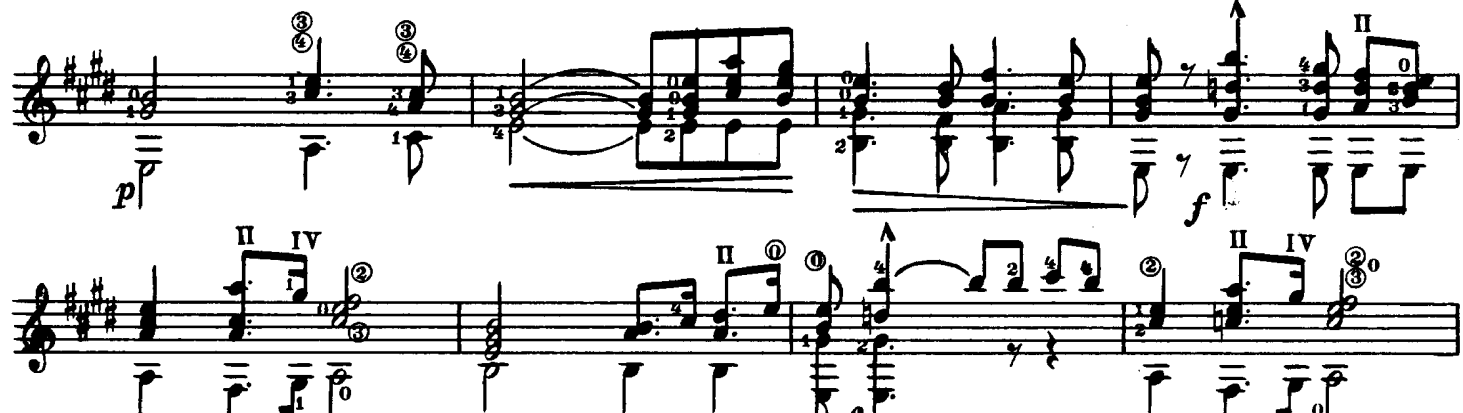

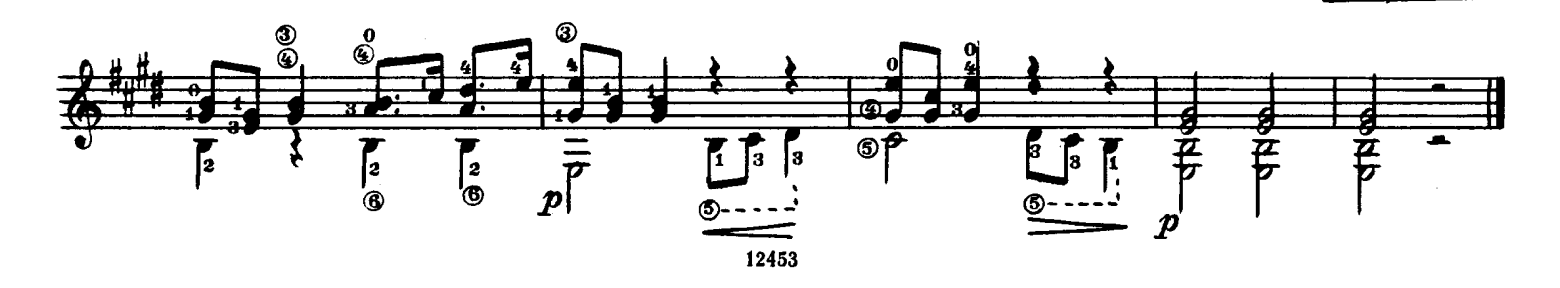

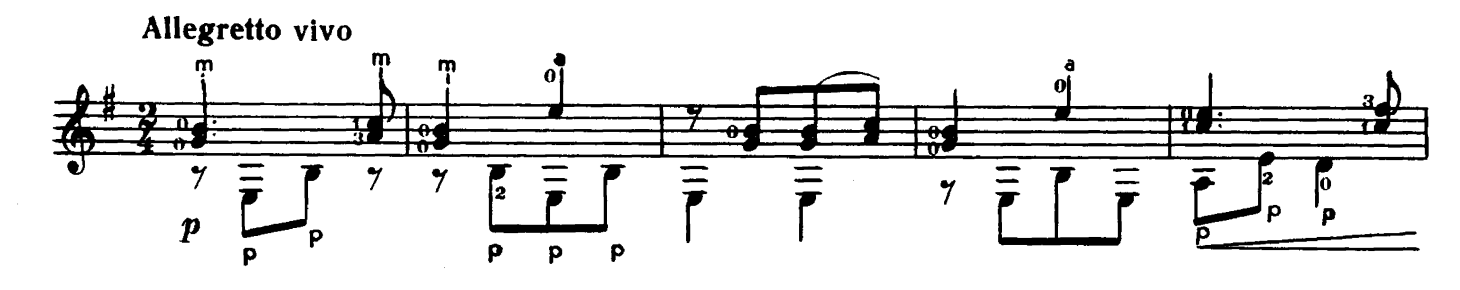

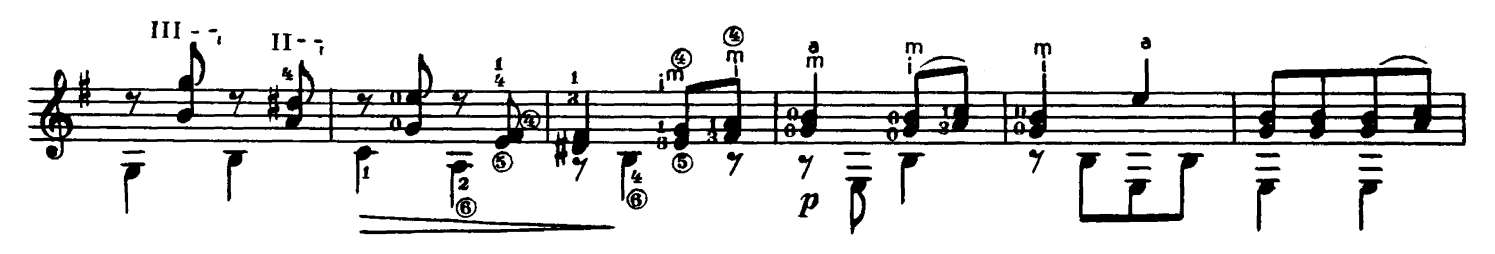

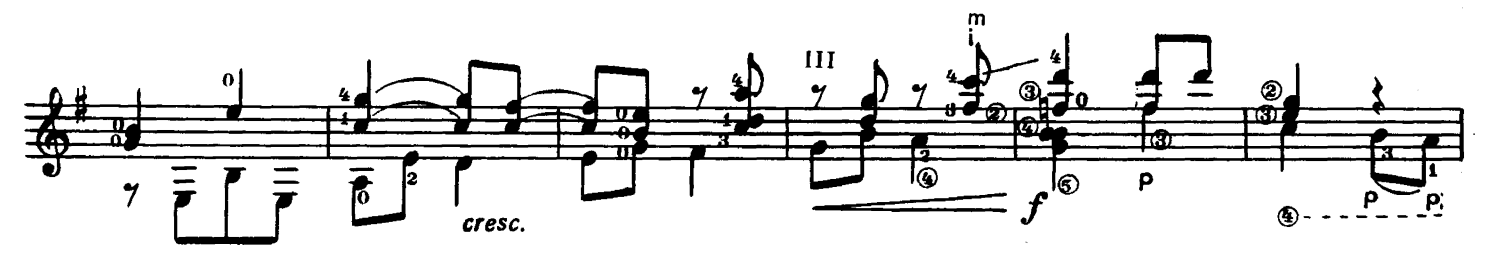

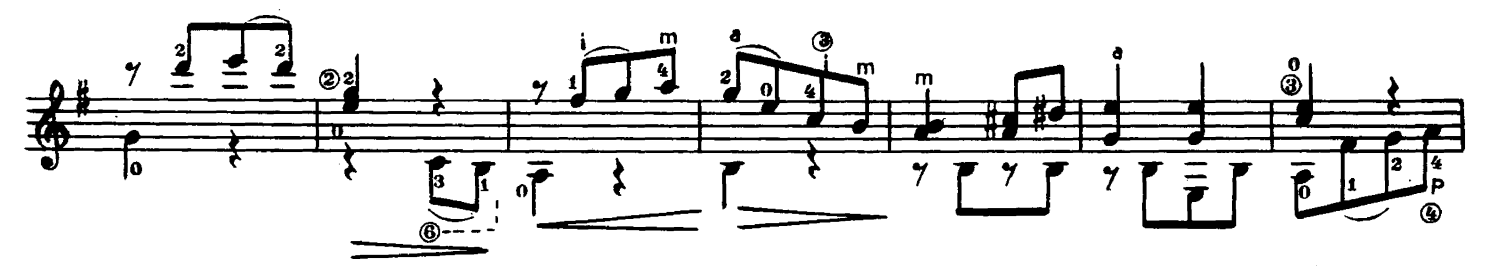

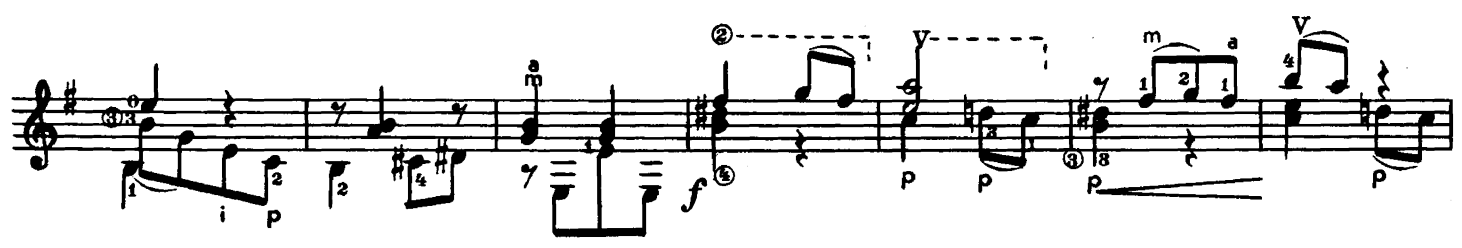

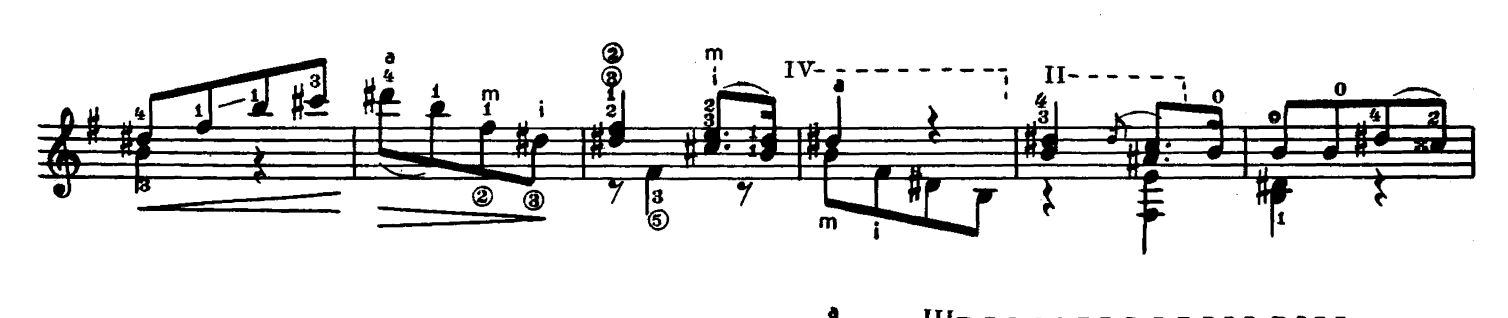

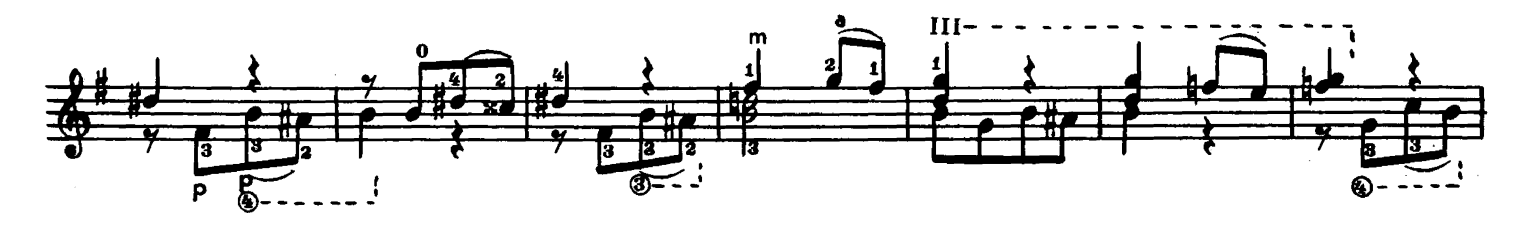

III

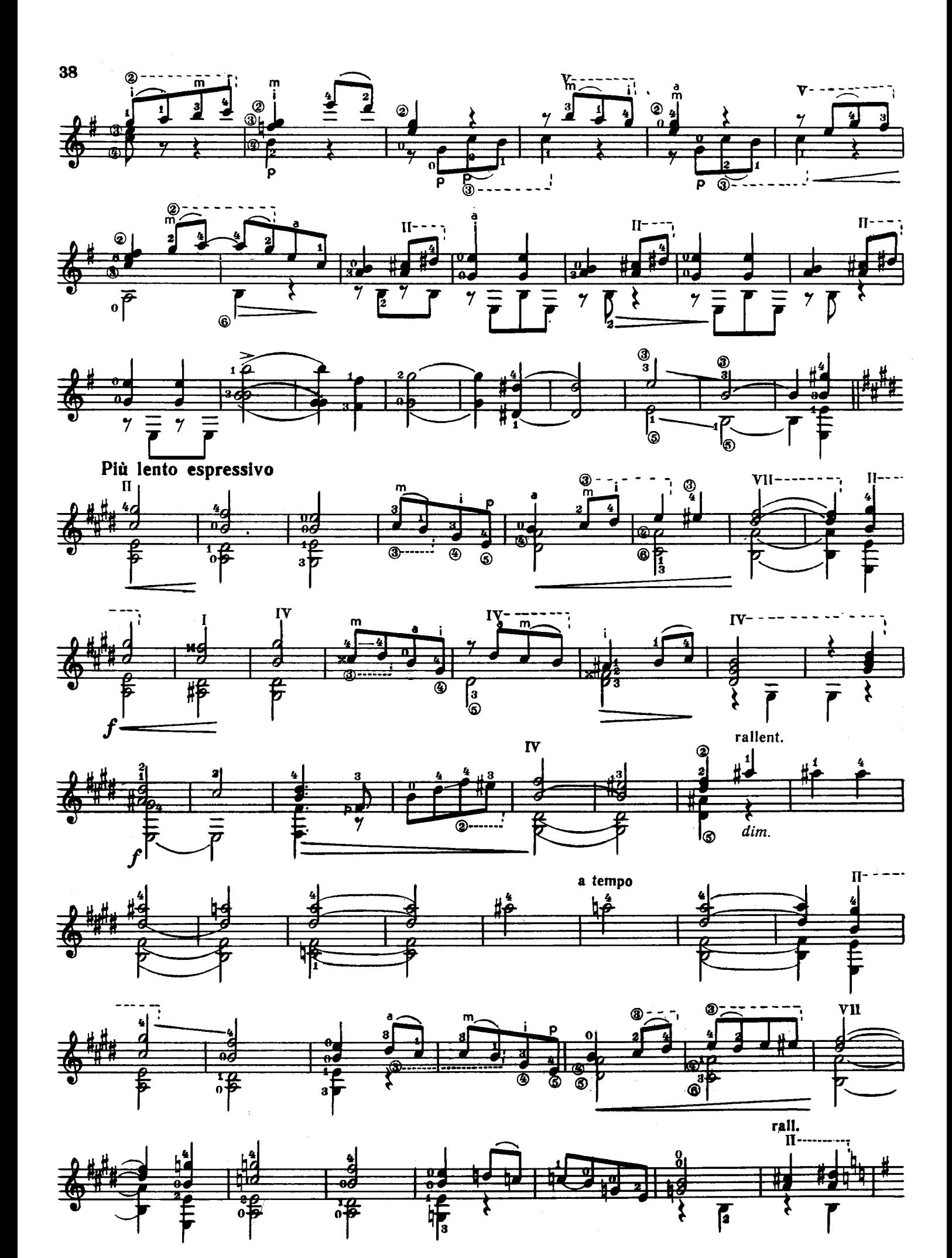

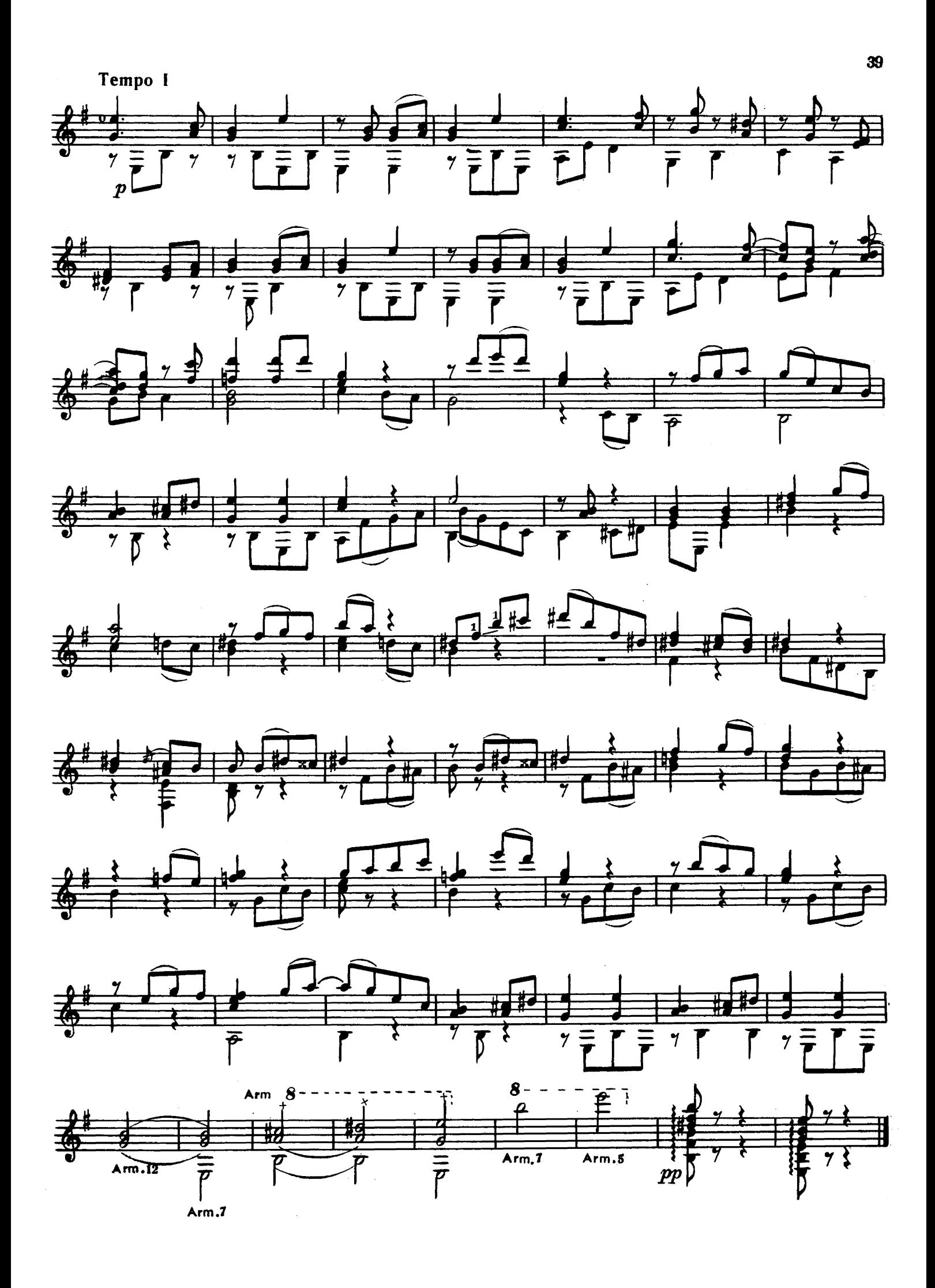

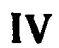

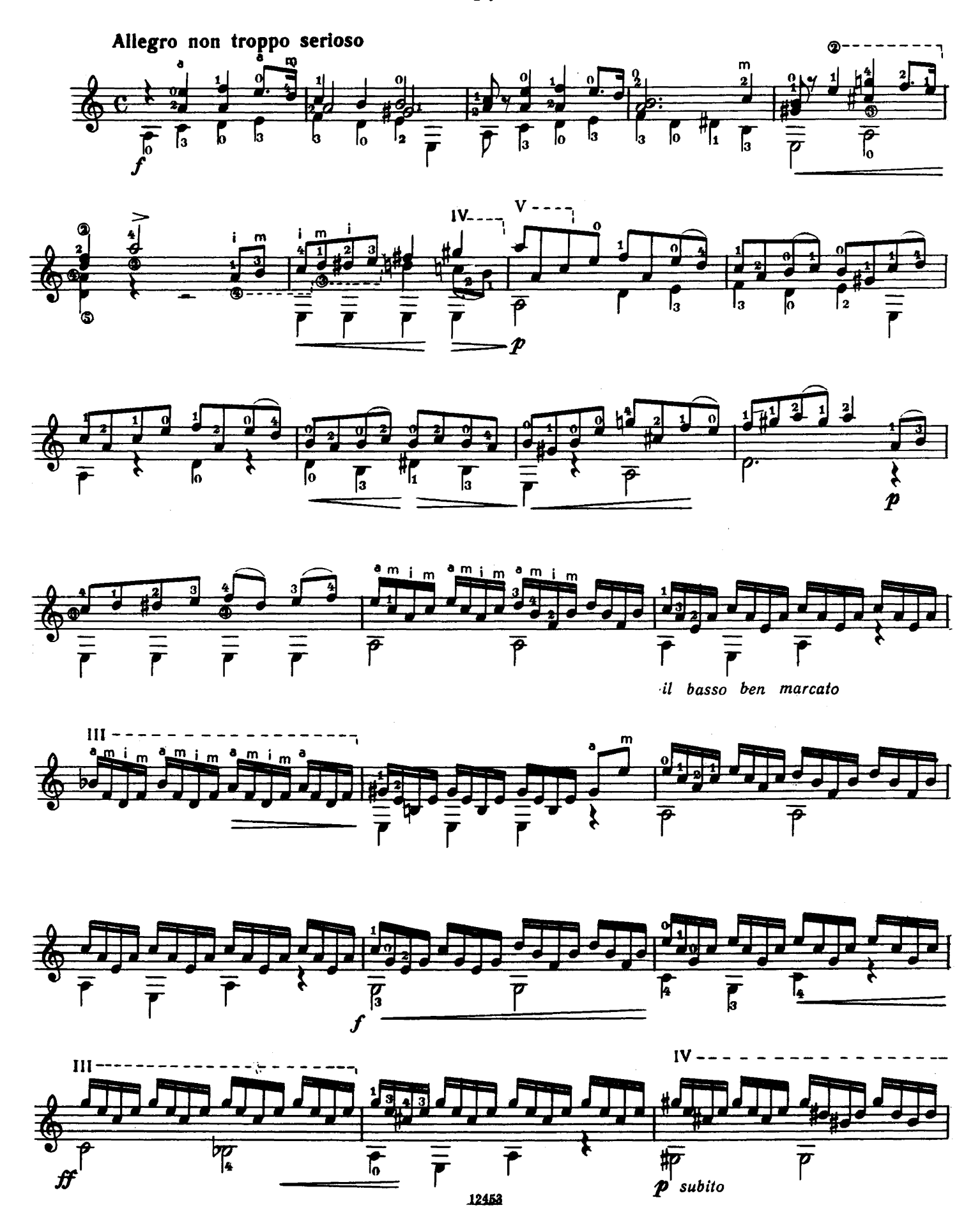

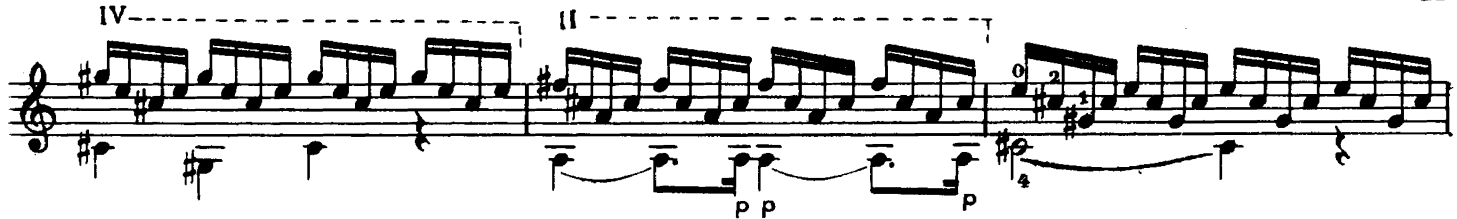

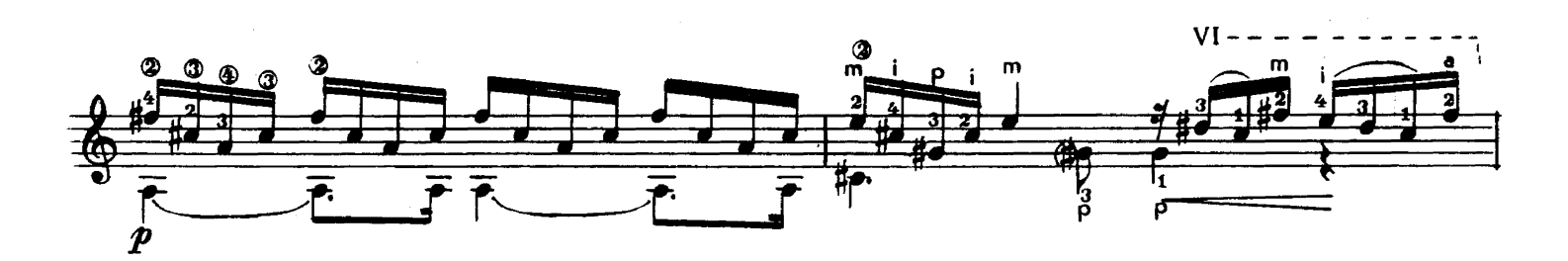

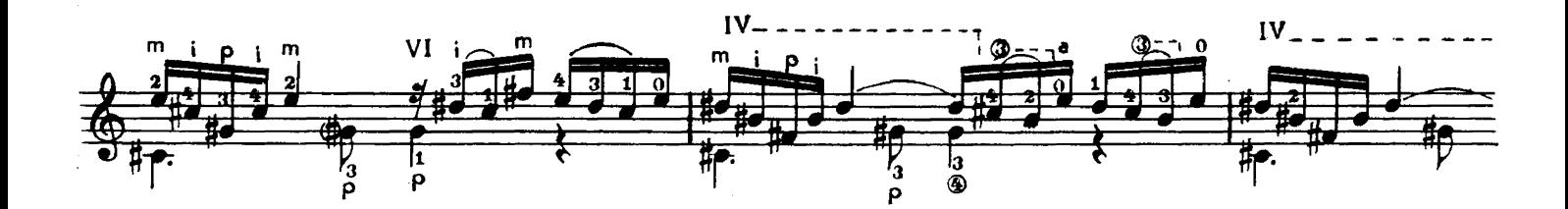

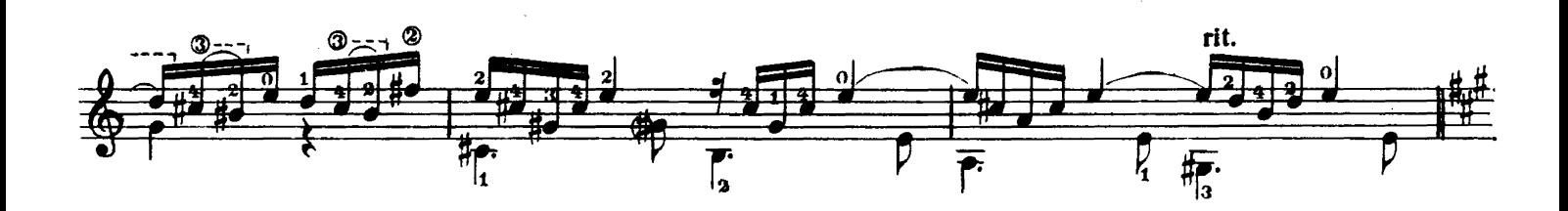

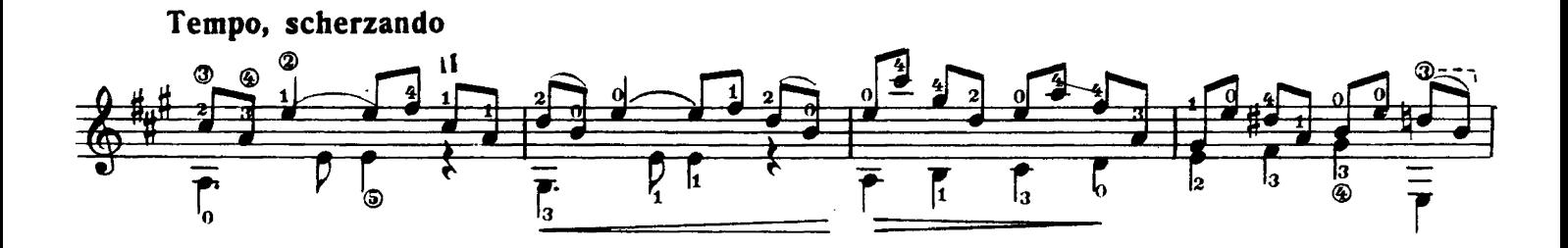

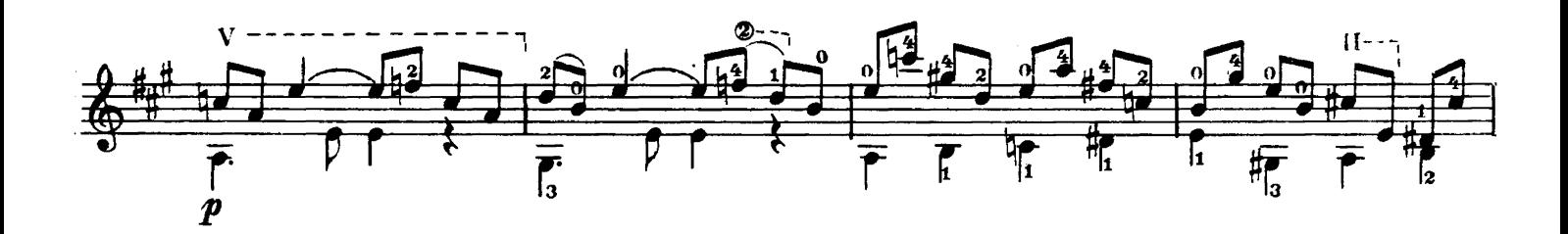

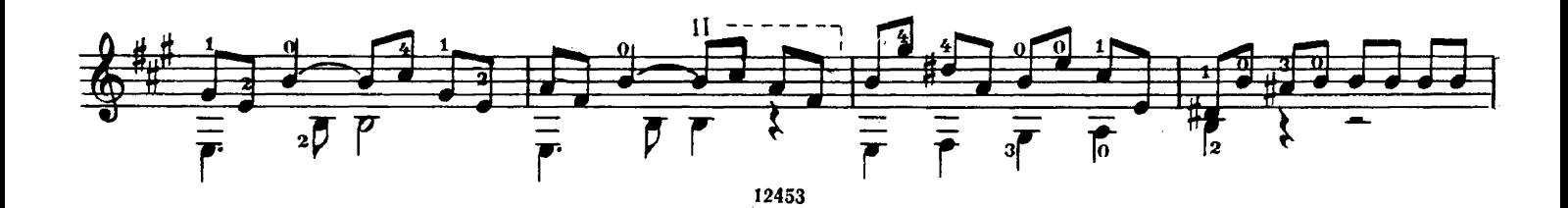

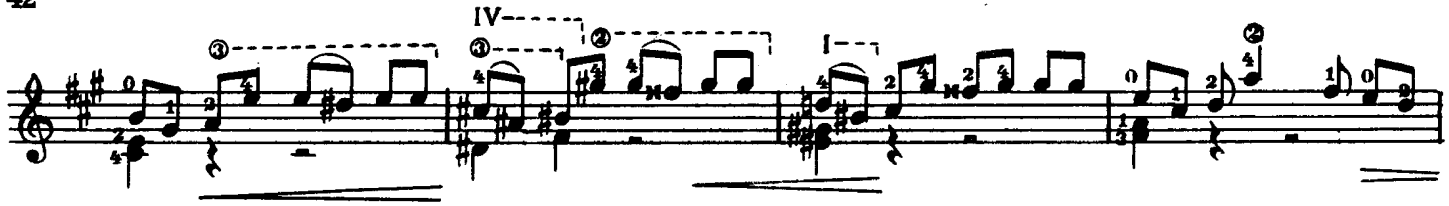

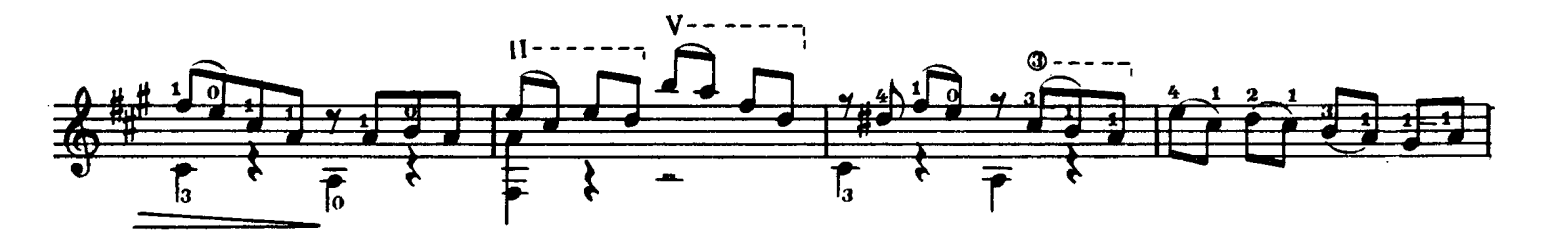

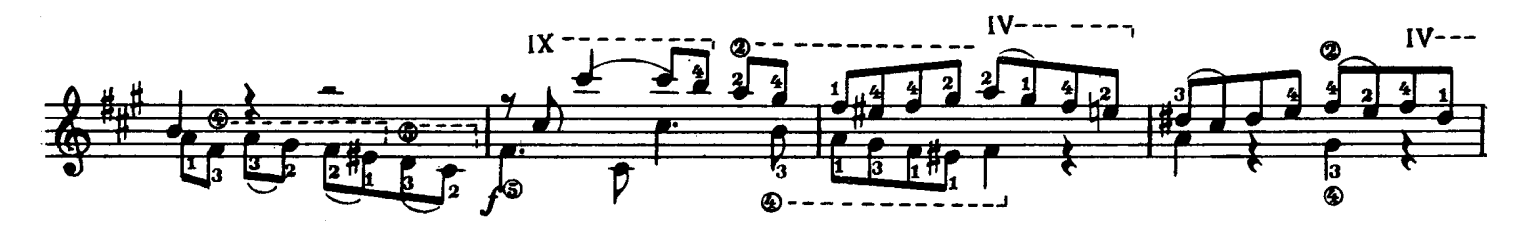

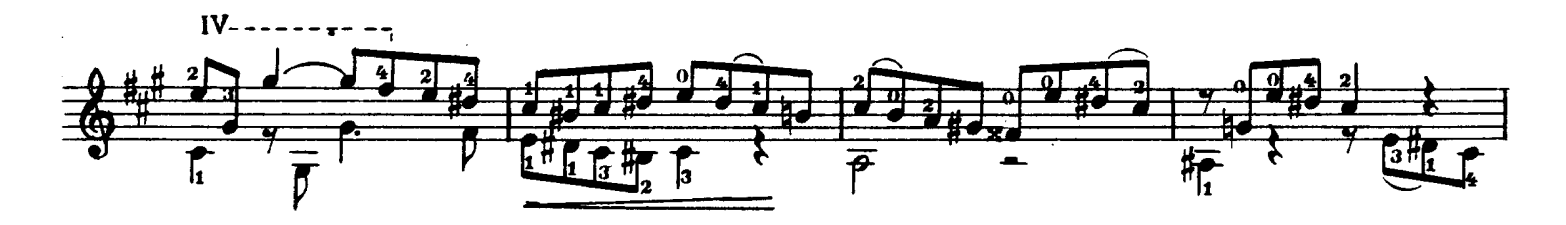

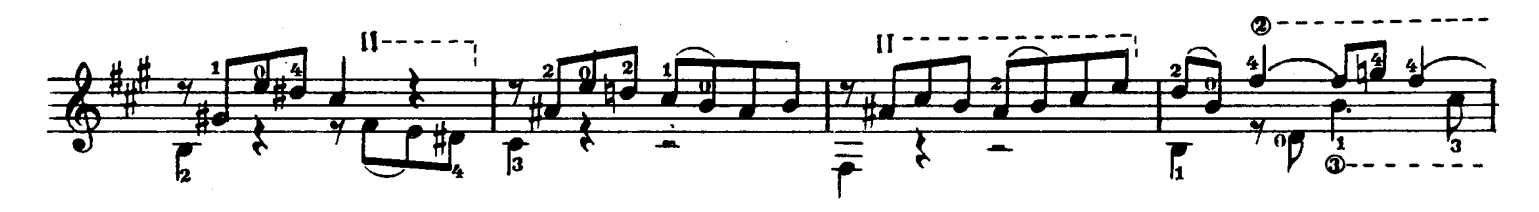

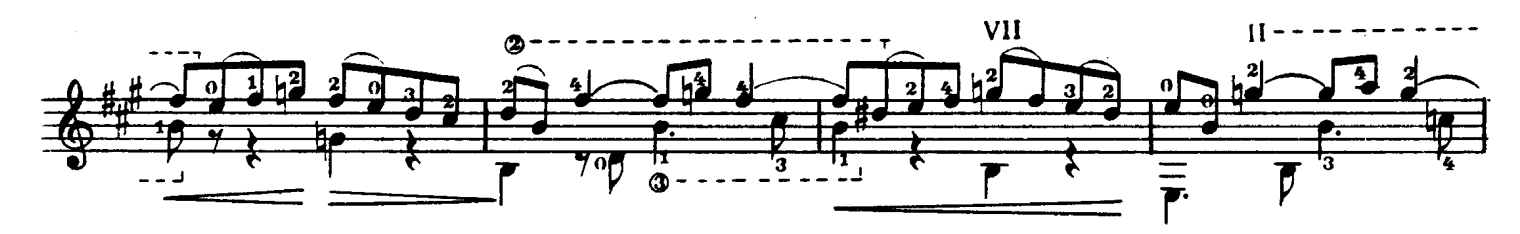

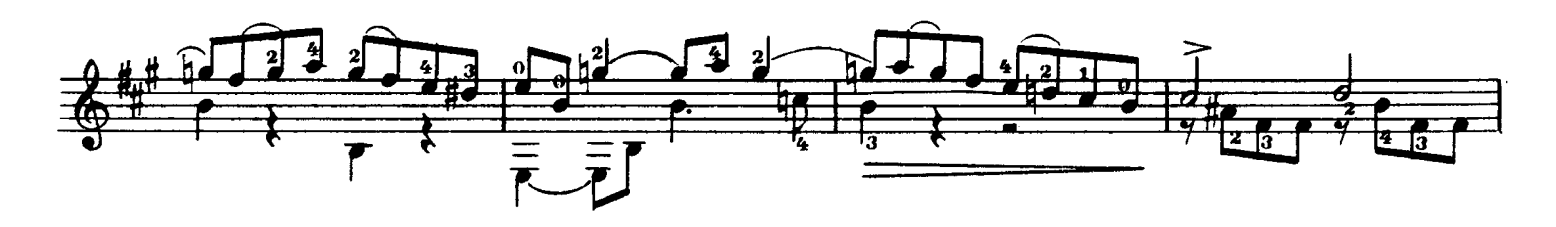

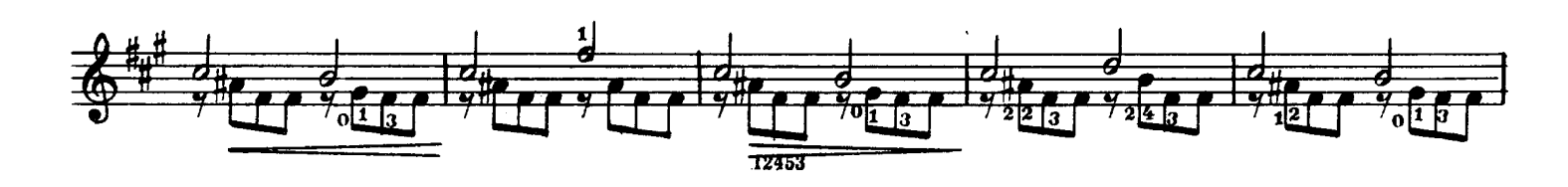

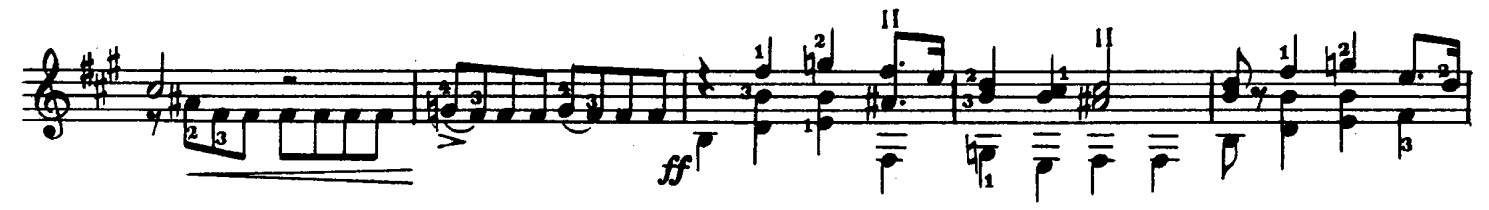

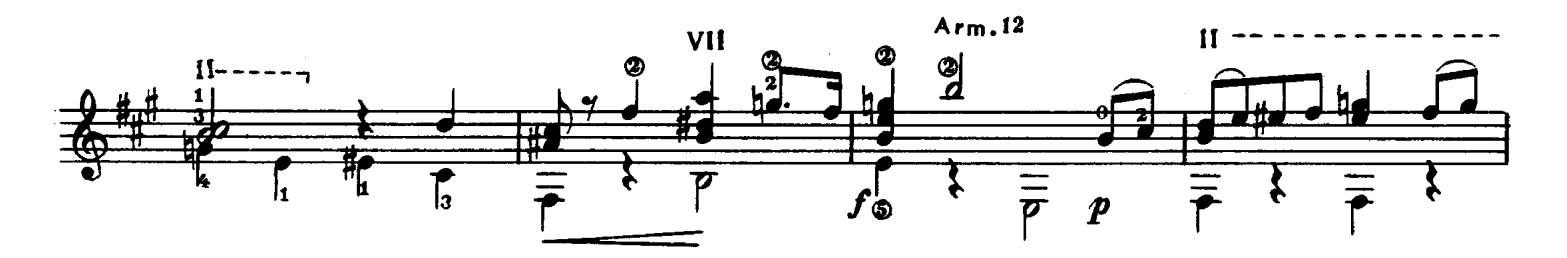

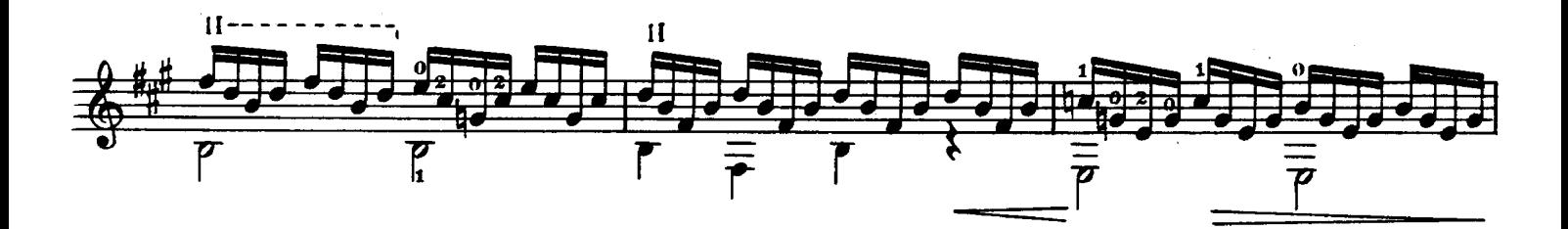

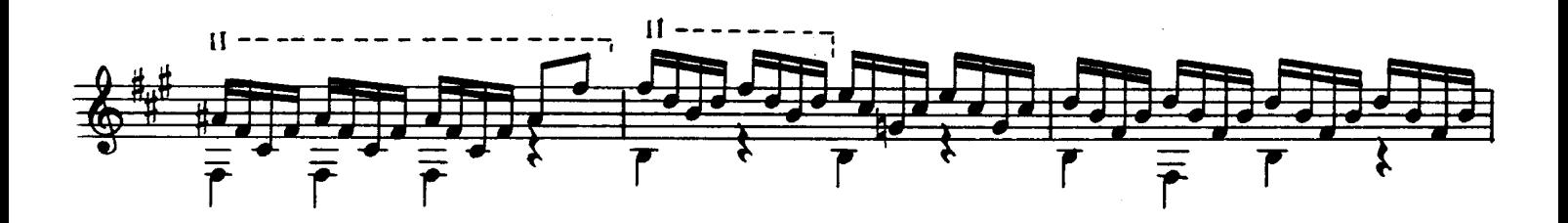

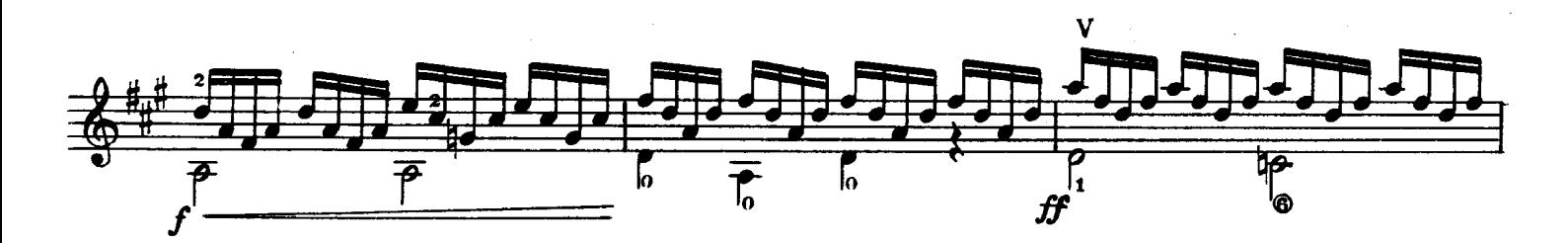

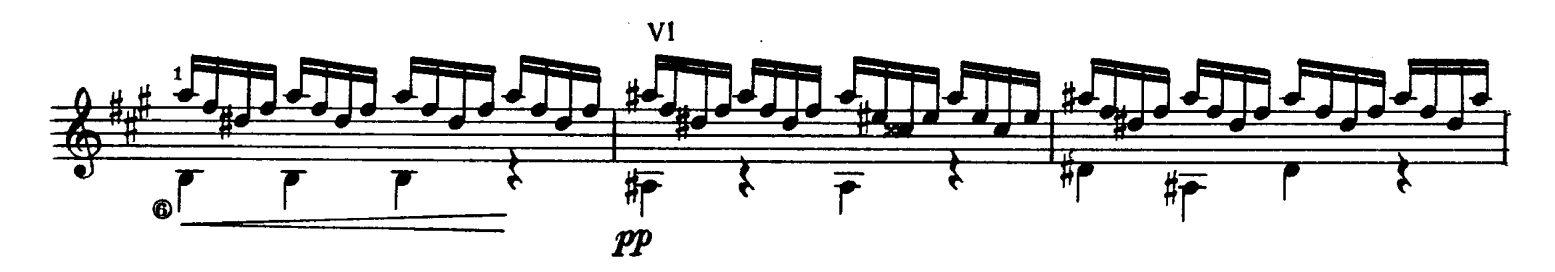

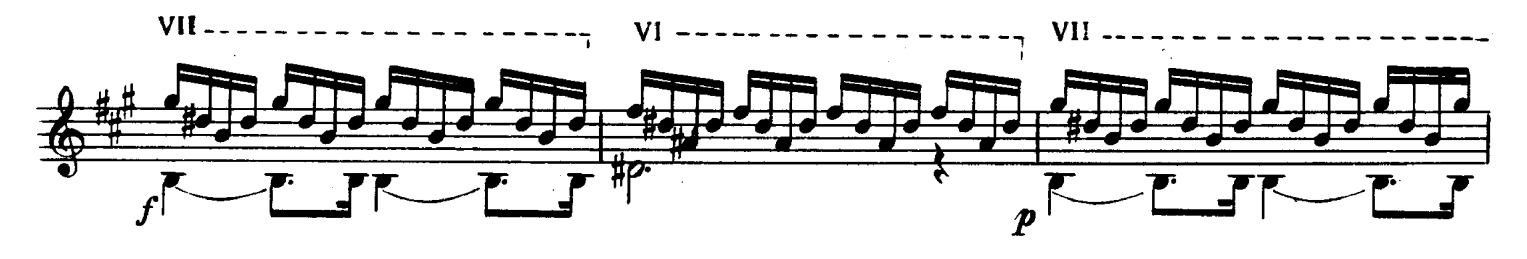

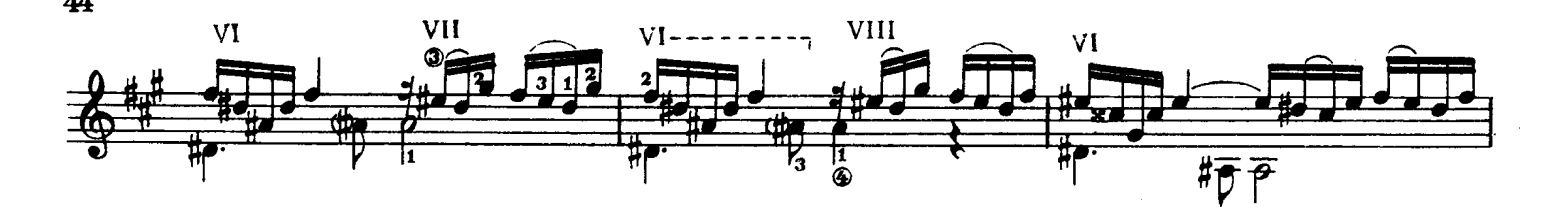

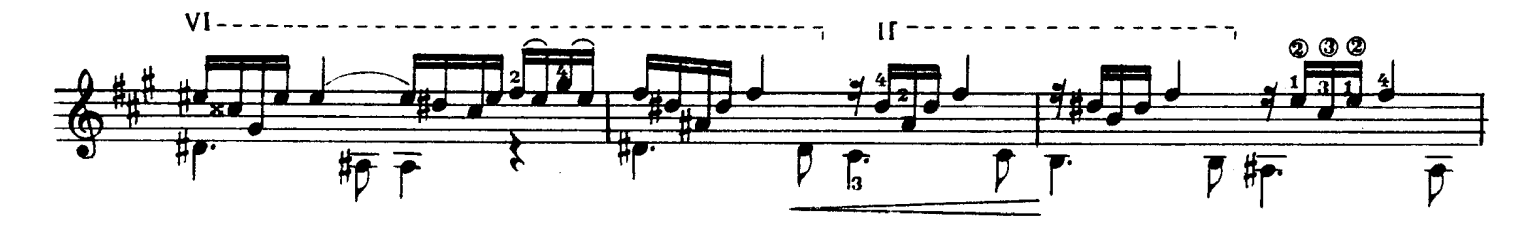

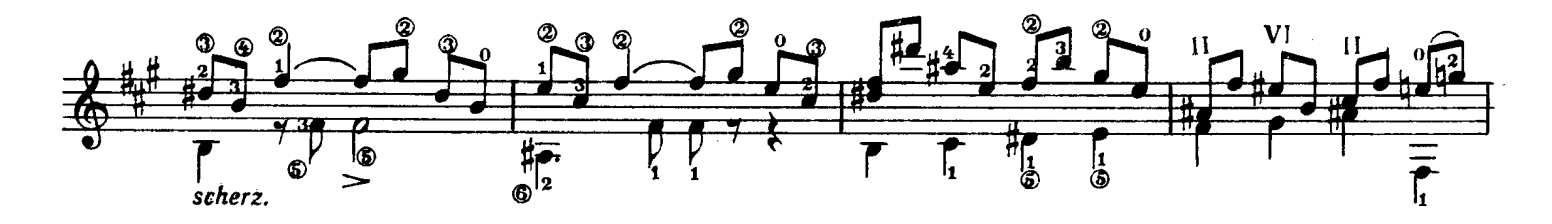

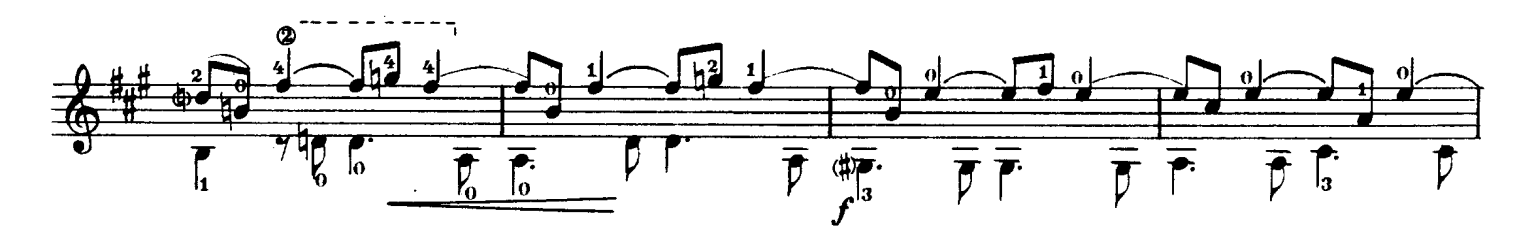

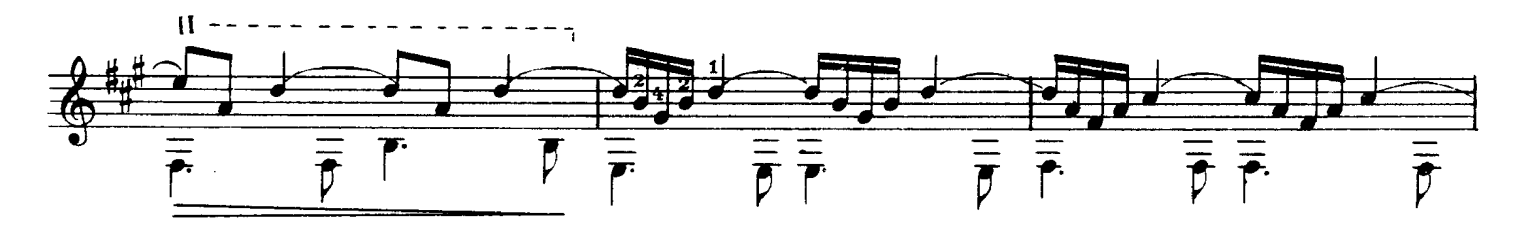

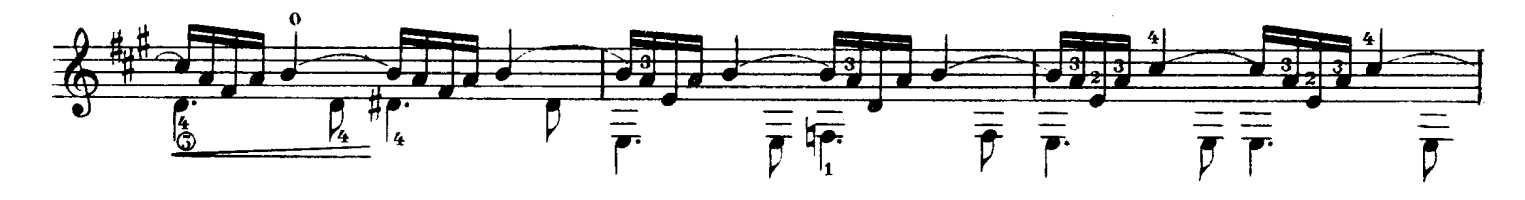

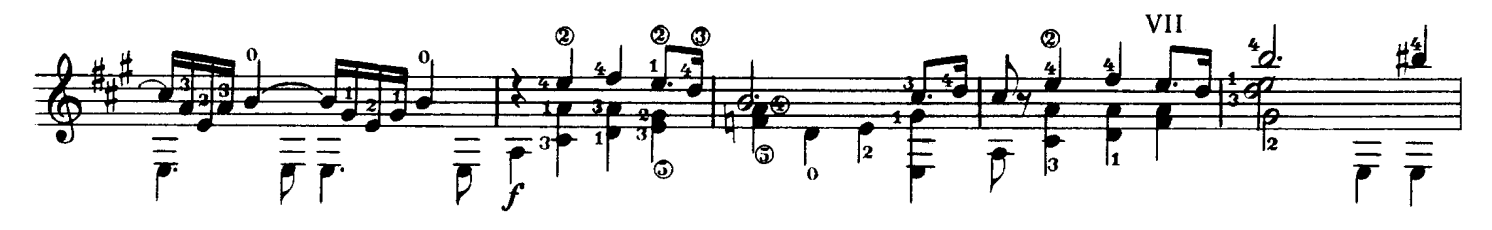

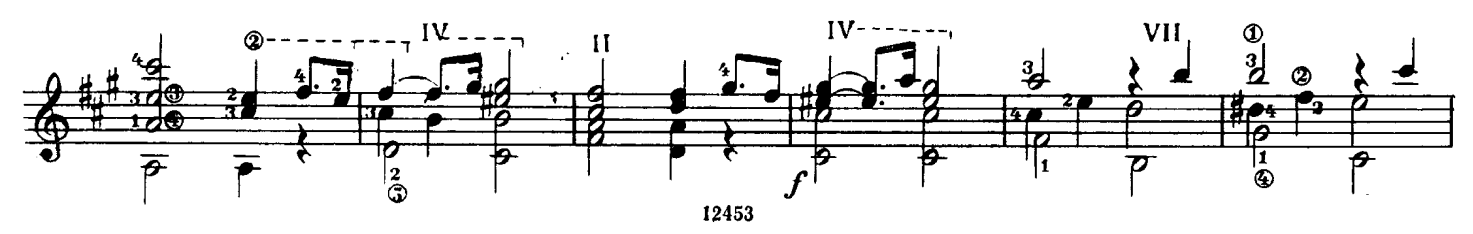

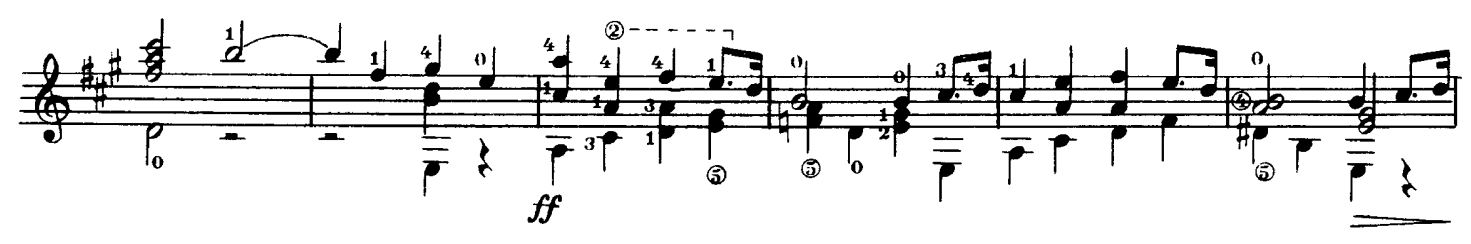

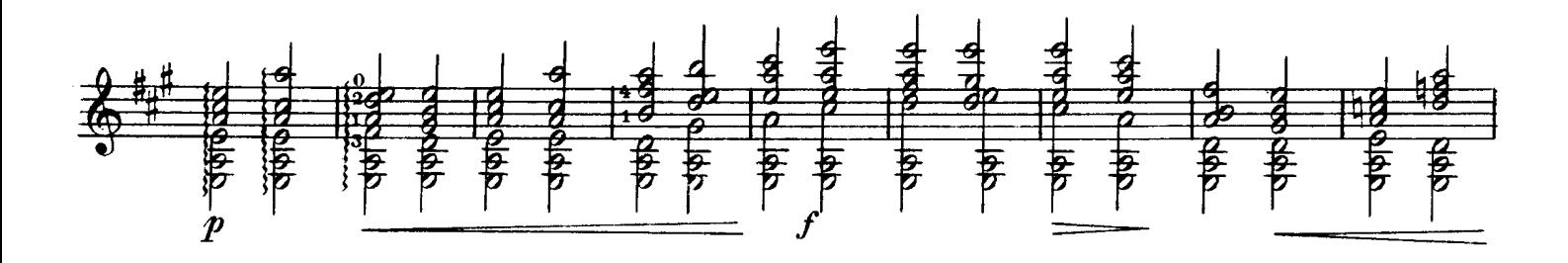

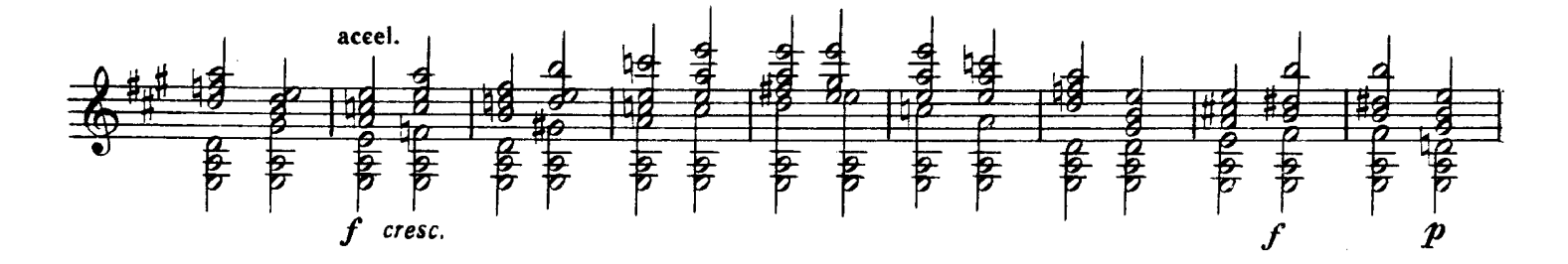

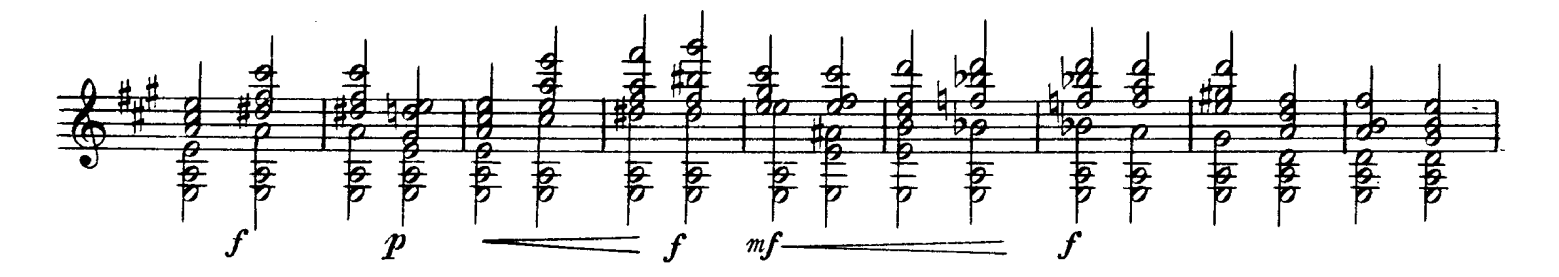

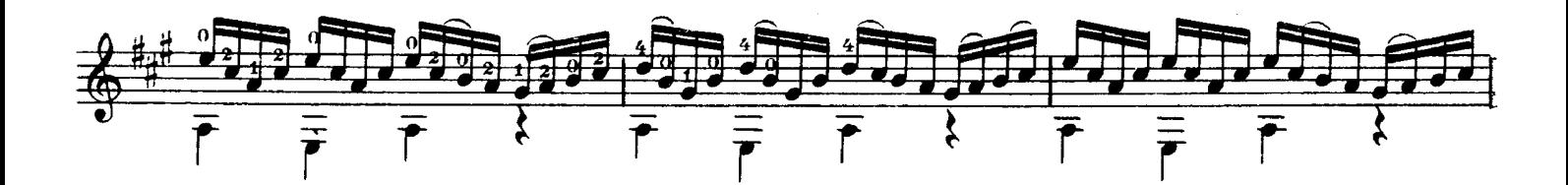

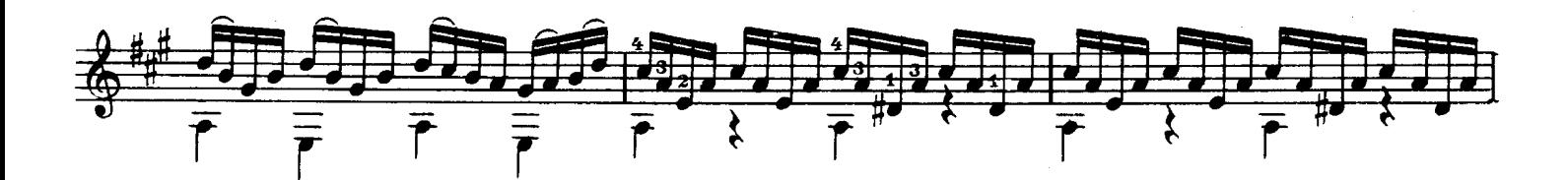

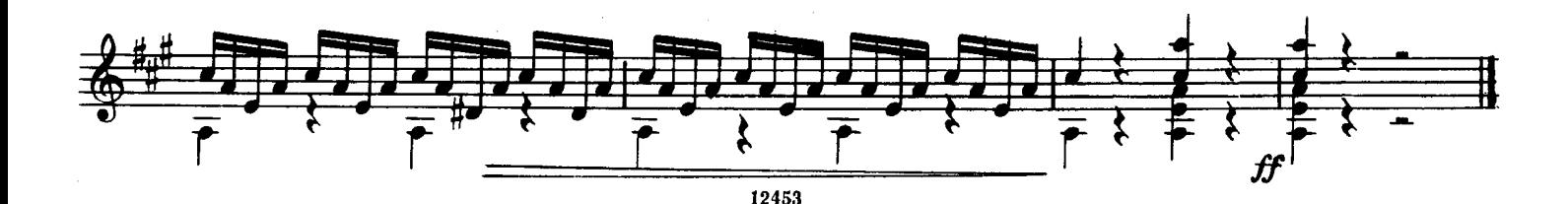

To Andrès Segovia **SONATA III** 

## Аппликатура А. Сеговии<br>Fingering by A. Segovia

 $\mathbf I$ 

М. ПОНСЕ MANUEL M. PONSE

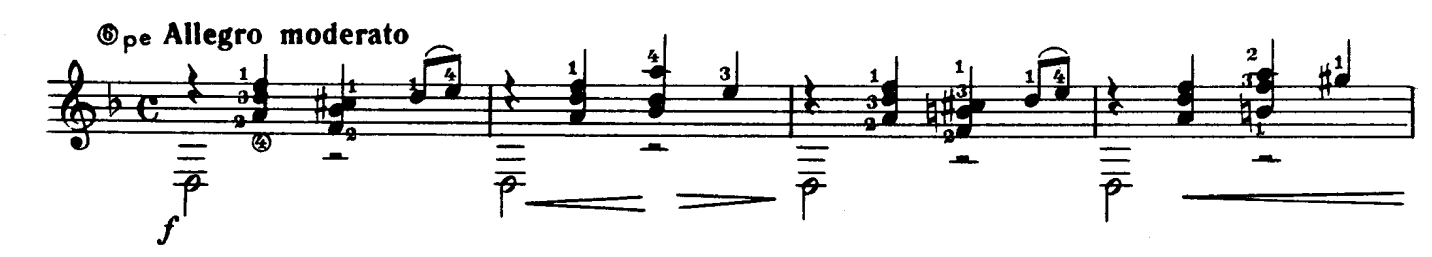

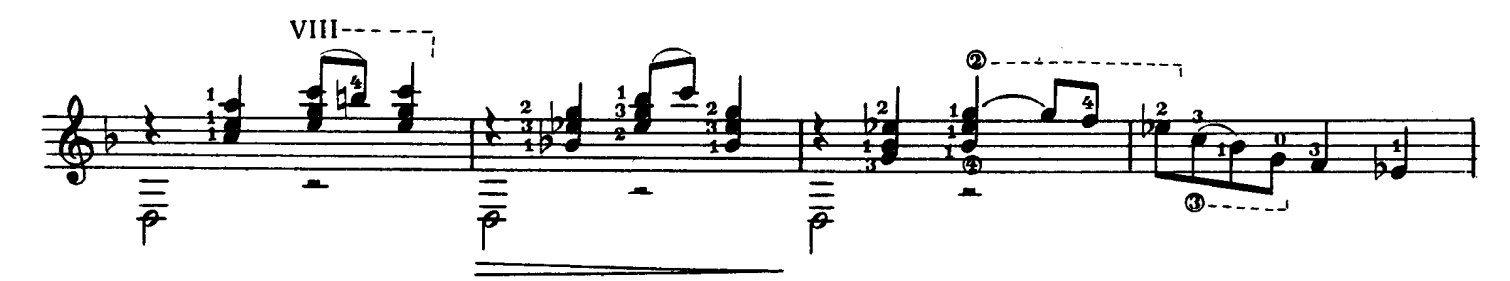

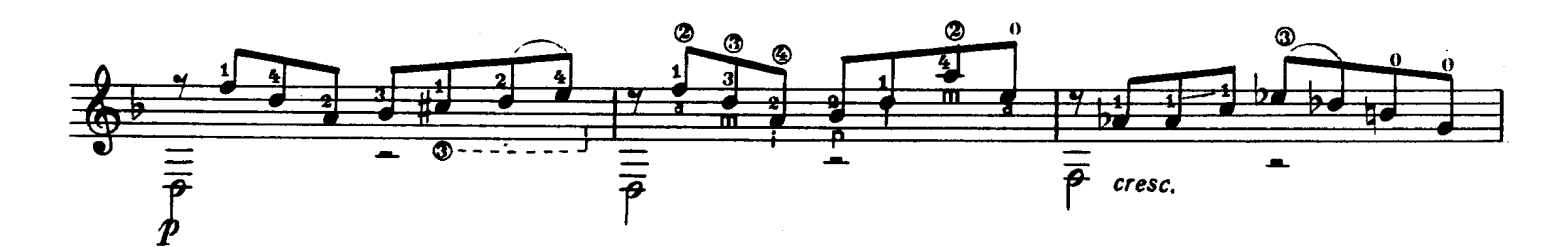

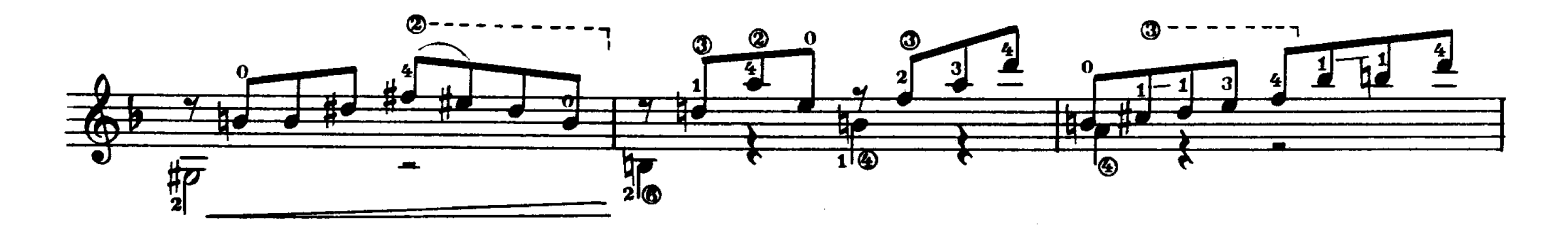

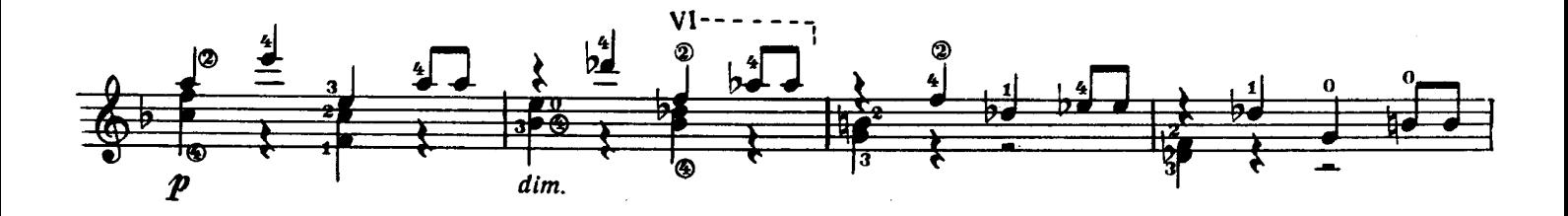

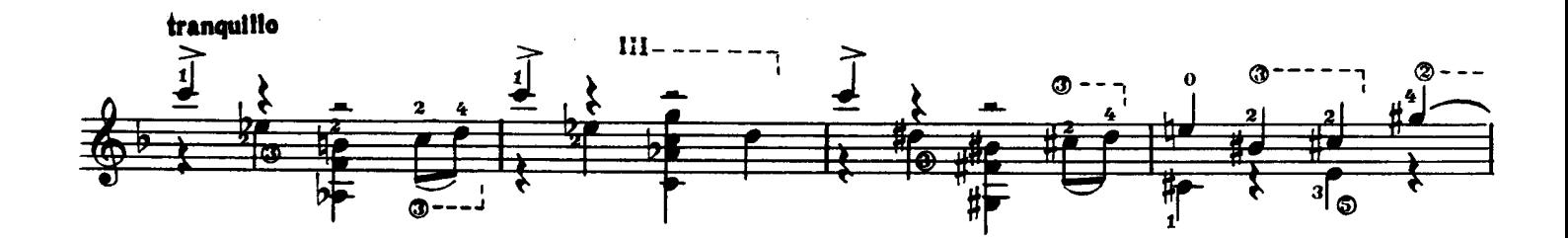

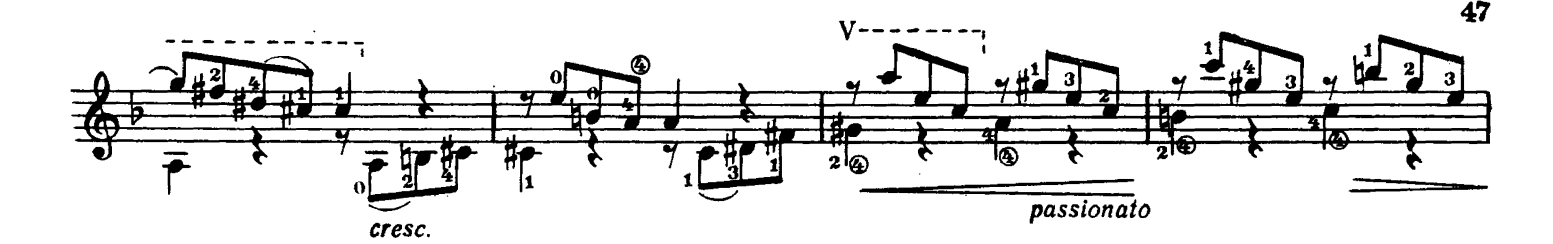

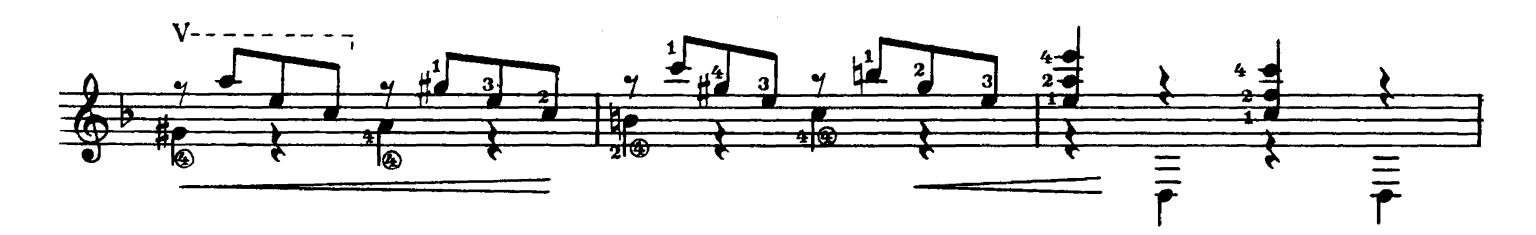

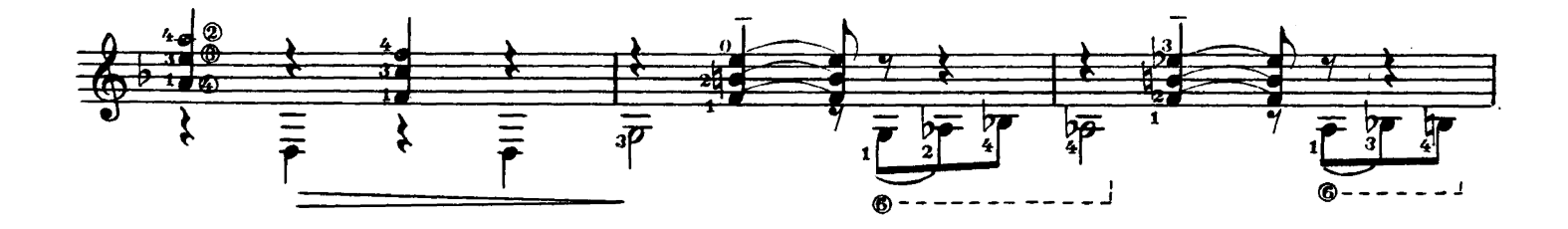

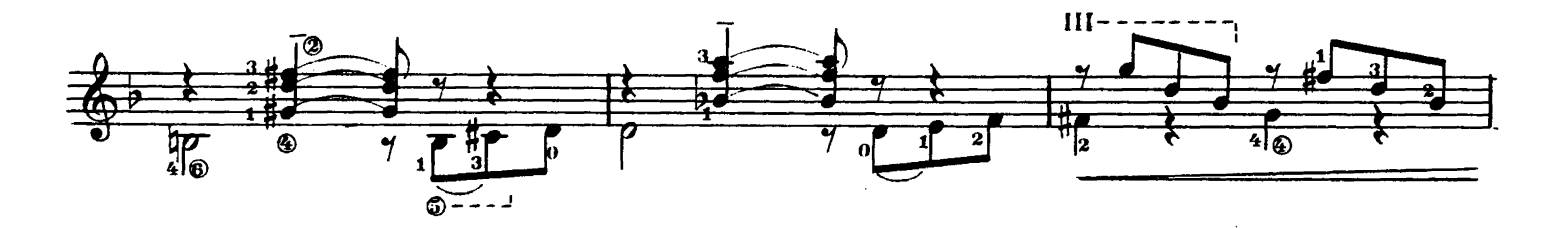

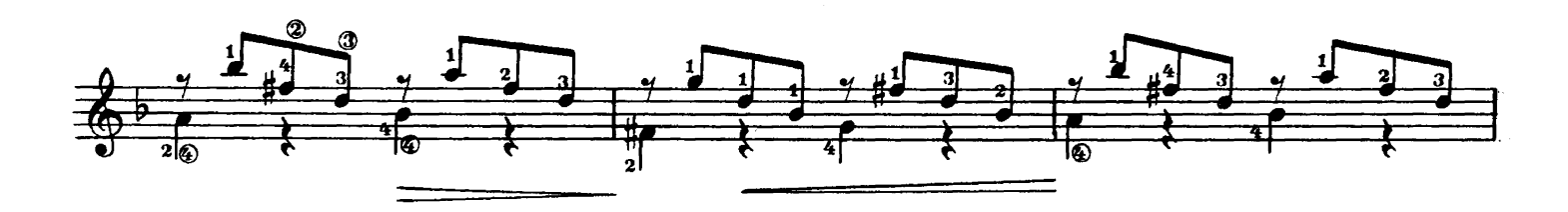

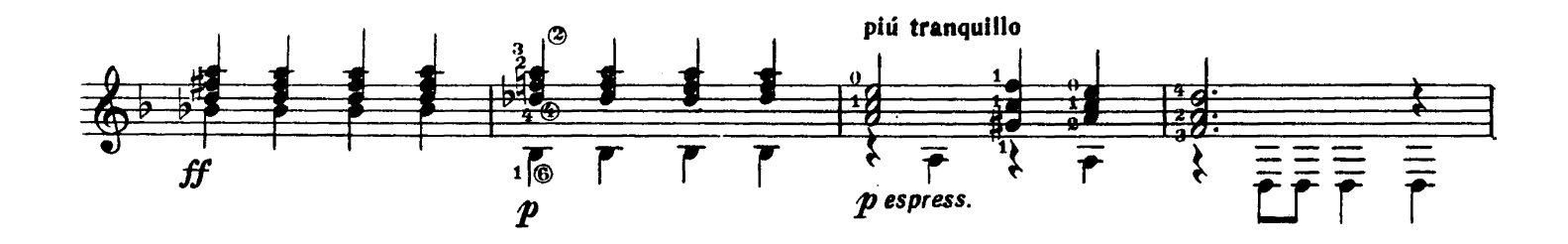

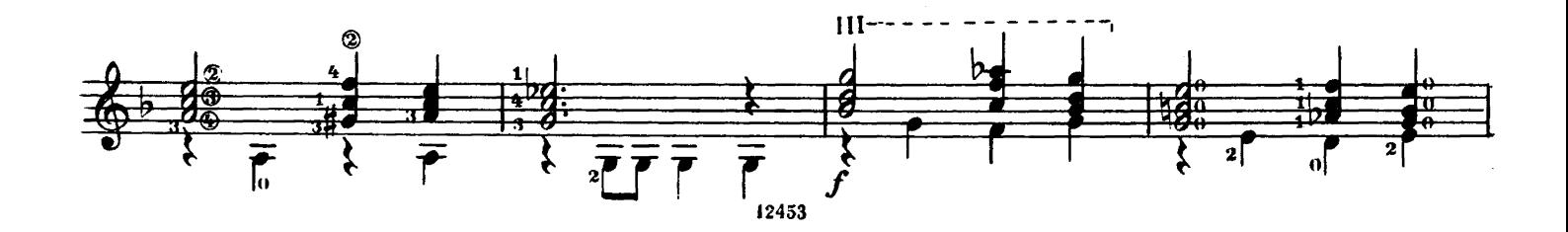

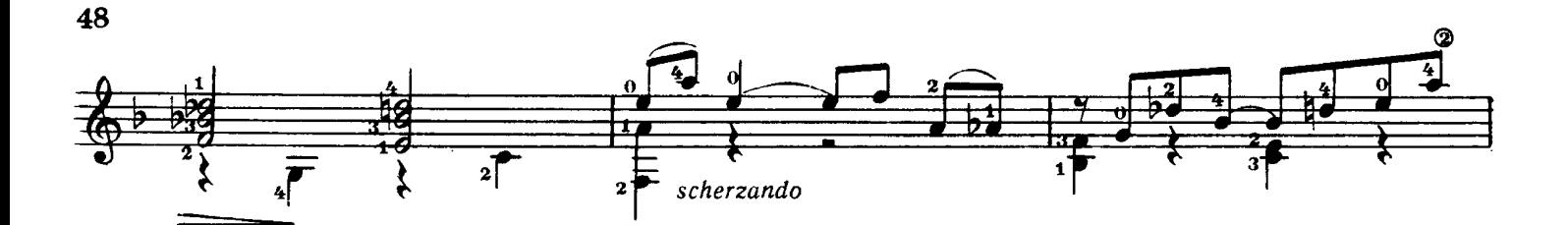

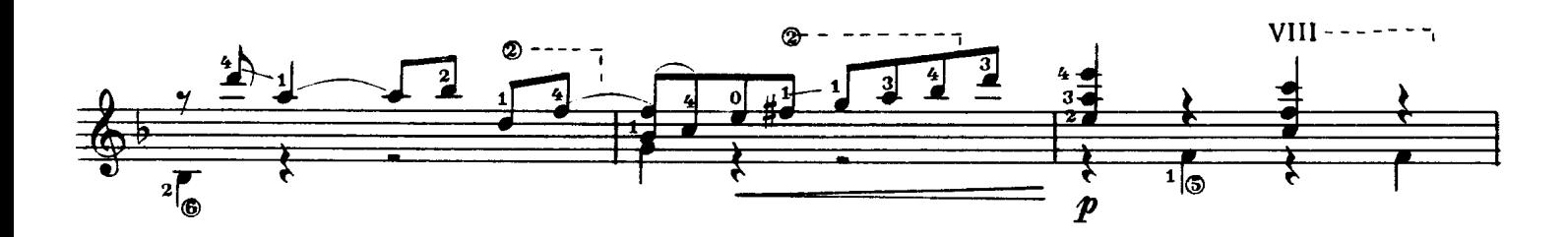

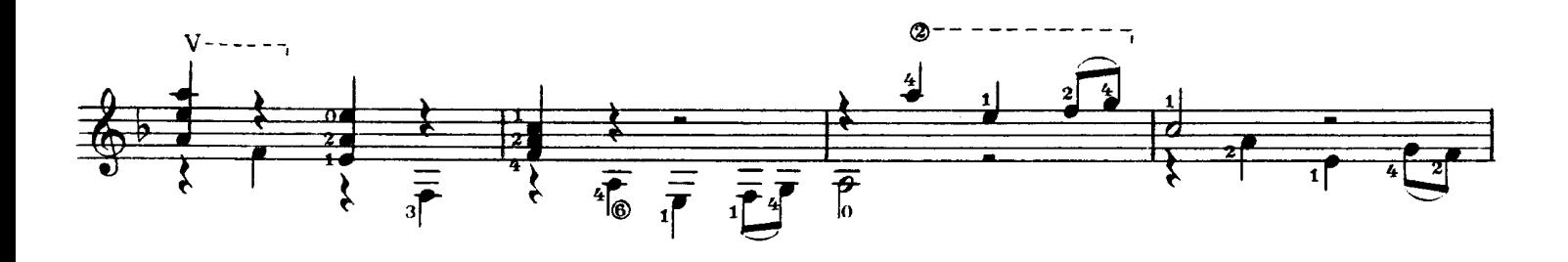

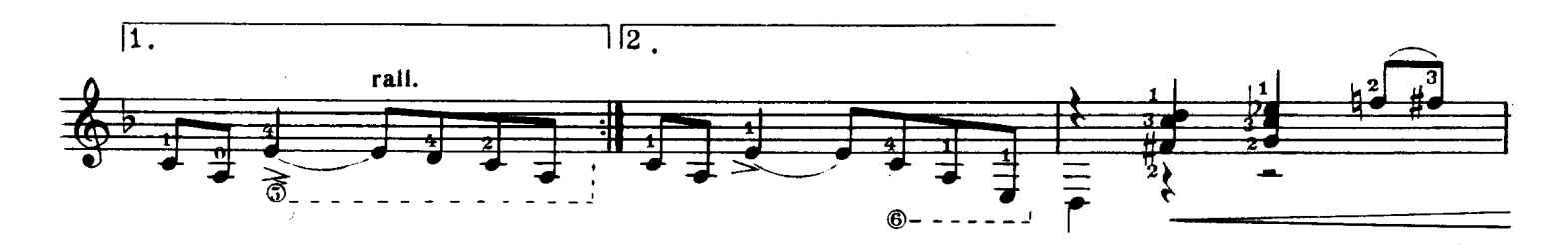

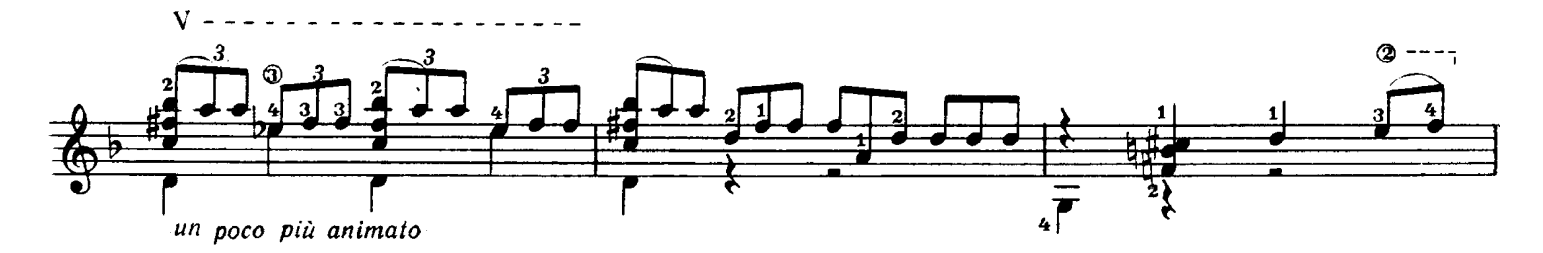

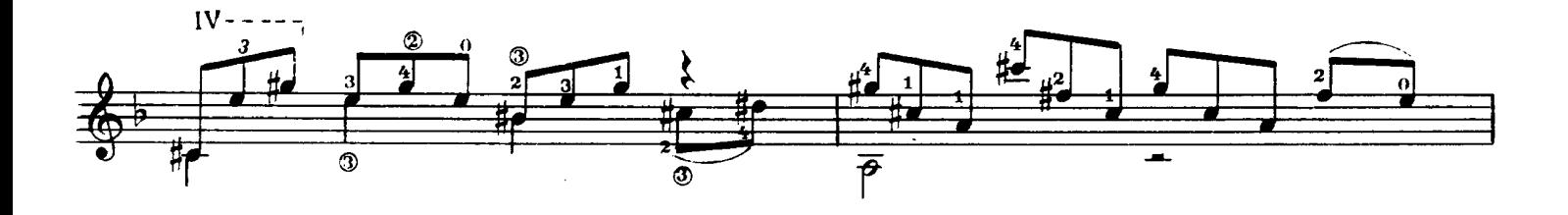

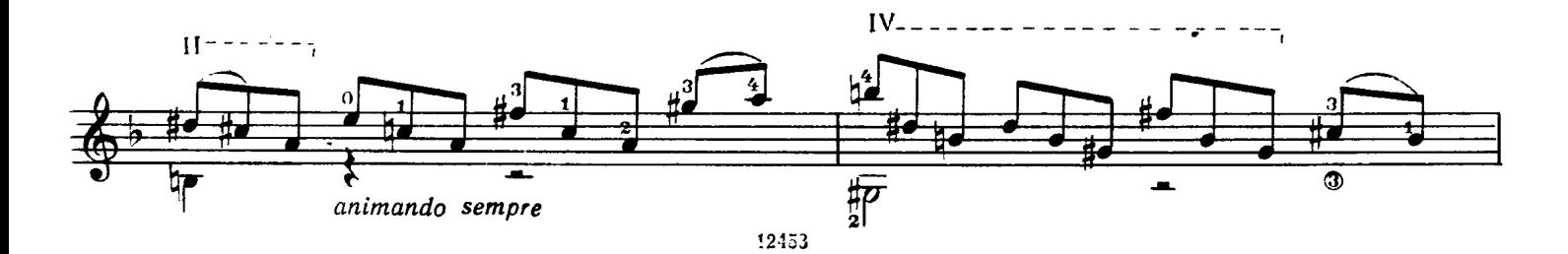

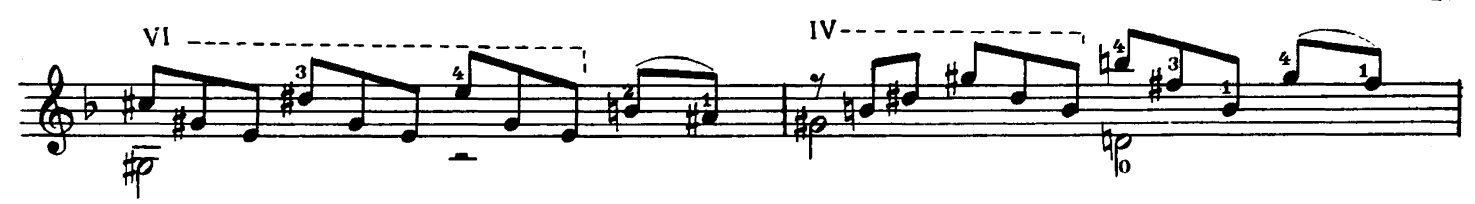

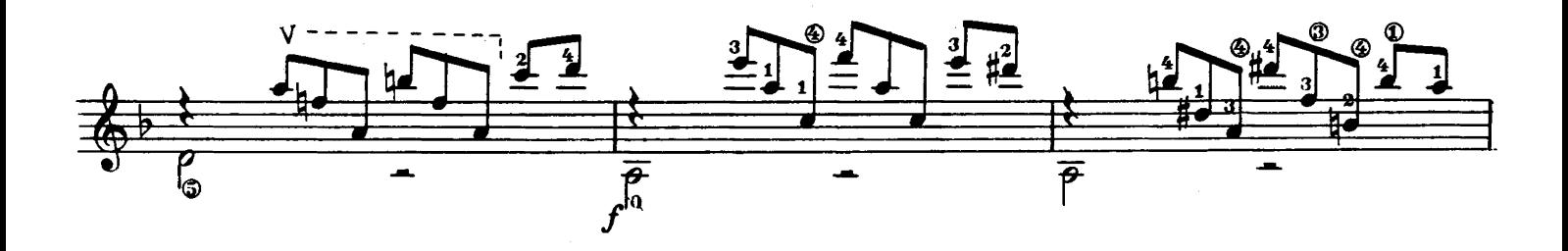

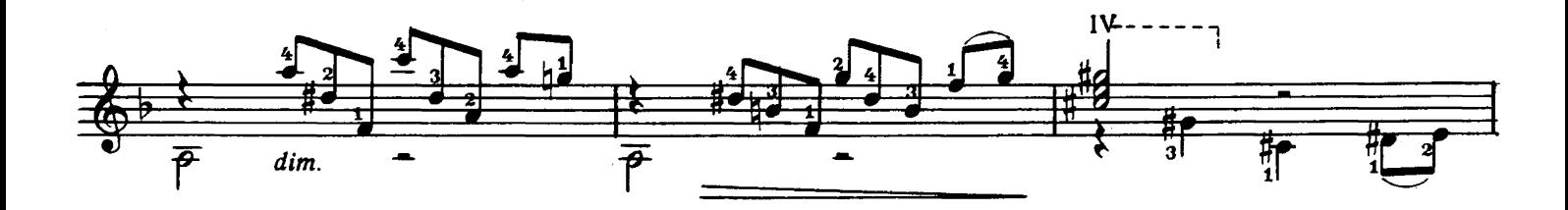

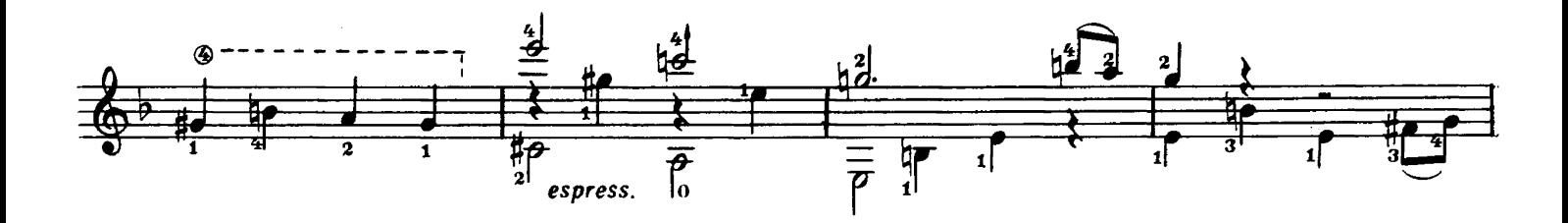

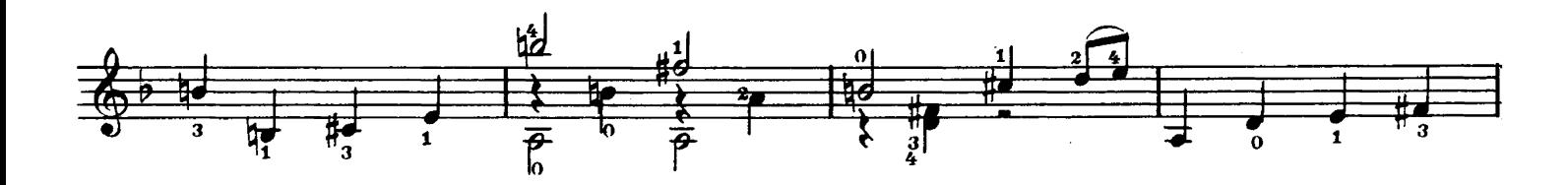

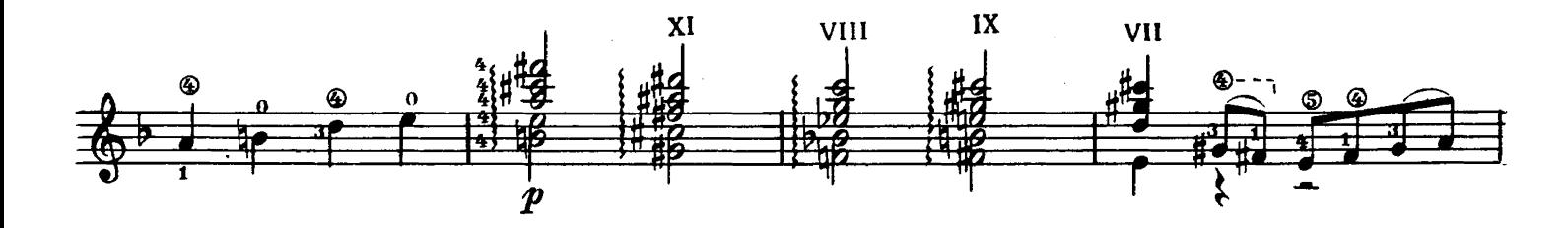

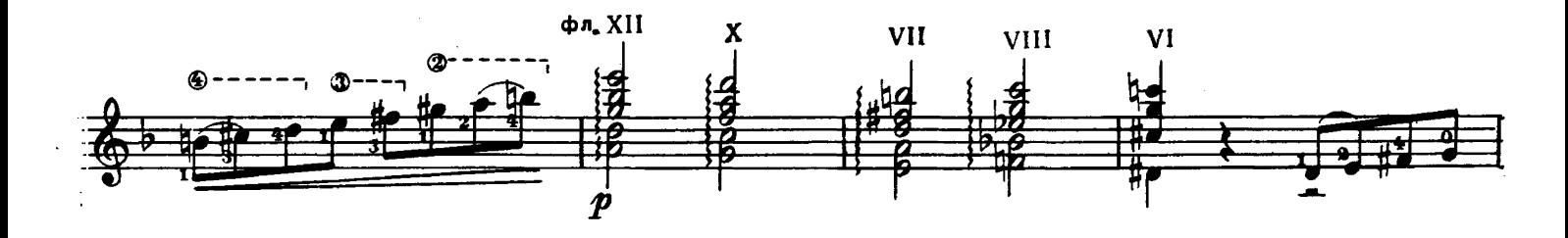

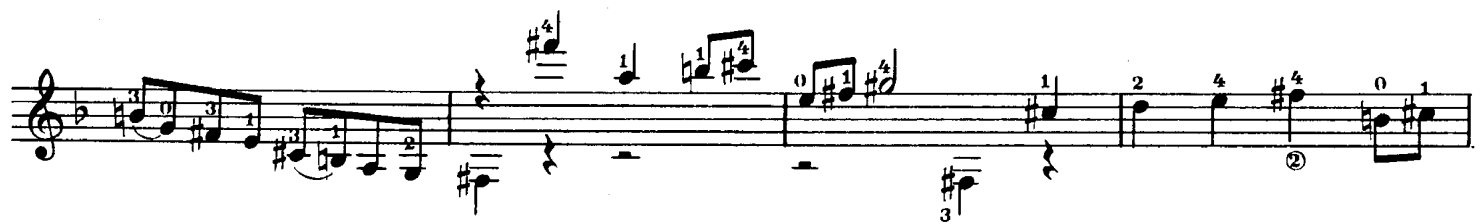

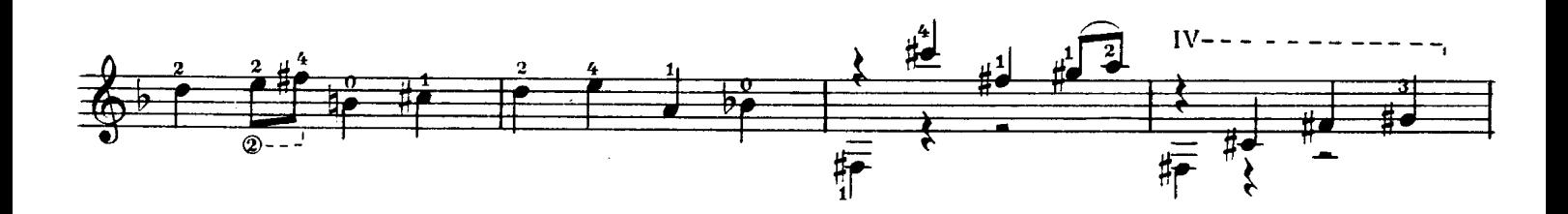

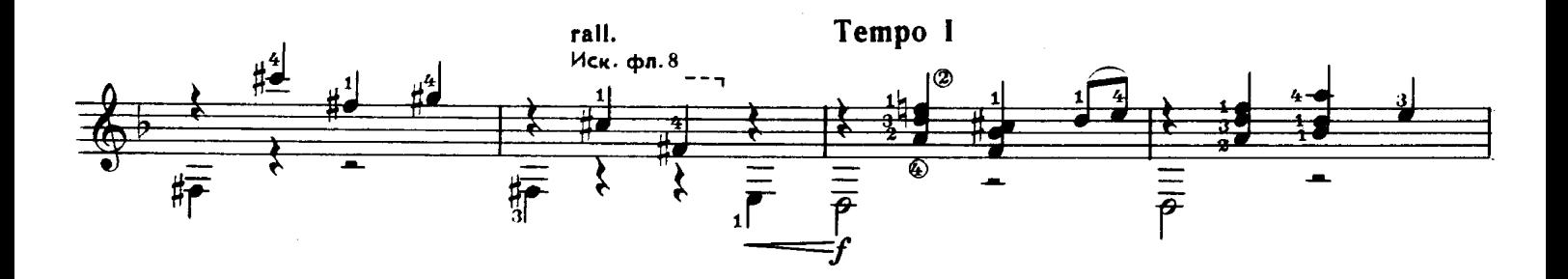

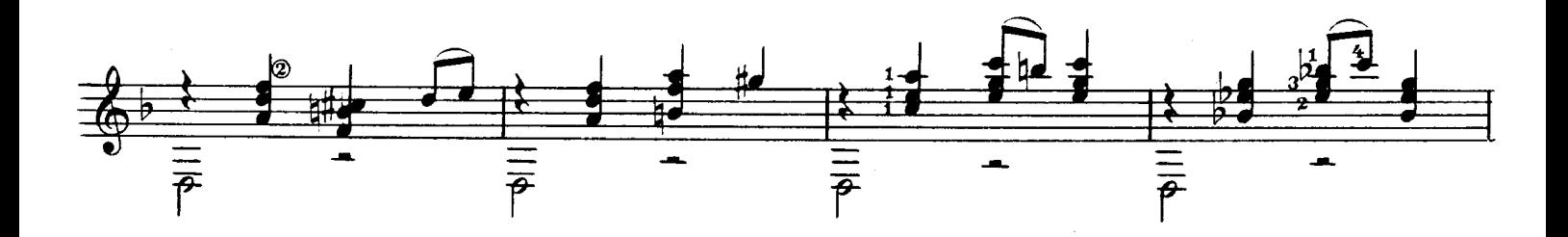

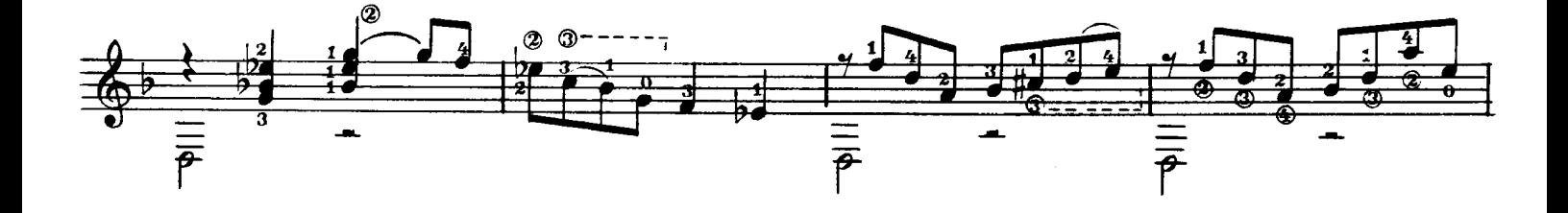

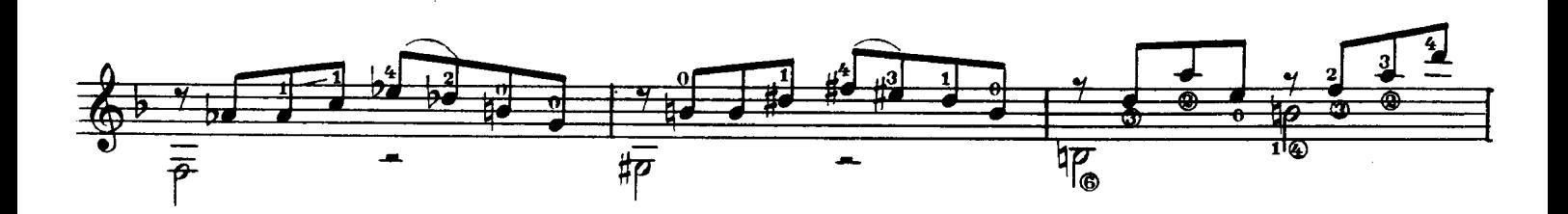

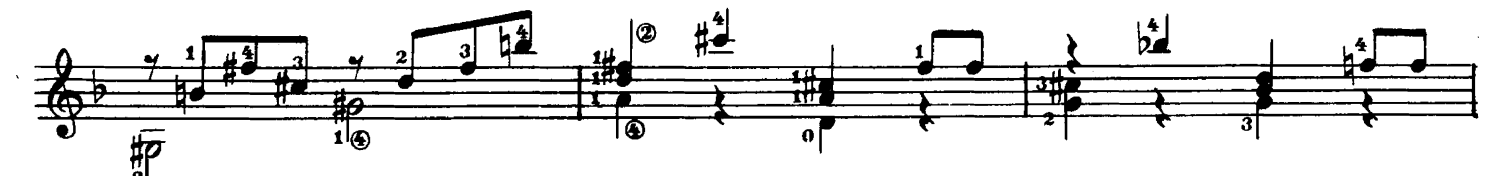

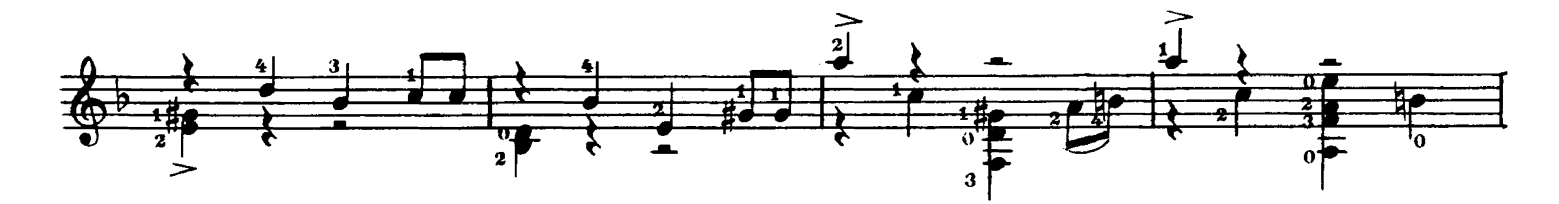

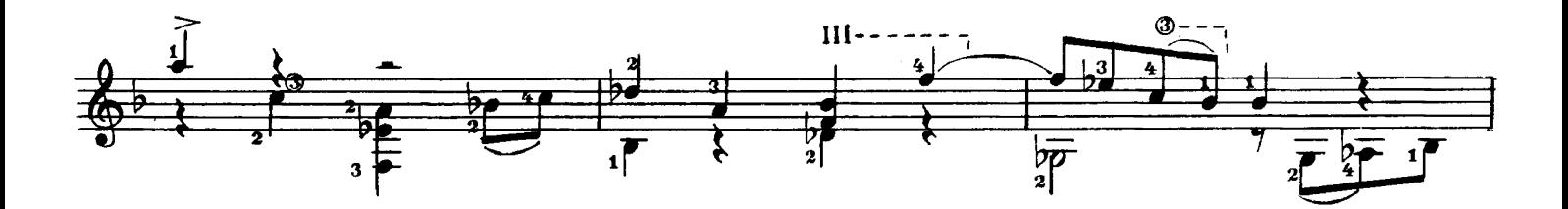

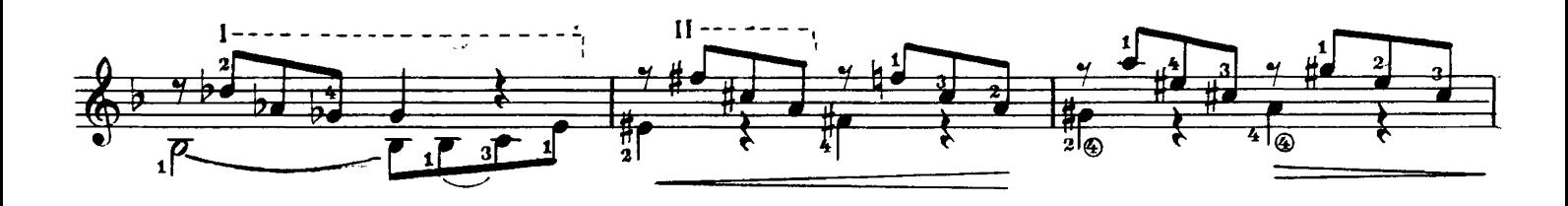

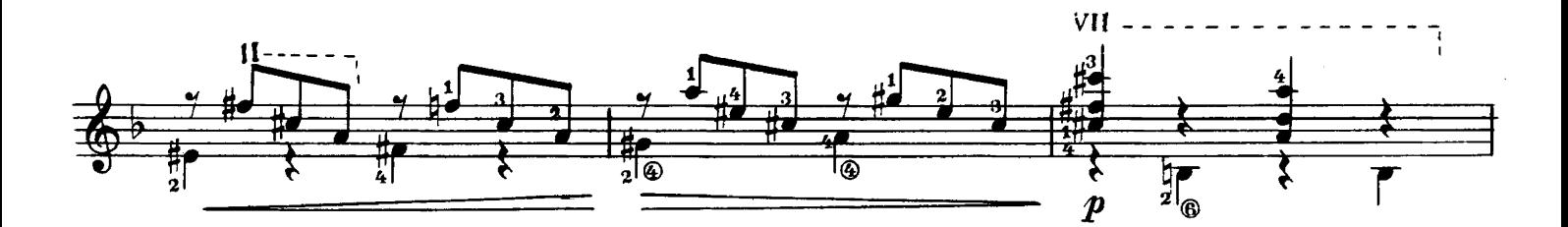

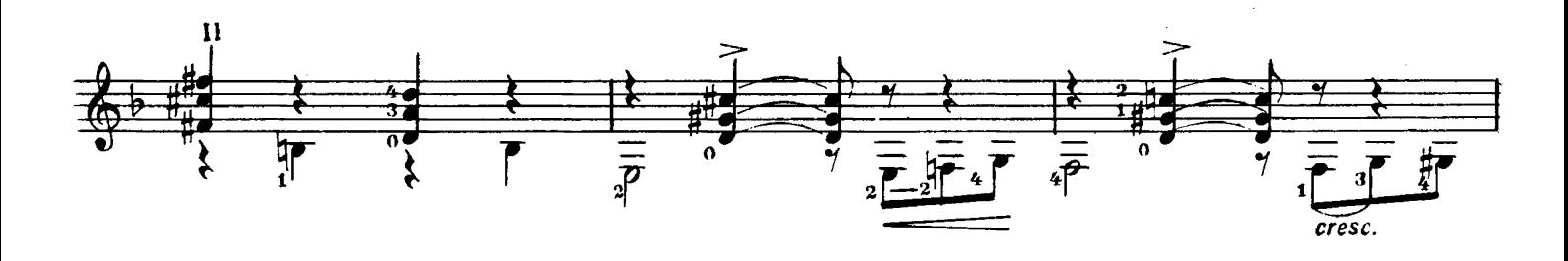

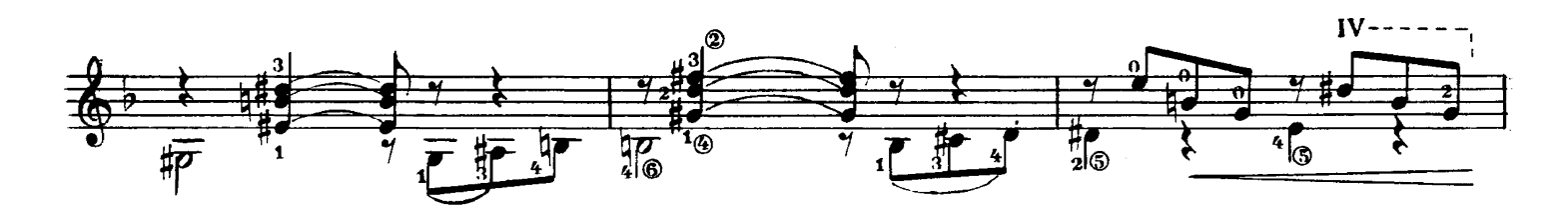

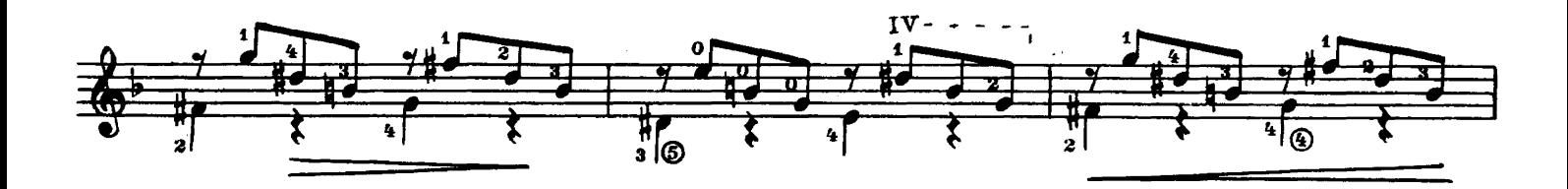

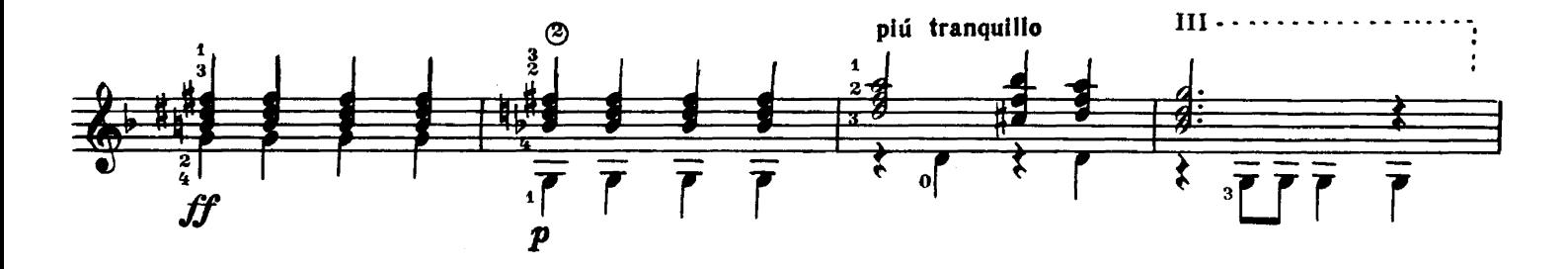

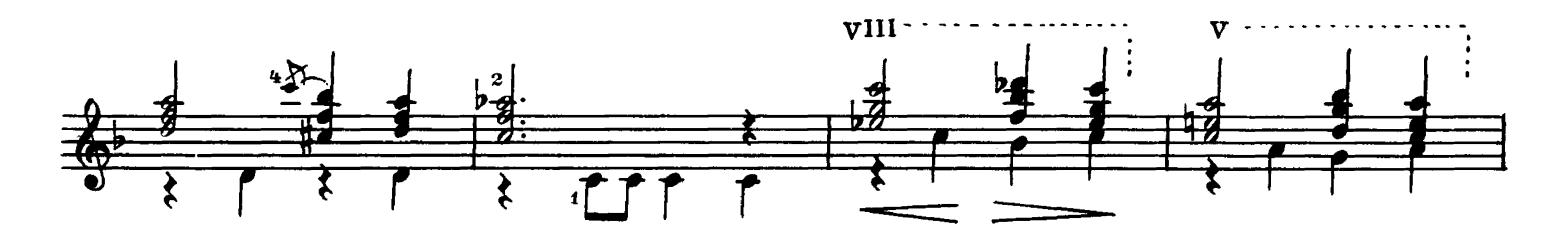

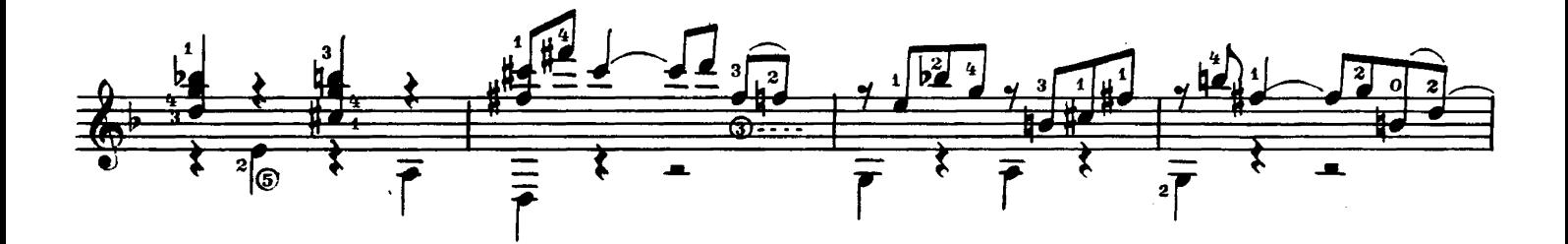

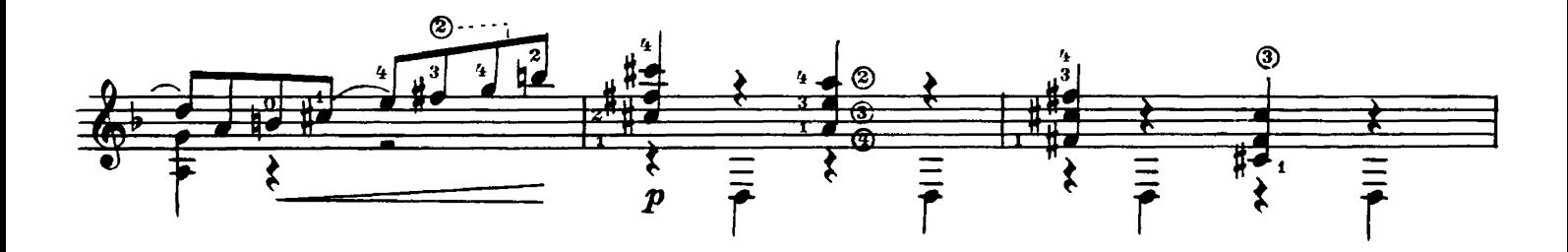

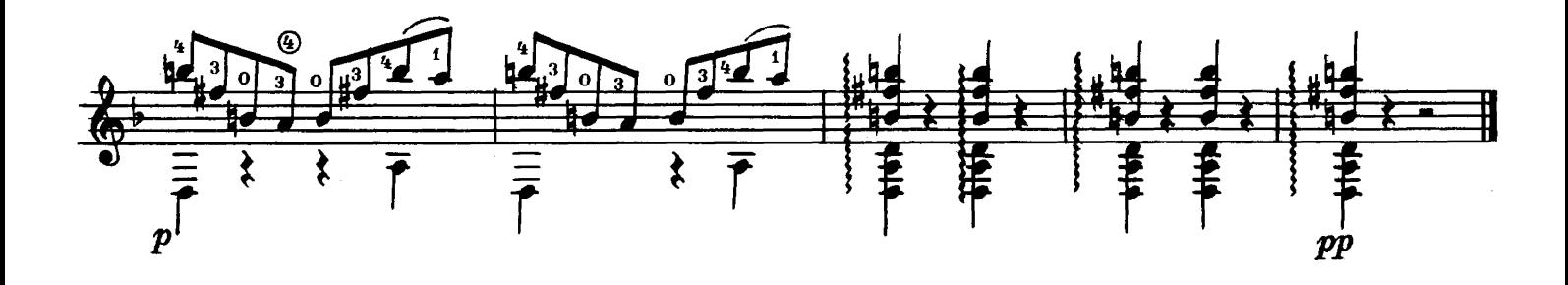

Песня

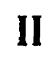

## Song

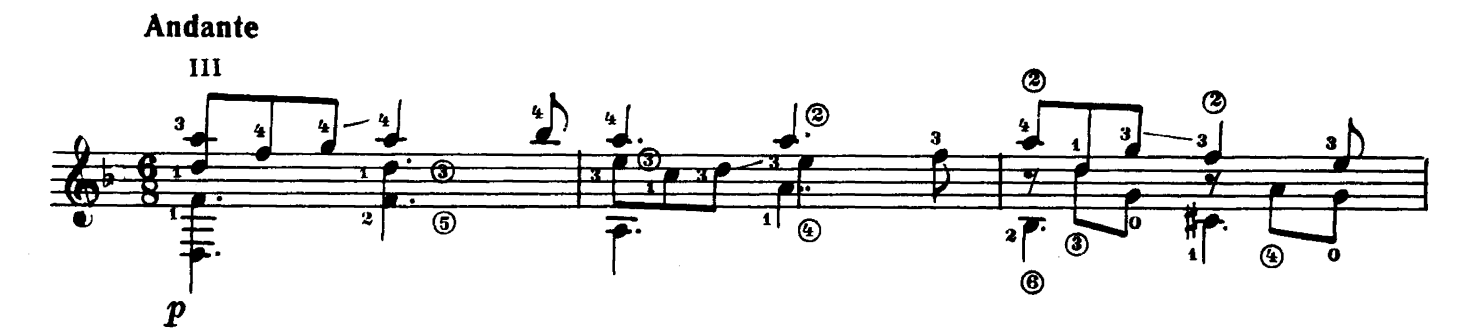

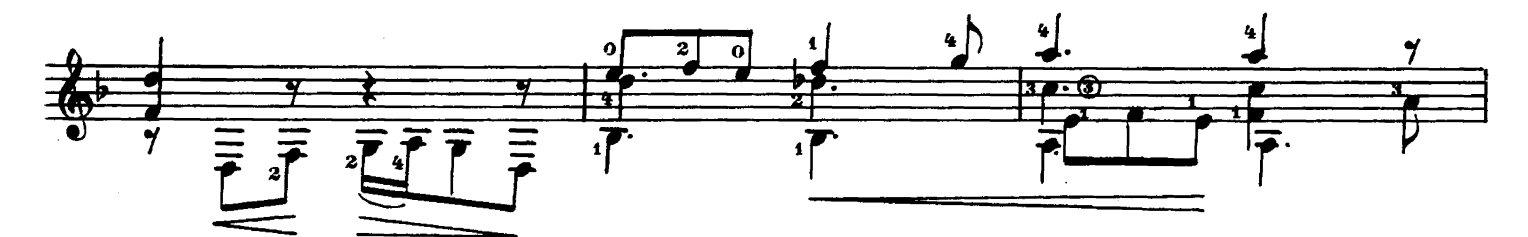

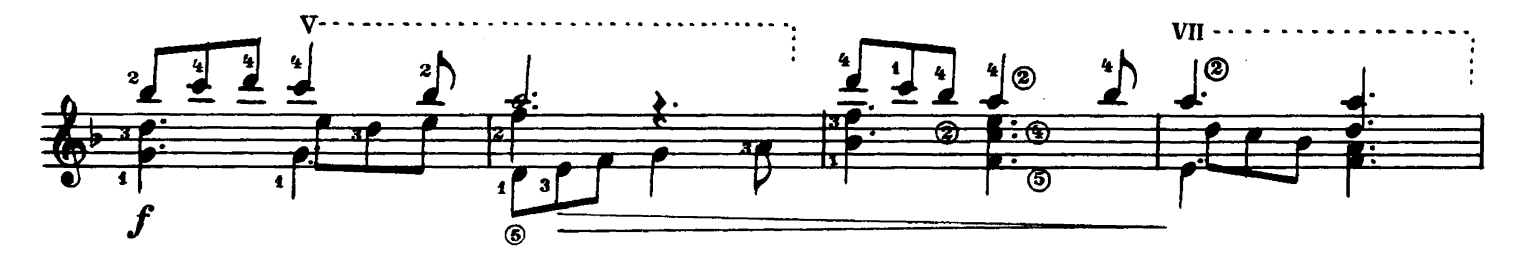

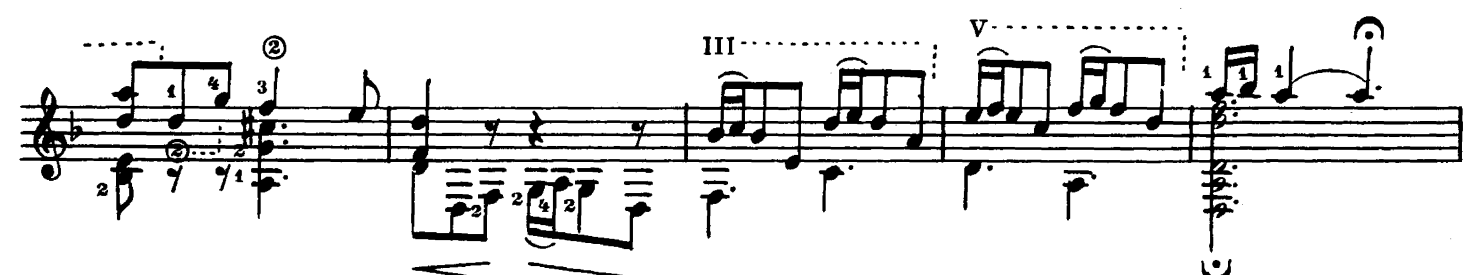

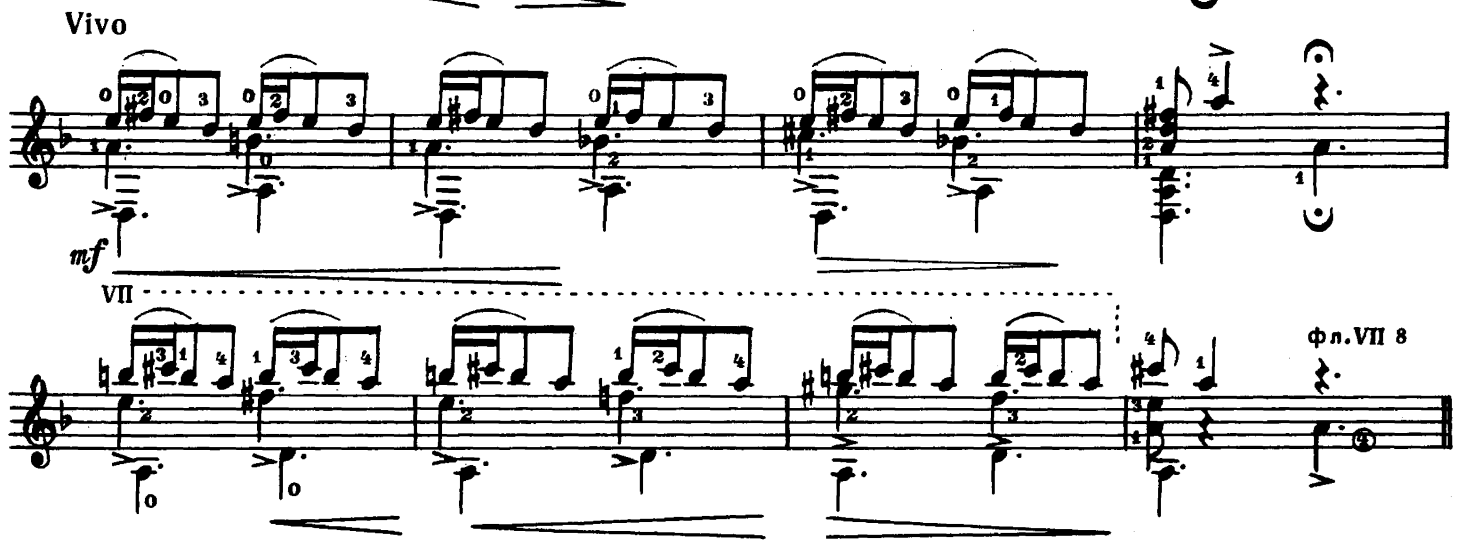

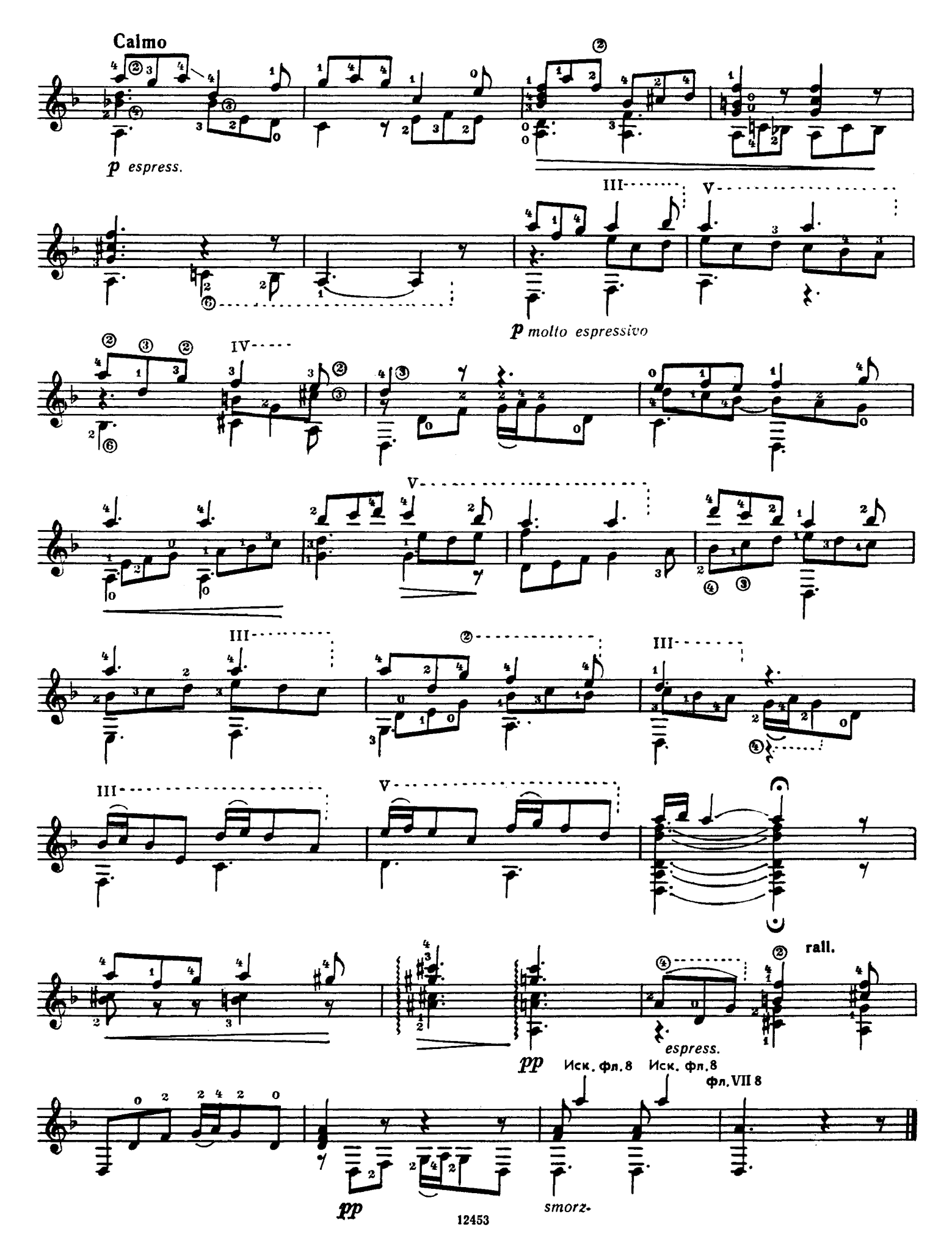

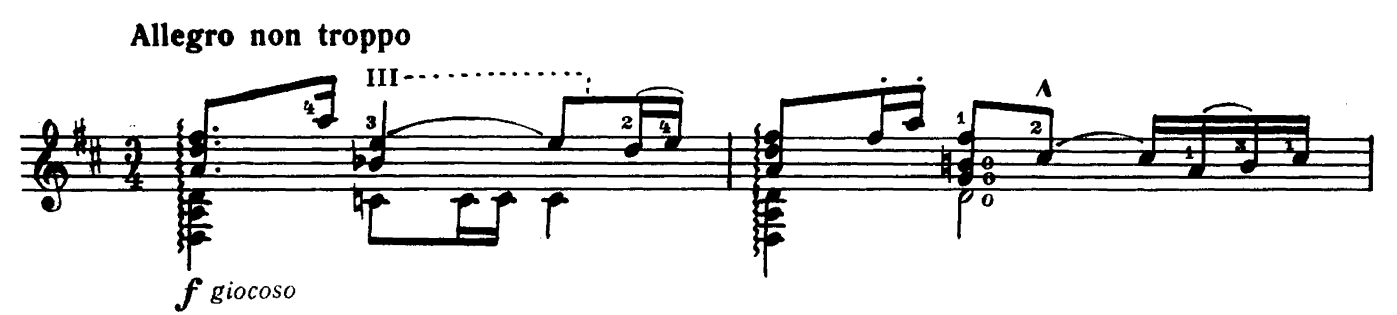

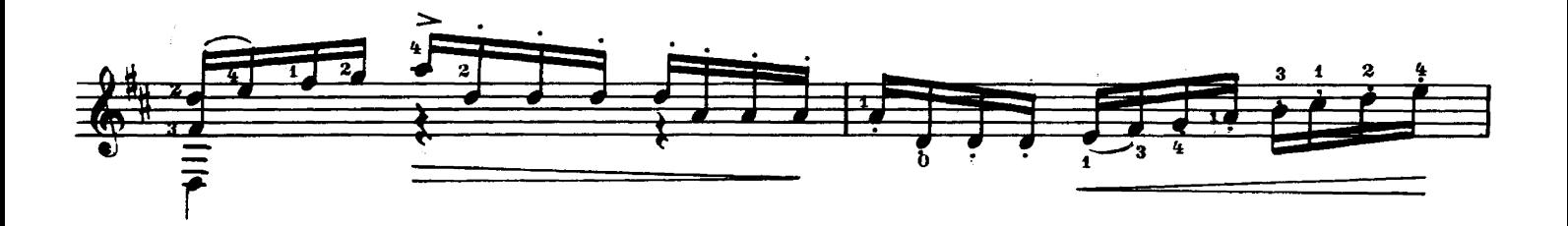

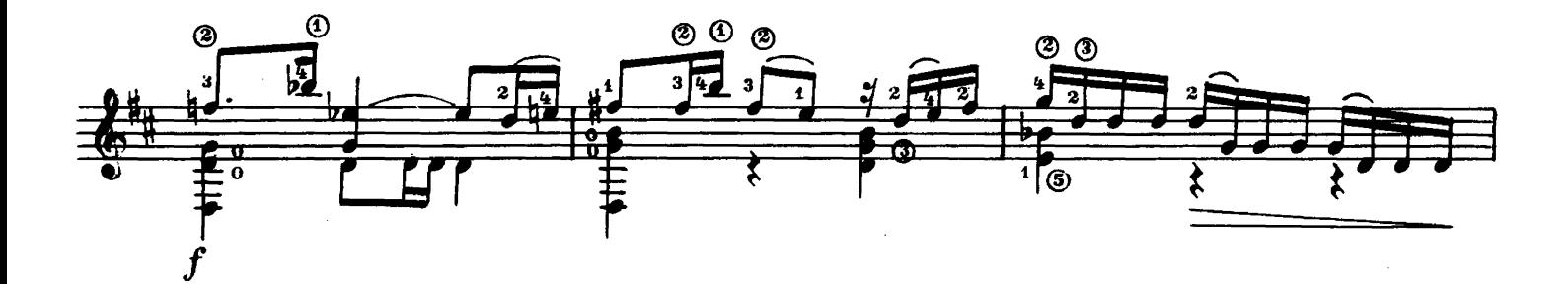

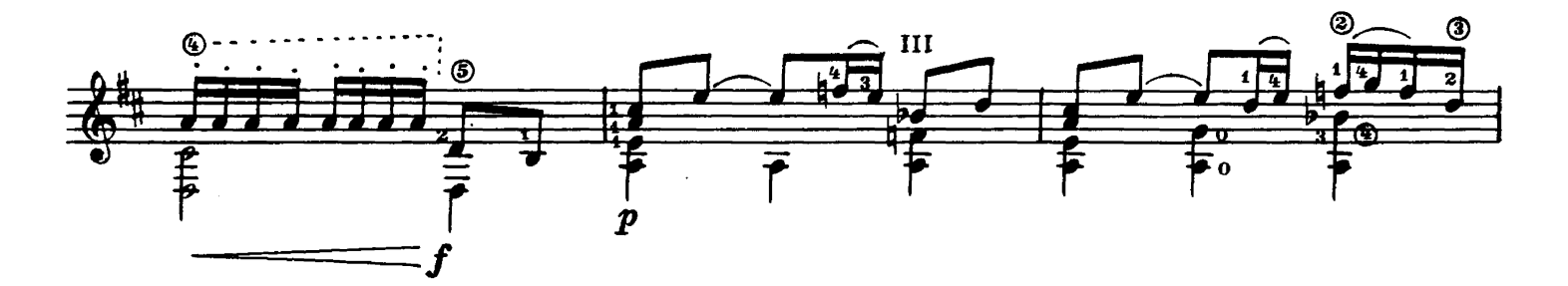

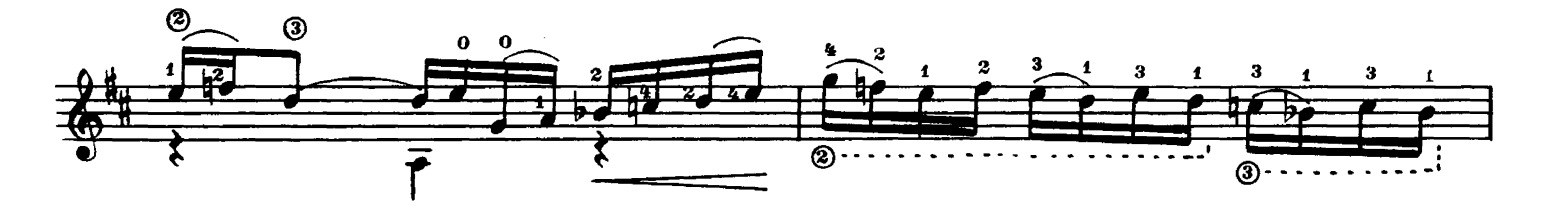

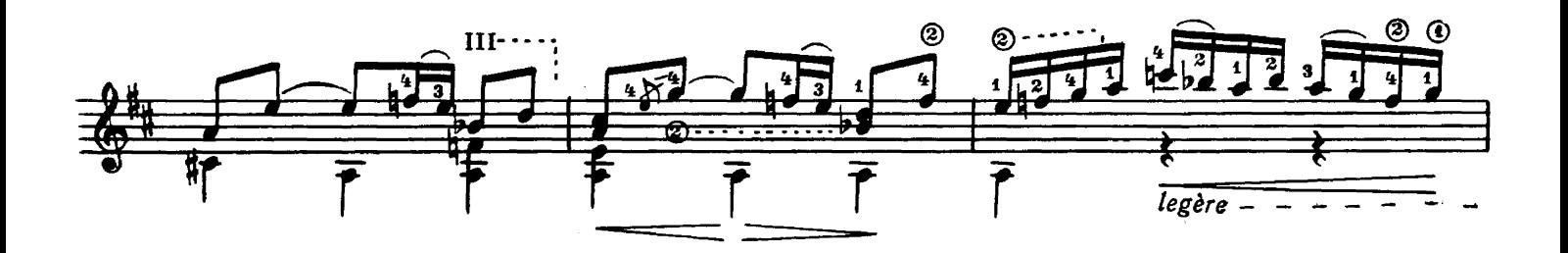

 $\overline{\mathbf{H}}$ 

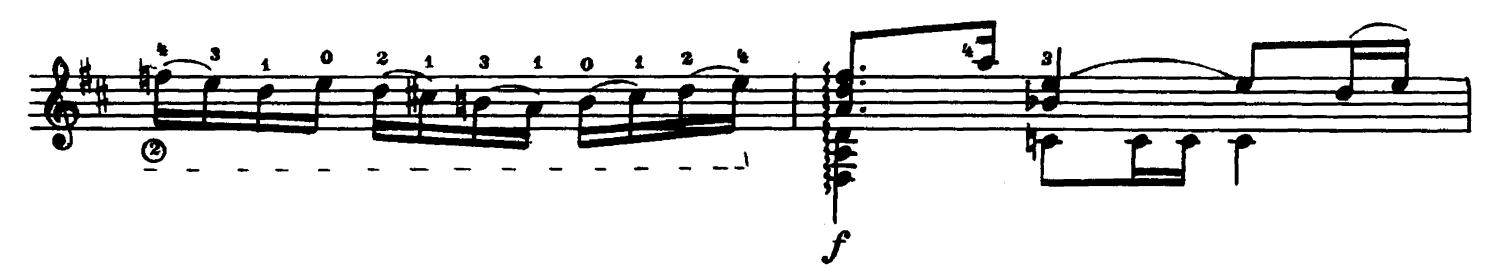

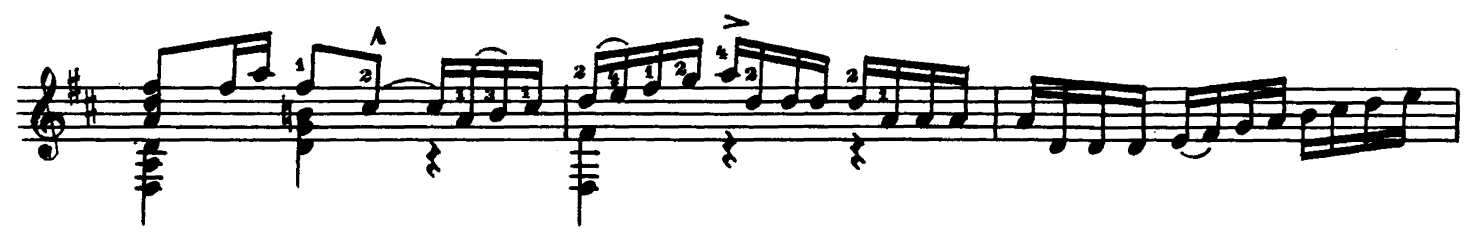

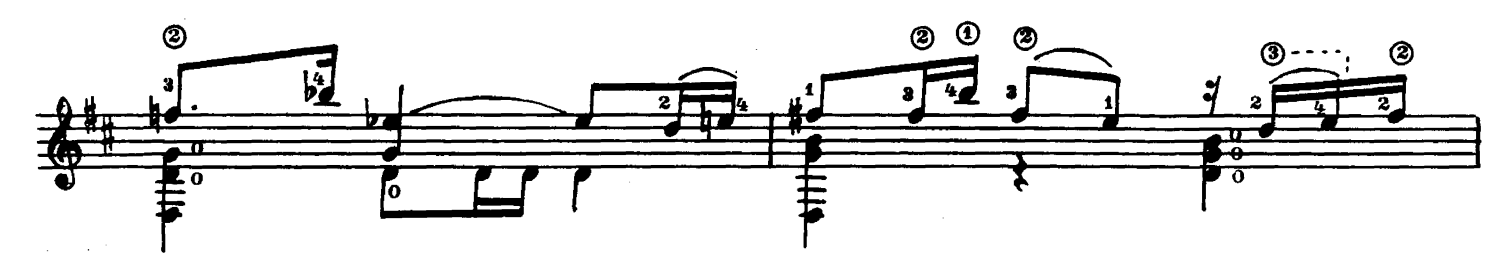

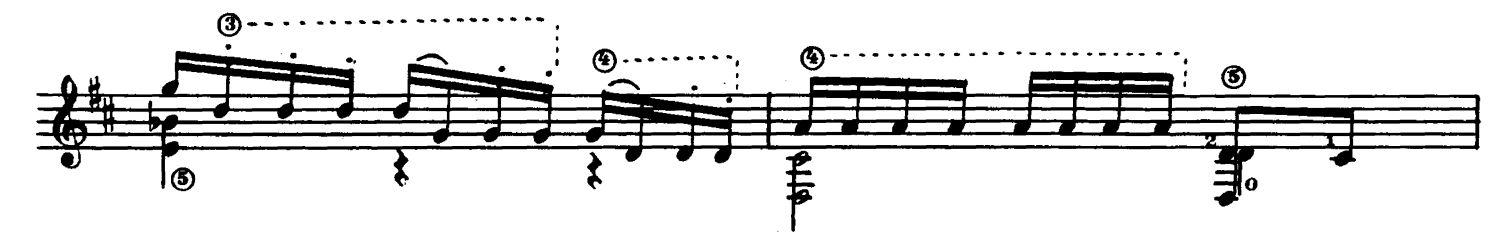

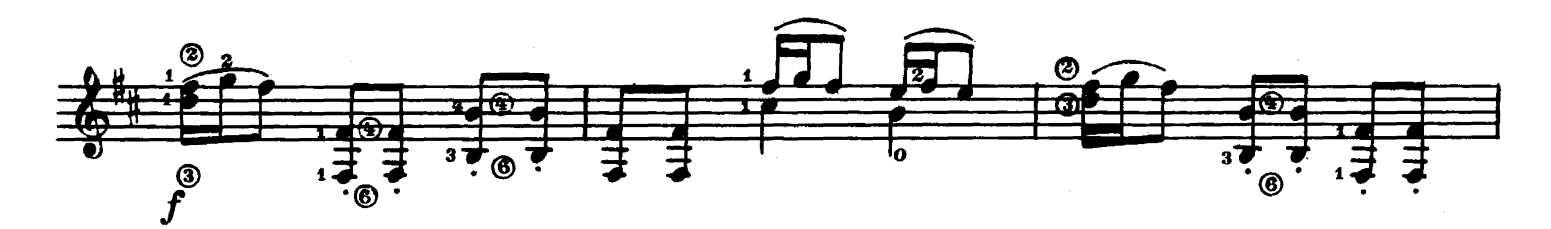

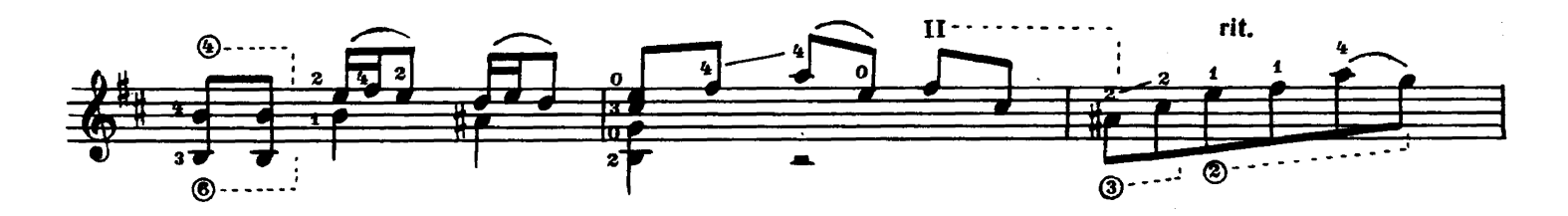

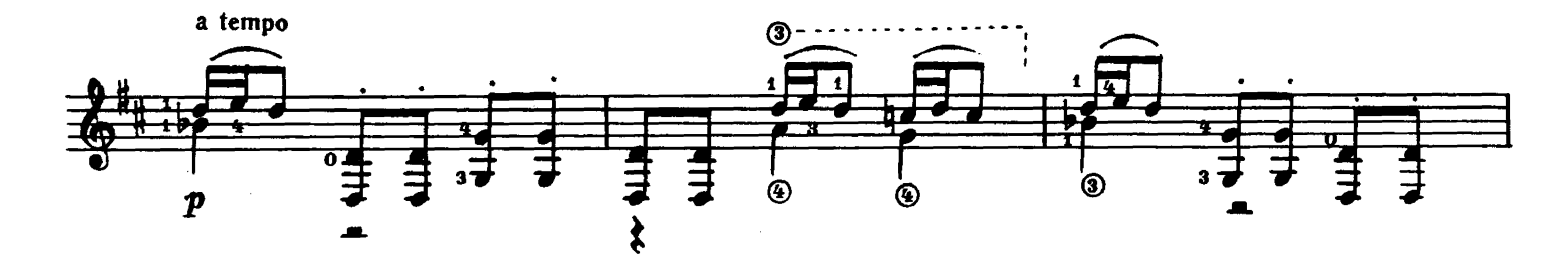

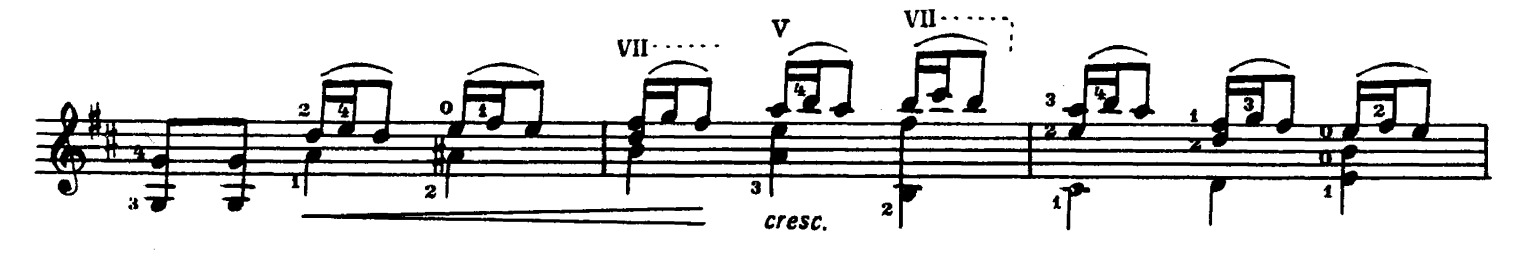

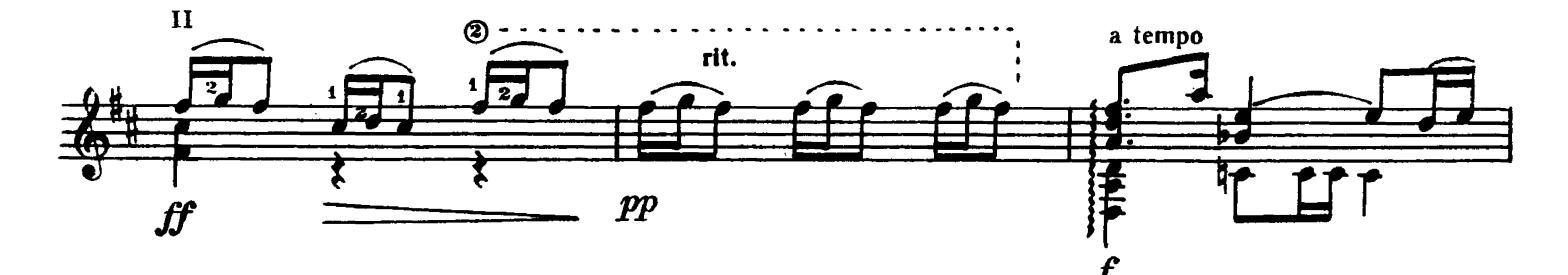

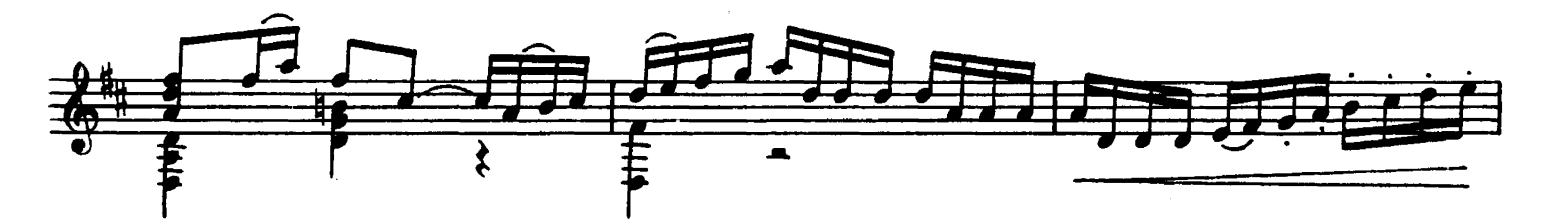

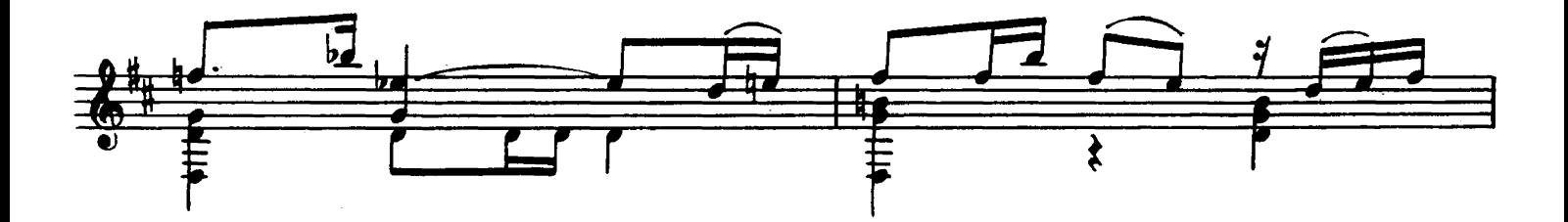

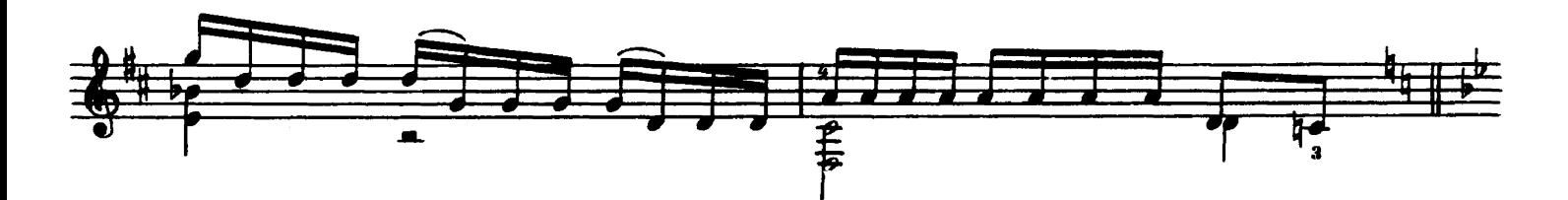

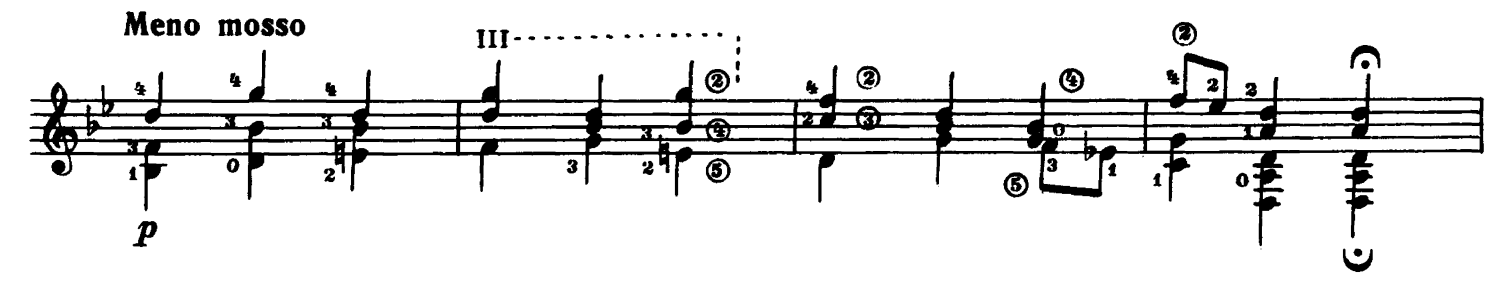

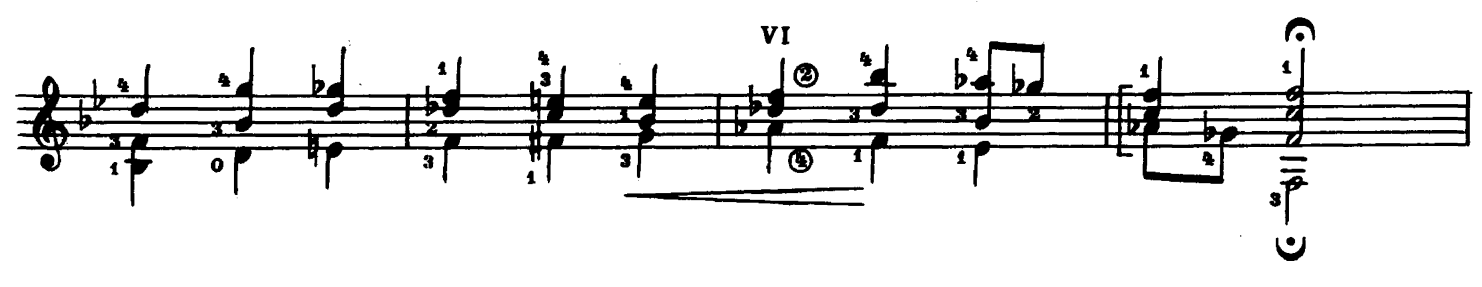

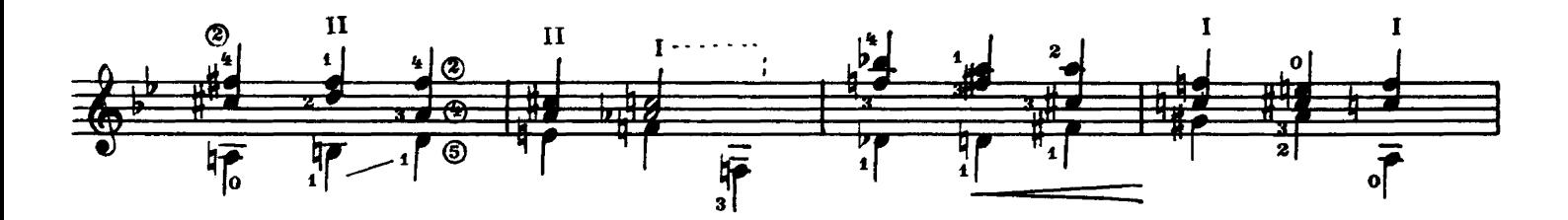

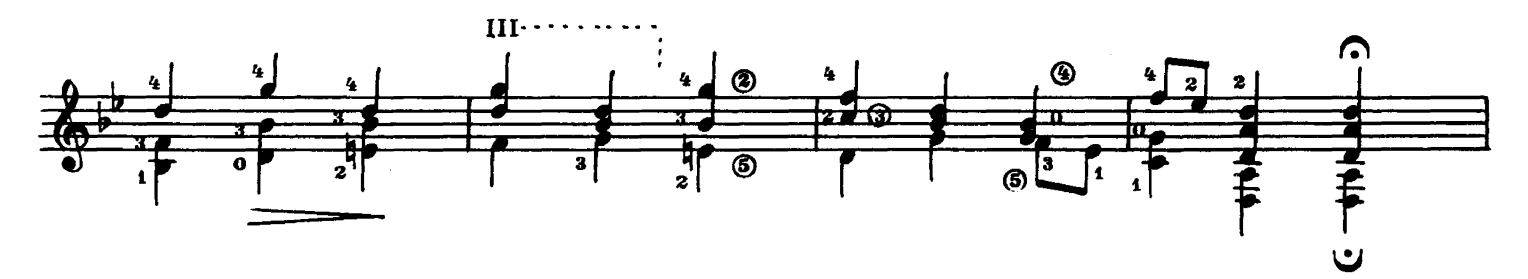

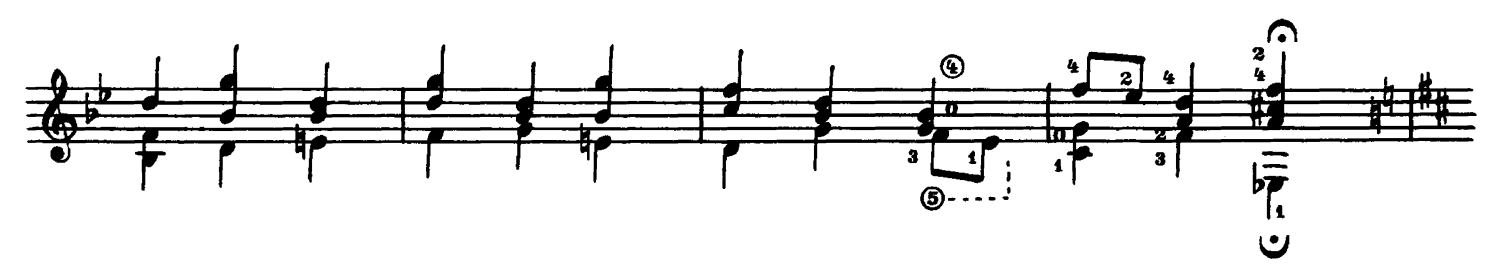

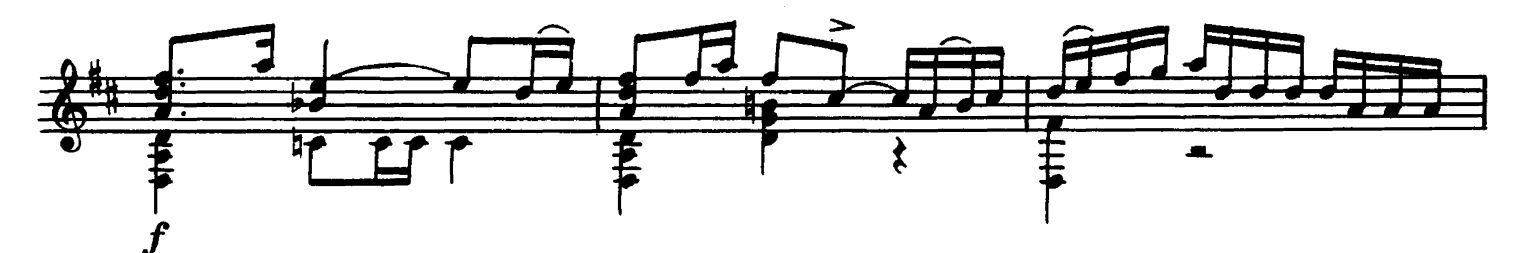

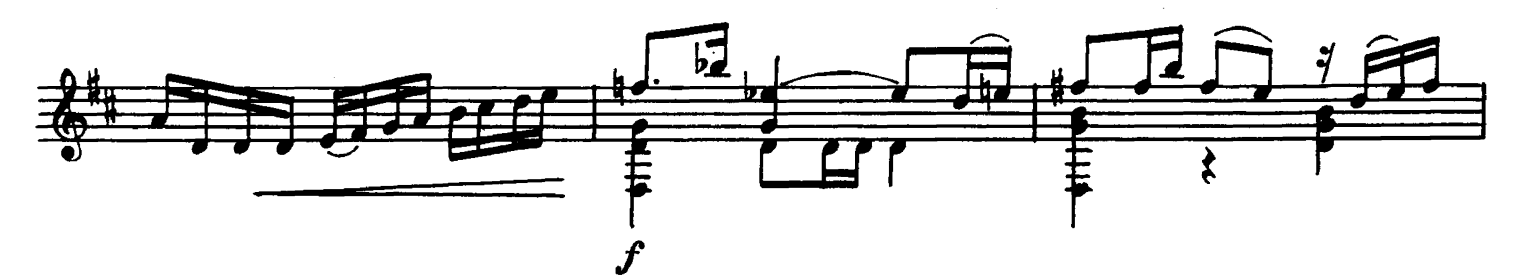

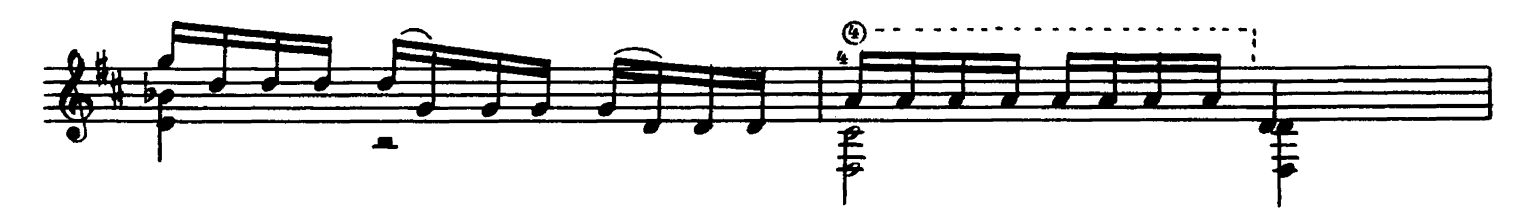

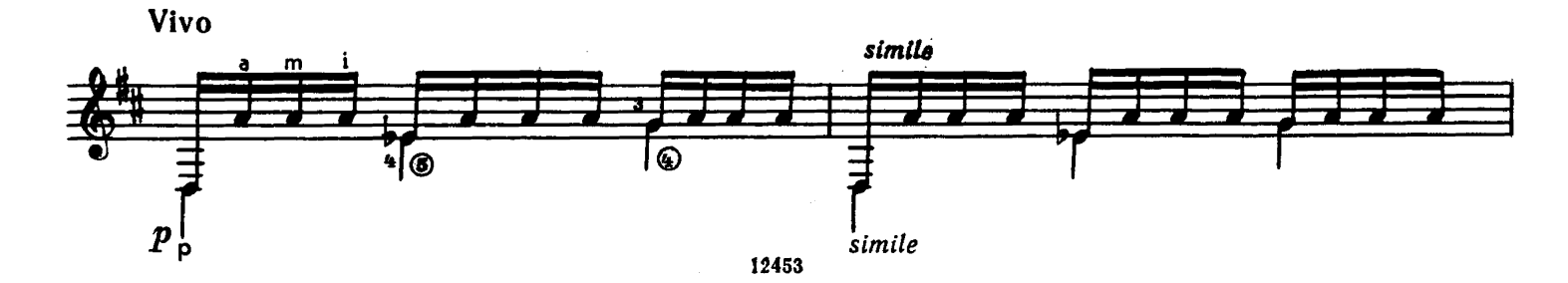

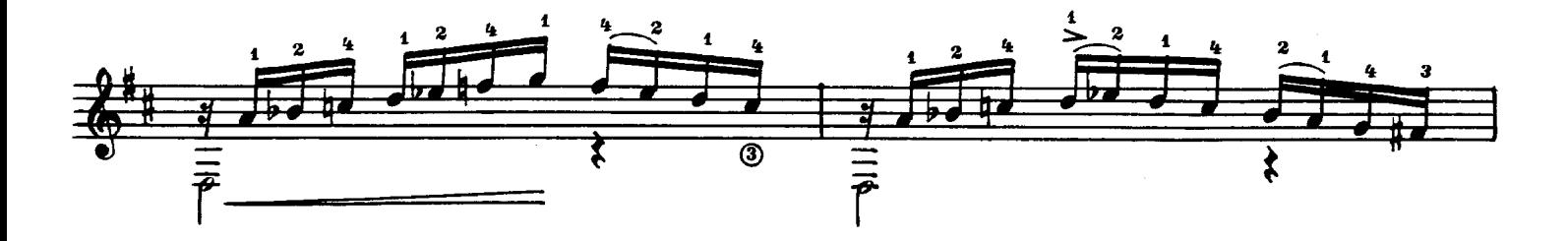

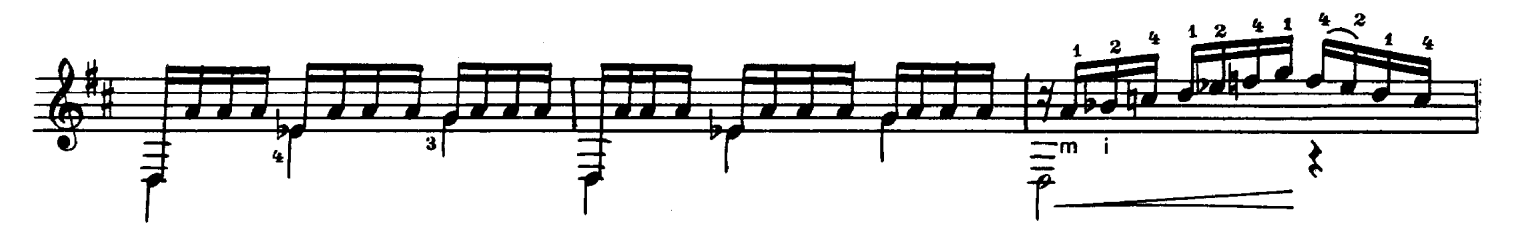

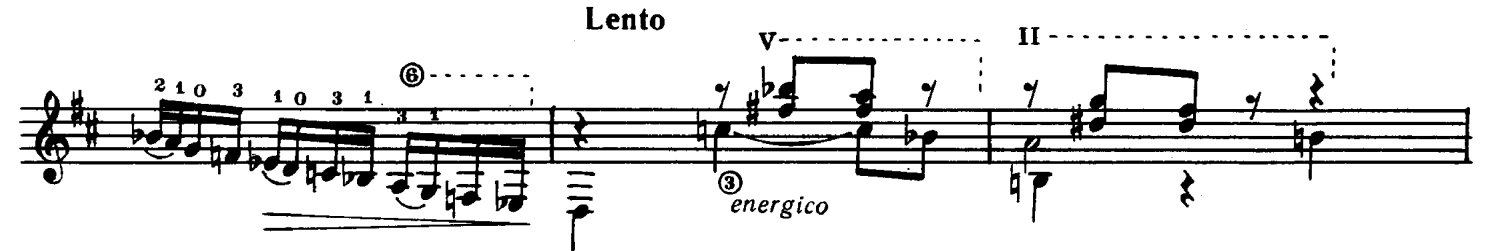

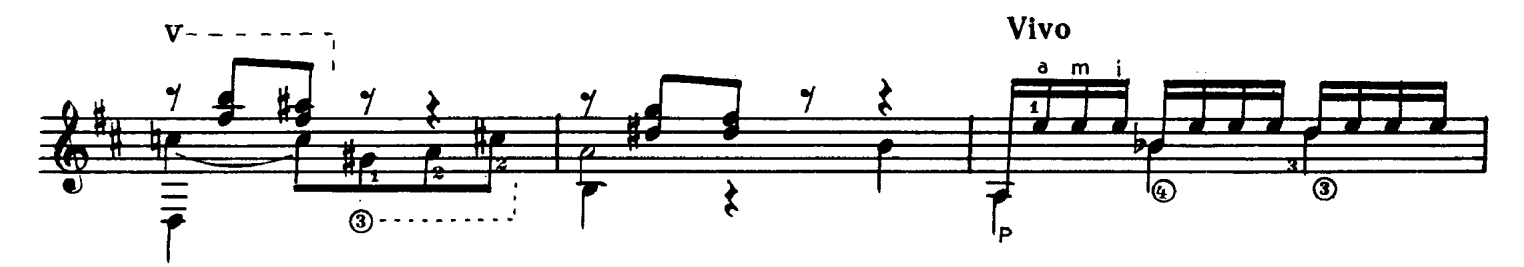

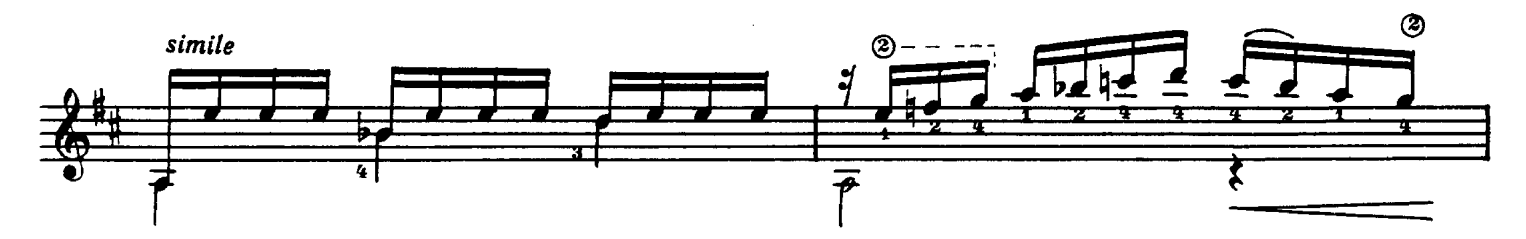

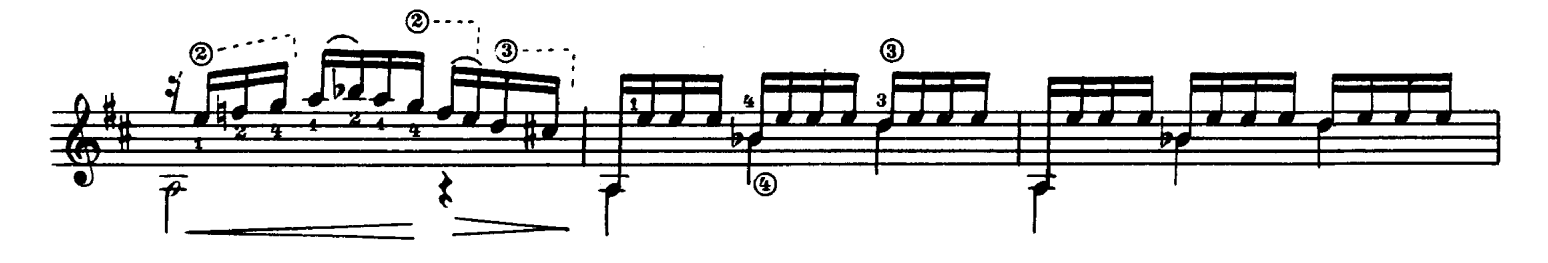

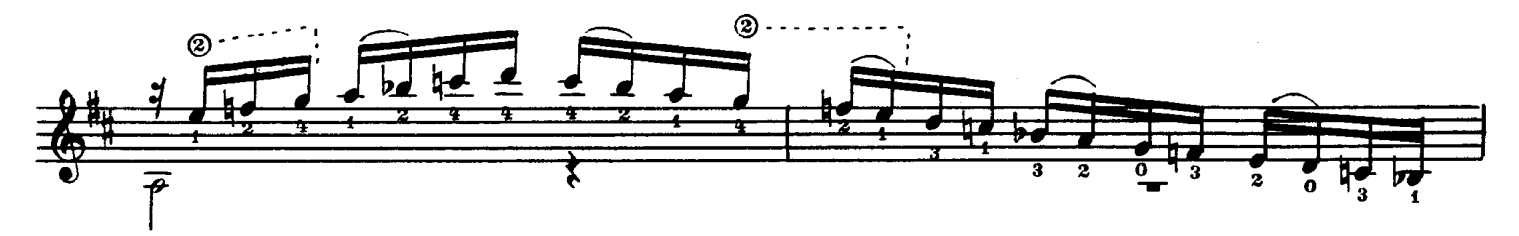

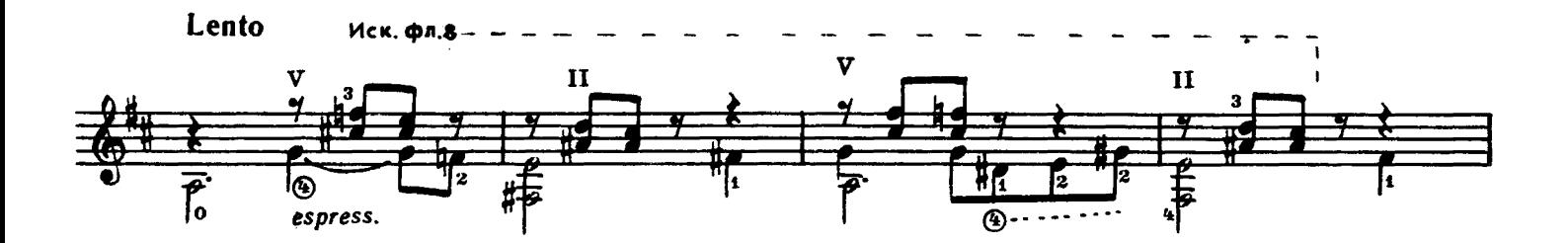

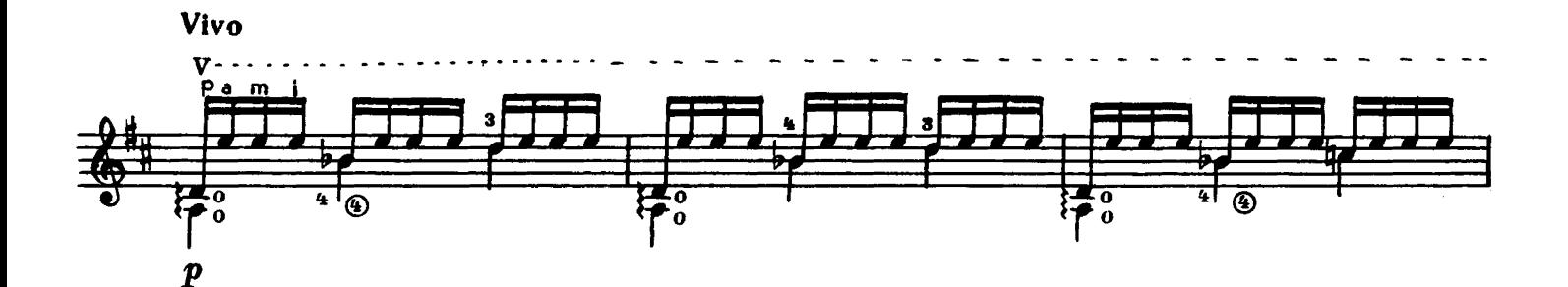

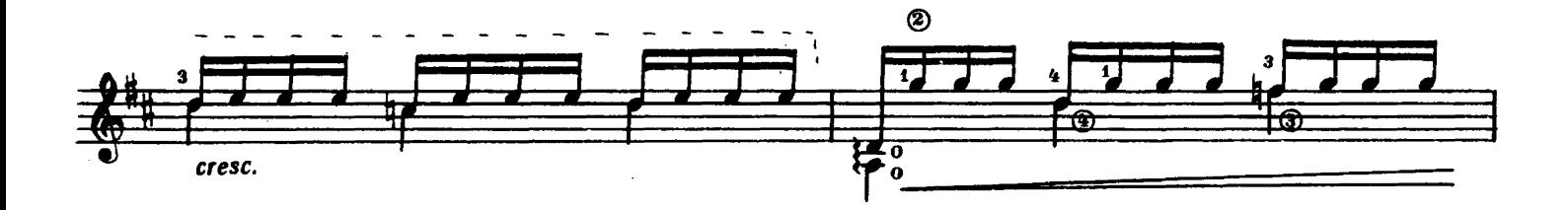

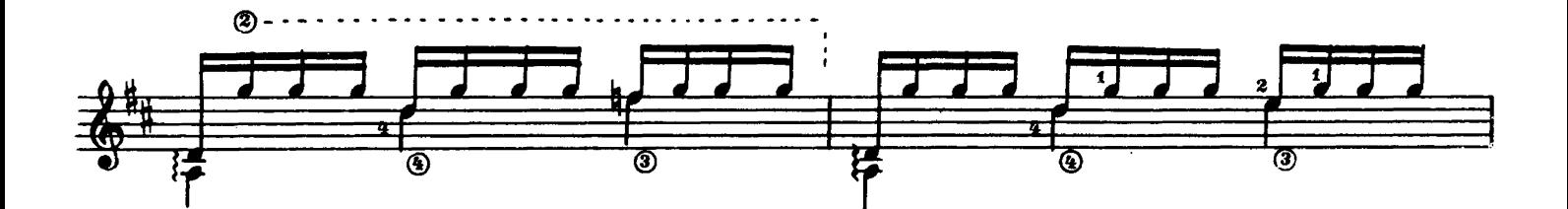

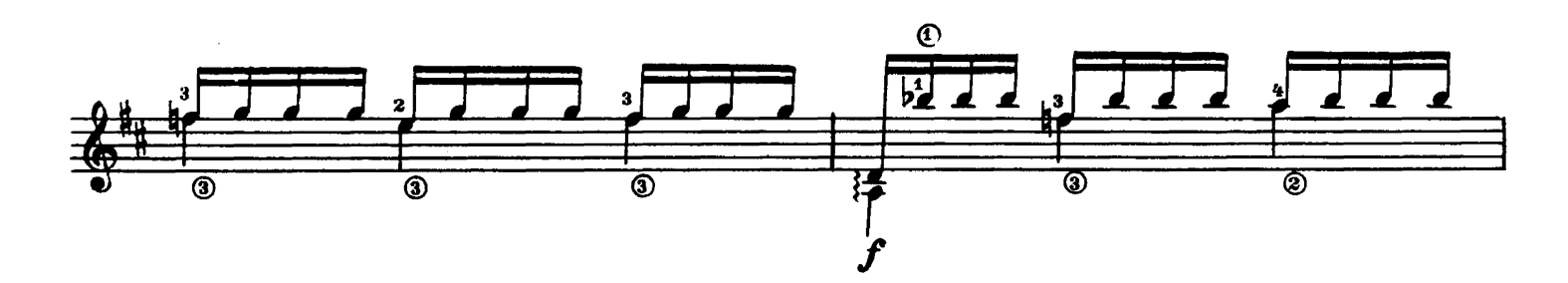

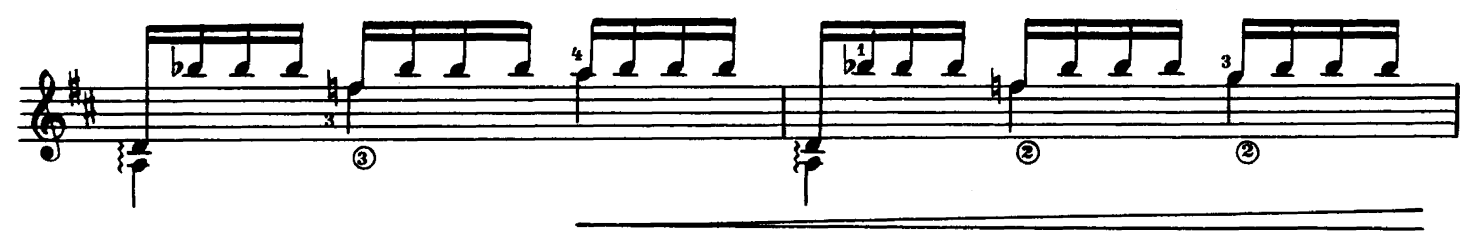

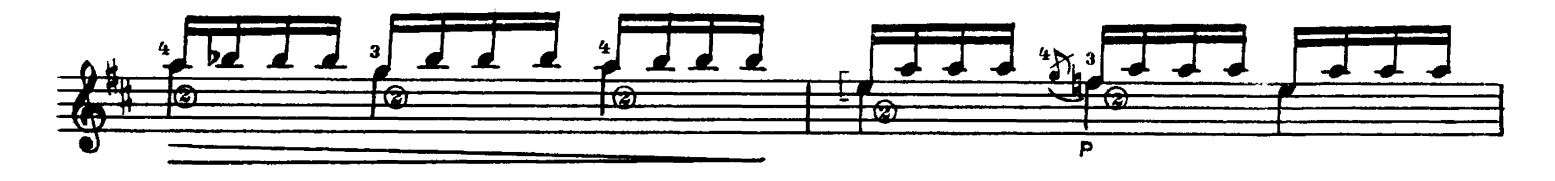

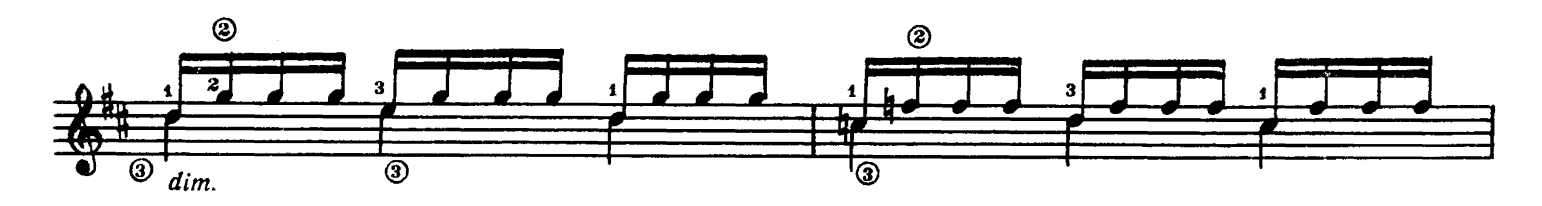

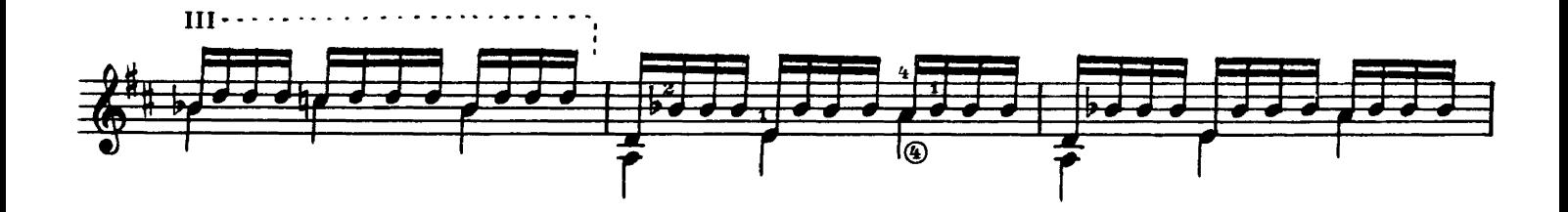

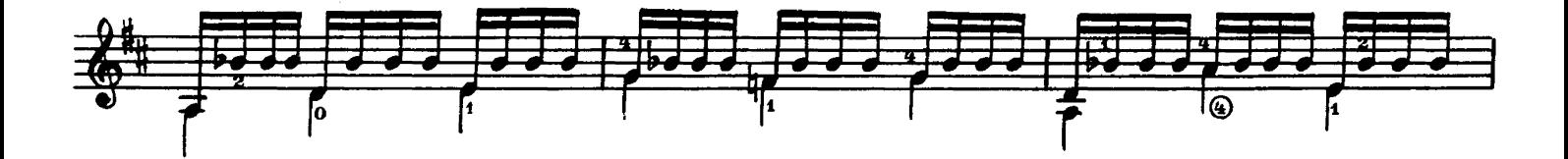

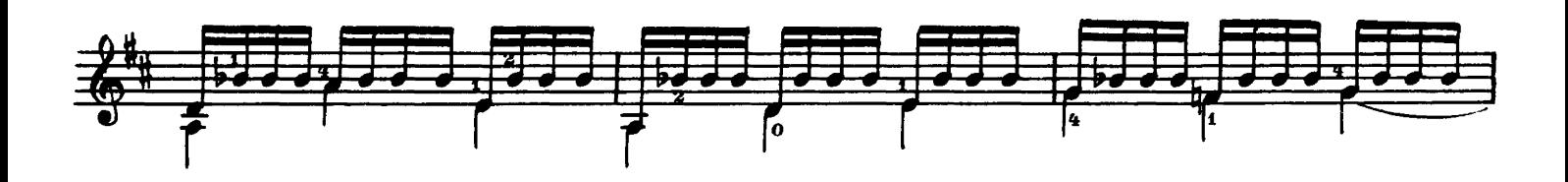

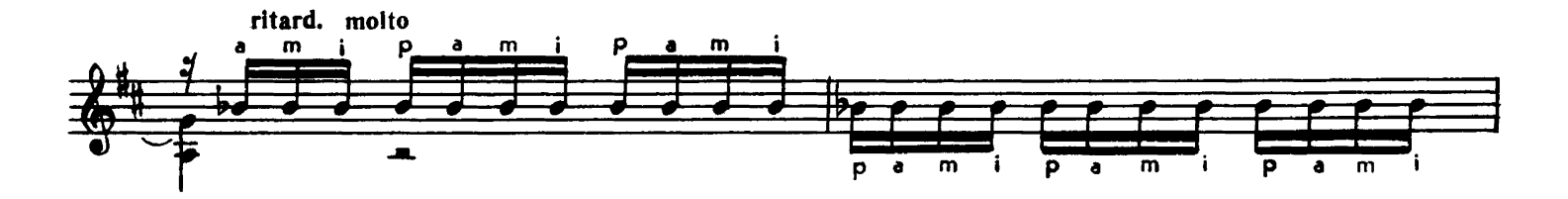

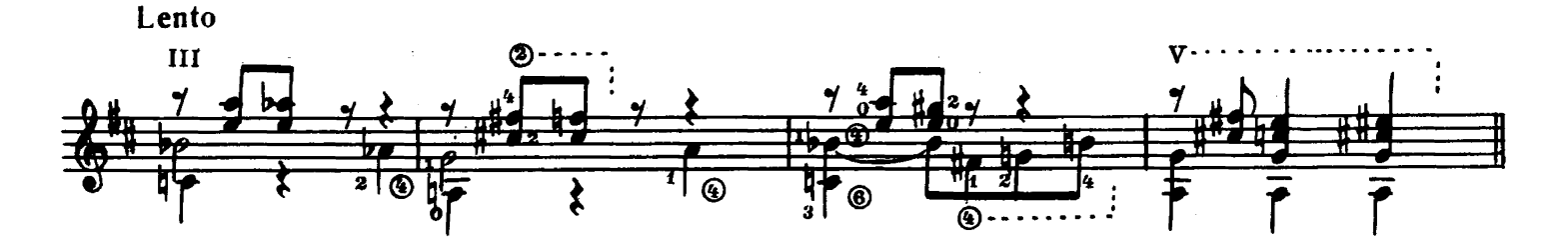

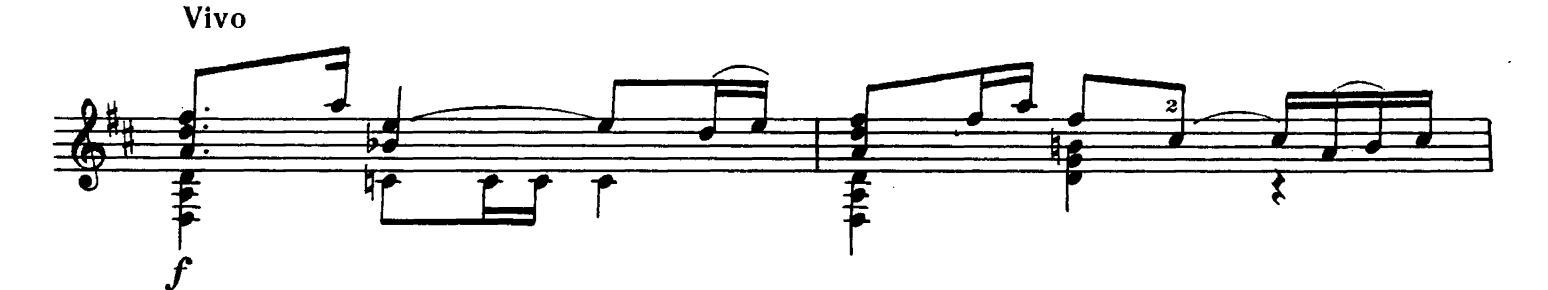

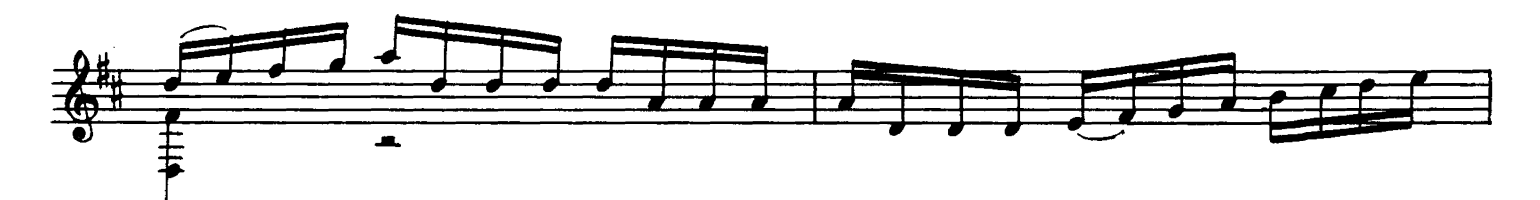

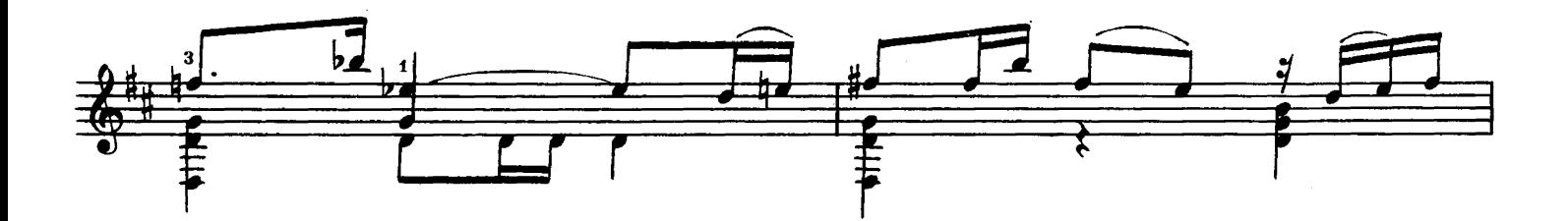

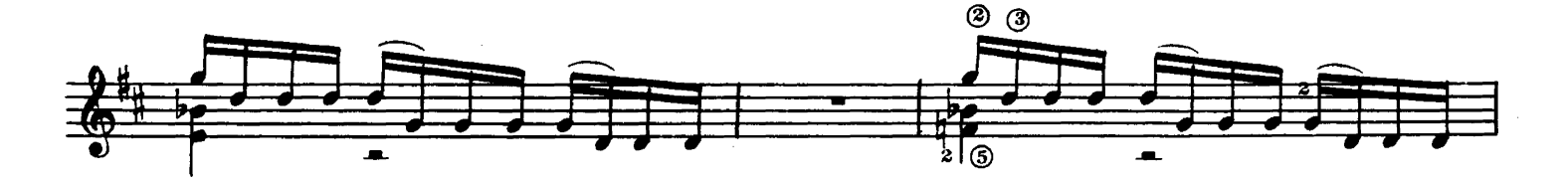

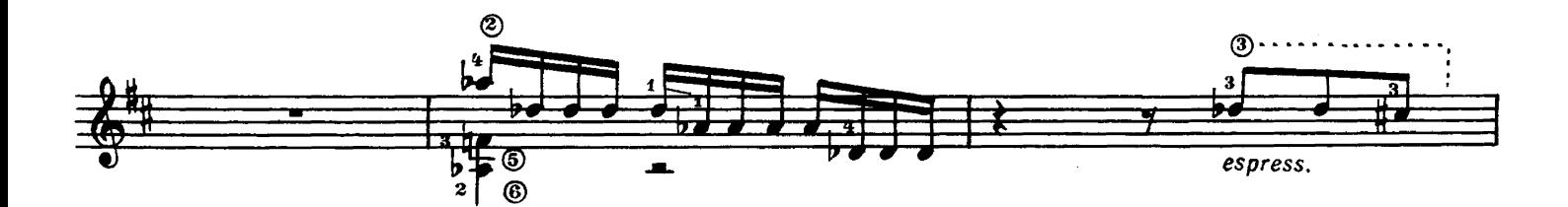

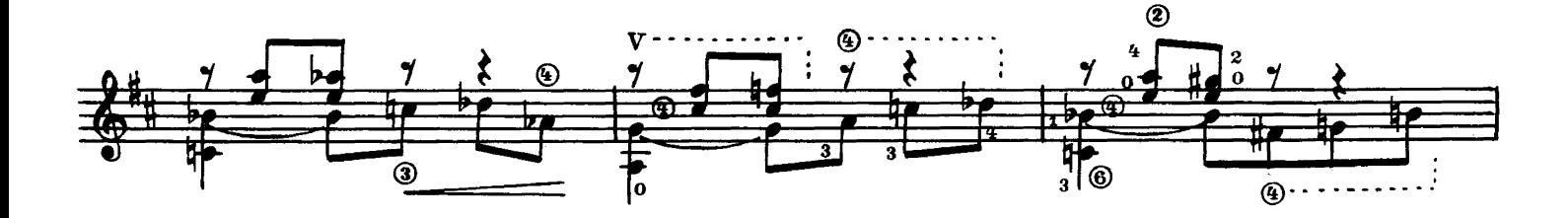

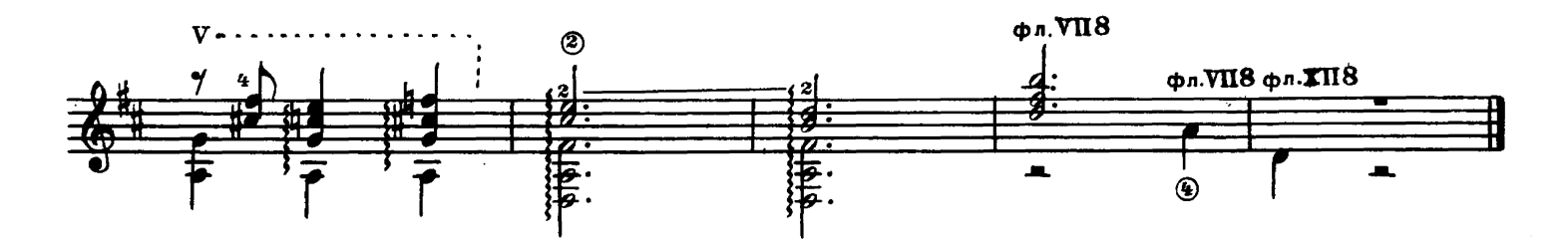